# **Міністерство освіти і науки України Донбаська державна машинобудівна академія**

# **МІКРОПРОЦЕСОРНІ ПРИСТРОЇ**

# **Методичні вказівки**

# **до самостійної роботи**

для студентів спеціальності 7.092203 «Електромеханічні системи автоматизації» усіх форм навчання

> Перезатверджено на засіданні кафедри ЕСА Протокол №1 від 21.08.12

**Краматорськ 2012**

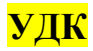

Методичні вказівки до самостійної роботи з дисципліни «Мікропроцесорні пристрої» для студентів спеціальності 7.092203 «Електромеханічні системи автоматизації» усіх форм навчання / укл.: А. М. Наливайко, Д. С. Пономарьов. – Краматорськ: ДДМА, 2008. – 132 с.

У методичних вказівках викладений короткий опис мікроконтролерів I8051, PIC16F877, основні методи й прийоми програмування на мові асемблеру сімейств MCS-51 та Picmicro. Наведені приклади складання програм і завдання для самостійної роботи студентів.

Укладачі: О. М. Наливайко, доц., Д. С. Пономарьов, асис.

Відп. за випуск: О. М. Наливайко, доц.

# ЗМІСТ

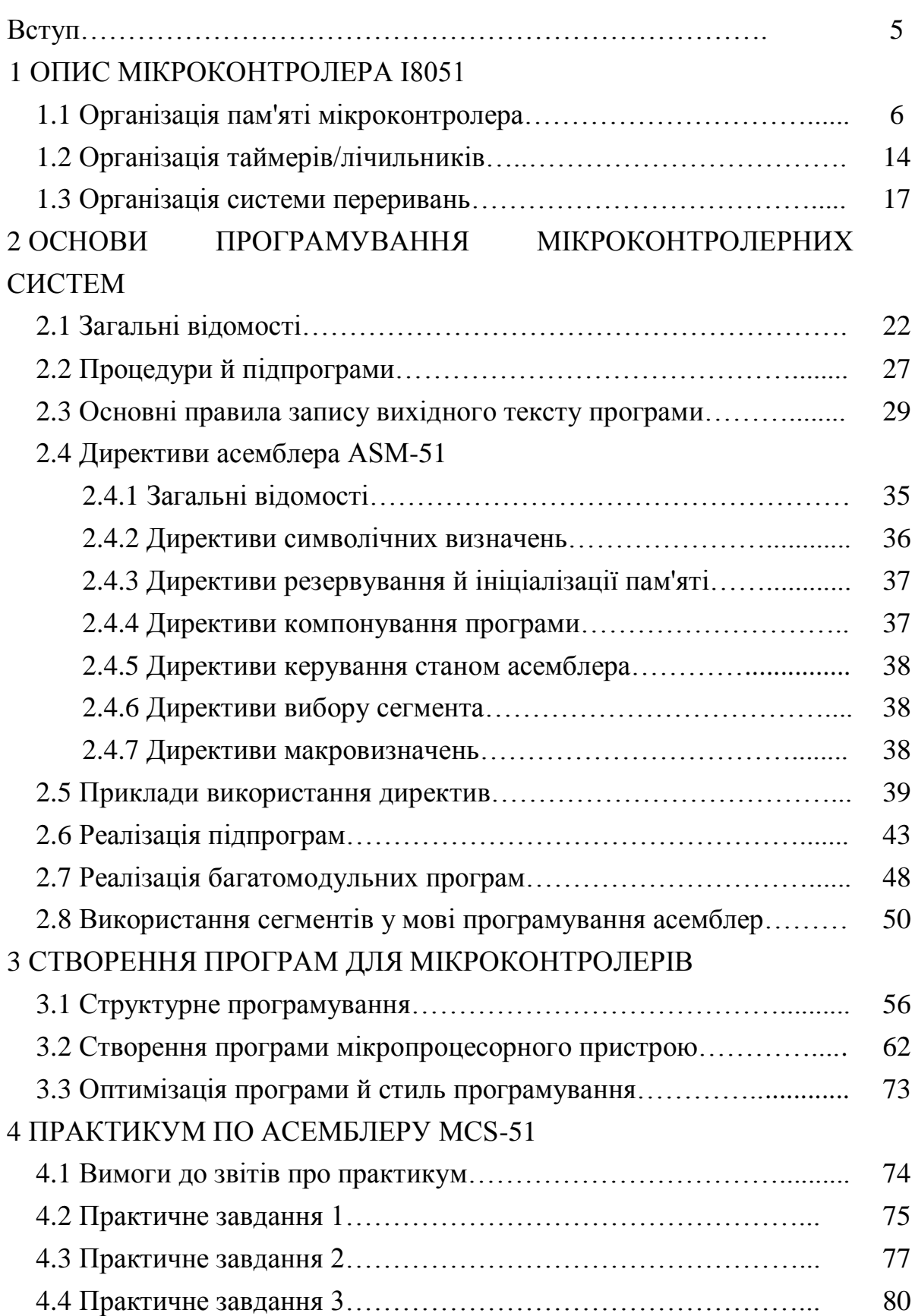

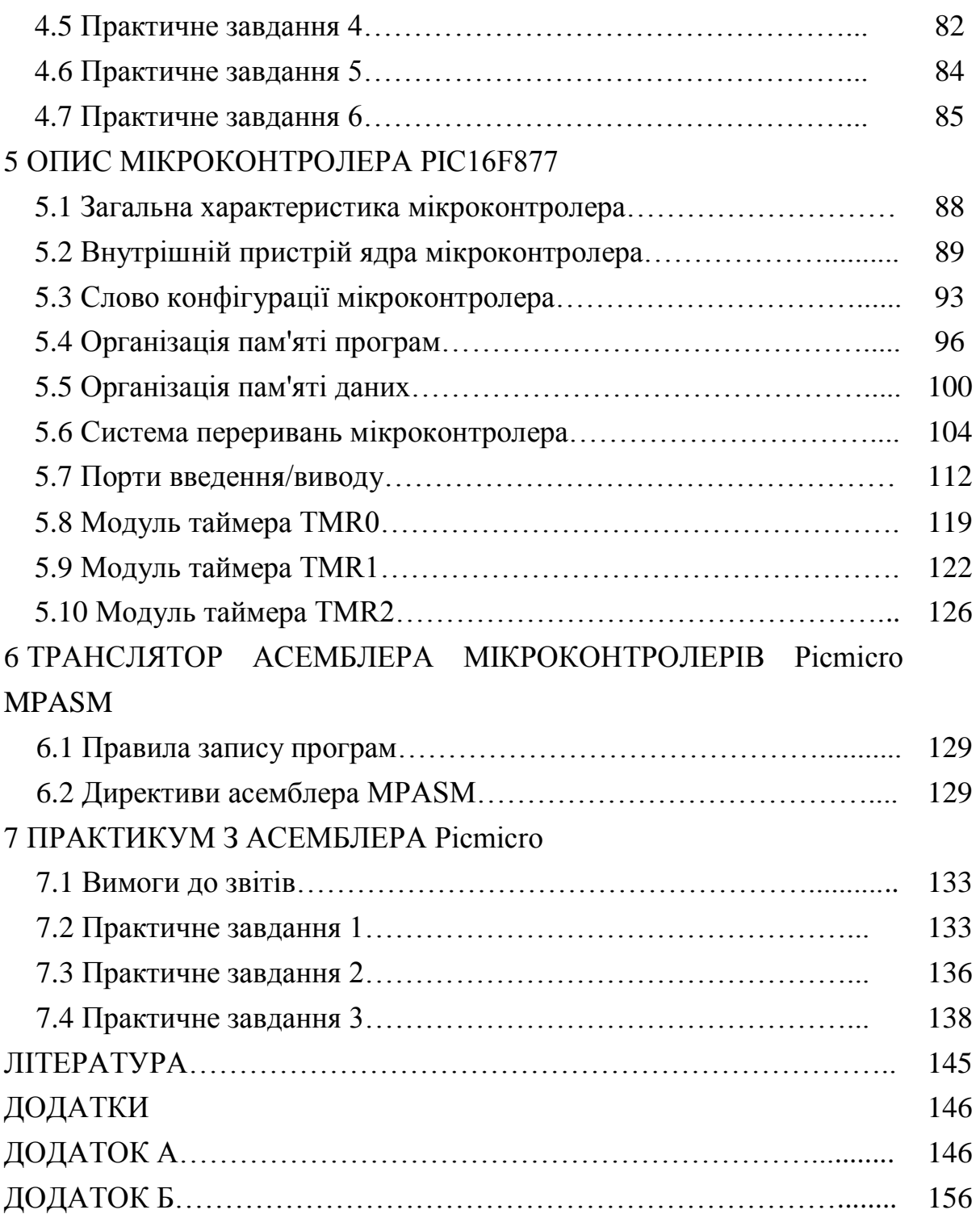

Вступ

Застосування мікроконтролерів, що починалося в минулому сторіччі із цифрових годинників і мікрокалькуляторів, у цей час продовжує розширюватися й виправдане не тільки малими розмірами, вагою й енергоспоживанням при високій надійності й низької вартості цих мікросхем. Головною причиною ефективності використання мікроконтролерів є їхня функціональна універсальність, яка обумовлена можливістю їх програмування.

Програмування нерозривно пов'язане з комп'ютерами, хоча за останні десятиліття цей зв'язок став більш опосередкованим. Прагнення до переносності й зручності користувацького інтерфейсу підносить прикладні програми до усіх більш високі шари математичного забезпечення, відокремлювані від апаратно-залежних програм зростаючою кількістю оболонок. Таке ускладнення математичного забезпечення у свою чергу вимагає все більших апаратних ресурсів. Прогрес технічних характеристик мікропроцесорів і пов'язаних з ними наборів мікросхем викликає з однієї сторони замилування, а з іншого – тривогу. Моральне старіння персональних комп'ютерів значно випереджає їхнє фізичне зношування. Добре ще, що завдяки мікромініатюризації цей прогрес не вимагає надмірних витрат матеріальних ресурсів, але фінансові кошти, що утягуються, величезні. Експонентний ріст не може тривати безмежно. Можна тільки ворожити, які будуть результати зіткнення зростаючих апетитів споживачів з неминучими технологічними обмеженнями прогресу в розробці комп'ютерів.

У порівнянні з персональними комп'ютерами мікроконтролери не так відомі, тому що скромно ховаються усередині найрізноманітніших пристроїв, у тому числі й у комп'ютерах, у яких без мікроконтролерів не могло б працювати жодне з периферійних пристроїв, таких як клавіатура, миша, дисковід, принтер, сканер і т.д. Та й програмування для мікроконтролерів не є престижним у порівнянні із програмуванням для персональних комп'ютерів. Але ця робота не менш важлива й цікава, хоча

й не настільки помітна широкій публіці. Особливості програмування для мікроконтролерів пов'язані з обмеженнями обчислювальних ресурсів.

## **1 ОПИС МІКРОКОНТРОЛЕРА I8051**

## **1.1 Організація пам'яті мікроконтролера**

Мікроконтролери сімейства Intel MCS-51 виконані за гарвардською архітектурою й мають роздільну пам'ять команд і даних. Така організація пам'яті визначає деякі особливості при програмуванні мікроконтролерів даного типу. Крім цього до мікроконтролера можна підключити зовнішню пам'ять команд і даних. Внутрішня пам'ять команд і даних організована безпосередньо в самому мікроконтролері на одному кристалі.

На рисунку 1 зображена карта пам'яті команд мікроконтролера. Обсяг внутрішньої (резидентної) пам'яті програм (ROM, EPROM або OTP ROM), розташованій на кристалі, залежно від типу мікросхеми може становити 0 (Romless), 4К (базовий кристал), 8К, 16К або 32К. При необхідності користувач може розширювати пам'ять програм установкою зовнішнього ПЗУ. Дозвіл роботи із внутрішнім або зовнішнім ПЗУ визначається значенням логічного сигналу на виводі ЕА (External Access):

EA=1 – доступ до внутрішнього ПЗУ;

EA=0 – доступ до зовнішнього ПЗУ.

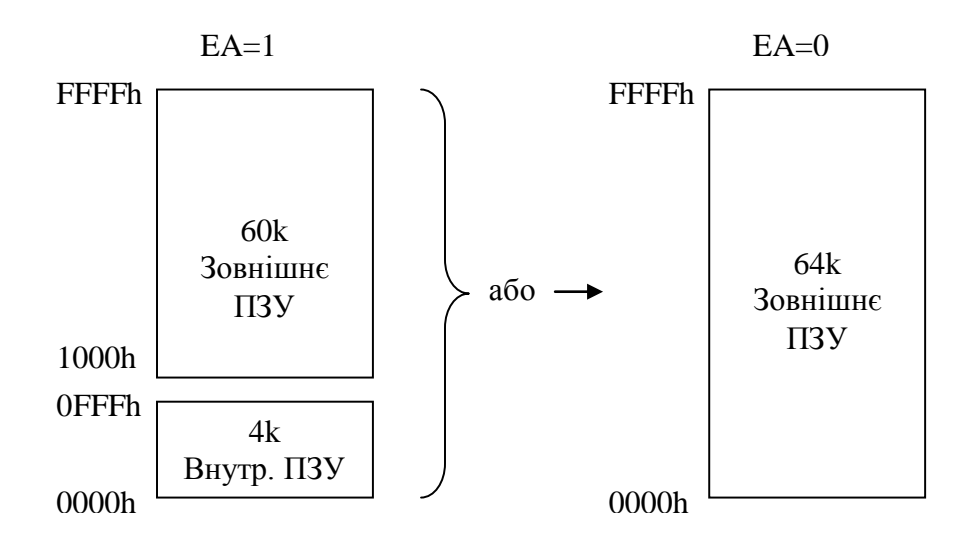

*Рисунок 1 – Організація пам'яті команд*

Область нижніх адрес пам'яті програм використовується системою переривань. Архітектура мікросхеми І8051забезпечує підтримку п'яти джерел переривань:

– двох зовнішніх переривань;

– двох переривань від таймерів;

– переривання від послідовного порту.

Розподіл нижніх адрес пам'яті команд зазначено на рисунку 2. Дані адреси називають «Векторами переривань». При подачі сигналу скидання RESET мікроконтролер виконує початкову ініціалізацію й починає витягувати команди за адресою 0000h. Тому, якщо передбачається застосовувати систему переривань, за данією адресою слід записувати команду безумовного переходу на адресу 002Bh або вище. Це необхідно для обходу основною програмою таблиці векторів переривань.

З появою відповідної події, наприклад переповнення таймера 0, і умові дозволу переривання для даної події, основна програма переривається й відбувається добування команд по відповідному до адреси (для таймера 0 – 000Bh). Більш докладно із системою переривань можна познайомитися в підрозділі 1.3 «Організація системи переривань».

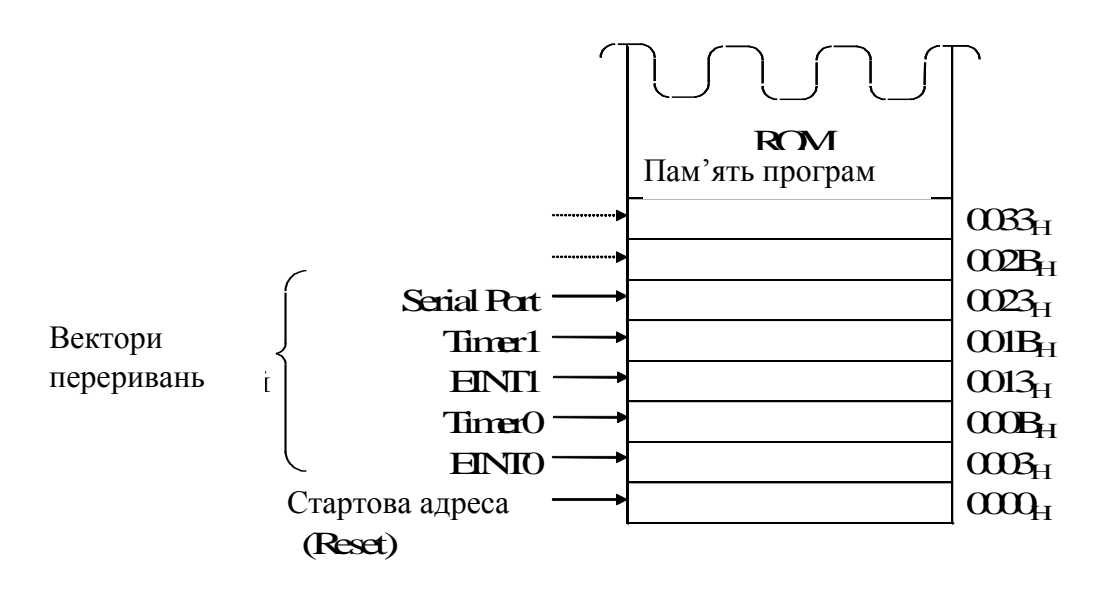

*Рисунок 2 – Нижня область пам'яті команд*

Пам'ять даних відділена від пам'яті програм. У цій області можлива адресація 64 К зовнішнього ОЗУ. При звертанні до зовнішньої пам'яті даних ЦП мікроконтролера генерує відповідні сигнали читання RD або запису WR . Взаємодія із внутрішньою пам'яттю даних здійснюється на командному рівні, при цьому сигнали  $\overline{RD}$  й  $\overline{WR}$  не виробляються.

Зовнішня пам'ять програм і зовнішня пам'ять даних можуть комбінуватися шляхом сполучення сигналів RD і PSEN за схемою PSEN за схемою «логічного І» для одержання стробу доступу до зовнішньої пам'яті (програм/даних).

Внутрішня пам'ять даних розподілена на 2 ділянки: нижня область пам'яті – lower memory (адреси 00h–7Fh) містить РЗП, які вибираються з 4 банків і область пам'яті користувача (рис. 5); верхня область пам'яті – upper memory (адреси 80h–Ffh) містить регістри спеціальних функцій (SFR). Цю область пам'яті не можна використовувати для зберігання інформації користувача, і вона використовується тільки для доступу до регістрів SFR (рис. 4). Організація пам'яті даних зазначена на рисунку 3.

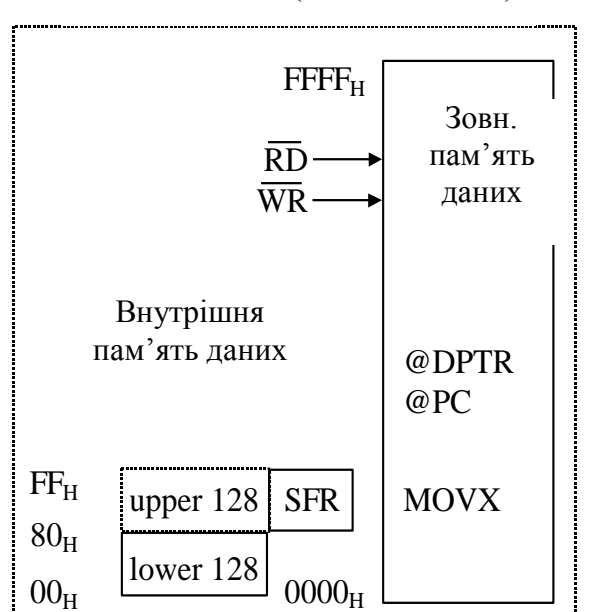

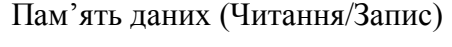

*Рисунок 3 – Організація пам'яті даних*

Перші 32 байти пам'яті lower memory складаються з 4 банків (Register Bank) по 8 регістрів R7...R0. Регістри R0 і R1 у кожному з банків можуть використовуватися в якості регістрів непрямої адреси.

Наступні за регістровими банками 16 байт утворюють блок побітноадресованого простору. Набір інструкцій MCS-51 містить широкий вибір операцій над бітами, а 128 біт у цьому блоці адресуються прямо, й адреси мають значення від 00Н до 7FH.

Усі байти в нижній 128-байтовій половині пам'яті можуть адресуватися як прямо, так і непрямо.

Верхня 128-байтова половина пам'яті ОЗУ (Upper 128) у мікросхемі i8051 відсутня, але є у версіях кристалів з 256 байтами ОЗУ. У цьому випадку область «Upper 128» доступна тільки при непрямій адресації. Область SFR (Special Function Register) доступна тільки при прямій адресації.

Розміщення регістрів спеціальних функцій у просторі SFR показане на рисунку 4. Вони містять у собі регістри портів, таймери, засоби керування периферією й т. п.

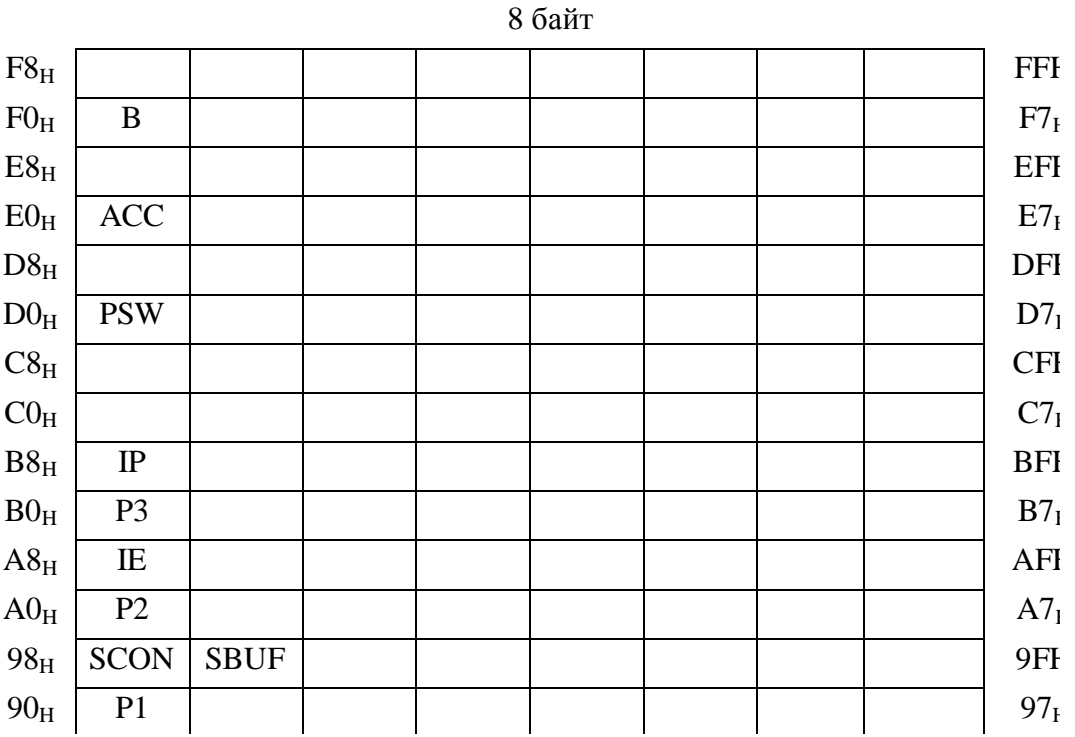

Бітова

адресація

—<br>Рисунок 4 — Розміщення регістрів спеціальних функцій у просторі SFR 80H P0 SP DPL DPH PCON 87H PCON 87H PCON 87H PCON 87H PCON 87H PCON 87H PCON 87H PCON 87H PCON 87H PCON 87H PC<br>87H PCON 87H PCON 87H PCON 87H PCON 87H PCON 87H PCON 87H PCON 87H PCON 87H PCON

Для 16 адрес у просторі SFR є можливість як байтової, так і бітової адресації. Для бітно-адресованих регістрів шістнадцатирічна адреса закінчується на «0Н» або на «8Н». Бітові адреси в цій області мають значення від 80Н до FFH.

| 7FH             | Побайтно-адресована область ОЗП |        |        |        |                 |              |                 |                 |  |  |  |
|-----------------|---------------------------------|--------|--------|--------|-----------------|--------------|-----------------|-----------------|--|--|--|
| 30 <sub>H</sub> | (direct, indirect)              |        |        |        |                 |              |                 |                 |  |  |  |
| 2FH             | 7FH                             | 7EH    | 7DH    | 7CH    | 7BH             | 7AH          | $79_H$          | $78_H$          |  |  |  |
| 2EH             | $77_{\rm H}$                    | $76_H$ | $75_H$ | $74_H$ | $73_H$          | $72_H$       | $71_H$          | $70_H$          |  |  |  |
|                 | Побітно-адресована область ОЗП  |        |        |        |                 |              |                 |                 |  |  |  |
|                 | (direct)                        |        |        |        |                 |              |                 |                 |  |  |  |
| $21_H$          | 0FH                             | 0EH    | 0DH    | 0CH    | 0BH             | 0AH          | 09 <sub>H</sub> | $08_H$          |  |  |  |
| 20 <sub>H</sub> | $07_H$                          | $06_H$ | $05_H$ | $04_H$ | 03 <sub>H</sub> | $02_{\rm H}$ | $01_H$          | 00 <sub>H</sub> |  |  |  |
| 1FH             | Банк РЗП 3                      |        |        |        |                 |              |                 |                 |  |  |  |
| 18 <sub>H</sub> |                                 |        |        |        |                 |              |                 |                 |  |  |  |
| 17 <sub>H</sub> |                                 |        |        |        |                 |              |                 |                 |  |  |  |
| 10 <sub>H</sub> | Банк РЗП 2                      |        |        |        |                 |              |                 |                 |  |  |  |
| 0FH             |                                 |        |        |        |                 |              |                 |                 |  |  |  |
| $08_H$          | Банк РЗП 1                      |        |        |        |                 |              |                 |                 |  |  |  |
| $07_H$          | $\Leftarrow$ SP після RESET     |        |        |        |                 |              |                 |                 |  |  |  |
| 00 <sub>H</sub> | Банк РЗП 0(R7+R0)               |        |        |        |                 |              |                 |                 |  |  |  |

*Рисунок 5 – Нижня область внутрішньої пам'яті даних*

Регістри SFR мають наступне призначення:

## **Акумулятор А (Accumulator, адреса E0H)**

Команди архітектури MCS-51 використовують акумулятор як джерело і як приймач при обчисленнях і пересиланнях. Крім звертання до акумулятора командами, що використовують мнемоніку "А", є можливість побітової або побайтової адресації, як SFR-регістр.

## **Регістр В (Multiplication Register, адреса F0H)**

Регістр В використовується як джерело і як приймач при операціях

множення й ділення, звертання до нього, як до регістру SFR, проводиться аналогічно акумулятору.

### **Слово стану програми PSW (Program Status Word, адреса D0H)**

Даний регістр містить біти, що відбивають результати виконання операцій, біти вибору регістрового банку й біт загального призначення, доступний користувачеві. PSW відображений на область SFR (рис.6).

| T.<br>ЫTИ:  |                         |                       |        | $\sim$ .         |  |  |
|-------------|-------------------------|-----------------------|--------|------------------|--|--|
| Позначення: | $\overline{\mathbf{1}}$ | Ef<br>д.<br>$\bullet$ | 177) T | r<br><b>TADA</b> |  |  |

*Рисунок 6 – Розташування бітів регістру PSW*

Біти регістру PSW мають наступне призначення:

CY (Carry) – ознака переносу. Установлюється, якщо в старшому біті акумулятора при виконанні арифметичної операції в результаті виникає перенос біта або позика. При виконанні операцій ділення або множення біт скидається. Установка/скидання – апаратно й програмно;

AC (Auxiliary Carry) – ознака додаткового переносу. Використовується при виконанні інструкцій додавання або вирахування для вказівки переносу або позики з біта 3 при утворюванні молодшого напівбайту результату (D0-D3). Установка/скидання – апаратно й програмно;

F0 – прапор стану, обумовлений користувачем. Установка/скидання тільки програмно;

RS0, RS1 – прапори-покажчики банку робочих регістрів (РЗП). Установка/скидання тільки програмно;

OV (Overflow) – прапор переповнення. Установлюється, якщо результат операції додавання/вирахування не укладається в 7 бітах і старший восьмий біт не може бути інтерпретований як знаковий. При виконанні операції ділення прапор скидається, а у випадку ділення на 0 установлюється. При множенні прапор установлюється, якщо результат більше 255. Можливе програмне скидання/установка;

P (Parity) – прапор парності одиничних бітів у акумуляторі. Є доповненням умісту акумулятора до парності. У 9-розрядному слові, що

полягає з 8 розрядів акумулятора й біта Р завжди втримується парне число одиничних бітів. Якщо всі біти акумулятора рівні 0, то й біт Р скинутий. Він програмно доступний тільки для читання.

Розряд 1 PSW зарезервований і може використовуватися для програмного запису/читання.

## **Регістри портів Р 0-Р3 (адреси 80Н, 90Н, А0Н, В0Н)**

Кожний порт є фіксатором-засувкою й може адресуватися як побайтно, так і побітно. Крім роботи як звичайних портів уведення/виводу, лінії портів можуть виконувати ряд альтернативних функцій:

– Через порт 0 (у мультиплексному режимі) виводиться молодший байт адреси, а також видається чи приймається в мікроконтролер байт даних при роботі із зовнішньою пам'яттю програм/даних;

– Через порт 2 виводиться старший байт адреси зовнішньої пам'яті програм і даних;

– Порт 3 має наступні альтернативні функції:

Р3.7 – строб читання із зовнішньої пам'яті даних (Read Data from External Memory,  $\overline{RD}$ ); RD : with the contract of the contract of the contract of the contract of the contract of the contract of the contract of the contract of the contract of the contract of the contract of the contract of the contract of the

P3.6 – строб запису у зовнішню пам'ять даних (Write Data to External Memory, WR);  $WR$ ):

P3.5 – зовнішній вхід T/C1 (Timer/Counter 1 External Input, T1);

P3.4 – зовнішній вхід T/C0 (Timer/Counter 0 External Input, T0);

P3.3 – вхід зовнішнього переривання 1 (External Interrupt 1 Input Pin,  $\overline{\text{INT1}}$ );

P3.2 – вхід зовнішнього переривання 0 (External Interrupt 0 Input Pin, INT0 );

P3.1 – вихід даних передавача послідовного порту (Serial Port Transmit Pin, Txd);

P3.0 – вхід даних приймача послідовного порту (Serial Port Receive Pin, Rxd).

## **Покажчик стеку SP (Stack Pointer, адреса 81Н)**

Використовується для вказівки на вершину стеку в операціях запису в стек і читання з нього. Неявно використовується такими командами, як PUSH, RET, RETI, POP. За апаратним скиданням від ЦП установлюється в значення 07<sub>H</sub> (область стеку в цьому випадку починається з адреси внутрішньої пам'яті даних  $08_H$ ) й інкрементується при кожному записі в стек. Запис в SFR-регістр SP (з використанням байтової адресації) проводиться для вказівки положення стеку у внутрішній пам'яті даних.

## **Покажчик даних DPTR (Data Pointer, адреси**  $82_H$ **,**  $83_H$ **)**

Команди архітектури MCS-51 використовують DPTR для пересилання даних, пересилання коду й для переходів (JMP@A+DPTR). DPTR складається із двох регістрів: молодшого – DPL і старшого – DPH, звертання до них – тільки байтове.

## **Регістр керування енергоспоживанням PCON (Power Control**  Register, адреса 87<sup>H</sup>)

Для кристалів, виконаних за HMOS-технологією, даний регістр має тільки один значущий біт – SMOD, який управляє швидкістю роботи послідовного порту.

# **Регістри таймерів/лічильників TL0, TL1, TH0, TH1 (адреси 8АН, 8ВН, 8СН, 8DH)**

Утворюють 16-бітові (Low/High) регістри таймерів/лічильників Т/C0 і Т/C1. Звертання до регістрів тільки байтовое. Докладно описані в підрозділі «Організація таймерів/лічильників».

## **Регістр режиму таймерів/лічильників TMOD (Timer/Counter**  Mode Control Register, адреса  $89<sub>H</sub>$ )

## **Регістр керування таймерів/лічильників TCON (Timer/Counter**  Control Register, адреса  $88<sub>H</sub>$ )

Призначені для керування роботою таймерної секції мікроконтролера. Докладно описані в підрозділі «Організація таймерів/лічильників».

## **Буфер послідовного порту SBUF (Serial Data Buffer, адреса 99Н)**

Являє собою два окремі регістри. При записі в SBUF завантажується «буфер передачі» послідовного порту, при читанні SBUF зчитується вміст «буфера приймання» послідовного порту.

# **Регістр керування послідовним портом SCON (Serial Port Control**  Register, адреса 98<sub>H</sub>)

Призначений для керування роботою послідовного порту. Звертання до даного регістру може бути як байтовим, так і побітним.

**Регістр дозволу переривань IE (Interrupt Enable Register, адреса А8Н)**

## **Регістр керування пріоритетом переривання IP(Interrupt Priority**  Control Register, адреса  $B8<sub>H</sub>$ )

Підтримують роботу системи переривань мікроконтролера. Докладний опис роботи з регістрами даний в підрозділі «Організація системи переривань».

## **1.2 Організація таймерів/лічильників**

Таймери/лічильники (Т/C0 і T/C1) призначені для підрахунку зовнішніх подій (виводи Т0 і Т1), організації програмно-керованих тимчасових затримок і виміру тимчасових інтервалів. Таймер 1 може також служити генератором швидкості передачі для послідовного порту.

Таймер/лічильник, працюючи в режимі таймера, веде підрахунок тактів діленої системної частоти (запрограмований проміжок часу) і видає запит переривання. Регістр таймера інкрементується один раз у кожному периферійному циклі. Оскільки цикл складається з 12 тактів, то швидкість рахунку таймера дорівнює  $F_{OSC}/12$ .

У режимі лічильника регістр таймера веде підрахунок (передустановленої кількості подій) негативних перепадів сигналу на зовнішньому вході й по закінченню рахунку видає запит переривання. Оскільки розпізнавання негативного переходу зовнішнього сигналу займає 24 періоду тактової частоти (2 циклу), т. ч. максимальна швидкість рахунку дорівнює  $F_{OSC}/24$ . Обмежень на робочий цикл не накладається, але щоб гарантувати опитування конкретного рівня сигналу хоча б один раз до моменту його зміни, він повинен утримуватися на вході хоча б протягом одного повного периферійного циклу.

Програмне керування функціонуванням Т/C0 і Т/C1 забезпечують SFR-Регістри TMOD і TCON. Можливі 4 режими роботи Т/С мікроконтролера, які визначаються установкою відповідних бітів регістру TMOD. Режим 0 (13-бітовий таймер), 1 ( 16-бітовий таймер) і 2 ( 8-бітовий таймер з автозавантаженням) повністю ідентичні для обох Т/С. У режимі

3 (два 8-бітових регістри) працює тільки Т/С0, T/C1 у цьому режимі заблокований («позбавлений» біта керування запуском TR1 і прапора переповнення TF1) і зберігає вміст своїх регістрів TL1 і TH1. Логіка роботи T/C0 і T/C1 у режимах 0, 1, 2, 3 показана на рисунку 7.

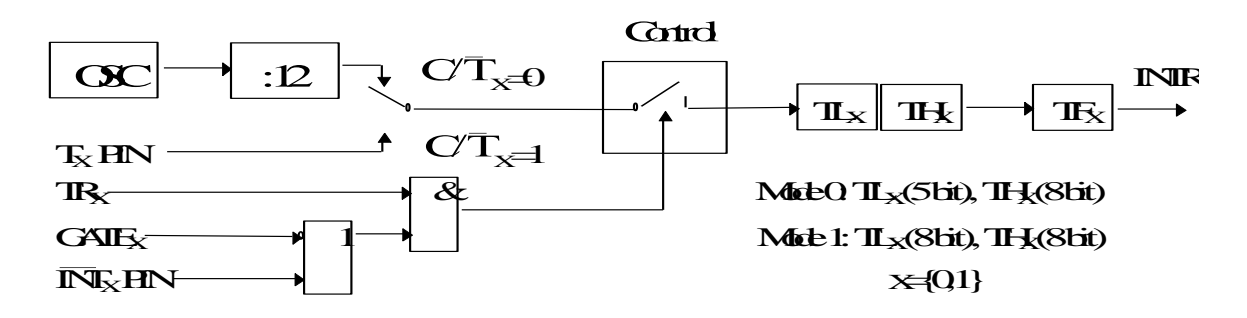

A – Логіка роботи Т/C0 та Т/C1 у режимі 0, 1

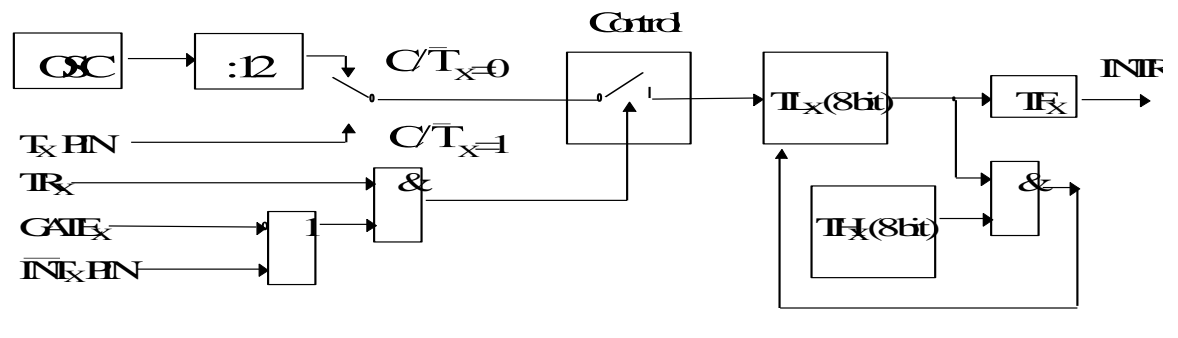

 $X=[0,1]$ 

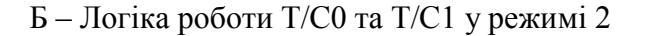

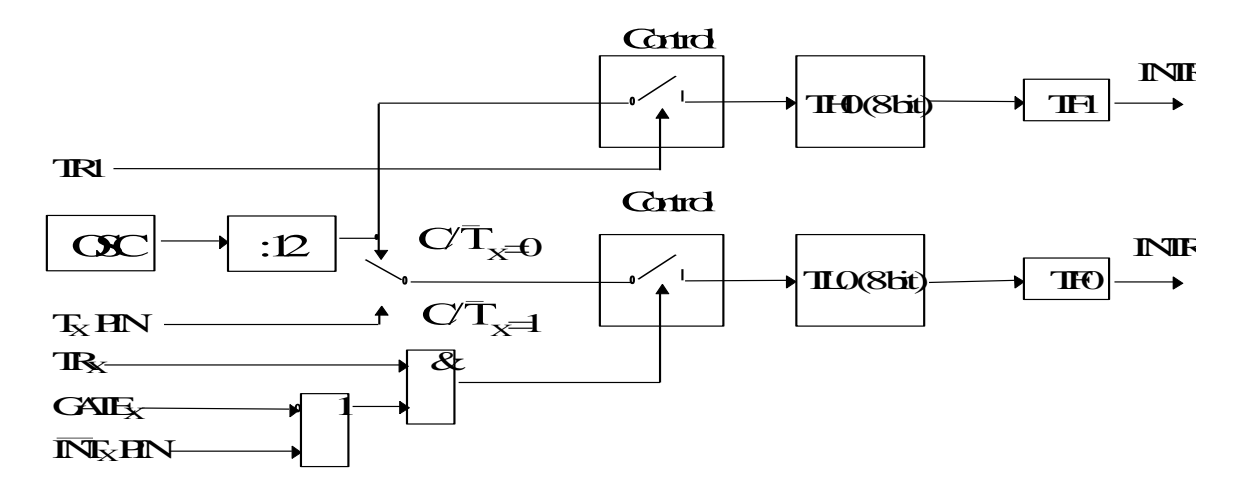

В – Логіка роботи Т/С0 та Т/С1 у режимі 3

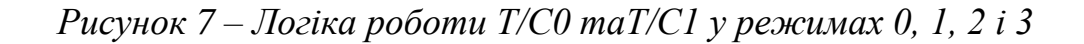

Шляхом відповідного програмування регістрів TMOD і TCON здійснюється вмикання й вимикання таймерів/лічильників, вибір джерела їх тактування й установка певного режиму їх роботи.

Функціональне призначення розрядів цих регістрів наступне (рис.8).

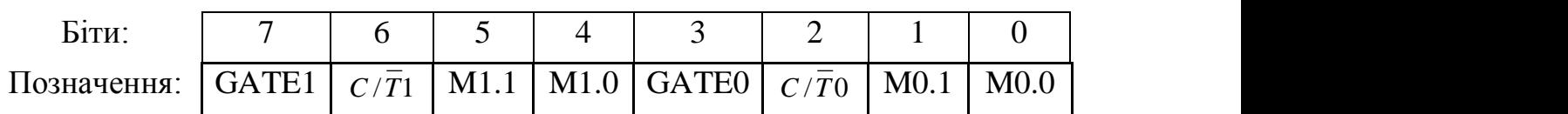

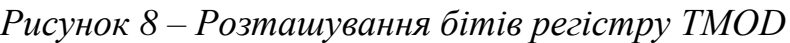

Призначення бітів:

Gatex – Якщо Gatex=1 і Trx=1, то включення й вимикання відповідного таймера здійснюється зовнішнім сигналом на вході Intx. Коли Gatex=0, біт керування запуском Trx=1 дозволяє проходження вхідних сигналів від обраного джерела тактування;

C/Tx – вибирає функцію таймера, (підрахунок імпульсів діленої системної частоти) або вибирає функцію лічильника (підрахунок негативних переходів сигналу на зовнішньому виводі Тх);

Мх.1, Мх.0 – біти вибору режиму таймерів. Можуть мати наступні комбінації:

Мх.1 Мх.0

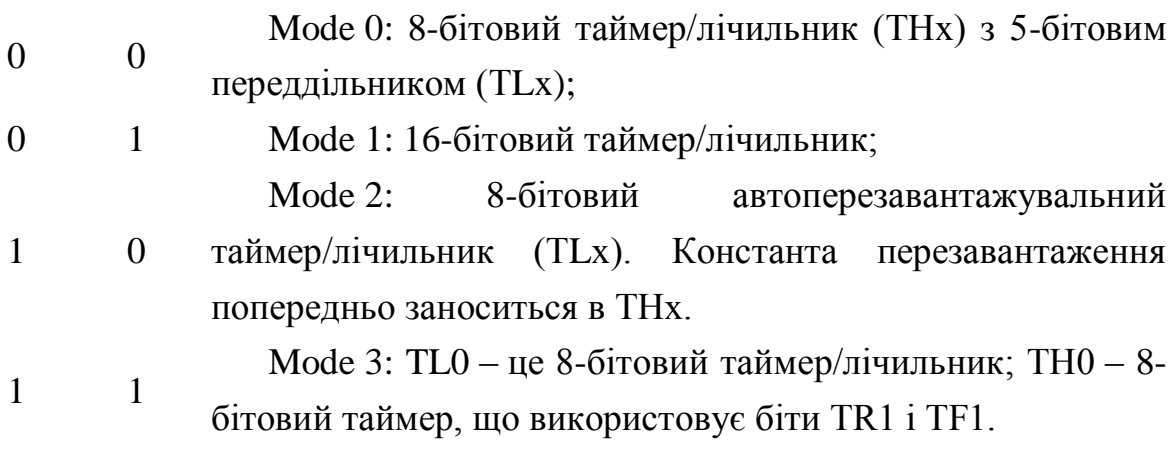

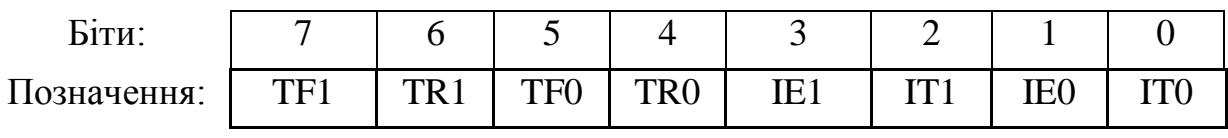

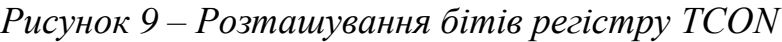

Призначення бітів:

TRx – біти запуску відповідного таймера/лічильника. Установлюються/скидаються тільки програмно;

TFx – біти переповнення відповідного лічильника (установлюються/скидаються програмно й апаратно при переході значення таймера з FFFF<sub>H</sub> в 0000<sub>H</sub>), очищається апаратно, коли процесор переходить на підпрограму обробки переривання або програмно;

IЕx – прапор виявлення зовнішнього переривання. Установлюється апаратно, коли виявлене зовнішнє переривання ( по фронту або рівні сигналу) на виводі Intx; скидається апаратно під час обробки переривання тільки в тому випадку, коли переривання було викликано фронтом сигналу або програмно;

ITx – вибір типу сигналу для виявлення зовнішнього переривання. Визначає тип сприйманого сигналу на вході Intx; для вибору спрацьовування за фронтом сигналу (високий і низький) потрібно встановити цей біт, для спрацьовування за рівнем (активний низький рівень) потрібно скинути цей біт.

Приклад настроювання таймерів/лічильників у режим 2:

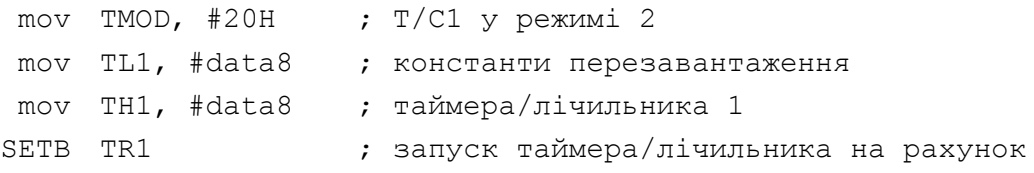

#### **1.3 Організація системи переривань**

Архітектура системи керування перериваннями для базової моделі I8051 показана на рисунку 10.

Кожне із зовнішніх переривань INT0, INT1 може бути активізоване за рівнем «0» або за фронтом (перехід з «1» в «0») сигналів на виводах ОМЕОМ Р3.2, Р3.3, що визначається станом бітів IT0 і IT1 регістру TCON. При вступі запиту зовнішнього переривання INTx установлюється прапор IEx регістру TCON. Установка прапорів IEx у регістрі TCON викликає відповідне переривання. Очищення прапора IEx проводиться в такий спосіб. При перериванні за фронтом IEx скидається апаратно (автоматично внутрішніми засобами ОМЕОМ) при звертанні до відповідної до підпрограми обробки переривання. При перериванні за рівнем прапор очищається при знятті запиту зовнішнього переривання, тобто в IEx відслідковується стан виводу INTx.

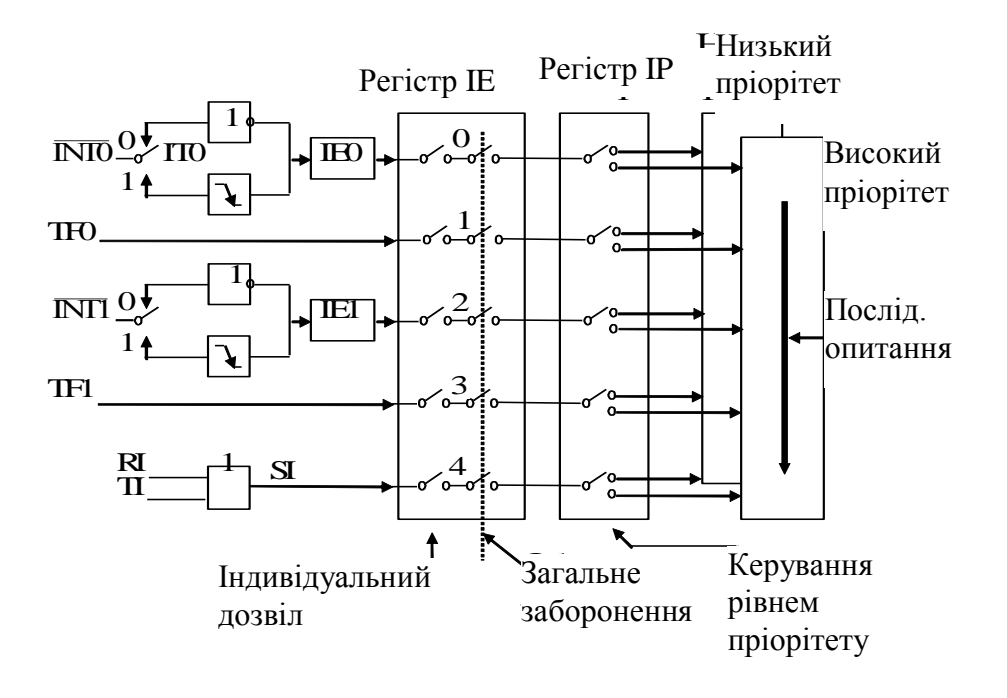

*Рисунок 10 – Система переривань ОМЕОМ*

Переривання від таймерів/лічильників викликаються установкою прапорів TF0 і TF1 регістру TCON, які встановлюються при переповненні відповідних регістрів таймерів/лічильників (за винятком режиму 3, див. розділ «Організація таймерів/лічильників»). Відчищання прапорів TF0 і TF1 проводиться внутрішньою апаратурою ОМЕОМ при перехід до підпрограми обслуговування переривання.

Переривання від послідовного порту викликається установкою прапора переривання приймача RI або прапора переривання передавача TI у регістрі SCON. На відміну від усіх інших прапорів, RI і TI скидаються тільки програмним способом звичайно в межах підпрограми обробки відповідного переривання.

Кожний з перелічених джерел переривань може бути індивідуально дозволений або заборонений установкою або скиданням відповідного біта в регістрі дозволу переривань IE. Регістр IE містить також біт ЕА, скидання якого в «0» забороняє відразу всі переривання. Необхідною умовою переривання є його дозвіл у регістрі IE. Формат і опис регістру дозволу переривань наведений нижче (рис. 11).

Позначення:

| T.<br>ЫТИ: |              |                          | . .                      |          | $\sim$ . |   |                   |  |
|------------|--------------|--------------------------|--------------------------|----------|----------|---|-------------------|--|
| начення:   | -<br>н<br>حص | $\overline{\phantom{0}}$ | $\overline{\phantom{a}}$ | rс<br>L) | rт<br>н  | ⊢ | $\mathbf{m}$<br>⊷ |  |

*Рисунок 11 – Розташування бітів регістру IE*

Призначення бітів:

EA (Enable All) – дозвіл переривань від усіх джерел;

Біти 6, 5 – зарезервовані;

ES (Enable Serial) – дозвіл переривання від послідовного порту;

ETx (Enable T/Cx) – дозвіл переривання за переповненням від відповідного таймера;

EXx (Enable external) – дозвіл переривання за зовнішним сигналом на вході  $\overline{INTx}$ ;

Усі біти, які викликають переривання (IE0, IE1, TF0, TF1, RI, TI), можуть бути програмно встановлені або скинуті з тим же результатом, що й у випадку їх апаратної установки або скидання. Т. ч. переривання можуть програмно викликатися, або обслуговування переривання можуть програмно ліквідуватися. Крім того, переривання за входами INT0 , INT1 можуть викликатися програмною установкою Р3.2=0 і Р3.3=0, як показано в наведеному нижче прикладі:

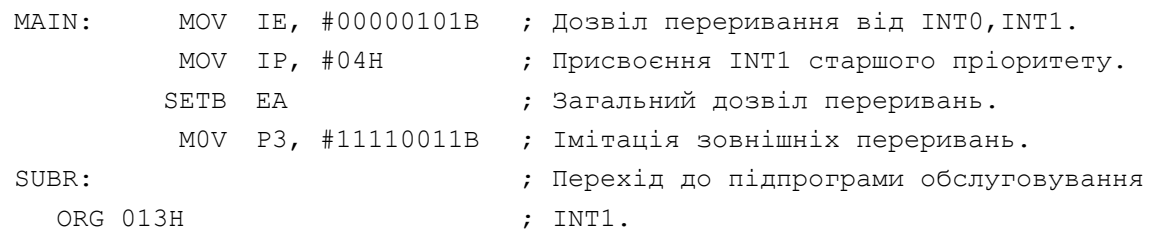

У запропонованому прикладі запити переривання INT0 і INT1, що мають різний пріоритет, надходять одночасно. При цьому обслуговується переривання з вищим пріоритетом.

У випадку, коли переривання за INTx (х=0,1) викликається рівнем сигналу на відповідному вході ОМЕОМ, прапор IEx при перехід до підпрограми обробки переривання автоматично скидається, а потім, якщо відповідний вивід ОМЕОМ Р3.2 або Р3.3 усе ще перебуває в стані логічного «0», знову встановлюється. Тому, у випадку, коли переривання за входами INT0 , INT1 викликається рівнем, програмна установка в «1» прапорів IE0, IE1 викличе переривання, після чого відповідний прапор IEx (х=0,1) буде автоматично скинутий при перехід до підпрограми обробки переривання.

Прапори IE0, IE1, TF0, TF1, RI, TI установлюються незалежно від того дозволене чи ні відповідне переривання в регістрі IE.

Структура пріоритетів переривань є двоступінчастою. Кожному джерелу переривання може бути індивідуально привласнено один із двох рівнів пріоритету: високий або низький. Виконується це установкою (високий рівень пріоритету) або скиданням (низький рівень пріоритету) відповідного біта в регістрі пріоритетів переривань IP (рис. 12).

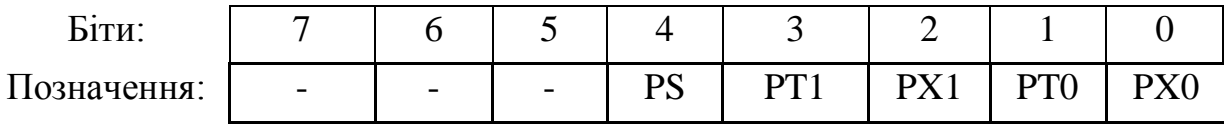

#### *Рисунок 12 – Розташування бітів регістру IP*

Призначення бітів:

Біти 7, 6, 5 – зарезервовані;

PS (Priority of Serial) – Установка рівня пріоритету від послідовного порту;

PTx (Priority of  $T/Cx$ ) – Установка рівня пріоритету від відповідного Т/C;

PXx (Priority of External) – Установка рівня пріоритету від відповідного зовнішнього джерела переривань.

Низькопріоритетне переривання може перериватися високопріоритетним, але ніколи не переривається запитом того ж рівня пріоритету. Тому, якщо одночасно виникають два переривання з різним рівнем пріоритету, то спочатку виконується високопріоритетне. Якщо ж подібна ситуація складається для переривань із однаковим рівнем пріоритету, то послідовність їх обробки визначається спеціальною послідовністю опитування прапорів переривань (Interrupt Polling Sequence):  $IE0 \rightarrow TF0 \rightarrow IE1 \rightarrow TF1 \rightarrow RI+TI$ . Запит IE0 – розпізнається першим, TI+RI – останнім.

При виконанні переривання основної програми для виконання підпрограми обробки переривання усередині мікропроцесора виконується апаратно-реалізована команда LCALL, що виконує перехід за фіксованою адресою, значення якої залежить від джерела переривання. Дану адресу називають «вектором переривання». Адреси векторів переривань для базової моделі I8051 зазначені на рисунку 2. При цьому підпрограма буде виконуватися до команди повернення з переривання RETI. Дана команда знімає заборону на обробку інших переривань і завантажує в лічильник команд зі стека адресу наступної команди перерваної програми.

Програмістові при використанні системи переривань необхідно стежити за тим, щоб підпрограма обробки переривань не змінювала значення регістрів і областей пам'яті, використовуваних для обчислень і зберігання даних. Звичайно це виконується збереженням робочих регістрів у стеці при початку виконання обробки переривання й відмовою використання робочих областей пам'яті в підпрограмі. Приклад програми збереження стану процесора при обробці переривань:

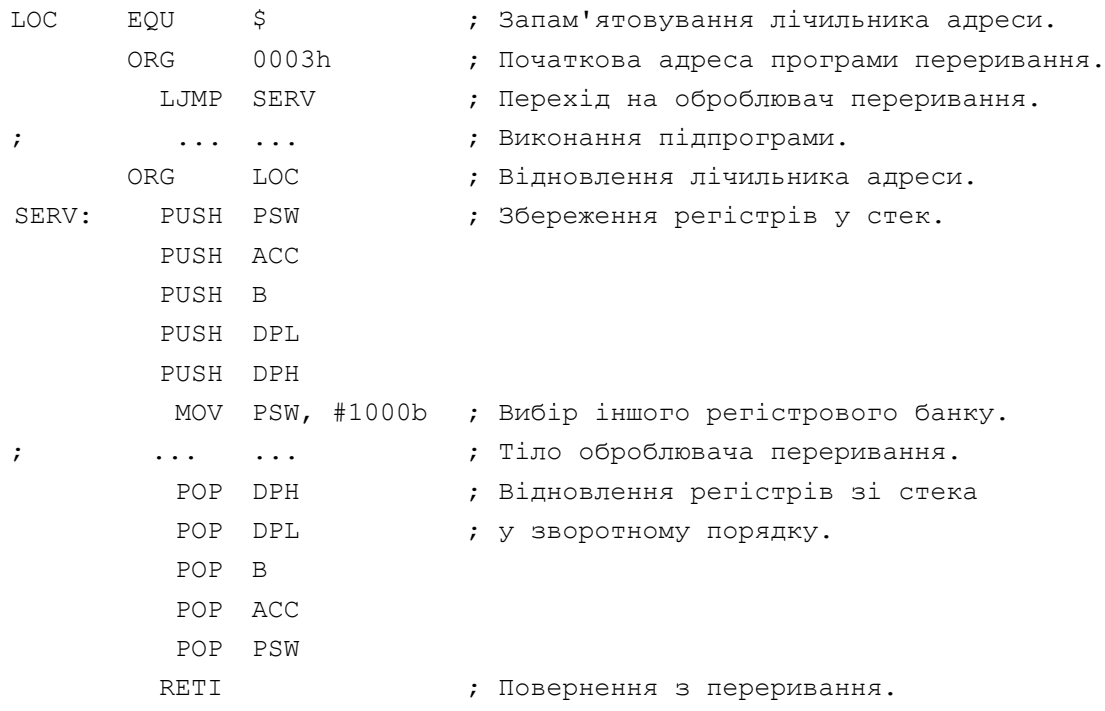

## **2 ОСНОВИ ПРОГРАМУВАННЯ МІКРОКОНТРОЛЕРНИХ СИСТЕМ**

### **2.1 Загальні відомості**

Діапазон мов написання вихідного тексту прикладної програми простягається від машинного коду до майже природньої мови. У машинному коді або мовою асемблера програмувати важче, чим алгоритмічною мовою високого рівня. Але, незважаючи на даний недолік, програма, написана цією мовою, виконується найбільше швидко й займає найменший обсяг пам'яті, що є досить важливим аргументом при виборі мови програмування для деяких видів завдань.

Об'єктні коди, отримані шляхом трансляції вихідних програм, написаних алгоритмічною мовою високого рівня, займають у пам'яті більше місця й вимагають більшого часу на виконання. Величезна більшість прикладних завдань керування об'єктами внаслідок того, що вони повинні вирішуватися в реальному часі, висувають настільки високі вимоги щодо швидкодії, що для їхнього рішення основним язиковим засобом написання прикладних програм ще довгі роки буде залишатися мова асемблера. Це положення про переважне використання мови асемблера підкріплюється й тією обставиною, що однокристальні мікроконтролери мають обмежений обсяг резидентної пам'яті програм і, отже, критичні до довжини прикладних програм. Вибір язикових засобів складання вихідних програм у кожному конкретному випадку залежить від характеристик прикладного завдання, досвіду програміста й припустимих витрат на розробку.

Якщо завдання на розробку прикладної програми для мікроконтролера поставлена, то для одержання тексту вихідної програми необхідно виконати ряд послідовних дій:

– Докладно описати завдання.

– Проаналізувати завдання.

– Виконати інженерну інтерпретацію завдання, бажано із залученням того або іншого апарата формалізації (граф автомата, мережі Петрі, матриці станів і зв'язності й т. п.).

– Розробити загальну схему алгоритму роботи контролера.

– Розробити деталізовані схеми окремих процедур, виділених на основі модульного принципу складання програм.

– Детально проробити інтерфейс контролера й внести виправлення в загальну й деталізовані схеми алгоритмів.

– Розподілити робочі регістри й пам'ять.

– Сформувати текст вихідної програми.

У результаті роботи з трьома першими пунктами даного переліку одержують так звану функціональну специфікацію прикладної програми, у якій основна увага приділяється деталізації способів формування вхідної й вихідної інформації.

Мовою схем алгоритмів розроблювач описує метод, обраний ним для рішення поставленого завдання. Досить часто буває, що те саме завдання може бути вирішене різними методами. Спосіб рішення завдання, обраний на етапі його інженерної інтерпретації, на основі якого формується схема, визначає не тільки якість розроблювальної прикладної програми, але і якісні показники кінцевого виробу.

Алгоритм є точна процедура, що пропонує контролеру однозначно певні дії щодо перетворення вхідних даних на оброблені вихідні дані. Тому розробка схеми вимагає граничної точності й однозначності використовуваної атрибутики: символічних імен змінних, констант, підпрограм (модулів), символічних адрес таблиць, портів уведення виводу й т. п. Основну увагу при розробці слід приділити тому розділу функціональної специфікації прикладної програми, у якому наводиться опис апаратури сполучення з об'єктом керування. Цей опис повинний бути деталізований аж до електричних і тимчасових характеристик кожного вхідного й вихідного сигналу або пристрою. Даним описом є принципова електрична схема системи, у якій використовується мікроконтролер.

Успіх розробки прикладної програми полягає у використанні методу декомпозиції, при якому усе завдання послідовно розділяється на менші функціональні модулі. Кожний з модулів можна аналізувати, розробляти й налагоджувати окремо від інших. При виконанні прикладної програми в мікроконтролері керування без усяких двозначностей передається від одного функціонального модуля до іншого. Схема зв'язності цих

функціональних модулів, кожний з яких реалізує деяку процедуру, утворює загальну схему алгоритму прикладної програми. Мову графічних образів схеми алгоритму можна використовувати на будь-якому рівні деталізації опису модулів аж до того, що кожному операторові схеми буде відповідати єдина команда мікроконтролера.

Структурне програмування є процес побудови прикладної програми з набору програмних модулів, кожний з яких реалізує певну процедуру обробки даних. Програмні модулі повинні мати тільки одне місце входу й одне місце виходу. Тільки в цьому випадку окремі модулі можна розробляти й налагоджувати незалежно, а потім поєднувати в закінчену прикладну програму з мінімальними проблемами їх взаємозв'язку.

Джерелом переважної більшості помилок програмування є використання модулів, що мають один вхід і кілька виходів. При необхідності організації множинних розгалужень у програмі декомпозицію завдання виконують таким чином, щоб кожний функціональний модуль мав тільки один вхід і один вихід. Для цього умовні оператори (що мають два виходи) або включають усередину модуля, поєднуючи їх з операторами обробки, або виносять у систему між модульних зв'язків, формуючи тим самим схему алгоритму більш високого рангу.

У міжнародному стандарті на програмний продукт HIPO (Hierarchy Input Process Output) декларується аналогічний підхід до розробки прикладних програм.

Розробка схеми алгоритму функціонального модуля програми має яскраво виражений ітеративний характер, тобто вимагає багаторазових проб, перш ніж виникає впевненість, що алгоритм реалізації процедури правильний і завершений. Незалежно від функціонального призначення процедури при розробці її схеми необхідно дотримуватися наступної черговості роботи:

– Визначити, що повинен робити модуль.

– Визначити способи одержання модулем вхідних даних ( від датчиків через порти введення, з таблиць у пам'яті або через робочі регістри).

– Визначити необхідність якої-небудь попередньої обробки введених вихідних даних (маскування, зрушення, масштабування, перекодування й т. п.).

– Визначити метод перетворення вхідних даних на необхідні вихідні. Використовуючи оператори процедур і умовні оператори ухвалення рішення, відобразити мовою схеми алгоритм обраного методу.

– Визначити способи видачі з модуля оброблених даних (передати у пам'ять, програму або в порти виводу).

– Визначити необхідність якої-небудь вторинної обробки виведених даних (зміна формату, перекодування, масштабування, маскування й т. п.).

– Повернутися до пункту 1 цього переліку й проаналізувати отриманий результат. Виконати ітеративне коректування схеми алгоритму з метою зробити її простою, логічною, стрункою, що володіє чітким графічним образом.

– Перевірити працездатність алгоритму на папері шляхом підстановки в нього дійсних даних. Переконатися в його збіжності й результативності.

– Розглянути граничні випадки й спробувати визначити граничні значення інформаційних об'єктів, з якими оперує алгоритм, за межами яких він втрачає властиві кінцівки, збіжності або результативності. Особливу увагу при цьому слід приділити аналізу можливих ситуацій переповнення розрядної сітки, зміни знака результату операції, діленню на змінну, яка може набути нульового значення.

– Провести уявний експеримент з визначення працездатності алгоритму в реальному масштабі часу, коли стохастичні події, що відбуваються в об'єкті керування, можуть вплинути на роботу алгоритму. При цьому самому ретельному аналізу слід піддати реакцію алгоритму на можливі переривання з метою визначення критичних операторів, які необхідно захистити від переривань. Крім того, під час цього уявного експерименту слід проаналізувати логіку алгоритму з метою визначення таких послідовностей операторів, при виконанні яких мікроконтролер може «не помітити» короткочасних подій в об'єкті керування. При виявленні таких ситуацій у логіку слід внести корективи.

Практика розробки програмного забезпечення показала, що послідовне використання описаної поетапної процедури, що становить основу методу структурного програмування, дозволяє впевнено одержувати працездатні прикладні програми.

Перетворення розробленої схеми алгоритму у вихідний текст програми – справа нескладна. Але перш ніж почати писати програми, необхідно специфікувати пам'ять і вибрати мову програмування.

Специфікація пам'яті й робочих регістрів полягає у визначенні адреси першої команди прикладної програми, дійсних початкових адрес стека, таблиць даних, буферних зон передачі параметрів між процедурами, підпрограм обслуговування переривань і т. д. При цьому слід пам'ятати, що в мікроконтролерах пам'ять програм і пам'ять даних фізично й логічно розподілені.

При написанні програм на асемблері для I8051 необхідно враховувати особливості архітектури мікроконтролера й додержуватися певних рекомендацій, які сформульовані нижче:

– При скиданні мікроконтролер починає виконувати команди з нульової адреси, де розташовується 8-байтний оброблювач переривання. Тому перша команда цього оброблювача повинна реалізувати перехід до основної програми й виконати обхід таблиці векторів переривань.

– Бажано, щоб програма працювала з одним 8-байтовим банком регістрів. Це скоротить обсяг програми й прискорить її виконання.

– Часто використовувані змінні слід розміщати в перших 256 байтах пам'яті, що також скоротить обсяг і прискорить виконання програми.

– Бажано, щоб оброблювач переривання мав обсяг не більш 8 байт, щоб його можна було розмістити у відповіднім вікні.

– При виконанні програм, які контролюють час виконання, переривання повинні бути заборонені. Наприклад, при виконанні ділянки коду, що програмно формує послідовність сигналів на якому-небудь інтерфейсі (приміром, шина  $I^2C$ ), де є тверді рамки часових характеристик сигналів.

– При використанні безпосередньої адресації не забувайте ставити перед константою символ «#». Інакше константа буде інтерпретуватися як адреса одного з перших 256 байт пам'яті.

Виконання цих рекомендацій при розробці прикладних програм дозволить звести до мінімуму проблеми, які можуть виникнути надалі при налагодженні програми.

Що стосується додаткової інформації з написання програм мовою асемблера для I8051, то вона залежить від конкретного використовуваного асемблера. Формат написання програм практично однаковий для різних асемблерів, але для нормальної їхньої роботи, можливо, знадобиться ввести певні директиви. Ми будемо розглядати вільно-розповсюджуваний макро-асемблер версії 2.2 виробництва Intel Corporation.

#### **2.2 Процедури й підпрограми**

При розробці мікроконтролерних систем можуть бути використані два способи організації прикладних програм: монолітний і модульний. При першому способі вся прикладна програма розробляється як єдине ціле. При другому вона будується з окремих програмних блоків, кожний з яких реалізує деяку процедуру обробки даних або керування. Взаємозв'язок блоків визначається розроблювачем при монтажі із цих блоків закінченої прикладної програми.

Окремі фрагменти прикладної програми можуть бути отримані у вигляді лінійної послідовності блоків, інші (багаторазово використовувані) звичайно оформляються у вигляді підпрограм, до яких прикладна програма, названа основною, має можливість звернутися в міру необхідності. Підпрограма повинна мати наступні властивості: виконувати закінчену процедуру обробки даних, мати тільки один вхід і один вихід і не мати ефект післядії, при якому поточне виконання підпрограми виявляло б вплив на її наступні виконання.

Звертання до підпрограми здійснюється за командою виклику CALL MARK, де MARK – символічне ім'я процедури. Ім'я процедури використовується як мітки, що відзначає одну з команд (найчастіше першу) підпрограми. Для I8051 мнемонічне значення CALL є узагальненим і транслюється в одну з команд ACALL або LCALL залежно від адресної відстані поточної команди до викликуваної підпрограми.

За командою CALL у стеці зберігається значення лічильника команд, і повернення з підпрограми здійснюється в те місце основної програми, звідки був здійснений виклик (до команди основної програми, що випливає за командою CALL). Для цього будь-яка підпрограма повинна закінчуватися командою повернення RET, що здійснює відновлення вмісту програмного лічильника зі стека.

Досить часто виникає необхідність такої організації обчислювального процесу, при якій підпрограма викликає іншу підпрограму, та у свою чергу викликає наступну і т. д. Цей процес називається вкладенням підпрограм. Кількість підпрограм, які можуть бути викликані таким способом, (глибина вкладеності підпрограм) обмежується тільки ємністю стека.

При такому інтенсивному використанні стекової пам'яті покажчик стека (SP) настроюють якнайдалі від чарунки пам'яті, де зберігаються дані або проводяться тимчасові записи. Настроювання стекового покажчика, при цьому, повинне виконуватися на самому початку програми – при ініціалізації. Для більш точної величини використовуваної стекової пам'яті розраховують максимальну вкладеність підпрограм і збережень регістрів у стеці одночасно, а також необхідно врахувати виклик переривання й кількість пам'яті для збереження стану процесора в оброблювачі переривань, даних й інших записів у стек.

Іноді при звертанні до підпрограми виникає необхідність зберегти не тільки адресу повернення в основну програму, але й уміст окремих робочих регістрів. Зручним способом для цього є перемикання банку регістрів. Наприклад, якщо основна програма використовує банк регістрів 0, то підпрограма може використовувати банк регістрів 1. Однак перемикання банку регістрів не забезпечує збереження вмісту акумулятора, що викликає необхідність створювати в одному з робочих регістрів або в пам'яті копію акумулятора.

Для успішної роботи будь-якої підпрограми необхідно однозначно визначити спосіб передачі в неї вихідних даних і спосіб виводу результату її роботи. Підпрограма, якій потрібна додаткова інформація у вигляді параметрів її настроювання або операндів, називається параметризованою.

Одержали поширення чотири способи передачі параметрів: через пам'ять, через регістри загального призначення (РЗП), через регістр ознак і через стек.

При передачі вхідних параметрів через пам'ять основна програма обов'язково містить команди завантаження деяких чарунок пам'яті, а підпрограма – команди зчитування із цих чарунок. При передачі вхідних параметрів підпрограма повинна зчитувати деякі чарунки пам'яті, а основна програма – завантажити туди дані.

Передача параметрів через регістри здійснюється аналогічним чином.

Третій спосіб передачі параметрів – через регістр ознак. Його зручно використовувати при передачі вихідних параметрів (наприклад, у підпрограмах порівняння чисел). У цьому випадку підпрограма повинна встановити (або скинути) відповідні ознаки, а основна програма – проаналізувати їхнє значення. I8051 має більші можливості для передачі параметрів через ознаки. У ньому є 128 прапорів користувача, доступних для модифікації й аналізу.

Спосіб передачі через стек дозволяє використовувати в якості параметра вміст лічильника команд.

Використання процедур, оформлених у вигляді підпрограм, при розробці програмного забезпечення має ряд гарних властивостей. Насамперед, відносно прості модулі, виділені зі складної програми, можуть програмуватися декількома розроблювачами з метою скорочення часу проектування. Ще більш важливим є те, що будь-яка підпрограма допускає автономне налагодження. Це, як правило, багаторазово скорочує час налагодження всього прикладного програмного забезпечення. І, нарешті, механізм використання підпрограм зменшує довжину прикладної програми, що має своїм наслідком зменшення ємності, що вимагається, пам'яті програм.

Істотним є й та обставина, що налагоджені процедури організуються розроблювачами в бібліотеки параметризованих підпрограм і можуть бути багаторазово використані в проектній роботі. Бібліотека підпрограм повинна будуватися на основі «угоди про єдиний спосіб обміну параметрами».

### **2.3 Основні правила запису вихідного тексту програми**

Вихідний текст програми являє собою послідовність операторів мови, згрупованих у сегменти й оформлених у вигляді файла.

Оператор – це базова конструкція мови програмування, що визначає дії в програмі. У мові програмування ASM-51 в одному рядку може бути записаний тільки один оператор. Максимальний розмір рядка - 255 символів. Ознакою кінця оператора є символ «повернення каретки».

Оператор складається із трьох полів:

#### **<поле мітки> <поле операції> <поле коментаря>**,

Кожне з полів, у тому числі й усі поля, можуть бути відсутніми. Оператор, у якому усі поля відсутні, називається порожнім оператором. Він використовується для збільшення наочності програми.

Приклад оператора, записаного мовою програмування ASM-51, відображено на рисунку 13.

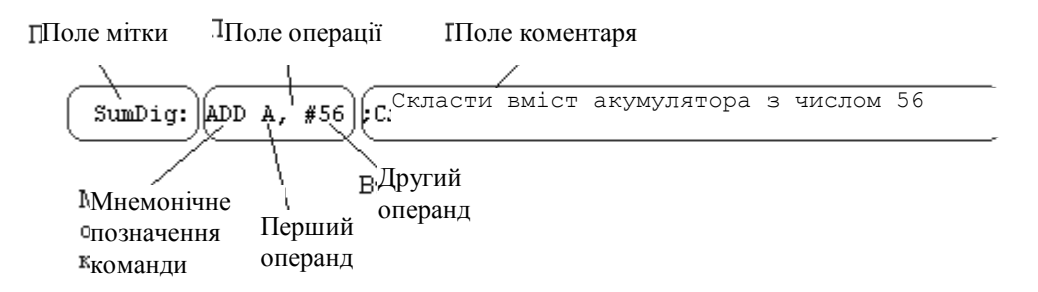

#### *Рисунок 13 – Приклад запису оператора мовою ASM-51*

**Поле мітки** використовується для запису міток. Мітки використовуються для організації умовних і безумовних переходів, а також для оголошення змінних і констант. Ознакою кінця поля мітки є символ «двокрапка». Однак мова програмування ASM-51, у вигляді виключення, допускає використовувати символи інтервалу, як ознаку кінця поля мітки.

Якщо в операторові присутня тільки мітка, то вона позначає найближчий наступний оператор, у якому є присутня інструкція процесора або директива асемблера. Використання оператора, що містить тільки мітку, може бути викликане або занадто великою довжиною самої мітки,

або необхідністю привласнити одному непустому операторові декілька міток.

Приклад використання оператора, що містить тільки мітку: Podprogammaperedachidannix: ; Позначається наступний оператор MOV R0,A ; <- Оператор, що позначається MOV A,@R0

**Поле операції** використовується для запису директиви мови або інструкції мікроконтролера, які складаються із мнемонічного позначення команди мікроконтролера й одного або декількох операндів. У якості операндів можуть використовуватися адреси комірок пам'яті, позначення регістрів або мітки операторів. Операнди відділяються один від одного комами. Разом з комами для збільшення читаності програми допускається використання символів інтервалу.

**Поле коментаря** починається із символу «крапка з комою». Це поле використовується для запису пояснень до програми. Оператор, у якому є присутнім тільки поле коментаря, використовується для збільшення наочності програми.

Коментар починається із символу (;) і може містити будь-які ASCII символи. Приклади коментарів:

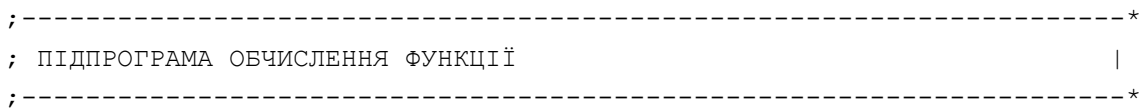

; X+Y\*Z

Для набору тексту програми використовуються наступні символи:

- Символи інтервалу.
- Букви.
- Знаки.
- Цифри.

**Символи інтервалу** визначають один або кілька пробілів у пропозиції вихідного модуля. До цих символів відносяться «пробіл» і «табуляція».

Найменування знаків і їх позначення наведено в таблиці 1.

*Таблиця 1 – Припустимі знаки*

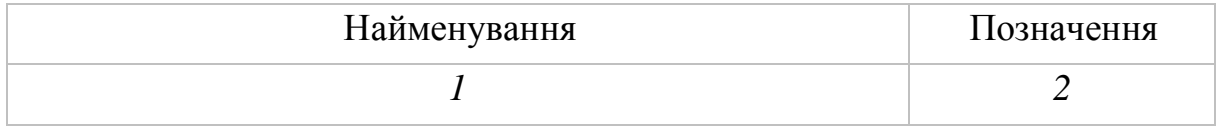

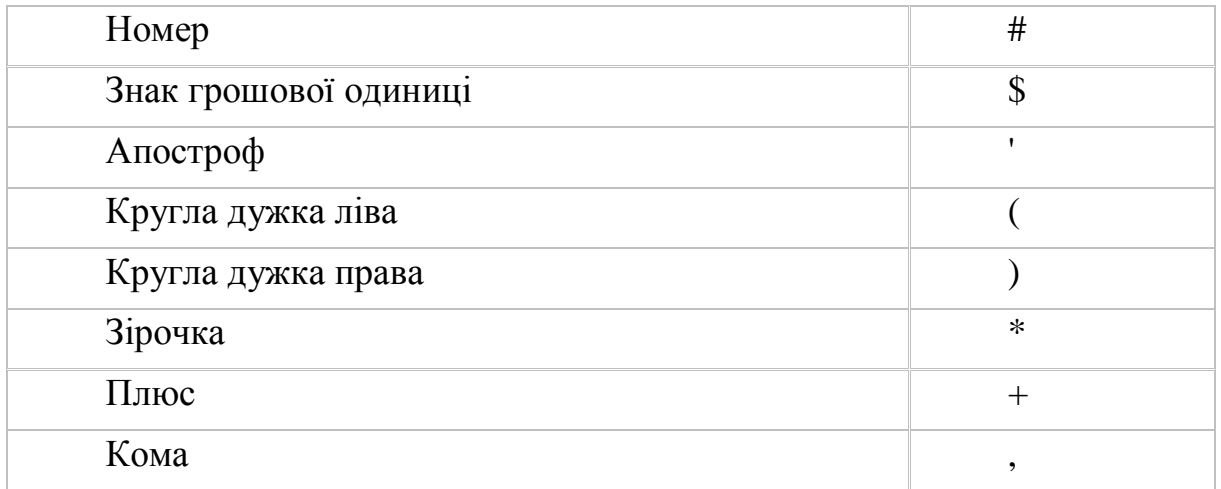

*Продовження таблиці 1*

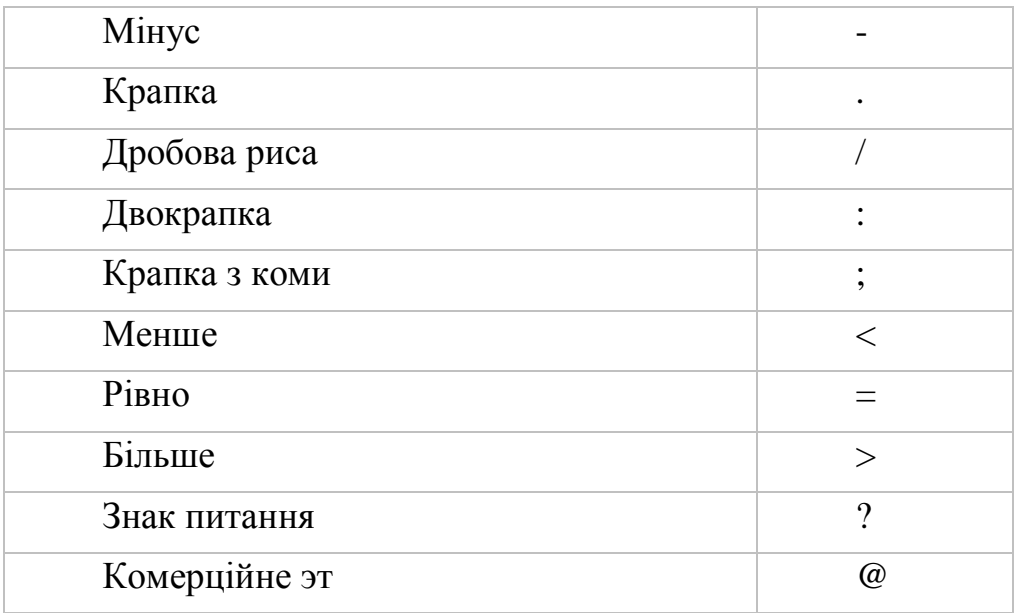

У якості **букв** сприймаються латинські букви верхнього й нижнього регістру.

ASCII символи, що не входять до переліку основних символів алфавіту мови, уважаються додатковими. Ці символи можуть використовуватися для пояснень у вихідному тексті програми, а також для визначення символьних констант.

Із символів формуються ідентифікатори й числа.

**Ідентифікатор** – це символічне позначення об'єкта програми. У якості ідентифікатора може бути використана будь-яка послідовність букв і цифр. При цьому в якості букви може бути використана будь-яка буква латинського алфавіту, а також знак питання (?) і знак «нижнє підкреслення» (\_). **Ідентифікатор може починатися тільки з букви.** Це дозволяє відрізняти його від числа. В ідентифікаторах мова програмування ASM-51 розрізняє букви верхнього й нижнього регістрів.

Кількість символів в ідентифікаторі обмежене довжиною рядка (255 символів). Транслятор розрізняє ідентифікатори за першими 31 символами.

Приклади ідентифікаторів:

ADD5, FFFFH, ALFA\_1.

У мові програмування ASM-51 є три категорії ідентифікаторів: ключові слова, вбудовані імена й обумовлені імена.

Ключове слово є визначальною частиною оператора мови асемблера. Значення ключових слів мови асемблера АSМ-51 не можуть бути змінені або перевизначені в програмному модулі яким-небудь чином. Ключовому слову не може бути призначене ім'я-синонім. **Ключові слова можуть бути написані буквами як верхнього, так і нижнього регістрів**.

У мові АSМ-51 є наступні категорії ключових слів:

– Інструкції.

– Директиви.

– Вбудовані імена.

– Операції.

**Інструкції** з форми запису збігаються із мнемонічними позначеннями команд мікроконтролерів сімейства MCS-51 і разом з операндами становлять команди мікроконтролера.

**Директиви** разом з **допоміжними словами** визначають дії в програмі, які повинні бути виконані асемблером у процесі перетворення вихідного тексту програми в об'єктний код.

**Операції** виконуються асемблером у процесі обчислення виражень на етапі трансляції вихідного тексту програми для визначення конкретного числа, яке використовується в команді.

**Вбудовані імена** привласнені адресам регістрів спеціальних функцій, адресам прапорів спеціальних функцій, робочим регістрам R0-R7 поточного банку регістрів, а також акумулятору A і прапору переносу C.

Обумовлені імена оголошуються користувачем. У мові програмування ASM-51 є наступні категорії обумовлених ідентифікаторів:

– Мітки.

– Внутрішні й зовнішні змінні адресного типу.

– Внутрішні й зовнішні змінні числового типу.

– Імена сегментів.

– Назви програмних модулів.

У мові програмування ASM-51 використовуються цілі беззнакові числа, подані у двійковій, восьмеричній, десятковій та шістнадцятерічній формах запису. Для визначення підстави системи числення використовується суфікс (буква, що становиться за числом):

B –двійкове число;

Q або O – вісімкове число;

[D] – десяткове число (суфікс допускається пропускати);

H – шістнадцяткове.

Для десяткового числа суфікс може бути відсутнім. Кількість символів у числі обмежене розміром рядка, однак значення числа визначається за модулем 2.

Приклади запису чисел:

011101b, 1011100B, 735Q, 456o, 256, 0fah, 0CBH

Число завжди починається із цифри. Це необхідно для того, щоб відрізняти шістнадцятерічне число від ідентифікатора: ADCH – ідентифікатор; 0ADCH – число.

Часто буває зручно виконати деякі обчислення для того, щоб одержати число. Мова програмування ASM-51 дозволяє виконувати беззнакові операції над числами. У таких вираженнях припустимо використовувати арифметичні операції:

– «+» підсумовування.

– «-» вирахування.

 $-\left\langle \right\langle ^{*}\right\rangle$  множення.

– «/» ділення.

– «mod» обчислення залишку від цілочисельного ділення.

У мові програмування ASМ-51 також визначена одномісна операція . Для неї потрібен один операнд, якому вона передує. Для зміни порядку виконання операцій можна скористатися дужками. Крім арифметичних операцій у вираженнях припустиме використання логічних операцій:

– «not» побітова інверсія операнда.

 $-$  «and» логічне «i».

– «or» логічне «або».

– «xor» виключне «або» (підсумовування за модулем два).

– Функцій виділення старшого HIGH і молодшого LOW байта шістнадцятирозрядного числа.

Приклад використання виражень для визначення числової константи показаний на рисунку 14.

```
init:
mov TMOD, #00000001b Выражение для определения константы
           \pm| | | | || | ++ -- Выбрать режим 16-разрядного таймера
           \mathbf{r}| +---- Использовать внутреннюю синхронизацию
           \mathcal{L}+-- Запретить управление таймером от INTO
           ÷
                             ;Настроить таймер
          #LOW(- (F ZQ/12) * 10)mov TLO, \vertmov THO, #HIGH(-(F 2Q/12)*10)
                              ; на период 10мс
 setb TRO
                    ;Включить таймер О
---------------------
```
*Рисунок 14 – Використання виражень числової константи мовою ASM-51*

Часто число використовується для опису символів. У цьому випадку для визначення числа можна скористатися літеральною константою «'». Літеральна константа полягає в апострофи:

MOV SBUF,#'A'

Для запису фраз у пам'яті програм можна скористатися літеральними рядками:

ERROR: DB 'Помилка при передачі'

У цьому випадку кожний символ заміняється окремим байтом і запам'ятовується в ПЗУ пам'яті програм.

## **2.4 Директиви мови ASM-51**

### *2.4.1 Загальні відомості*

Мова програмування асемблер завжди містить у собі машинні коди мікроконтролера, але цим не обмежується набір команд цієї мови. Справа в тому, що потрібно вміти управляти самим процесом трансляції програми. З повним списком директив можна познайомитися безпосередньо в описі самого компілятора, а тут будуть докладно розглянуті деякі з них.

Перше, що незручно при використанні тільки машинних команд – це необхідність пам'ятати, які дані в якій комірці пам'яті перебувають. При читанні програми важко відрізнити константи від змінних, адже вони відрізняються в командах тільки видом адресації. Подолати ці труднощі можна за допомогою ідентифікаторів. Можна призначити який або комірці пам'яті ідентифікатор, і тим самим працювати із цим ідентифікатором як зі змінною. Такий спосіб застосовується при розробці складних і трудомістких програм.

Асемблер підтримує ряд директив, які дозволяють дати символічне визначення змінним, резервують та ініциалізують простір пам'яті, визначають розташування згенерованого об'єктного коду в пам'яті. За винятком DB і DW директиви не роблять об'єктний код. Директиви використовуються, щоб змінити стан асемблера, визначити об'єкти й додати інформацію до об'єктного файла.

Директиви асемблера можуть бути розділені на ряд категорій:

- Символічні визначення.
- Резервування простору пам'яті.
- Ініціалізація даних.
- Керування станом асемблера.
- Вибір сегментів.
- Визначення макрокоманд.

#### *2.4.2 Директиви символічних визначень*

Директиви символічних визначень можуть бути використані для того, щоб резервувати простір пам'яті, поставити у відповідність до символічних імен певні числові значення, регістри процесора й сегменти. Ці директиви вимагають, щоб ім'я символу було визначено поряд з адресою, числовим значенням, регістром або типом сегмента:

BIT – Визначає символічне ім'я, що посилається на адресу біта.
CODE – Визначає символічне ім'я, що посилається на адресу коду (для об'єктного коду).

DATA – Визначає символічне ім'я, що посилається на адресу резидентної пам'яті даних.

EQU – Призначає символічному імені числове значення або ім'я регістру.

IDATA – Визначає символічне ім'я, що посилається на побічноадресовану адресу резидентної пам'яті даних (для об'єктного коду).

SEGMENT – Повідомляє ім'я переміщуваного сегмента, його тип і розташування (для об'єктного коду).

SET – Призначає символічне ім'я числовому значенню або регістру. Ім'я може бути згодом змінене за допомогою директиви SET.

XDATA – Визначає символічне ім'я, що посилається на адресу зовнішньої пам'яті даних (для об'єктного коду).

## *2.4.3 Директиви резервування й ініціалізації пам'яті*

Ці директиви використовуються для резервування й ініціалізації слів, байтів або бітів. В абсолютному сегменті зарезервований простір починається з поточного адреси. У переміщуваному сегменті зарезервований простір починається з поточного зсуву. Покажчик розташування підтримується окремо для кожного сегмента, до нього можна звертатися, використовуючи символ (\$):

DB – Затягає у пам'ять програм байтову константу.

DBIT – Резервує простір у бітовому сегменті (для об'єктного коду).

DS – Резервує простір пам'яті в поточному сегменті (для об'єктного коду).

DW – Ініціалізує пам'ять значенням слова.

## *2.4.4 Директиви компонування програми*

Ви можете використовувати директиви компонування програми для того, щоб дати об'єктному модулю ім'я й визначити загальні й зовнішні символи. Ці директиви використовуються в L51 для об'єднання окремих об'єктних модулів у єдиний абсолютний об'єктний модуль. Дані директиви не використовуються при написанні програми без об'єктних кодів:

EXTRN – Визначає символічні імена, які оголошені в інших об'єктних модулях.

NAME – Визначає ім'я об'єктного модуля.

PUBLIC – Визначає символічні імена, які можуть використовуватися в інших об'єктних модулях.

#### *2.4.5 Директиви керування станом асемблера*

Ці директиви використовуються для того, щоб повідомити про кінець трансляції програми, вибрати початкову адресу або зсув для сегмента, визначити використовуваний банк регістрів:

END – Повідомляє про кінець трансльованого модуля.

ORG – Змінює значення асемблерного лічильника адреси поточного сегмента програми.

USING – Вибирає номер банку регістрів загального призначення.

### *2.4.6 Директиви вибору сегмента*

Наступні директиви визначають сегменти даних і коду (для об'єктного коду):

BSEG – Вибирає абсолютний бітовий сегмент.

CSEG – Вибирає сегмент програми в машинному коді.

DSEG – Вибирає абсолютний сегмент резидентної пам'яті даних.

ISEG – Вибирає абсолютний побічно адресований сегмент резидентної пам'яті даних.

RSEG – Вибирає попередньо певний переміщуваний сегмент.

XSEG – Вибирає абсолютний сегмент зовнішньої пам'яті даних.

#### *2.4.7 Директиви макровизначень*

Наступні директиви використовуються для визначення макрокоманд (для макроасемблера):

ENDM – Закінчує макровизначення.

EXITM – Змушує макророзширення негайно завершитися.

IRP – Визначає список аргументів.

IRPC – Визначає аргумент.

LOCAL – Визначає до 16 локальних символів, використовуваних усередині макрокоманди.

MACRO – Початок макровизначення, визначає ім'я макрокоманди й параметрів, які можуть бути передані макрокоманді.

REPT **–** Визначає кількість повторень наступних рядків.

#### **2.5 Приклади використання директив**

**Директива equ** дозволяє призначати імена змінних і констант. Тепер можна призначити змінній адресу в одному місці й користуватися ідентифікатором змінної у всій програмі. Правда за використання ідентифікатора саме в якості змінної відповідає програміст. Проте, якщо в процесі написання програми буде потрібно змінити адресу змінної, це можна зробити в одному місці програми, а не переглядати всю програму, розбираючись, чи є в даній конкретній команді число 10 константою, адресою чи кількістю повторів у циклі. Усі необхідні зміни зробить сам транслятор. Приклад призначення змінних наведений на прикладі опису інтерфейсу підключення рідкокристалічного індикатора (РКІ) до мікроконтролера. Гідність такого опису полягає в простому переносі програми на іншу, подібну систему, що має інше підключення індикатору:

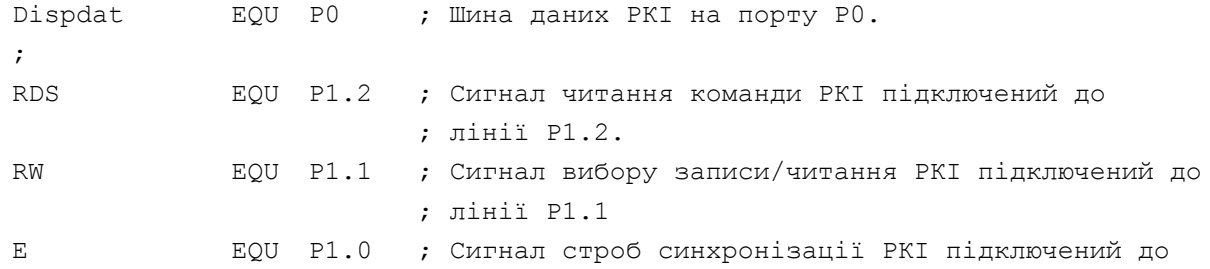

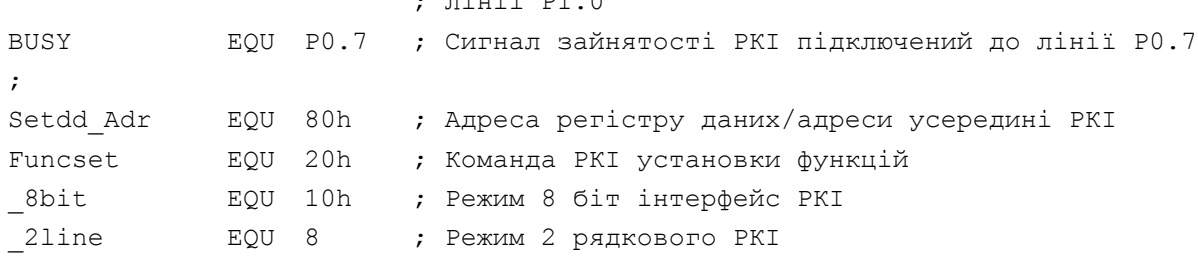

 $\overline{a}$ ;  $\overline{b}$ .  $\overline{c}$ 

Як видно на наведеному прикладі, використання ідентифікаторів значно підвищує зрозумілість програми, тому що в назві змінної відображається функція, за яку відповідає дана змінна.

Один раз призначений ідентифікатор уже не може бути змінений надалі й при повторній спробі призначення точно такого ж імені ідентифікатора буде видане повідомлення про помилку.

**Директива set**. Якщо потрібно в різних місцях програми призначати тому самому ідентифікатору різні числа, то потрібно користуватися директивою set. Використання цієї директиви повністю ідентично використанню директиви equ, тому ілюструватися прикладом не буде.

Константи, призначувані директивою equ, можуть бути використані тільки в одній команді. Досить часто потрібна робота з таблицею констант, такий як таблиця перекодування, таблиці елементарних функцій або синдроми завадостійких кодів. Такі константи використовуються не на етапі трансляції, а зберігаються в пам'яті програм мікроконтролера. Для занесення констант в пам'ять програм мікроконтролера використовуються **директиви db** і **dw.**

Розглянемо застосування даних директив на прикладі. Нехай у нас є цифровий семисегментний індикатор із загальним катодом, підключений до мікропроцесорної системи згідно з рисунком 15.

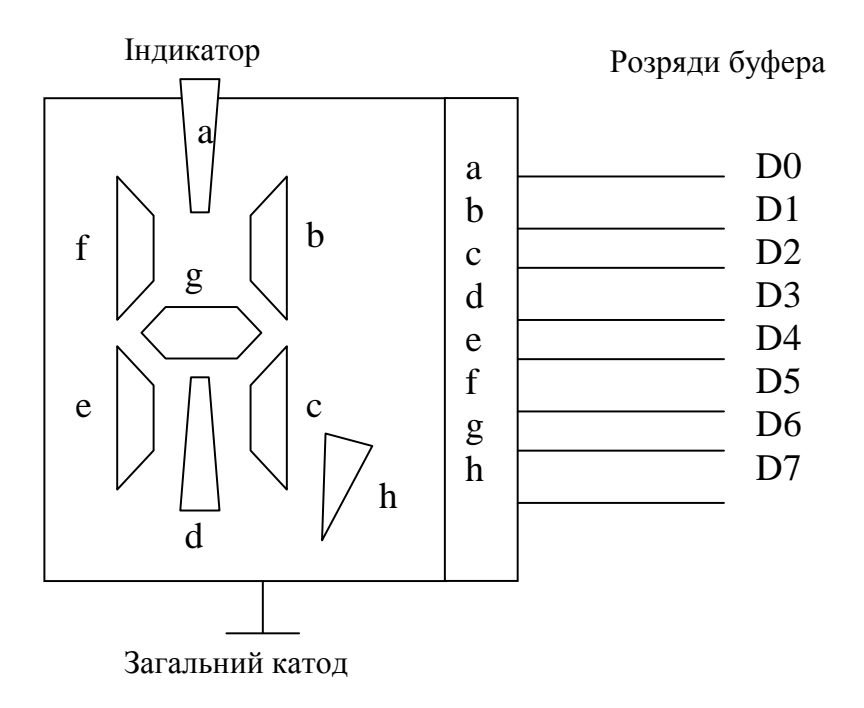

*Рисунок 15 – Приклад підключення індикатору до МПС* 

При установці відповідного біта розряду вихідного буфера в логічну «1», запалюється відповідний сегмент. Наприклад, для відображення числа 1 необхідно встановити біти D1 і D2, відповідні до сегментів «b» і «c». Тоді, для виводу чисел на такий індикатор, необхідно виконати програмний дешифратор із числа в код семисегментного індикатору. Можна виконати табличний переклад, що нагадує пошук значення функції за таблицями Брадіса. Безпосередньо дані для світіння на індикаторі задаються директивою db:

```
;Підпрограма перекладу числа в код семисегментного індикатору
;Вхід: А – ДД число формату 0Х
;Вихід: А – семисегментний код числа
;----------------------------------------------------------------------
Decode:
          MOV DPTR, #table ; Завантаження адреси таблиці.
         MOVC A,@A+DPTR ; Читання запису зі зсувом в А.
          RET
;
Table: ; hgfedcba
           DB 00111111b ; Символ '0'
           DB 00000110b ; Символ '1'
           DB 01011011b ; Символ '2'
           DB 01001111b ; Символ '3'
           DB 01100110b ; Символ '4'
```
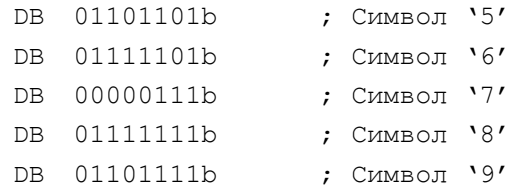

Ця ж директива дозволяє легко записувати написи, які надалі буде потрібно висвітлювати на вбудованому дисплеї або екрані дисплея універсального комп'ютера, підключеного до розроблювального пристрою через який-небудь інтерфейс. Приклад використання директиви db для занесення написів в пам'ять програм мікроконтролера наведений нижче:

```
Decode:
   MOV R7,#endnadp-nadpsvjazust ;В R7 завантажуємо число символів.
   MOV DPTR,#nadpsvjazust ;Підготувати до передачі перший символ
Putnextchar:
   CLR A
  MOVC A, @A+DPTR ;Читаємо черговий символ
   INC DPTR
   CALL Putchar ;Відправляємо символ на передачу
   DJNZ R7, Putnextchar ;Останній символ?
   RET 1988 и повернення з підпрограми
```

```
Nadpsvjazust: DB 'Зв'язок установлений',10,13
Endnadp:
```
**Директива dw** дозволяє завантажувати у пам'ять програм двобайтні числа. У цій директиві, як і в директиві db числа можна вказувати через кому. Приклад лістингу фрагмента:

```
0023 0001 294 dw 1,2,0abh,'a','QW'
0025 0002
0027 00AB
0029 0061
002B 5157
```
Іноді потрібно розташувати команду за певною адресою. Найбільш часто це потрібно при використанні переривань, коли перша команда програми-оброблювача переривань повинна бути розташована точно на векторі переривання. Це можна зробити, використовуючи команду NOP для заповнення проміжків між векторами переривання, але краще скористатися директивою ORG.

**Директива org** призначена для запису в лічильник адреси сегмента значення свого операнду. Тобто за допомогою цієї директиви можна помістити команду (або дані) у пам'яті мікроконтролера за будь-якою

адресою. Приклад використання директиви ORG для розміщення підпрограм обробки переривань на векторах переривань показаний нижче: Reset:

```
LJMP Main ; Перехід на початок основної програми.
; Переривання переповнення таймера 0. -----------------------------------
     ORG 0bh ; Вектор переривання таймера 0.
     LJMP Intt0 ; Перехід на оброблювач переривання Т/С0.
; Переривання послідовного порту. ---------------------------------------
     ORG 23h ; Вектор переривання послідовного порту.
     LJMP Intserport
; Для частоти кварцового резонатора 12Мгц.
Intt0:
     Mov TL0, #LOW(-(Fosc/12)*10-2) ;Настроювання таймера
     Mov TH0, #HIGH(-(Fosc/12)*10-2) ;на 10мкс.
     Reti
;Початок основної програми мікроконтролера.
Main: Mov SP, #vershsteka ; Настроювання покажчика стека.
     Call Init \cdot ; Виконати п/п ініціалізації мікроконтролера.
;------------------------------------------------------------------------
```
Необхідно відзначити, що при використанні цієї директиви можлива ситуація, коли програміст наказує транслятору розмістити новий код програми за вже написаними місцями, що приводить до невірної трансляції програми.

**Директива using.** При використанні переривань критичним є час, займаний програмою, оброблювачем переривань. Цей час можна значно скоротити, виділивши для обробки переривань окремий банк регістрів. Виділити окремий банк регістрів можна за допомогою директиви USING. Номер банку використовуваних регістрів вказується в директиві в якості операнда. Приклад використання директиви USING для підпрограми обслуговування переривань від таймера 0 наведений нижче:

```
_code segment code
CSEG AT 0bh ; Вектор переривання від Т/С0.
     Jmp Tntt0
rseg _code
     USING 2
Intt0:
     Push PSW ; Зберігаємо регістри в стек.
     Push ACC
     Mov PSW,#00010000b ;Включаємо банк 2 РОН.
    Mov TL0, #LOW(-(Fosc/12)*10-2) ;Настроювання таймера
     Mov THO, #HIGH(-(Fosc/12)*10-2) ; Ha 10MKC.
     Pop ACC
```
Pop PSW Reti

**Директива CALL.** У системі команд мікроконтролера MCS-51 використовується три команди безумовного переходу. Вибір конкретної команди залежить від розташування її в пам'яті програм, однак програміст звичайно цього не знає. У результаті, щоб уникнути помилок, доводиться використовувати саму довгу команду LJMP. Це призводить до більш довгих програм і до додаткового навантаження на редактор зв'язків. Транслятор сам може підібрати найкращий варіант команди безумовного переходу. Для цього замість команди мікроконтролера слід використовувати директиву call.

# **2.6 Реалізація підпрограм**

При написанні програм часто при реалізації алгоритму роботи пристрою доводиться повторювати ті самі оператори (наприклад, оператори, що працюють із паралельним або послідовним портом). Було б непогано використовувати ту саму ділянку коду, замість того, щоб повторювати ті самі оператори кілька раз.

Ділянка програми, до якої можна звертатися з різних місць програми для виконання деяких дій, називається **підпрограмою**.

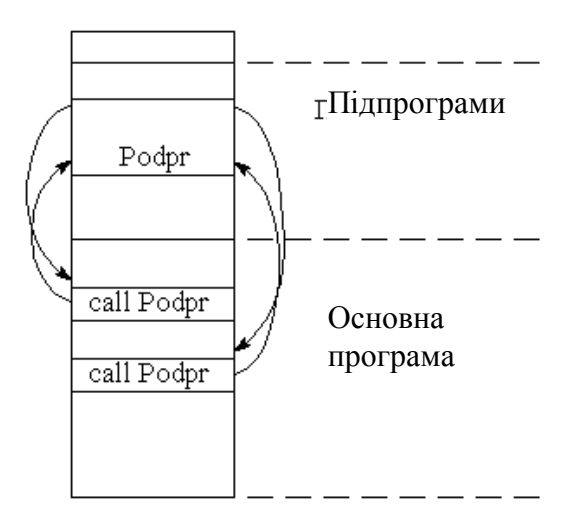

*Рисунок 16 – Виклик підпрограми й повернення до виконання основної програми*

Проблема, з якої доводиться зустрічатися при багаторазовому використанні ділянок кодів – це в яке місце пам'яті програм вертатися після завершення підпрограми. Звертання до підпрограми проводиться з декількох місць основної програми. Описану ситуацію ілюструє рисунок 16. На цьому рисунку зображений адресний простір мікроконтролера. Молодші адреси адресного простору на цьому рисунку перебувають у нижній частині.

Для звертання до підпрограми й повернення з неї до системи команд мікропроцесорів уводять спеціальні команди. У мікроконтролерах сімейства MCS-51 це команди LCALL, ACALL для виклику підпрограми й команда RET для повернення з підпрограми. Ці команди не тільки здійснюють передачу керування на зазначену адресу, але й запам'ятовують адресу команди, що виконується за командою виклику підпрограми в стековій пам'яті. Команда повернення з підпрограми RET передає керування команді, адреса якої була запам'ятована командою виклику підпрограми. Приклад використання підпрограми мовою програмування ASM-51 наведений нижче:

```
...
     Mov G_Per,#56 ; Передати 56 через послідовний порт.
     Call Peredatbyte
     ...
     Mov G_Per,#49 ; Передати 49 через послідовний порт.
     Call Peredatbyte
     ...
;-----------------------------------------------------------------------*
; Підпрограма передачі байта по послідовному портові. |
;-----------------------------------------------------------------------*
Peredatbyte:
     Jb TI,$ ; Очікування кінця передачі попереднього байта.
     Mov SBUF, G Per ; Передача байта
     Ret
```
У жодному разі не можна попадати в підпрограму будь-яким способом крім команди виклику підпрограми CALL. А якщо ні, то команда повернення з підпрограми передасть керування випадковій адресі. За цією адресою можуть бути розташовані дані, які в цьому випадку будуть інтерпретовані як програма, або звернення до зовнішньої пам'яті, звідки будуть зчитуватися випадкові числа.

Дуже часто потрібно з однієї підпрограми звертатися до іншої підпрограми. Таке звертання до підпрограми називається вкладеним. Кількість вкладених підпрограм називається рівнем вкладеності підпрограм. Максимально припустимий рівень вкладеності підпрограм визначається кількістю комірок стекової пам'яті. Логічно ці комірки пам'яті організовані так, щоб зчитування останнього записаного адреси проводилося першим, а першого записаного адреси проводилося останнім (буфер LIFO). Така логічна організація формується спеціальним лічильником. Цей лічильник, як було зазначено вище, називається покажчиком стека **SP**. Комірка пам'яті, у яку в цей момент може бути записана адреса повернення з підпрограми, називається **вершиною стека**. Кількість комірок пам'яті, призначених для організації стека, називається глибиною стека. Остання комірка пам'яті, у якій можна робити запис, називається **дном стека**. Логічна організація стека наведена на рисунку 17.

У мікроконтролерах сімейства MCS-51 при занесенні інформації в стек уміст покажчика стека збільшується (стік росте нагору), тому стік розміщається в самій верхній частині пам'яті даних. Для того, щоб установити глибину стека 28 байт, необхідно відняти з адреси максимальної комірки внутрішньої пам'яті мікроконтролера глибину стека й записати отримане значення в покажчик стека SP:

Dnosteka EQU 127 ; Обсяг внутрішнього ОЗУ I8051 – 128 байт. Mov SP,#dnosteka-28 ; Установимо глибину стека 28 байт.

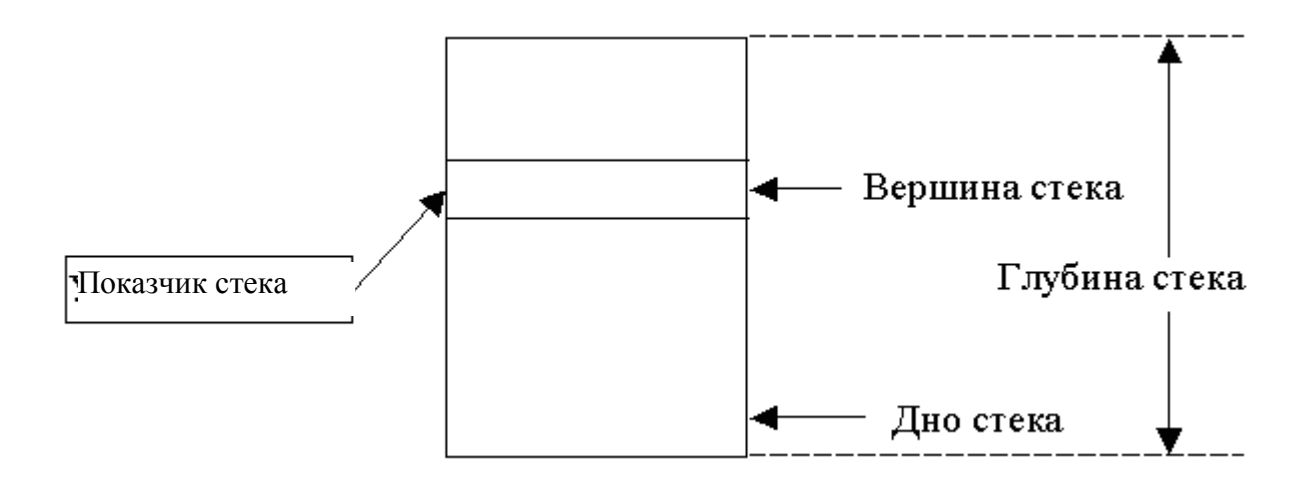

*Рисунок 17 – Організація стека в пам'яті даних мікропроцесора укр.!*

Крім умісту програмного лічильника часто потрібно запам'ятовувати вміст внутрішніх регістрів і прапорів процесора, локальних змінних підпрограми. Стік виявився зручним засобом і для цього завдання. Збереження локальних змінних у стеці дозволило здійснювати виклик підпрограми самої із себе (реалізовувати рекурсивні алгоритми). Це призвело до введення в систему команд спеціальних команд роботи зі стеком. У мікроконтролерах сімейства MCS-51 – це команди PUSH і POP. Використання цих команд показується на наступному прикладі:

Podprogramma:

...

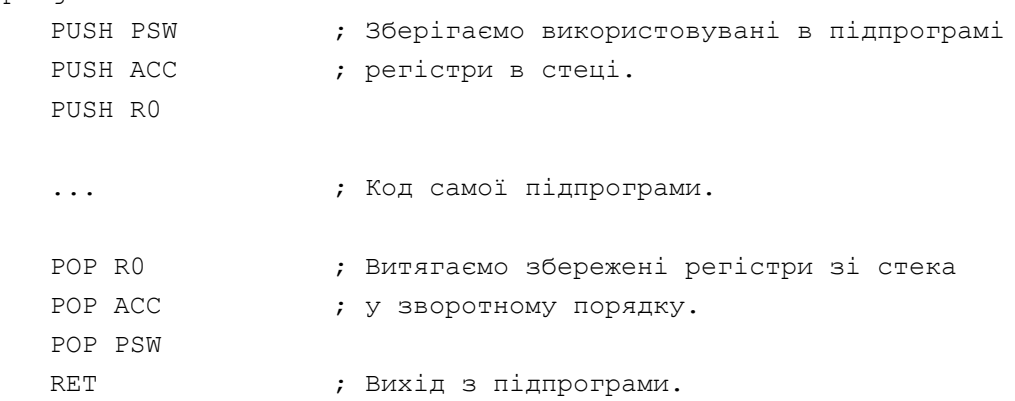

У наведеному вище прикладі передачі байта через послідовний порт, сам байт передається в підпрограму через глобальну змінну G\_Per. Однак програма буде ефективніше при використанні підпрограми з параметрами. Ми знаємо, що параметр підпрограми – це локальна змінна. У цьому випадку можуть значно знизитися вимоги до пам'яті даних. Для розміщення локальних змінних найкраще використовувати внутрішні регістри процесора. Мовою ASM51 для передачі параметра розмірністю один байт звичайно використовується акумулятор.

Якщо в підпрограму потрібно передати двобайтове значення, то в якості параметра підпрограми використовується пара регістрів (звичайно регістри R6 – старший байт і R7 – молодший байт). Приклад програми, що передає в підпрограму двобайтове число, написану мовою програмування ASM51, наведений нижче:

```
;Приклад передачі в підпрограму двобайтового числа.
     Mov R7, #56 ; Передача молодшого байта.
     Mov R6, #0 ; Передача старшого байта.
     Call Podprog ; Викликати підпрограму.
     ...
```
Якщо в підпрограму потрібно передати чотирибайтове значення (це потрібно для змінної, відповідної до типу long або float), то використовуються регістри R4...R7 (регістр R4 – старший байт):

```
...
;Приклад передачі в підпрограму чотирьохбайтового числа.
     Mov R7, #56 ; Передача молодшого байта.
     Mov R6, #0
     Mov R5, #0Mov R4, #0 ; Передача старшого байта.
     Call Podprog ; Викликати підпрограму.
     ...
```
Регістри R0 і R1 звичайно використовуються в якості покажчиків оброблюваних змінних, таких як рядок або масиви. Якщо потрібно, щоб підпрограма обробила значний обсяг даних, то ці дані можна передати через параметр – покажчик. У якості покажчика при звертанні до зовнішньої пам'яті даних або до пам'яті програм звичайно використовується регістр-покажчик даних DPTR. Приклад передачі як параметра рядка, написаний мовою програмування ASM51, наведений нижче:

```
;Приклад передачі в підпрограму покажчика даних.
     Mov DPTR, #stroka ; Передача покажчика на рядок.
     Call Podprog ; Викликати підпрограму.
     ...
Stroka: DB 'Наш рядок символів.'
```
...

При звертанні до масивів або структур, розташованих у внутрішній пам'яті даних як покажчик адреси використовується регістр R0 або R1:

```
...
;Приклад передачі в підпрограму покажчика даних внутрішньої пам'яті.
     Mov R0, #array ; Передача покажчика на дані.
     Call Obrabotka ; Викликати підпрограму.
     ...
```
Часто потрібно передавати результат обчислень із підпрограми в основну програму. Для цього можна скористатися функцією – підпрограмою-функцією. Підпрограма-функція повертає обчислене значення:

```
Mov A,X ; Передати в підпрограму значення Х.
Call Sin ; Виклик функції Y=sin(X)
Mov Y,A ; Збереження функції в змінній Y.
```
При цьому змінні X і Y повинні бути заздалегідь визначені директивою EQU або SET.

#### **2.7 Реалізація багатомодульних програм**

Розбивка вихідного тексту програми на кілька файлів робить цей текст більш зрозумілим для програміста або декількох програмістів, що беруть участь у створенні програмного продукту. Однак залишається невирішеними ще кілька завдань:

– Програма-транслятор працює з усім вихідним текстом цілком, адже вона з'єднує всі файли перед трансляцією разом. Тому час трансляції вихідного тексту програми залишається значним (і навіть зростає). У той ж самий час програма ніколи не листується цілком. Звичайно змінюється тільки невелика ділянка програми.

– При призначенні змінних їхня кількість обмежена програмоютранслятором і може бути вичерпана при написанні програми.

– Різні програмісти, що беруть участь в створенні програмного продукту можуть призначати однакові імена для своїх змінних і при спробі з'єднання файлів у єдину програму звичайно виникають проблеми.

Усі ці проблеми можуть бути вирішені при роздільній трансляції програми. Тобто було б непогано вміти транслювати кожний файл із вихідним текстом програми окремо й з'єднувати потім готові трансльовані ділянки програми.

Компілятори, які дозволяють транслювати окремі ділянки програми, називаються **компіляторами з роздільною трансляцією.**

Вихідний текст програми, який може бути окремо трансльований, називається **програмним модулем**.

Трансльований програмний модуль зберігається у вигляді окремого файла в об'єктному форматі, де крім машинних команд зберігається інформація про імена змінних, адреси команд, що вимагають модифікації при об'єднанні модулів у єдину програму, й відладочна інформація.

Роздільна трансляція програми можлива при використанні двох програм: **транслятора** вихідного тексту програми й **редактора зв'язків**.

На перший погляд роздільна трансляція не повинна викликати якихнебудь проблем. Однак це не так. При компіляції вихідного тексту

програми транслятор становить таблицю посилань на константи, змінні й команди. Якщо при другому перегляді вихідного тексту програми, під час якого формується об'єктний модуль, транслятор не виявить імені змінної або мітки у своїй таблиці, то буде сформоване повідомлення про помилку, й об'єктний модуль буде стертий з диска комп'ютера.

Для того, щоб транслятор замість формування повідомлення про помилку записав в об'єктний модуль інформацію, необхідну для редактора зв'язків, потрібно використовувати спеціальні директиви посилань на зовнішні змінні або мітки. Звичайно ці директиви називаються PUBLIC (загальні) і EXTRN (зовнішні). Для посилання на змінну або мітку використовується директива EXTRN. У цій директиві перелічуються через кому мітки й змінні, точне значення яких редактор зв'язків повинен одержати з іншого модуля й модифікувати всі команди, у яких ці мітки або змінні використовуються. Приклад використання директиви EXTRN мовою програмування ASM51:

```
EXTRN DATA (Bufind, ERR)
EXTRN CODE (Podprog)
```
Для того, щоб редактор зв'язків міг здійснити зв'язування модулів у єдину програму, змінні й мітки, оголошені принаймні в одному з модулів як EXTRN, в іншому модулі повинні бути оголошені як доступні для всіх модулів за допомогою директиви PUBLIC. Приклад використання директиви PUBLIC:

```
PUBLIC Bufind, Parametr
PUBLIC Podprogr, ?Podprog?Byte
```
Використання декількох модулів при написанні програми збільшує швидкість трансляції й, в остаточному підсумку, швидкість написання програми. Однак оголошення змінних і імен підпрограм зовнішніх модулів захаращують вихідний текст модуля. Крім того, при використанні чужих модулів важко оголосити змінні й підпрограми без помилок. Тому звичайно оголошення змінних, констант і попередні оголошення підпрограм зберігають у файлах, що включаються, які називаються файлами-заголовками. Правилом гарного тону вважається при розробці програмного модуля відразу ж написати файл-заголовок для цього модуля, який може бути використаний програмістами, що працюють із вашим програмним модулем.

Для об'єднання декількох модулів у програму, що виконується, імена всіх модулів передаються в редактор зв'язків rl51.exe у якості параметрів при запуску цієї програми. Приклад виклику редактора зв'язків з командного рядка DOS для об'єднання трьох модулів:

# **rl51.exe progr.obj, modul1.obj, modul2.obj**

У результаті роботи редактора зв'язків у цьому прикладі буде створений модуль, що виконується, з іменем progr. Формат запису інформації в цьому файлі залишається колишнім – об'єктний. Це дозволяє поєднувати модулі вроздріб, тобто при бажанні можна з декількох дрібних модулів одержати один більший.

Для одержання з об'єктного файла Hex-Файл необхідно об'єктний файл обробити програмою oh.exe.

# **2.8 Використання сегментів у мові програмування асемблер**

Необхідно відзначити, що навіть, коли ми не замислюємося про сегменти, у програмі присутні два сегменти: сегмент коду програми й сегмент даних. Якщо уважно придивитися до програми, то можна виявити, що крім кодів команд у пам'яті програм зберігаються константи, тобто в пам'яті програм мікроконтролера розташовуються, принаймні, два сегменти: програма й дані. Чергування програми й констант у досить складній програмі, може призвести до небажаних наслідків. Внаслідок яких-небудь причин дані можуть бути випадково виконані в якості програми або навпаки програма може бути сприйнята й оброблена як дані.

Перелічені вище причини приводять до того, що треба виділити, принаймні, чотири сегменти:

– Програми.

– Стека.

– Змінних.

– Констант.

Приклад розміщення сегментів в адресному просторі пам'яті програм і внутрішньої пам'яті даних наведений на рисунку 18.

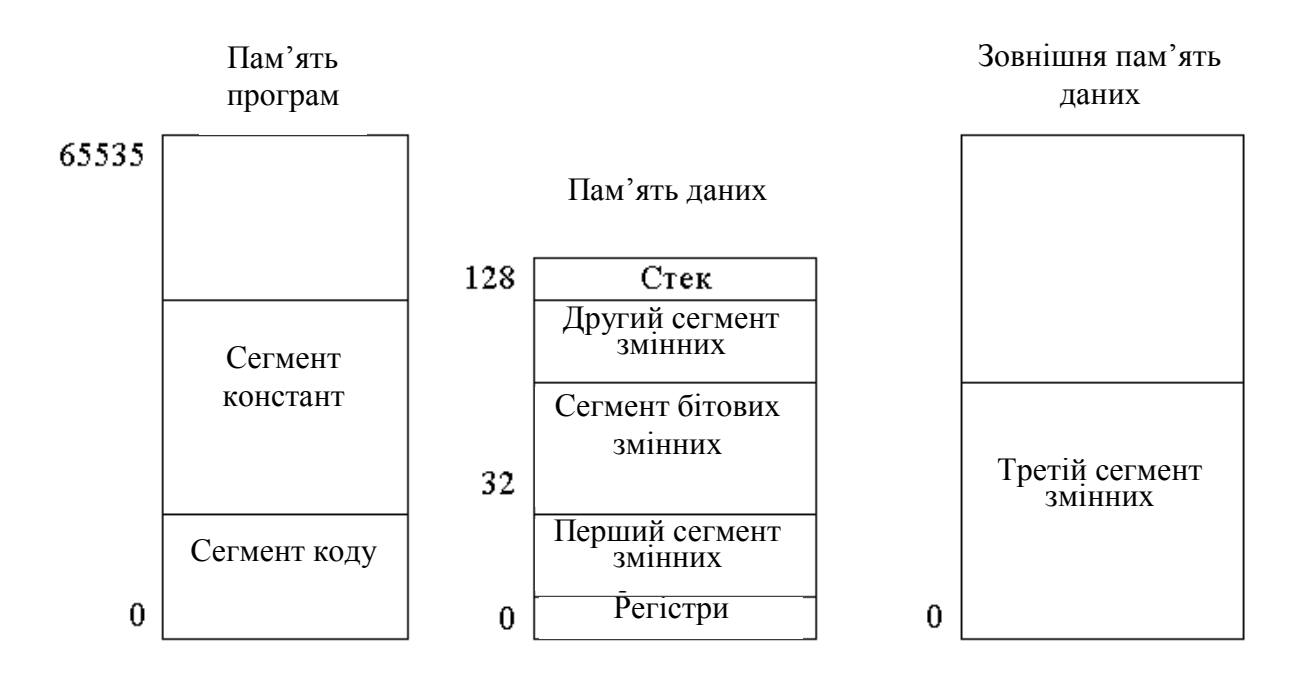

*Рисунок 18 – Розбивання пам'яті програм і даних на сегменти*

На цьому рисунку 18 видно, що при використанні декількох сегментів змінних у внутрішній пам'яті даних, редактор зв'язків може розмістити менший з них на місці невикористаних банків регістрів. Під сегмент стека звичайно приділяється вся область внутрішньої пам'яті, не зайнята змінними. Це дозволяє створювати програми з максимальним рівнем вкладеності підпрограм.

Найбільш простий спосіб визначення сегментів – це використання абсолютних сегментів пам'яті. При цьому способі розподіл пам'яті ведеться вручну точно так само, як це робилося при використанні директиви EQU. У цьому випадку початкова адреса сегмента жорстко задається програмістом, і він же стежить за тим, щоб сегменти не перекривалися один з одним у пам'яті мікроконтролера. Використання абсолютних сегментів дозволяє більш гнучко працювати з пам'яттю даних, тому що тепер байтові змінні в пам'яті даних можуть бути призначені за допомогою директиви резервування пам'яті DS, а бітові змінні за допомогою директиви резервування бітів DBIT.

Для визначення абсолютних сегментів пам'яті використовуються наступні директиви.

**Директива BSEG** дозволяє визначити абсолютний сегмент у внутрішній пам'яті даних з бітовою адресацією за певною адресою. Ця директива не призначає імені сегменту, тобто об'єднання сегментів з

різних програмних модулів неможливе. Для визначення конкретної початкової адреси сегмента застосовується атрибут AT. Якщо атрибут AT не використовується, то початкова адреса сегмента дорівнює нулю. Використання бітових змінних дозволяє значно заощаджувати внутрішню пам'ять програм мікроконтролера. Приклад використання директиви BSEG для оголошення бітових змінних:

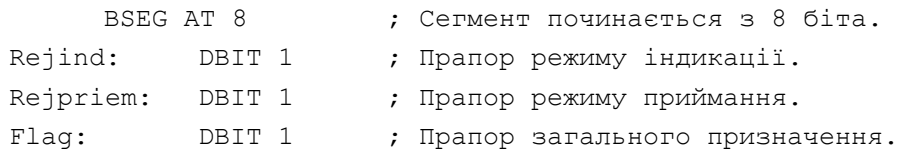

**Директива CSEG** дозволяє визначити абсолютний сегмент у пам'яті програм за певною адресою. Ця директива не призначає імені сегменту, тобто об'єднання сегментів з різних програмних модулів неможливе. Для визначення конкретної початкової адреси сегмента застосовується атрибут AT. Якщо атрибут AT не використовується, то початкова адреса сегмента дорівнює нулю. Приклад використання директиви CSEG для розміщення підпрограми обслуговування переривання від таймера 0:

```
CSEG AT 0bh ; Вектор переривання від Т/С0.
Intt0:
     Mov TL0, #LOW(-(Fosc/12)*10-2) ;Настроювання таймера
     Mov THO, \#HIGH(-(Fosc/12)*10-2) ; на 10MKC.
     Reti
```
**Директива DSEG** дозволяє визначити абсолютний сегмент у внутрішній пам'яті даних за певною адресою. Передбачається, що до цього сегмента будуть звертатися команди із прямою адресацією. Ця директива не призначає імені сегменту, тобто об'єднання сегментів з різних програмних модулів неможливе. Для визначення конкретної початкової адреси сегмента застосовується атрибут AT. Якщо атрибут AT не використовується, то початкова адреса сегмента дорівнює нулю. Приклад використання директиви DSEG для оголошення байтових змінних:

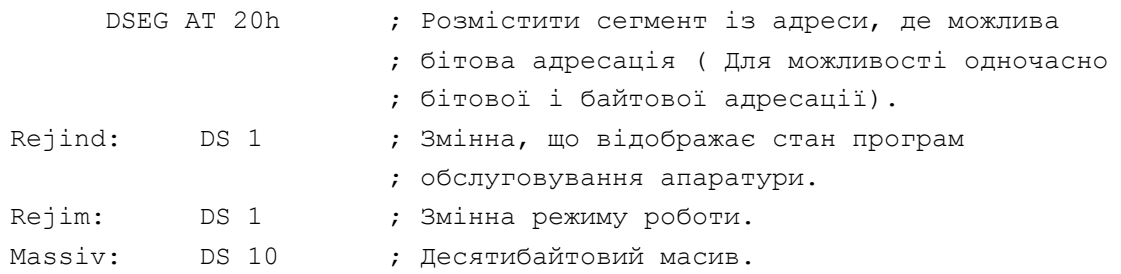

У наведеному прикладі передбачається, що він пов'язаний із прикладом, наведеним вище. Тобто команди, що змінюють бітові змінні

Rejind, Rejpriem або Flag одночасно будуть змінювати вміст змінної Rejim, і навпаки: команди, що працюють зі змінною Rejim, одночасно змінюють уміст прапорів Rejind, Rejpriem або Flag. Таке оголошення змінних дозволяє написати найбільш ефективну програму керування контролером і підключеними до нього пристроями.

**Директива ISEG** дозволяє визначити абсолютний сегмент у внутрішній пам'яті даних за певною адресою. Ця директива не призначає імені сегмента, тобто об'єднання сегментів з різних програмних модулів неможливе. Для визначення конкретної початкової адреси сегмента застосовується атрибут AT. Якщо атрибут AT не використовується, то початкова адреса сегмента дорівнює нулю. Приклад використання директиви ISEG для оголошення байтових змінних:

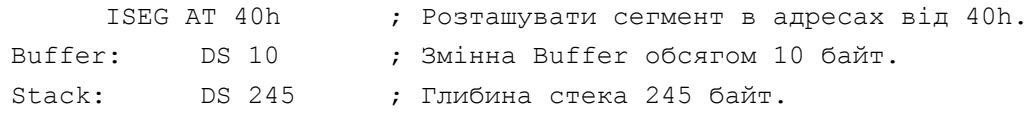

Якщо абсолютні адреси змінних або ділянок програм нецікаві, то можна скористатися переміщуваними сегментами. Ім'я переміщуваного сегмента задається директивою segment.

**Директива segment** дозволяє визначити ім'я сегмента й область пам'яті, де буде розміщатися даний сегмент пам'яті. Для кожної області пам'яті визначене ключове слово:

Data – розміщає сегмент у внутрішній пам'яті даних із прямою адресацією;

Idata – розміщає сегмент у внутрішній пам'яті даних з непрямою адресацією;

Bit – розміщає сегмент у внутрішній пам'яті даних з бітовою адресацією;

Xdata – розміщає сегмент у зовнішній пам'яті даних;

Code – розміщає сегмент у пам'яті програм.

**Директива rseg.** Після визначення імені сегмента можна використовувати цей сегмент за допомогою директиви rseg. Використання сегмента залежить від області пам'яті, для якої він призначений. Якщо це пам'ять даних, то в сегменті оголошуються байтові або бітові змінні. Якщо це пам'ять програм, то в сегменті розміщаються константи або ділянки

коду програми. Приклад використання директив segment і rseg для оголошення бітових змінних:

```
_data segment idata
     PUBLIC Vershsteka, Bufferklav
; Визначення змінних
     rseg _data
     Bufferklav DS 8 ; Обсяг буфера клавіатури 8 байт.
     Vershsteka: ; Стек починається тут.
```
У цьому прикладі оголошений рядок buferklav, що складається з восьми байтових змінних. Крім того, у даному прикладі оголошена змінна Vershsteka, відповідна до останньої комірки пам'яті, використовуваної для зберігання змінних. Змінна Vershsteka може бути використана для початкової ініціалізації покажчика стека для того, щоб відвести під стек максимально доступну кількість комірок внутрішньої пам'яті. Це необхідно для того, щоб уникнути переповнення стека при вкладеному виклику підпрограм.

Оголошення й використання сегментів даних в області внутрішньої або зовнішньої пам'яті даних не відрізняється від наведеного прикладу за винятком ключового слова, що визначає область пам'яті даних.

Ще один приклад використання директив segment і rseg:

```
_bits segment bit
     PUBLIC Knizm, strvv
; Визначення бітових змінних
     rseg _bits
      Knizm: DBIT 1 ; Прапор натискання кнопки.
      strvv: DBIT 1 ; Прапор уведеного рядка.
```
У цьому прикладі директива segment використовується для оголошення сегмента бітових змінних.

Найбільший ефект від застосування сегментів можна одержати при написанні основного тексту програми з використанням модулів. Звичайно кожний програмний модуль оформляється у вигляді окремого переміщуваного сегмента. Це дозволяє редактору зв'язків скомпонувати програму оптимальним образом. При використанні абсолютних сегментів пам'яті програм доводиться це робити вручну, а тому що в процесі написання програми розмір програмних модулів постійно міняється, то доводиться вводити захисні області невикористовуваної пам'яті між програмними модулями.

Приклад використання переміщуваних сегментів у вихідному тексті

#### програми:

```
_code segment code
CSEG AT 0 (CSEG AT 0 ) ; Початок програми.
Reset:
     Jmp Main
; Початок основної програми мікроконтролера-----------------------------
rseg _code
Main:
    Movx @DPTR,A
    Mov SP,#vershsteka ; Настроїти покажчик стека на вершину
    Call Init \cdot ; Виконати п/п ініціалізації процесора.
;------------------------------------------------------------------------
```
У цьому прикладі наведена початкова ділянка основної програми мікроконтролера, на яку виконується перехід з нульової комірки пам'яті програм. Використання такої структури програми дозволяє в будь-який момент часу при необхідності використовувати кожний з векторів переривання, доступний у конкретному мікроконтролері, для якого пишеться ця програма. Досить помістити визначення цього вектора з використанням директиви cseg.

У наведеному прикладі використане ім'я переміщуваного сегмента \_code. Воно було оголошено в найпершому рядку вихідного тексту програми. Конкретне ім'я переміщуваного сегмента може бути будь-яким, але як уже говорилося раніше воно повинне відображати те завдання, яке вирішує даний конкретний модуль.

## **3 СТВОРЕННЯ ПРОГРАМ ДЛЯ МІКРОКОНТРОЛЕРІВ**

### **3.1 Структурне програмування**

Створення програм для мікроконтролерів різко відрізняється від написання програм для універсального комп'ютера. При виконанні програми на універсальному комп'ютері запуск програм, взаємодія із внутрішніми, зовнішніми пристроями або людиною бере на себе операційна система. Програма, написана для мікроконтролера, повинна вирішувати всі ці завдання. Програма, написана для комп'ютера, колинебудь запускається й завершується. Програма, яку керує мікроконтролер, запускається при включенні пристрою й не завершує свою роботу, поки не буде виключене живлення.

Програма для мікроконтролера повинна вирішувати всі перелічені вище проблеми. Найпростішим видом програми, яка може вирішувати поставлені завдання є монітор.

Алгоритм програми-монітора наведений на рисунку 19. Після включення живлення ця програма повинна настроїти мікросхему під виконуване програмою завдання, тобто настроїти певні ніжки мікросхеми на введення або вивід інформації, включити й настроїти внутрішні таймери мікроконтролера і так далі. Цей блок алгоритму програми-монітора називається ініціалізацією процесора.

Основна частина програми починає виконуватися після настроювання мікроконтролера на виконувану роботу. При цьому необхідно розуміти, що якщо в апаратурі введення, обробка й вивід інформації проводиться різними блоками, то при виконанні програми ці ж дії проводяться послідовно тим самим пристроєм – мікропроцесором. У цьому ж циклі передбачений блок обробки помилок. Його призначення: повідомляти оператора про непередбачену ситуацію, таке як неправильне введення із клавіатури або неправильні дані з підключеного до мікроконтролера пристрою.

При використанні декількох підпрограм виникає проблема обміну інформацією між цими підпрограмами. Як уже розглядалося раніше,

інформація в підпрограму може бути передана через параметри підпрограми або через глобальні змінні. При створенні програми-монітора може знадобиться передавати ту саму інформацію декільким підпрограмам, тому в моніторах інформація звичайно передається через глобальні змінні.

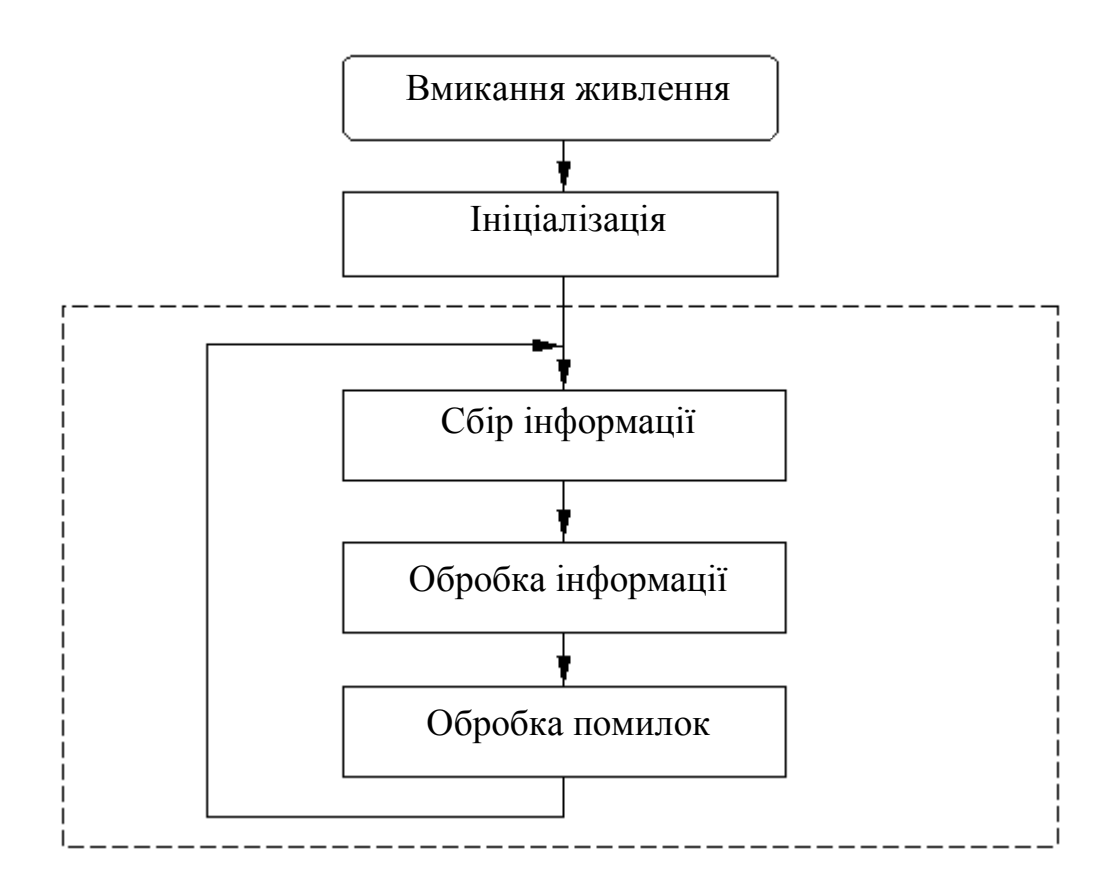

*Рисунок 19 – Алгоритм програми-монітора*

У цей час існує два способи написання програм: знизу нагору й згори вниз. При написанні програми знизу нагору почати налагодження програми неможливо, не написавши повністю всю програму. При написанні програми згори вниз на будь-якому етапі написання програми вона може бути відтрансльована й виконана, при цьому можна відстежити всі алгоритмічні дії програми, написані до цього часу. Процес написання програми не відрізняється від процесу створення алгоритму. Більше того, ці етапи створення програми можна об'єднати. Виконувана алгоритмічна дія відображається в назві підпрограми. Наприклад:

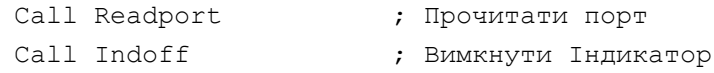

Основна ідея структурного програмування полягає у тому, що існує тільки чотири структурні оператори. Використовуючи ці оператори, можна побудувати як завгодно складну програму.

Перший структурний оператор називається **лінійний ланцюжок операторів**. Будь-яке завдання може бути розбите на декілька підзавдань. Виконання підзавдань може бути доручене підпрограмі, у назві якої можна (і потрібно) відбити підзавдання, яке повинне вирішувати ця підпрограма. На момент написання алгоритму (і програми) верхнього рівня нас не цікавить, як буде вирішуватися це завдання, тому замість справжньої підпрограми поставимо підпрограму-заглушку (Підпрограма-заглушка це підпрограма, яка нічого не виконує, а тільки повертає керування головній програмі; дія, яку надалі повинна виконувати ця програма, відображається в назві підпрограми-заглушки).

Алгоритмічно такий ланцюжок операторів зображений на рисунку 20.

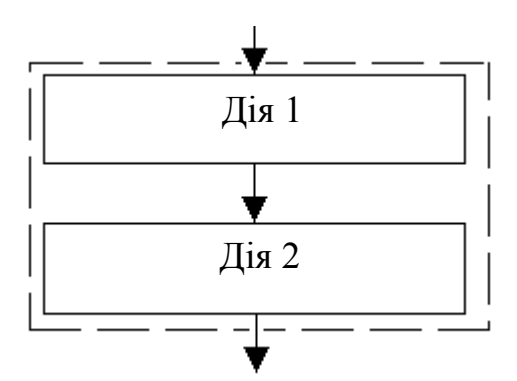

*Рисунок 20 – Алгоритмічне зображення лінійного ланцюжка операторів*

Другий структурний оператор називається **умовний оператор (оператор розгалуження)**. Досить часто одне або інше завдання повинні виконуватися залежно від певної умови, яка залежить від результатів виконання попередньої програми або від зовнішніх пристроїв. Кожне з таких завдань називається плечем умовного оператора й зображене на рисунку 21.

Умовний оператор може використовуватися в неповному виді, коли відсутнє одне із плечей оператора.

Третій структурний оператор – це **оператор циклу з перевіркою умови після тіла циклу**. Такий оператор легко реалізується мовою програмування асемблер за допомогою команди умовного або безумовного переходу. Відмінність від умовного оператора полягає в тому, що передача керування здійснюється не вперед, а назад. На мовах програмування високого рівня такий оператор входить до складу мови (оператор do..while у мові програмування C++, або оператор repeat..until у мові програмування PASCAL). У мові асемблер MCS-51 – це команда DJNZ, перед якою пишеться тіло циклу.

Алгоритмічно такий оператор зображений на рисунку 22.

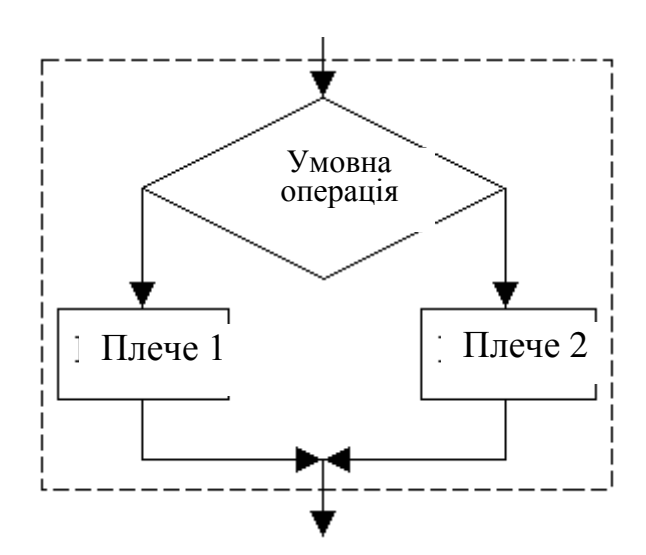

*Рисунок 21 – Алгоритмічне зображення умовного оператора*

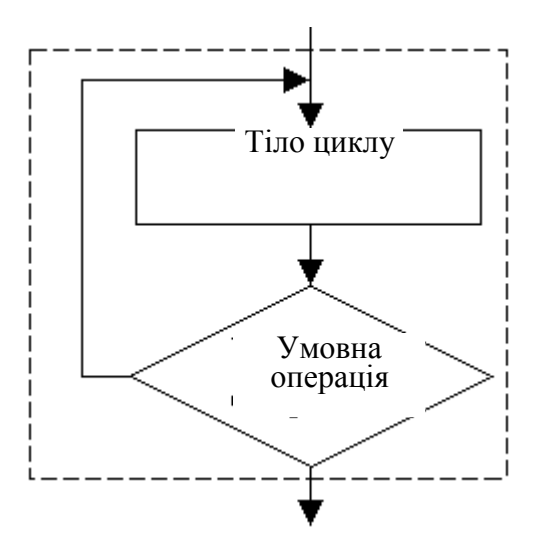

*Рисунок 22 – Алгоритмічне зображення оператора циклу з перевіркою умови після тіла циклу*

Четвертий структурний оператор – це **оператор циклу з перевіркою умови до тіла циклу**. На відміну від попереднього оператора тіло циклу в цьому операторові може жодного разу не виконатися, якщо умова циклу відразу ж виконана. Цей оператор, як і умовний оператор, неможливо реалізувати на одній машинній команді (рис. 23).

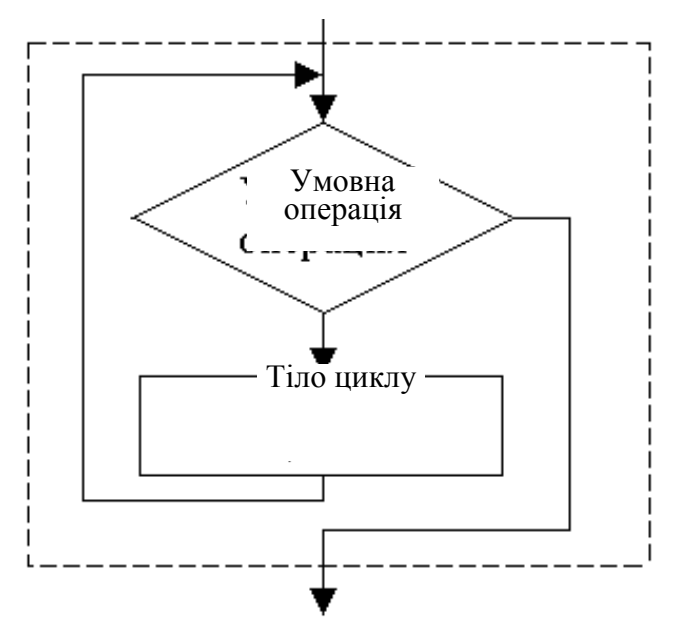

*Рисунок 23 – Алгоритмічне зображення оператора циклу з перевіркою умови до тіла циклу*

Умовний оператор виконується шляхом порівняння величин. Якщо це бітова величина, то в такому випадку все просто – якщо біт установлений, виконується одне плече, якщо ні – інше. При порівнянні байтових і більш розміром величин зазначають наступні умови:

 $E$  (equal) – рівно;

NE (Not Equal) – нерівно;

GE (Great or Equal) – більше або рівно;

LE (Less or Equal) – менше або рівно;

GT (Great Than) – більше;

LT (Less Than) – менше.

У деяких мікропроцесорів операції даних умовних переходів присутні. Для мікропроцесорів, у яких немає таких операцій ( у тому числі й I8051), дані умови будуються на аналізі результатів регістру PSW після виконання порівняння чисел.

Розглянемо приклад порівняння двох байтових величин на мікроконтролері I8051. Так як даний контролер має команду порівняння й переходу, якщо нерівно (CJNE), то даний варіант ми розглядати не будемо.

Нехай є 2 байта, один в акумуляторі, іншийї - у регістрі R1. Потрібно їх зрівняти й виконати плече умови №1, якщо вони рівні. Інакше – плече №2:

```
Clr C ; Відчистимо ознаку переносу перед порівнянням.
    Subb A, R1 ; Порівняння вирахуванням
    Jnz Neravno ; Перехід на плече №2.
    ... ; Тут виконується плече №1 рівності.
    Jmp Dalee
Neravno:
    ... ; Тут виконується плече №2 нерівне.
Dalee: ; Продовження програми.
```
При виконанні м'яких умов (GE і LE) завдання ускладнюється через контроль двох ознак. Нехай нам необхідно перевірити умову  $(A) \leq (R1)$ . Якщо воно дотримується, то виконуємо плече №1, інакше – №2:

```
Clr C ; Відчистимо ознаку переносу перед порівнянням.
    Subb A, R1 ; Порівняння вирахуванням.
    Jb ACC.7,Menwe ; Перехід на плече №1. за умовою менше (А<0).
    Jz Menwe \qquad; Перехід на плече №1 за умовою рівності (A=0).
    ... ; Тут виконується плече №2.
    Jmp Dalee
Menwe:
    ... ; Тут виконується плече №1.
Dalee: ; Продовження програми.
```
За таким принципом можна побудувати конструкції й за допомогою команди додавання. Приклад контролю ознак результату порівняння залежно від різних умов при виконанні вирахування наведено в таблиці 2.

| Умова       | Назва<br>умови | Виконання розгалужень |
|-------------|----------------|-----------------------|
| $A=R1$      | E              | JZ                    |
| $A \neq R1$ | <b>NE</b>      | <b>JNZ</b>            |
| A < R1      | <b>LT</b>      | JC abo JB ACC.7       |
| A > R1      | <b>GT</b>      | JNC abo JNB ACC.7     |
| A < R1      | LE             | $(JC+JZ)$             |

*Таблиця 2 – Розгалуження і їх команди після операції вирахування*

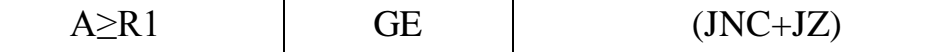

У процесі побудови програми слід пам'ятати, що умовні переходи в мові асемблер для мікроконтролера I8051 можуть виконати тільки відносний перехід адресним простором у межах -128…+127 адрес щодо самої команди. Тому бажано розташовувати плечі умов, які виконуються переходом, якнайближче до ділянки програми, де виконується порівняння. Якщо такої можливості немає і у процесі компіляції програми, компілятор видає помилку про неможливість виконати перехід, то наведені вище конструкції умовних операторів потрібно доповнити «довгими стрибками» LJMP до плеча оператора.

## **3.2 Створення програми мікропроцесорного пристрою**

Розглянемо приклад написання програми для мікроконтролера. Насамперед, не потрібно забувати, що програма не може існувати незалежно від схеми пристрою. Якщо при написанні програми для універсального комп'ютера, такого як IBM PC можна не замислюватися про схему, тому що вона стандартна, то перед написанням програми для мікроконтролера необхідно розробити схему пристрою, або вивчити, якщо остання є в наявності, до складу якого буде входити мікроконтролер.

Для програмування будемо застосовувати мікропроцесорну систему, виконану на основі навчально-відладжувального стенду EV8031. Перше завдання, яке потрібно виконати – визначення устаткування системи, способи адресації до пристроїв і розподіл адресного простору.

Розподіл адресного простору зовнішньої пам'яті в стенді виконує дешифратор адреси DD7 (рис. 24). Своїми входами він підключений до старшої тетради 16-розрядної зовнішньої адреси. На вході керування Е3 буде логічна «1», що дозволяє роботу дешифратора, якщо адресований пристрій має адресу більше 7FFFh. Т. ч. дешифратор розподіляє адресний простір старшої половини зовнішніх адрес мікроконтролера. Залежно від комбінації рівнів на входах 0, 1 і 2 дешифратора, підключених до шини адреси, з'являється низький рівень тільки на одному виході, номер якого у двійковій формі заданий на входах. Сигнали з виходів дешифратора називаються CS (Chip Select) і мають свій номер. Кожний сигнал CS

відповідає тільки своєму адресному простору. Низький рівень цього сигналу вказує на адресацію до пристрою, який підключається до шин мікропроцесора даним сигналом. Адресні простори, відповідні до сигналів CS зазначені на рисунку 24.

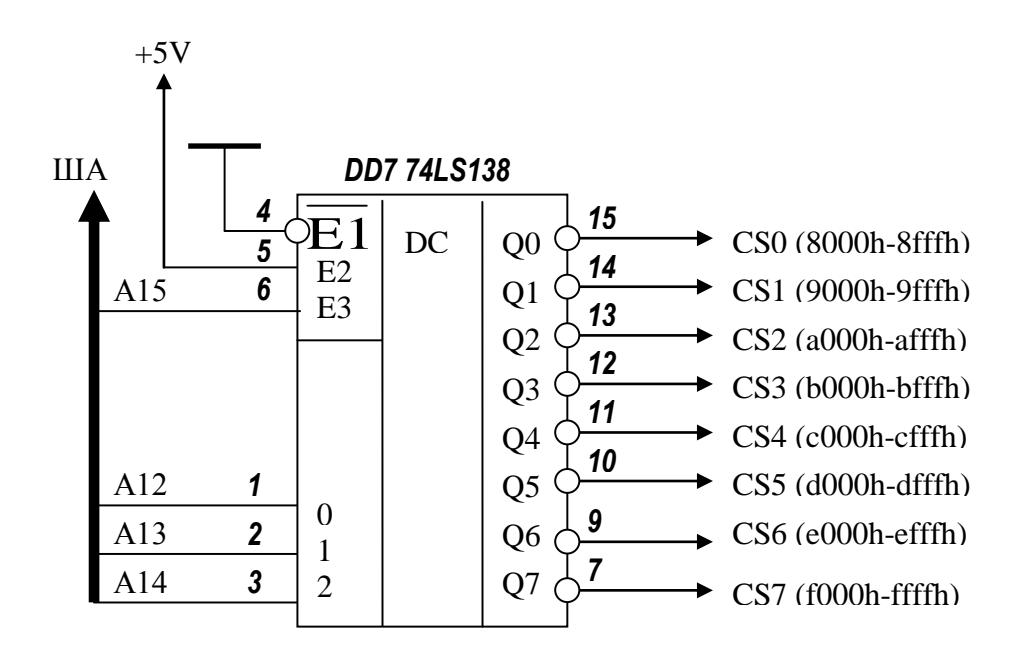

*Рисунок 24 – Дешифратор адресного простору зовнішньої пам'яті стенда*

Аналізуючи принципову схему стенда, можна побачити, що до сигналу CS0 підключена мікросхема паралельного периферійного адаптера КР580ВВ55; до CS1 – буфер читання клавіатури; CS2 – старша пара статичних індикаторів; CS3 – молодша пара статичних індикаторів.

Для простоти схеми дешифрації адреси (у цьому випадку вона побудована тільки на мікросхемі DD7), дешифратор вибирає з адресної шини деякий проміжок адрес, у якому можна помістити безліч пристроїв. Фізично в такому діапазоні перебуває тільки одна (у деяких випадках – декілька) комірка. Тому для адрес звернення при програмуванні ухвалюють тільки першу (декілька перших) комірку. Наприклад, для запису числа в регістр-засувку статичного індикатора можна звернутися на адресу зовнішньої пам'яті 0A000h, 0A001h і т.д. до 0Afffh. Тоді при програмуванні ухвалюють тільки адресу 0A000h.

Розглянемо кілька прикладів. Нехай нам необхідно засвітити число на статичних індикаторах HG3 і HG4. Для цього нам необхідно завантажити двійково-десяткове число в акумулятор і записати ці дані в комірку зовнішньої пам'яті даних за адресою 0B000h згідно з аналізом принципової схеми. Розташування статичних індикаторів на стенді і їх нумерація зазначена на рисунку 25.

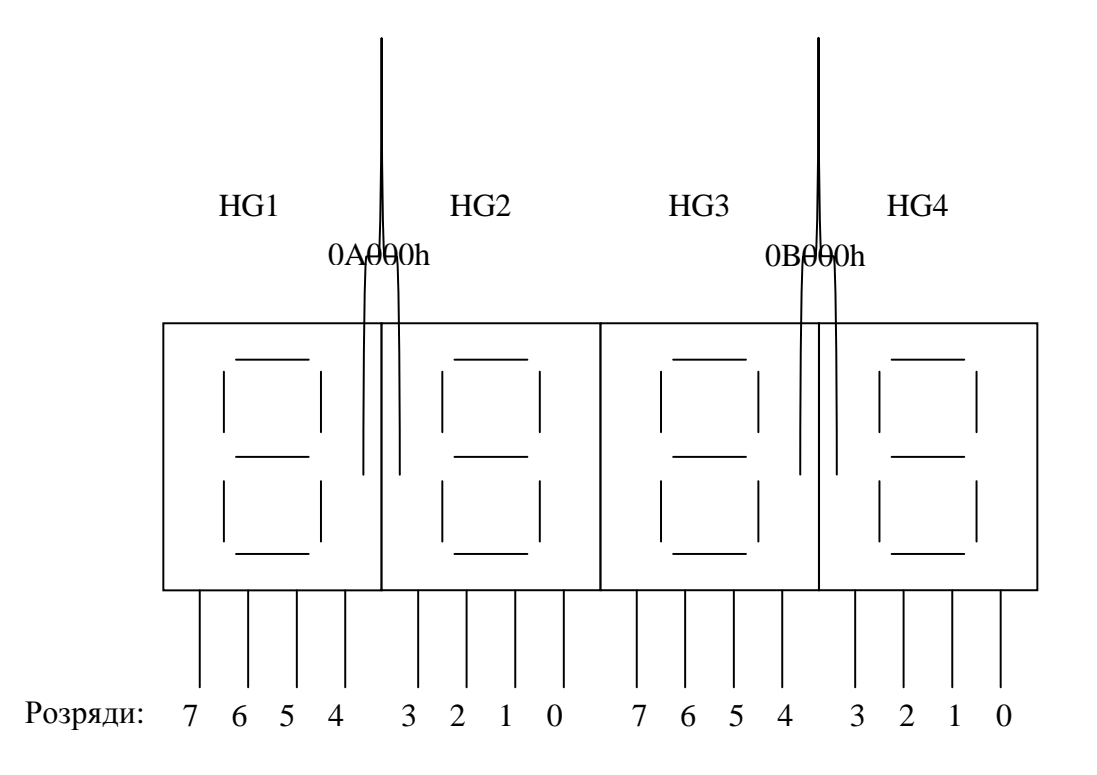

*Рисунок 25 – Статичні індикатори*

Приклад ділянки програми:

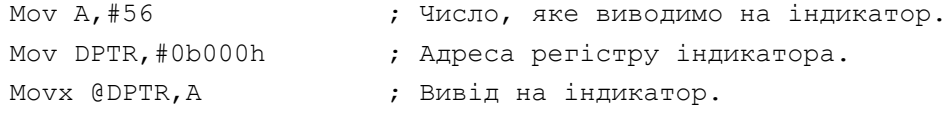

Дані, виведені на ці індикатори, повинні бути подані у двійководесятковій формі (тетради мають значення 0-9). При виводі шістнадцяткового числа, код тетради якої більше 9 (Ah-Fh), дешифратор індикатора не зможе перетворити це число на правильну комбінацію сигналів для відображення цифри й сегменти індикатора будуть погашені.

На основі попереднього прикладу можна змінити умови. Нехай нам тепер необхідно вивести теж число, тільки індикатор HG3 повинен не світитися. Для виконання цього завдання необхідно, щоб старша тетрада числа дорівнювала Fh. Цього можна добитися шляхом виконання операції

«логічне АБО» над числом і константою F0h. Такий спосіб у програмуванні називається **маскуванням**:

```
Mov A,#56 ; Число, яке виводимо на індикатор.
Orl A,#0F0h ; Налагоджуємо маску – гасимо старшу тетраду.
Mov DPTR,#0b000h ; Адреса регістру індикатора.
Movx @DPTR,A ; Вивід на індикатор.
```
За допомогою операції «логічне І» можна виконувати скидання бітів числа або тетради, а операцією «що виключає АБО» – інверсію бітів.

Тепер наведемо приклад написання програми секундоміра. Індикатори HG1 і HG2 відображають секунди, HG3 і HG4 – десяті й соті секунди. Кнопки клавіатури виконують керування: «1» – старт; «2» – стоп; «3» – скидання показань.

Секундомір обов'язково повинен містити пристрій виміру часу, який у свою чергу завжди складається з генератора еталонних інтервалів часу й лічильника цих інтервалів. Схема пристрою виміру часу наведена на рисунку 26.

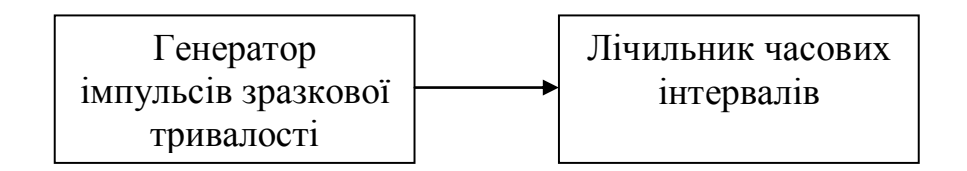

*Рисунок 26 – Структурна схема пристрою виміру часу*

Генератор імпульсів зразкової тривалості повинен виробляти імпульси із частотою 100 Гц, що відповідає дискретності часу 0,01 сек. Частота тактового генератора стенда становить 7 372 800 Гц. Усередині мікроконтролера є вбудований дільник імпульсів на 12, який тактує рахунковий вхід таймерів. Для визначення константи, що завантажується в таймер для формування рахункового імпульсу можна скористатися формулою

*T*  $K$ 655 $\frac{F_S}{12}$  $\boldsymbol{F}$ 

де F<sub>OSC</sub> - частота кварцового генератора;

 $F_T$  – необхідна частота після розподілу таймером. Підставивши числові значення, одержимо:

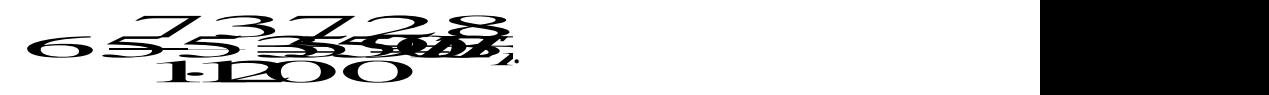

Враховуючи це, структурна схема пристрою набуде виду, зазначеного на рисунку 27. Усі елементи даного пристрою, крім дешифратора й індикаторів, необхідно виконати програмно. Для такого виконання розіб'ємо пристрій на складові частини. Генератор зразкових імпульсів (ГЗІ) являє собою таймер мікроконтролера, що генерує імпульси із частотою 100 Гц. Ці імпульси ми будемо подавати на програмний лічильник з корекцією показань секунд (після 59 секунди набуває значення 0). ГЗІ й схему сканування клавіатури виконаємо в одному потоці – підпрограмі переривання від переповнення Т/С0. Це дозволить позбутися алгоритму усунення шурудіння контактів. Лічильник і схему керування – в іншому потоці: це буде основна програма.

Для такої організації програми необхідні комірки пам'яті для надання необхідної інформації між потоками (синхронізація потоків). Така комірка в нас буде називатися STATUS. Вона буде являти собою набір бітів, що встановлюються у певних ситуаціях та скидаються програмою. Необхідні наступні біти:

Count – Біт, який встановлює п/п обробки переривань переповнення таймера, для відліку сотих часток секунди; Скидає основна програма після виконання інкременту лічильника;

Keyrun – виявлене натискання кнопки «1». П/п переривання повідомляє основну програму про натискання кнопки.

Keystop - виявлене натискання кнопки «2». П/п переривання повідомляє основну програму про натискання кнопки.

Keyreset – виявлене натискання кнопки «3».  $\Pi/\Pi$  переривання повідомляє основну програму про натискання кнопки.

Runprocessed – прапор обробки кнопки «1». Необхідний для однократного виконання події натискання при втриманні натиснутої кнопки. Скидається, коли Keyrun=0 (кнопка віджалася).

Stopprocessed – прапор обробки кнопки «2». Скидається, коли Keystop=0.

Resetprocessed – прапор обробки кнопки «3». Скидається, коли Keyreset=0.

Run – прапор, що дозволяє рахунок часу.

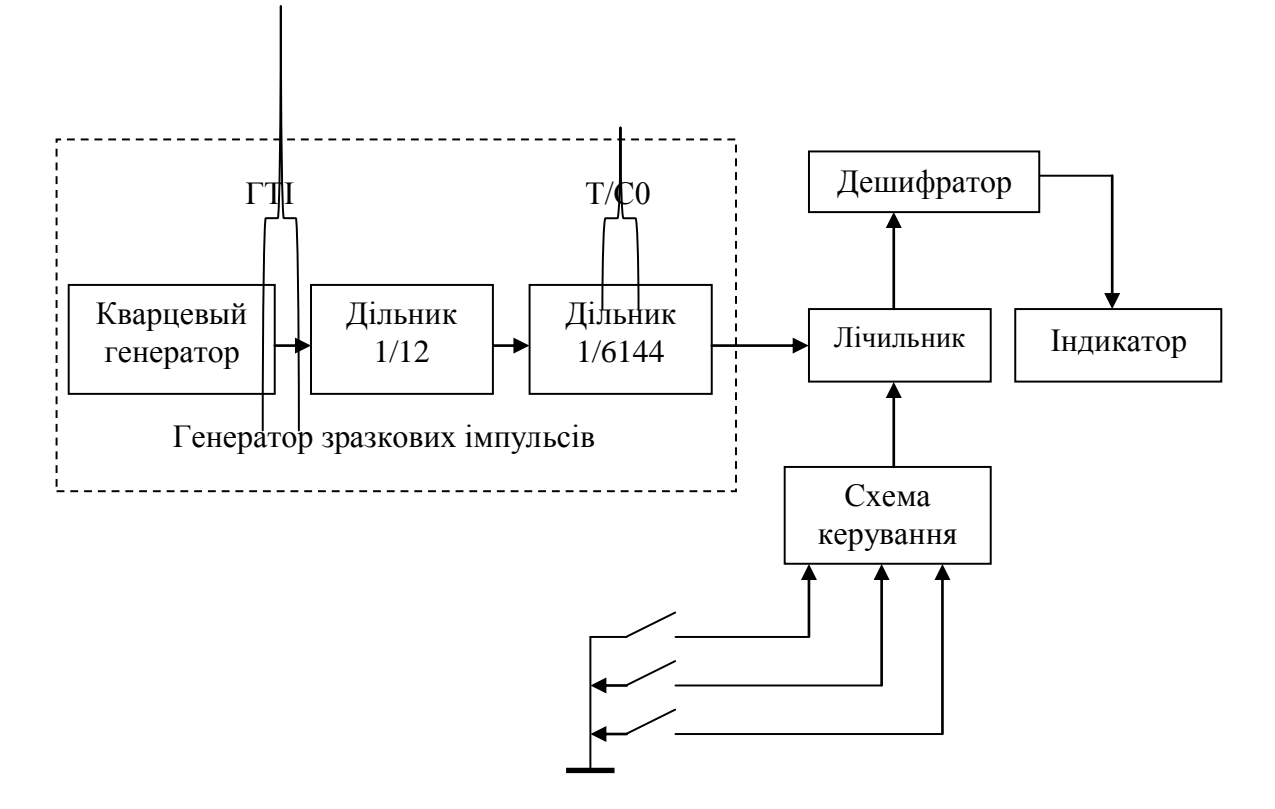

*Рисунок 27 – Уточнена структурна схема пристрою виміру часу*

Крім регістру STATUS нам необхідно визначити, де будуть зберігатися числа, виведені на індикатор. Приймемо регістр R7 для рахунку часток секунд, R6 – для рахунку секунд. Уміст цих регістрів будемо виводити на індикатори. Для подальшого написання програми нам потрібний алгоритм.

Алгоритм підпрограми обслуговування переривання наводити не будемо. Він будується на аналогічних принципах. Ця підпрограма повинна виконати перезавантаження лічильника Т/С0, установити прапор Count, просканувати клавіатуру й, якщо натиснута яка-небудь клавіша, установити відповідний біт у комірці STATUS; якщо клавіша не натиснута – скинути відповідний біт. За допомогою цієї комірки виконується своєрідний «місток» для обміну інформацією між потоком у перериванні й основною програмою (рис. 29). Іноді такі комірки називають **регістрами подій**, а біти – **прапорами подій**.

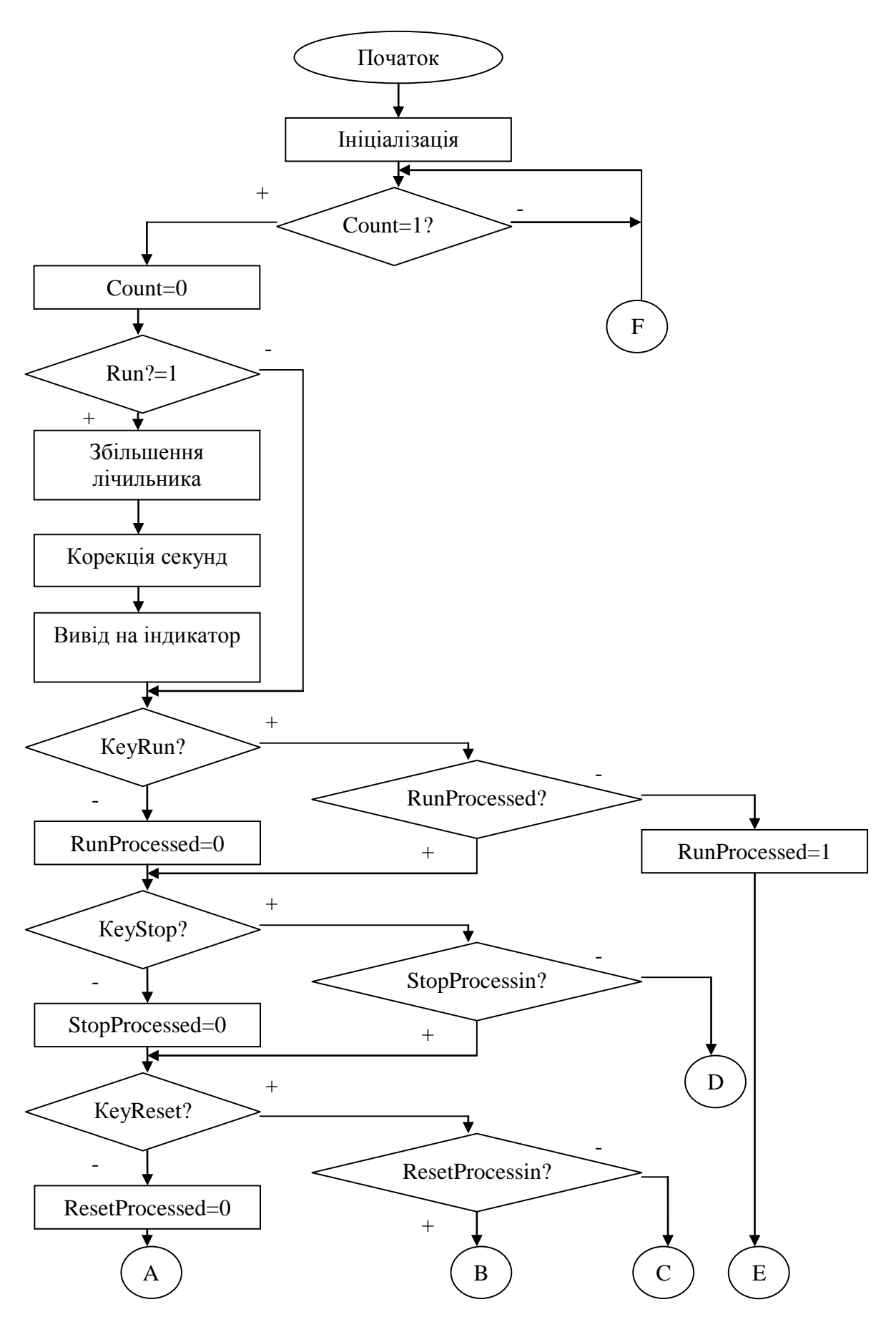

*Рисунок 28 – Блок-схема алгоритму основної програми секундоміра*

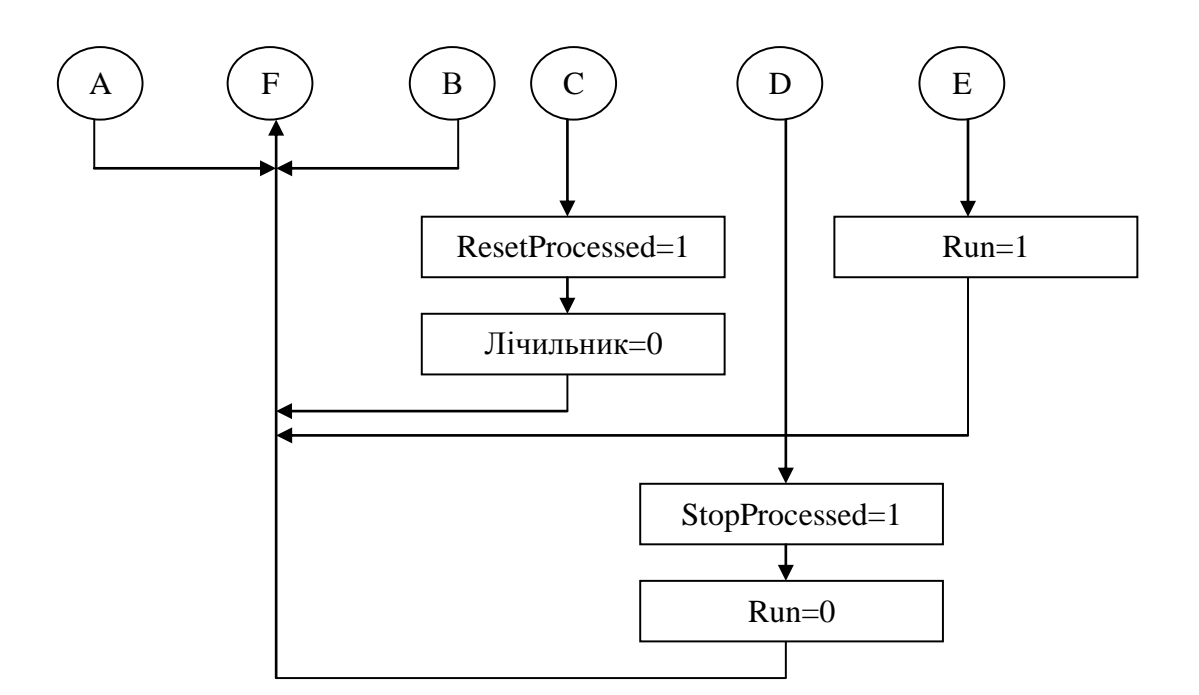

*Рисунок 28, аркуш 2*

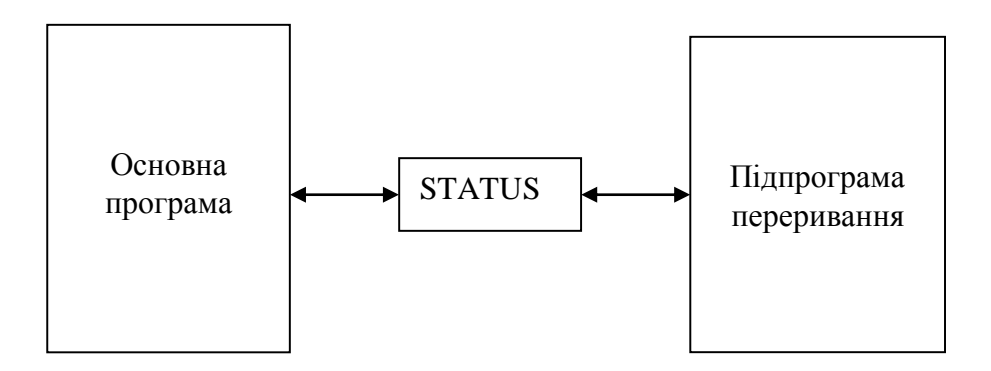

*Рисунок 29 – Зв'язок між потоком основної програми й потоком переривання*

При цьому в кожного потоку можуть бути свої незалежні змінні. У нашому випадку це регістри лічильника R6 і R7 для основної програми й регістри таймера TH0 і TL0 для потоку переривання.

```
Пишемо програму секундоміра мовою асемблер MCS-51:
$nolist
$include(mod51)
$list
;Програма реалізації секундоміра на стенді EV8031
;--------------------------------------------------------------------------
-
```

```
;Визначення змінних
Tmconst set 6144 ;Загальний коефіцієнт розподілу тактової
                        ;частоти Fosc/(12*Ft)
                        ;Fosc=7372800 Гц, Ft=100 Гц
L_IND equ 0a000h;Адреси З_Інд. у зовнішній пам'яті
R_IND equ 0b000h
Low Counter equ R7 ; Призначення імен регістрам
High Counter equ R6
But1 equ 9006h ;Адреса звертання до кнопки 1
But2 equ But1-1;Адреса звертання до кн.2=Адр.Кн1-1
But3 equ But1-3;Адреса звертання до кн.3
Downstek EQU 127 ;Визначаємо дно стеку
;Бітова адресація до прапорів у комірці РПД 20h STATUS:
Count bit 0 ;Прапор рахунку
Keyrun bit 1 ;Прапор натискання кнопки запуск
Keystop bit 2 ;Прапор натискання кнопки останов
Keyreset bit 3 ;Прапор натискання кнопки скидання
Runprocessed bit 4 ;Прапор обробки події запуску
Stopprocessed bit 5 ;Прапор обробки події останову
Resetprocessed bit 6 ;Прапор обробки події скидання
Run bit 7 ;Прапор дозволу рахунку часу
;--------------------------------------------------------------------------
-
;Місце входу в програму вектором скидання процесора
    Org 0
    jmp Main
;--------------------------------------------------------------------------
-
;Місце входу в переривання процесора по переповненню Т/С0
    Org 0bh
TMRO Int: ; ; Вхід в п/п переривання Т/СО
    Push PSW ;Збереження стану програми
     Push ACC
     Push DPL
     Push DPH
    CLR TRO ;Зупиняємо таймер
    Mov TL0,#LOW(NOT(Tmconst+1)) ;завантажуємо константи
    Mov TH0,#HIGH(NOT(Tmconst+1))
     SETB TRO ;Запускаємо таймер
     SETB Count ; Повідомляємо, що закінчилася 1/100 секунди
    Mov DPTR,#but1 ;Адреса звертання до буфера клавіатури
    Movx A,@DPTR
     Jb ACC.0, Norun ; Кн.1 натиснута?
    SETB Keyrun ; Так, установимо прапор
     sjmp KEY2
Norun: CLR Keyrun ; Ні, скинемо прапор
KEY2: Mov DPTR,#but2 ;Адреса звертання до буфера клавіатури
    Movx A,@DPTR
```
```
Jb ACC.0, Nostop ; Кн.2 натиснута?
     SETB Keystop : Так, установимо прапор
     sjmp KEY3
Nostop:CLR Keystop ; Ні, скинемо прапор
KEY3: Mov DPTR, #but3 ; Адреса звертання до буфера клавіатури
    Movx A,@DPTR
     Jb ACC.0, Noreset ; Кн.3 натиснута?
     SETB Keyreset (3) 7 SETB Keyreset (3) 7 Set 10 SETB Keyreset
     sjmp Donekey
Noreset: CLR Keyreset ; Ні, скинемо прапор
Donekey: Рор DPH ;Повернення стану програми
    Pop DPL
    Pop ACC
     Pop PSW
     RETI
;--------------------------------------------------------------------------
-
;Основна програма 
;Тут починається ініціалізація
Main: Mov SP, #downstek-28 ;Настроювання покажчика стека
    Mov TMOD,#00000001b ;Т/С0, режим 1 (16-розрядів)
     Mov TL0,#LOW(NOT(Tmconst+1)) ;завантажуємо константи
    Mov TH0,#HIGH(NOT(Tmconst+1))
     SETB ITO ;Дозвіл переривань від Т/СО
     SETB TRO Framedia Framedia 1988 ;Запуск таймера
     SETB EA ;Дозвіл переривань
     CLR A
    Mov 20h, A ;Відчищання керуючих бітів STATUS
Clear:Mov High_Counter, A ;Відчищання регістрів лічильника
    Mov Low Counter, A
    Mov DPTR, #L IND ;Вивід на індикатори 0
    Movx @DPTR,A
    Mov DPTR,#R_IND
    Movx @DPTR,A
;Кінець ініціалізації. Початок основної програми
Wait: Jnb Count, $ ;Очікування 1/100 сек.
    CLR Count
     Jnb Run, Keyprocessed ; Рахунок дозволений?
;Тут починається лічильник часток і секунд
     Inc Low Counter ; Так, збільшуємо соті сек.
     Mov A, Low Counter
     DA A ;Двійково-десяткова корекція
     Mov Low Counter, A
     JNC Nocarry 1988 7 1988; Число більше 99?
     Mov A, High_Counter ; Так, збільшимо лічильник секунд
     INC A
     DA A ;Двійково-десяткова корекція
     CJNE A, #60h, Less60 ;Секунд 60?
```

```
CLR A ; Так, скинемо старший розряд лічильника
Less60: Mov High Counter, A ; Ні, збережемо результати
Nocarry: Mov A, High Counter
     Mov DPTR, #L IND ;Вивід на індикатори секунд
     Movx @DPTR,A
     Mov A, Low Counter ; i часток секунд
     Mov DPTR,#R_IND
     Movx @DPTR,A
;Обробка натискань кнопок
Keyprocessed:
Isrun?:Jb Keyrun, Setrun ;Натиснута кнопка запуску?
    CLR Runprocessed                     ; Hi, відчистити прапор обробки<br>pp?:Jb Keystop, Setstop           ;Hатиснута кнопка стоп?
Isstop?:Jb Keystop, Setstop ;Натиснута кнопка стоп?
      CLR Stopprocessed (CLR Stopprocessed ) и стата, на стандии прапор обробки
Isreset?:Jb Keyreset,Setreset ;Натиснута кнопка скидання?
      CLR Resetprocessed ; Ні, відчистити прапор обробки
     Jmp Wait ;Кнопки не натиснуті. Очікуємо 1/100 
сек.
Setrun:Jb Runprocessed, Isstop? ;Кнопка була відпущена?
     SETB Run (3) 30 SETB Run (3) 30 SETB Run (3) 30 Set 7 Set 7 Set 7 Set 7 Set 7 Set 7 Set 7 Set 7 Set 7 Set 7 Se
     SETB Runprocessed ;і встановимо прапор обробки кнопки
     Jmp Wait
Setstop: Jb Stopprocessed, Isreset? ; Кнопка була відпущена?
      CLR Run                                 ; Так, заборонимо рахунок.
      SETB Stopprocessed \qquad \qquad ;i встановимо прапор обробки кнопки
     Jmp Wait
Setreset:Jb Resetprocessed, Wait ;Кнопка була відпущена?
     CLR A ; Так, відчистимо акумулятор
     SETB Resetprocessed ;і встановимо прапор обробки кнопки
     Jmp Clear ;Стрибок на відчищання лічильника
;Кінець програми
;--------------------------------------------------------------------------
-
```
END

Уводимо вихідний текст програми в редакторі текстових файлів «Блокнот» (або будь-якому іншому) і зберігаємо файл із розширенням \*.asm

Для компіляції програми в командному рядку операційної системи вводимо:

# **Asm51.exe [шлях до файлу]Secmeter.asm**

Результатом компіляції є файли, що мають назву вихідної програми й розширення \*.HEX і \*.LST. Перший з них – отриманий код програми у форматі Intel Hex, а другий – лістинг компіляції, у якому компілятор вказує на помилки (якщо вони є) й іншу службову інформацію. Якщо ці файли не створені, то процес компіляції не міг початися через помилку. Найбільш частими причинами таких помилок бувають:

– Відсутні за зазначеним шляхом файли, оголошені директивою \$include.

– У шляху до вхідного файла програми або її модулів є пробіли, символи кирилиці або інші елементи, що не підходять під формат файлів DOS8.3.

Якщо програма пишеться об'єктним кодом асемблера (використовуються показчики сегментів коду, директиви резервування змінних), то процес компіляції виконується у кілька етапів. На першому етапі за допомогою компілятора одержують об'єктний код кожного модуля програми з розширенням \*.obj. Далі об'єктний код модулів за допомогою лінкера з'єднується в один файл, з якого одержують \*.hex файл.

#### **3.3 Оптимізація коду програми й стиль програмування**

Критерії оптимізації програм з погляду економії ресурсів повинні вибиратися залежно від конкретних обставин. Завданням програміста є економія таких ресурсів, як час роботи програми й використовувані обсяги ОЗП й ПЗП. На відміну від великих проектів програмування для мікроконтролерів здійснюється, як правило, або одним програмістом, або невеликою групою програмістів. Гарний стиль програмування завжди корисний. Він важливий для економії часу, затрачуваного на розробку програми, її налагодження й підтримку, необхідну в процесі вдосконалення виробу за результатами його експлуатації або у випадку введення доробок в апаратуру.

Стиль програмування в значній мірі визначає успіхи програміста й відбиває його індивідуальність. Неохайність у програмуванні теж можна вважати стилем, але це поганий стиль. Для поліпшення стилю програмістові час від часу необхідно осмислювати пророблену роботу не тільки з погляду досягнутих результатів, але й з погляду витрачених на це засобів. Засвоєння гарного стилю програмування повинне йти паралельно з навчанням програмуванню на асемблері. Стиль характеризує творчу сторону роботи програміста, тому жорстоких правил тут немає. Однак

75

кожному програмістові дозволено застосовувати ті або інші поради посвоєму або не застосовувати їх.

#### **4 ПРАКТИКУМ З АСЕМБЛЕРА MCS-51**

#### **4.1 Вимоги до звітів про практикум**

У процесі виконання практичних завдань кожний студент повинен уважно вивчити завдання свого варіанта, виконати аналіз поставленого завдання й знайти способи рішення. У випадку виникнення непорозумінь у завданні, студент може проконсультуватися у викладача.

Кожний звіт повинен містити:

– Тему практичного завдання.

– Мету практичного завдання.

– Опис отриманого завдання.

– Блок-схему алгоритму вирішення завдання.

– Опис змінних, використовуваних у програмі, опис призначення регістрів, що зберігають дані. Опис регістрів, які використовуються тимчасово для яких-небудь цілей, допускається не вказувати. Приклад опису змінних:

R6 – Додаток №1;

R7 – Додаток №2;

R5 – Зберігає код одиниць числа для відображення на семисегментному індикаторі;

Keypress – прапор натискання клавіш.

– Вихідний текст програми мовою асемблер.

– Виводи з проробленої роботи.

При написанні підпрограм у програмі в поле коментарів перед самою підпрограмою необхідно вказувати вхідні й вихідні дані:

```
; Decode-Підпрограма перекладу числа в код семисегментного індикатора
;Вхід: А – ДД число формату 0Х
;Вихід: А – семисегментний код числа
;Змінює: DPTR
Decode: ;Тут починається підпрограма
```
Практичні завдання побудовані для виконання на навчальновідлагоджувальних стендах EV8031/AVR фірми Open Systems.

# **4.2 Практичне завдання 1**

Тема. Система команд ОЕОМ MCS-51. Повноекраний наладник FD51.

Мета: знайомство з асемблером сімейства мікроконтролерів MCS-51. Одержання навичок у програмуванні й налагодженні програм для мікроконтролерів MCS-51.

| Варіант        | Завдання                                                                             |  |  |  |  |  |  |  |  |
|----------------|--------------------------------------------------------------------------------------|--|--|--|--|--|--|--|--|
| $\mathcal{I}$  | 2                                                                                    |  |  |  |  |  |  |  |  |
| $\mathbf{1}$   | Розробити програму підрахунку позитивних чисел у масиві                              |  |  |  |  |  |  |  |  |
| $\overline{2}$ | Розробити програму підрахунку негативних чисел у масиві                              |  |  |  |  |  |  |  |  |
| 3              | Розробити програму підрахунку кількості нульових елементів<br>у масиві               |  |  |  |  |  |  |  |  |
| $\overline{4}$ | Розробити програму підрахунку кількості елементів масиву,<br>відмінних від нуля      |  |  |  |  |  |  |  |  |
| $\overline{5}$ | Розробити програму підрахунку парних чисел у масиві                                  |  |  |  |  |  |  |  |  |
| 6              | Розробити програму підрахунку непарних чисел у масиві                                |  |  |  |  |  |  |  |  |
| 7              | Розробити програму підрахунку нульових бітів у байтах<br>масиву                      |  |  |  |  |  |  |  |  |
| 8              | Розробити програму підрахунку одиничних бітів у байтах<br>масиву                     |  |  |  |  |  |  |  |  |
| 9              | Розробити програму пошуку кількості елементів у масиві,<br>рівних першому елементу   |  |  |  |  |  |  |  |  |
| 10             | Розробити програму сортування за зростанням масиву                                   |  |  |  |  |  |  |  |  |
| 11             | Розробити програму сортування за убуванням масиву                                    |  |  |  |  |  |  |  |  |
| 12             | Розробити<br>програму заповнення<br>масиву<br>числами<br>B<br>арифметичній прогресії |  |  |  |  |  |  |  |  |
| 13             | Розробити програму заповнення масиву нулями                                          |  |  |  |  |  |  |  |  |
| 14             | Розробити програму, що реалізує суму всіх елементів масиву                           |  |  |  |  |  |  |  |  |
| 15             | Розробити програму, що реалізує різницю всіх елементів                               |  |  |  |  |  |  |  |  |

*Таблиця 3 – Варіанти завдань до самостійної роботи*

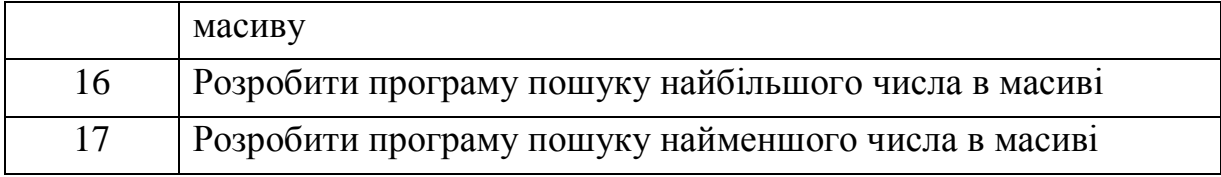

*Продовження таблиці 3*

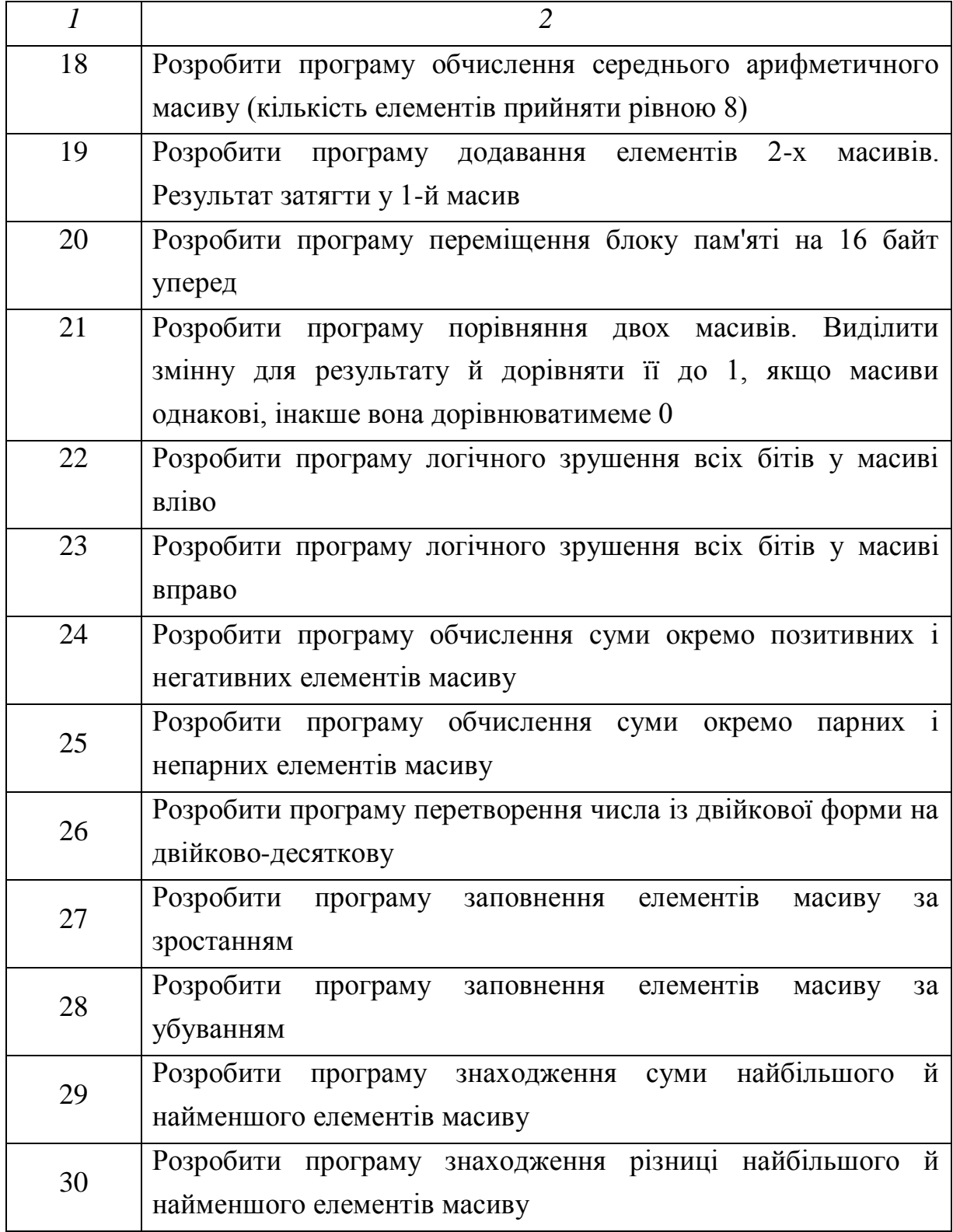

Примітка: якщо в завданні варіанта не зазначена кількість елементів

# **4.3 Практичне завдання 2**

Тема. Вивчення стенда й команд ОЕОМ КР1816ВЕ31.

Мета: вивчення функціональних можливостей навчальновідлагоджувального стенда, внутрішньої структури й системи команд ОЕОМ КР1816ВЕ31.

*Таблиця 4 – Варіанти завдань до самостійної роботи*

| Варіант        | Завдання                                                             |
|----------------|----------------------------------------------------------------------|
| $\mathcal{I}$  | $\mathcal{L}$                                                        |
|                | Занести до регістру R4 ДД число 0X, в R6 - X0. Суму чисел            |
| $\mathbf{1}$   | відобразити на С Інд. HG1, HG2 з попереміним миготінням              |
|                | тетрад із частотою 1 Гц.                                             |
|                | Занести до регістру R4 число XXh. Виконати двійково-                 |
| $\overline{2}$ | десяткове перетворення числа й вивести результат на С Інд.           |
|                | (HG2, HG3, HG4 - сотні, десятки й одиниці відповідно)                |
|                | Занести до регістру В ДД число XX, в R2 - 0X. Результат              |
| 3              | чисел B-R2 з двійково-десятковою корекцією<br>різниці                |
|                | результату вивести на С Інд. НG1, НG2 з миготінням 2 Гц              |
|                | Занести до А ДД число XX, до регістру R5 - X0. Число з А             |
| $\overline{4}$ | відобразити на С Інд. HG1, HG2, число з R5 - поперемінно             |
|                | відображати на С Інд. НG3, НG4 із частотою 0,5 Гц                    |
|                | Занести до регістру R2 ДД число 0X, в R5 X0. Суму чисел              |
| 5              | поперемінно відображати на С <sub>Інд. НС</sub> 1, НС2 і НС3, НС4 із |
|                | частотою 1 Гц                                                        |
| 6              | Занести до комірки внутрішньої пам'яті з адресою 70h ДД              |
|                | число 0X, до регістру R3 - X0. Суму чисел поперемінно                |
|                | відображати на С Інд. НG2, НG3 і НG1 НG4 із частотою 2 Гц            |
| $\overline{7}$ | Занести до регістру R0 число 0; додавати до регістру одиницю         |

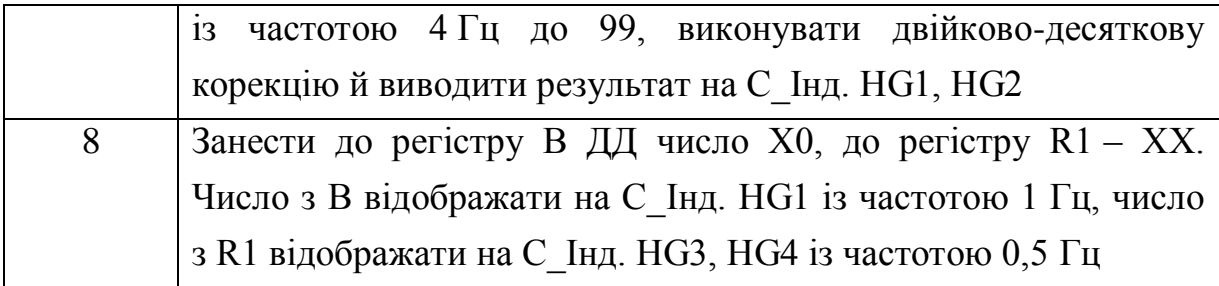

*Продовження таблиці 4*

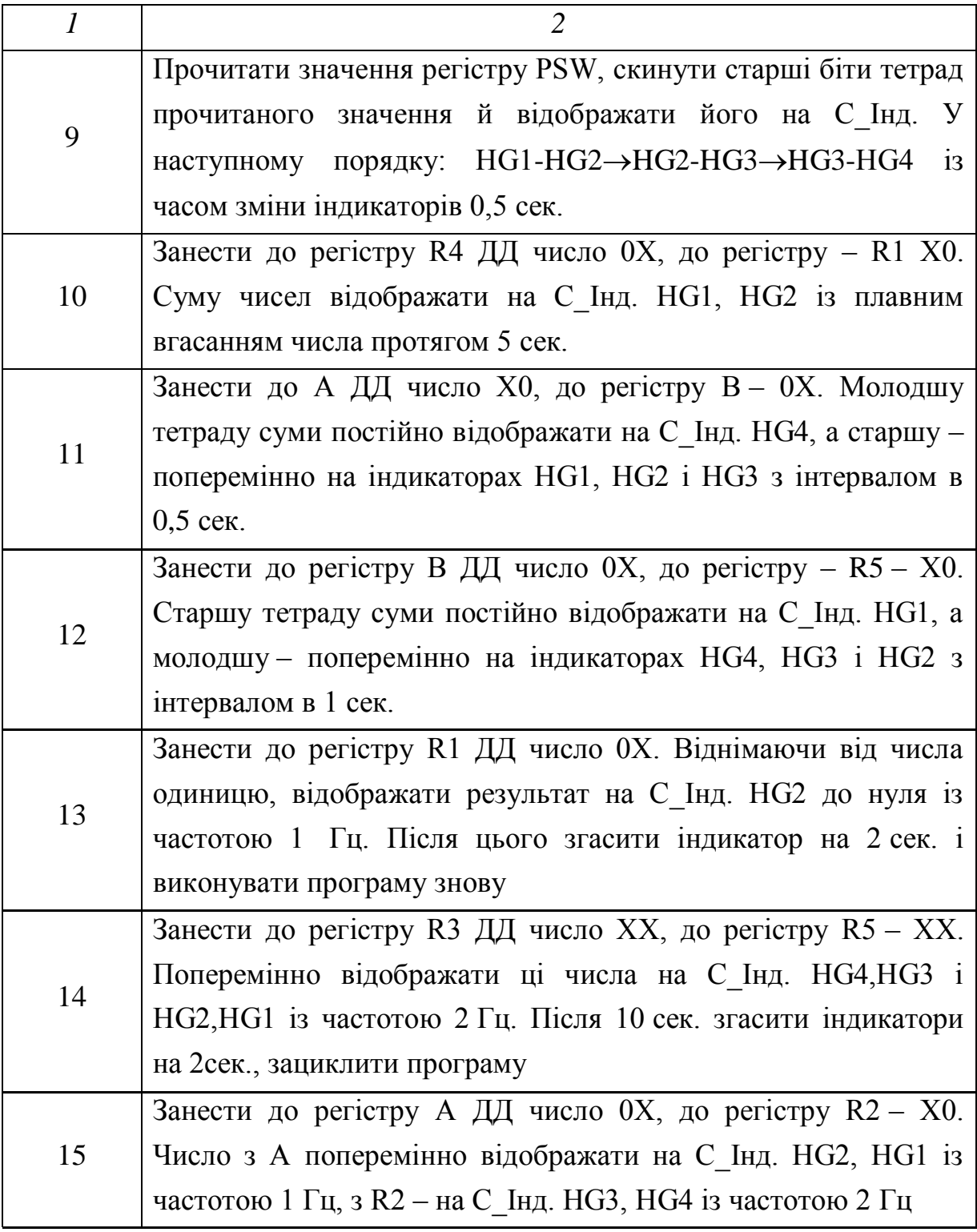

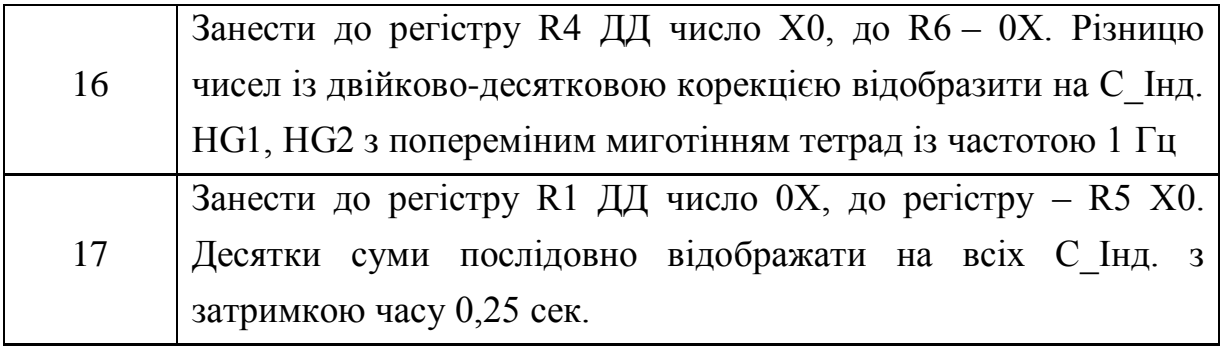

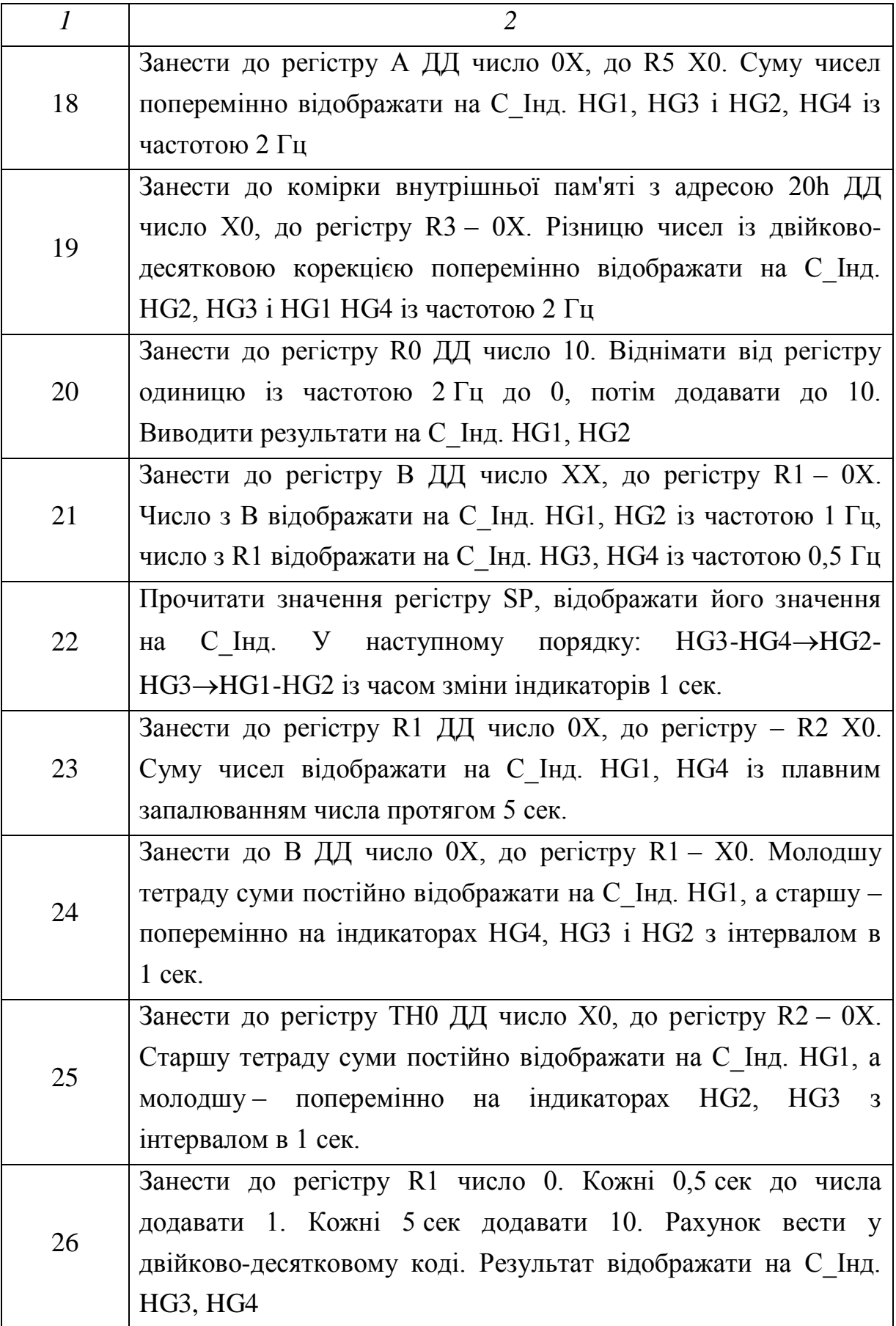

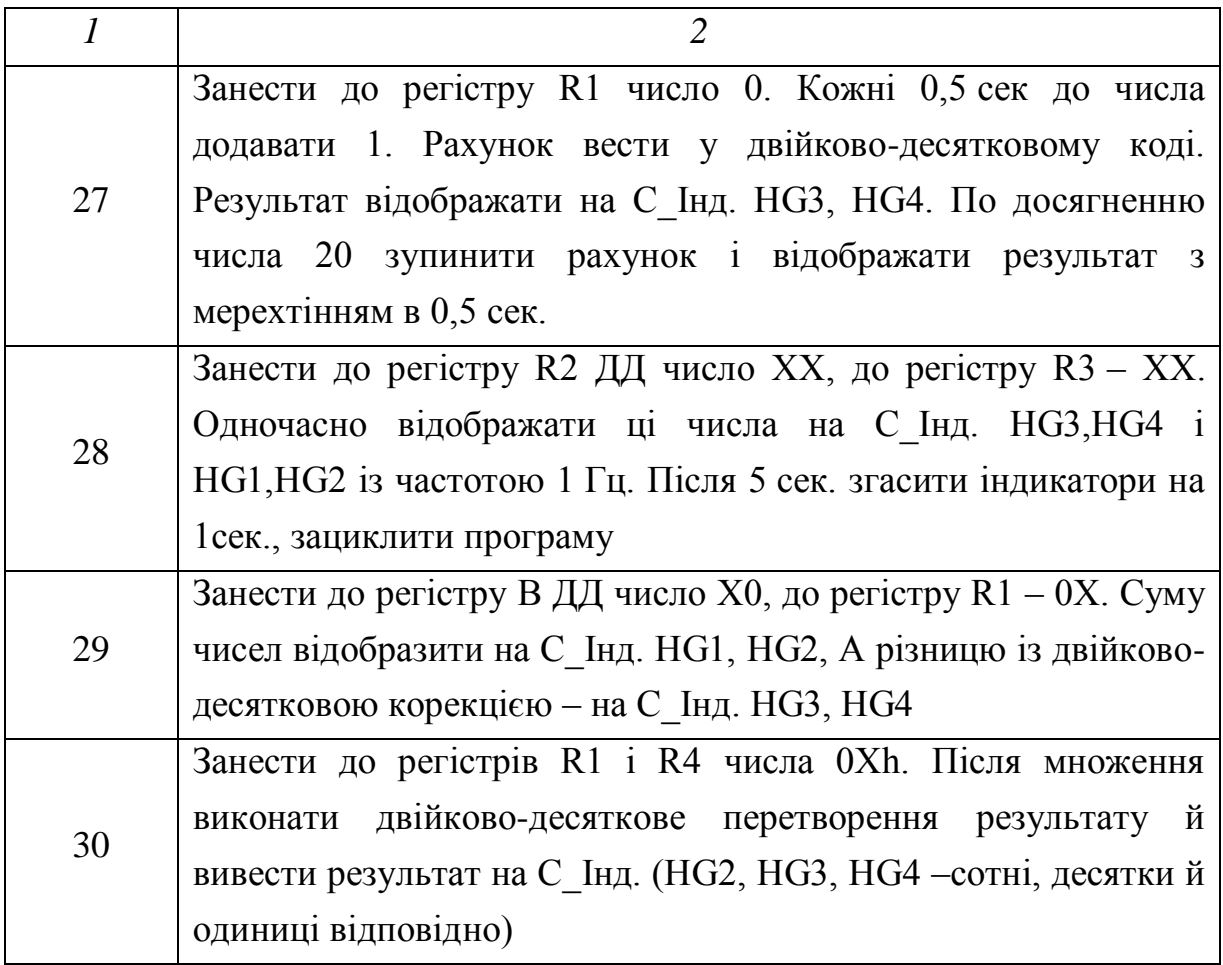

Примітки: 1 ДД – двійково-десяткове число (числа у тетрадах 0…9).

- 2 XХh довільне шістнадцятеричне число.
- 3 ДД 0Х двійково-десяткове число, старша тетрада якого дорівнює 0, а молодша має значення 0…9.
- 4 Індикатори HG1 і HG2 мають адреси в зовнішній пам'яті даних 0A000h (старша й молодша тетради відпов.).
- 5 Індикатори HG3 і HG4 мають адреси в зовнішній пам'яті даних 0B000h (старша й молодша тетради відпов.)

# **4.4 Практичне завдання 3**

Тема. Програмування паралельного інтерфейсу КР580ВВ55.

Мета: вивчення схем динамічної індикації.

*Таблиця 5 – Варіанти завдань до самостійної роботи*

| Варіант        | Завдання                                                               |  |  |  |  |
|----------------|------------------------------------------------------------------------|--|--|--|--|
| 1              | 2                                                                      |  |  |  |  |
| $\mathbf{1}$   | Занести до регістру R1 число XXh, віднімаючи від числа                 |  |  |  |  |
|                | одиницю відображати на Д Інд. НG5, НG6 отримане значення               |  |  |  |  |
|                | до нуля із частотою 1 сек. Із частотою 0,5 Гц. Перемикати              |  |  |  |  |
|                | Світлодіоди HL3, HL4                                                   |  |  |  |  |
|                | Занести до У ДД число X0, до регістру R1 - XXh, число з В.             |  |  |  |  |
| $\overline{2}$ | відображати на С Інд. HG1 із частотою 1 Гц, число з R1                 |  |  |  |  |
|                | відображати на Д Інд. НG5, НG6 із частотою 0,25 Гц                     |  |  |  |  |
|                | Вмик. Світлодіод HL1. Занести до регістру У ДД число 0X, до            |  |  |  |  |
| 3              | регістру R5 - X0, два розряди суми (десятки й одиниці) по черзі        |  |  |  |  |
|                | відображати на С <sub>Інд.</sub> HG1, HG2 і на ДІнд. HG5, HG6 із       |  |  |  |  |
|                | частотою 1 Гц                                                          |  |  |  |  |
|                | Занести до рег. R6 ДД число XX, до рег.R5 ДД – XX, до                  |  |  |  |  |
| $\overline{4}$ | регістру R0 ДД - XX, послідовно відображати ці числа по                |  |  |  |  |
|                | одному розряду на Д_Інд. НG5, НG6, С_Інд. НG1, НG2, НG3,               |  |  |  |  |
|                | HG4                                                                    |  |  |  |  |
|                | Поперемінно вмик. світлодіоди НL8-НL7 із частотою 2 Гц.                |  |  |  |  |
| 5              | Занести до регістру R2 ДД число 0X, до регістру R1 – 0X, суму          |  |  |  |  |
|                | чисел відобразити на Д_Інд. НG5, НG6                                   |  |  |  |  |
|                | Занести до регістру А ДД число 0X, до регістру $R2 - X0$ , число       |  |  |  |  |
| 6              | А відобразити на С Інд. НG3, число з регістру R2                       |  |  |  |  |
|                | відображати на Д Інд. НG5, НG6 із частотою в 0.25 Гц                   |  |  |  |  |
| $\overline{7}$ | Занести до А ДД число XX, до регістру R1 – XX, молодші два             |  |  |  |  |
|                | розряди суми чисел відобразити на Д <sub>І</sub> Інд. НG5, НG6, старшу |  |  |  |  |
|                | тетраду на С <sub>_</sub> Iнд. НG3                                     |  |  |  |  |
| 8              | Занести до регістру R6 число XXh. Число з регістру R6 вивести          |  |  |  |  |
|                | в шістнадцятковій формі на Д Інд. НG5, НG6, а його двійково-           |  |  |  |  |
|                | десятковий еквівалент на С <sub>Інд. НС2-НС4</sub>                     |  |  |  |  |
| 9              | Занести до регістру У ДД число XX, до регістру R3 – XX,                |  |  |  |  |
|                | різницю чисел відобразити на Д <sub>Інд. НС2</sub> , НС3 у ДД формі    |  |  |  |  |

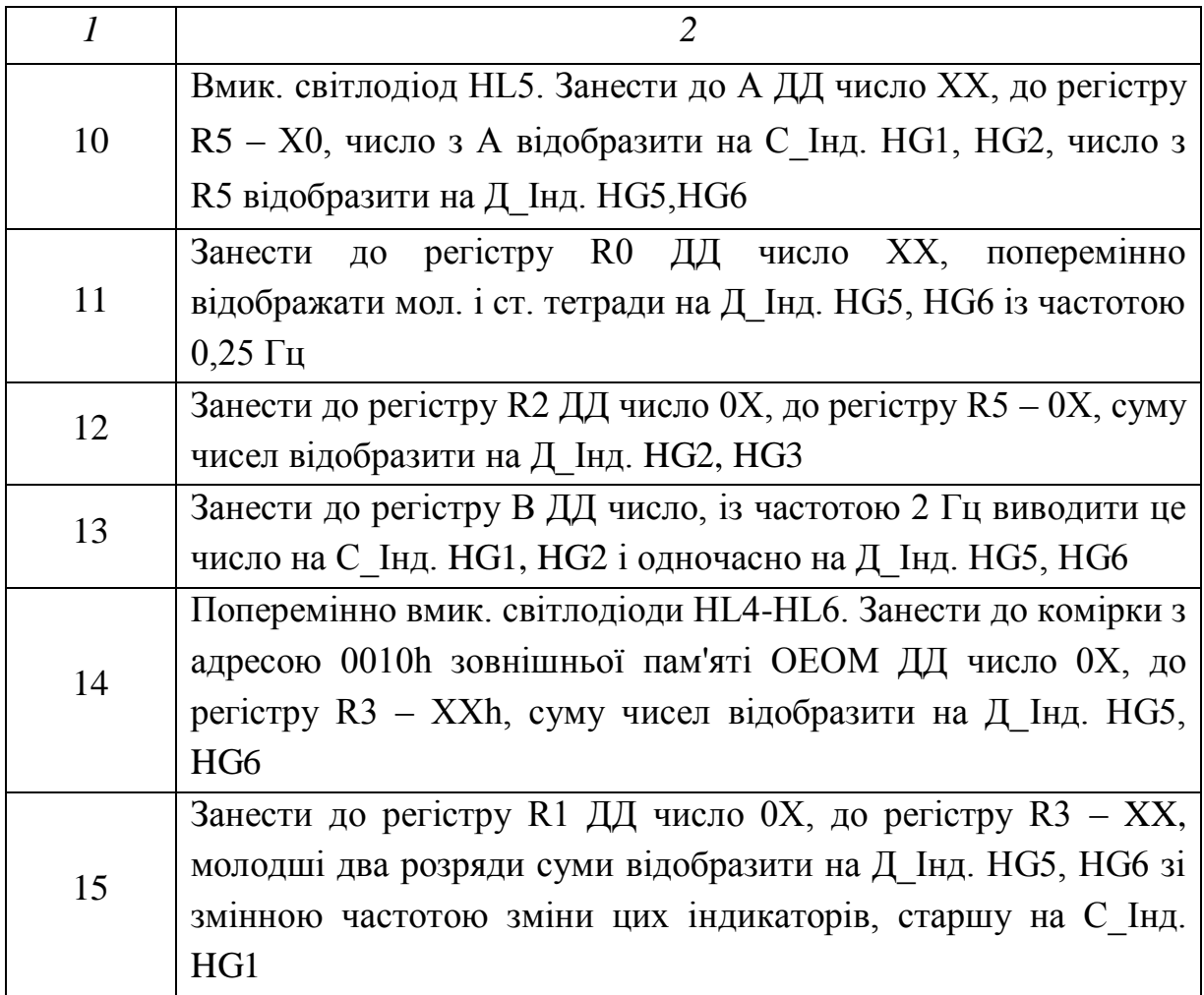

# **4.5 Практичне завдання 4**

Тема. Система переривань. Опитування дискретних датчиків.

Мета: вивчення системи переривань ОЕОМ КР1816ВЕ31 і програм опитування дискретних датчиків.

| Варіант      | Завдання                                                    |
|--------------|-------------------------------------------------------------|
|              |                                                             |
| $\mathbf{1}$ | Переривання INT0 збільшує показання лічильника на 1, стан   |
|              | якого виводиться на 3 Інд. НG3, НG4, а переривання INT1 -   |
|              | зменшує                                                     |
| 2            | Реалізувати опитування клавіатури. Номер натиснутої клавіші |
|              | відобр. запалюванням відпов. точки на індикаторі НG7        |

*Таблиця 6 – Варіанти завдань до самостійної роботи*

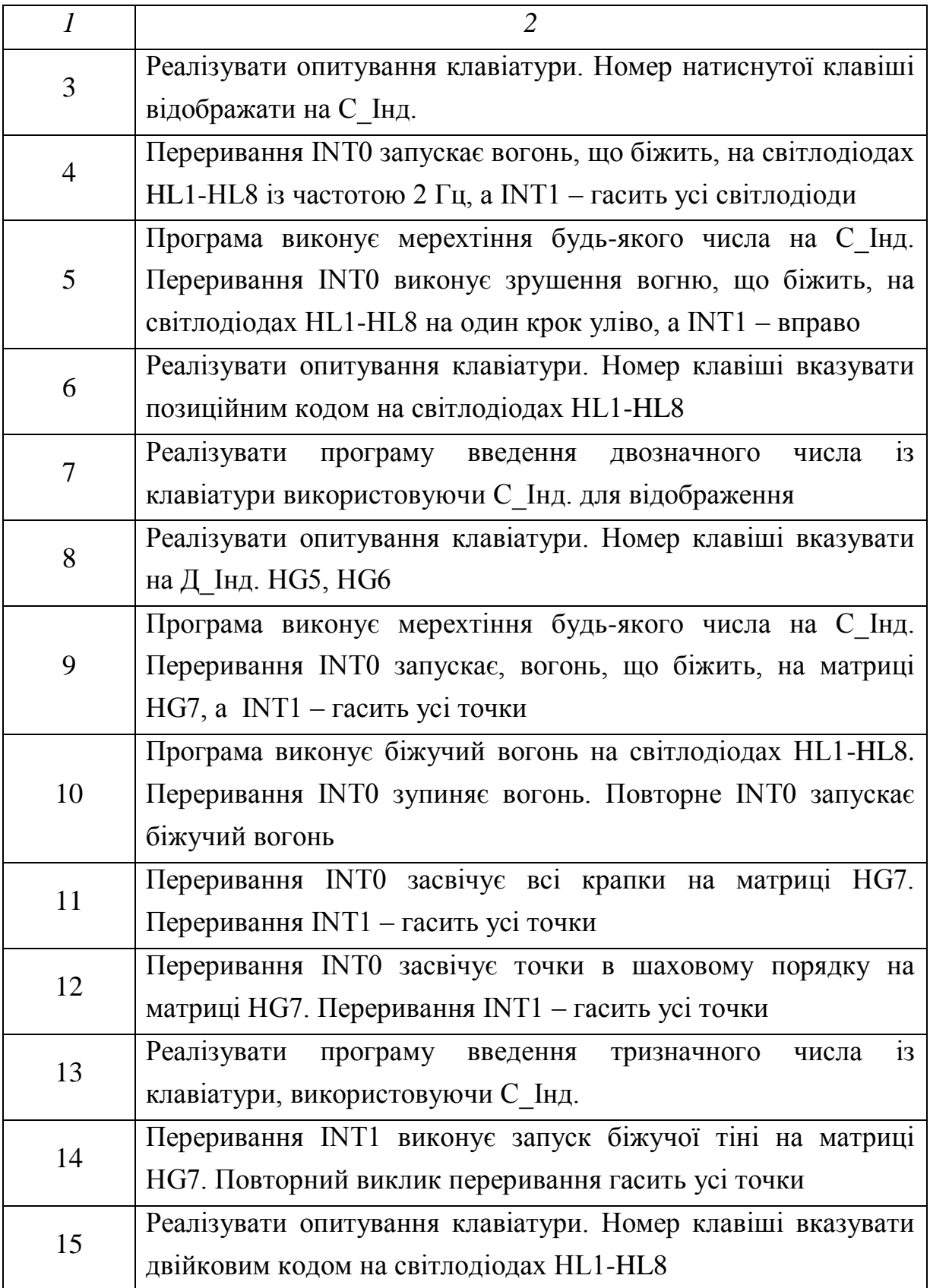

# **4.6 Практичне завдання 5**

Тема. Цифроаналогове перетворення. Робота таймерів.

Мета: вивчення методів цифроаналогового перетворення. Знайомство з таймерами ОЕОМ КР1816ВЕ31.

*Таблиця 7 – Варіанти завдань до самостійної роботи*

| Варіант        | Завдання                                                    |  |  |  |  |
|----------------|-------------------------------------------------------------|--|--|--|--|
| $\mathcal{I}$  | $\overline{2}$                                              |  |  |  |  |
| $\mathbf{1}$   | Сформувати пилкоподібну напругу із частотою повторення      |  |  |  |  |
|                | 50 Гц. Відображати на С Інд число сгенерованих імпульсів    |  |  |  |  |
| $\overline{2}$ | По натисканню S1 сформувати трикутні імпульси, передній     |  |  |  |  |
|                | фронт 20 мсек, задній 10 мсек.                              |  |  |  |  |
| 3              | По натисканню S2 сформувати трапецієподібні імпульси,       |  |  |  |  |
|                | передній фронт 13 мксек. задній 15 мсек.                    |  |  |  |  |
| $\overline{4}$ | Сформувати синусоїду із частотою повторення 120 Гц          |  |  |  |  |
| 5              | Сформувати пилкоподібну напругу із частотою повторення      |  |  |  |  |
|                | 200 Гц і тривалістю переднього фронту 2 мсек.               |  |  |  |  |
| 6              | По натисканню S3 сформувати синусоїду із частотою           |  |  |  |  |
|                | повторення 100 Гц                                           |  |  |  |  |
| $\overline{7}$ | Сформувати прямокутні імпульси, із тривалістю 25мсек і      |  |  |  |  |
|                | шпаруватістю 4                                              |  |  |  |  |
| 8              | По натисканню S4 сформувати трикутні імпульси, передній     |  |  |  |  |
|                | фронт 25 мсек., задній 5 мсек.                              |  |  |  |  |
| 9              | Сформувати синусоїду із частотою повторення 300 Гц. По      |  |  |  |  |
|                | натисканню S5 змінити частоту на 100 Гц                     |  |  |  |  |
| 10             | Сформувати два прямокутні імпульси, один максимальною       |  |  |  |  |
|                | амплітудою тривалістю й другий 2/3 амплітуди максимальної з |  |  |  |  |
|                | періодом повторення 40 Гц.                                  |  |  |  |  |
| 11             | Сформувати прямокутні імпульси, із тривалістю 25 мсек. по   |  |  |  |  |
|                | натисканню S6 сформувати трикутні імпульси                  |  |  |  |  |

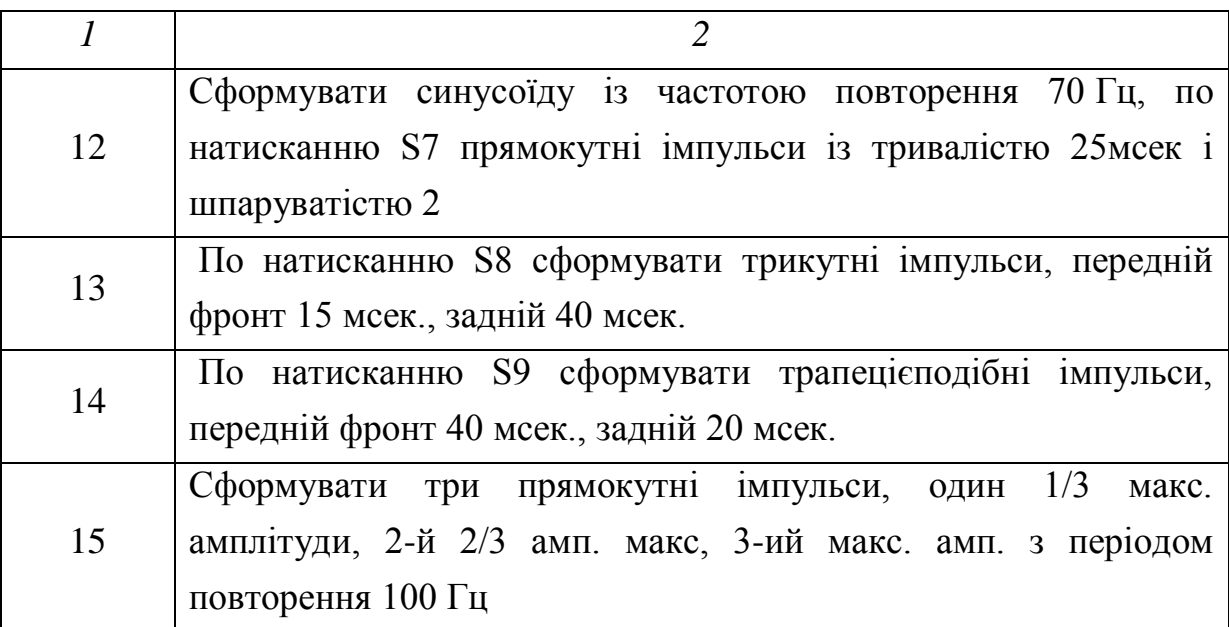

Примітка: для формування інтервалів часу використовувати внутрішні таймери мікроконтролера.

# **4.7 Практичне завдання 6**

Тема. Аналого-цифрове перетворення.

Мета: навчитися вимірювати аналогову величину за допомогою цифрових пристроїв.

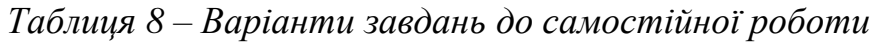

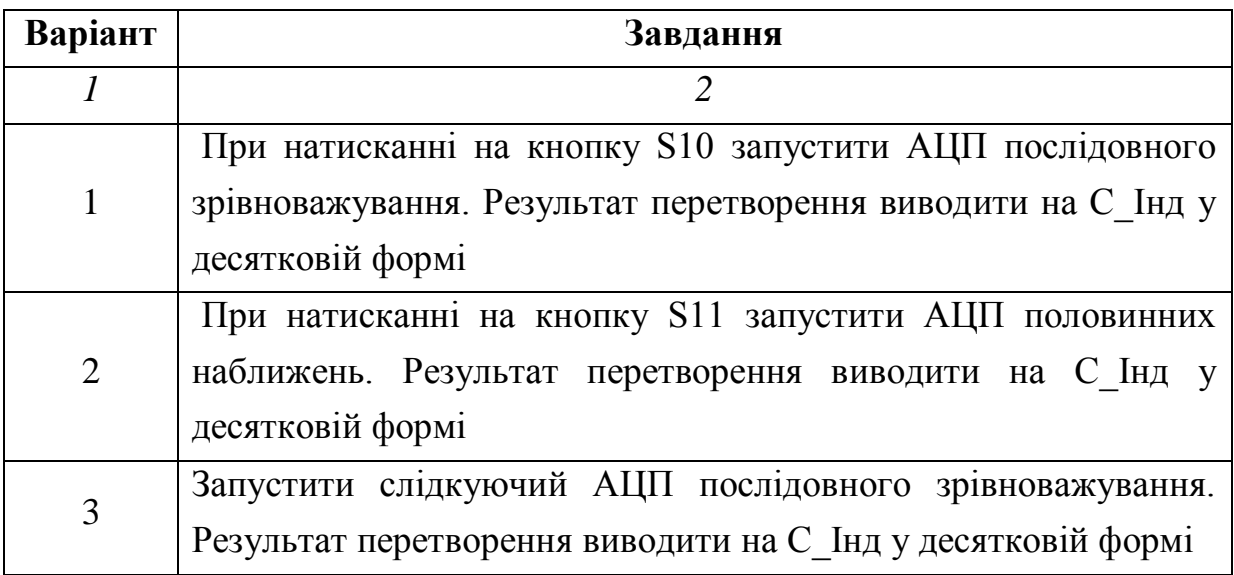

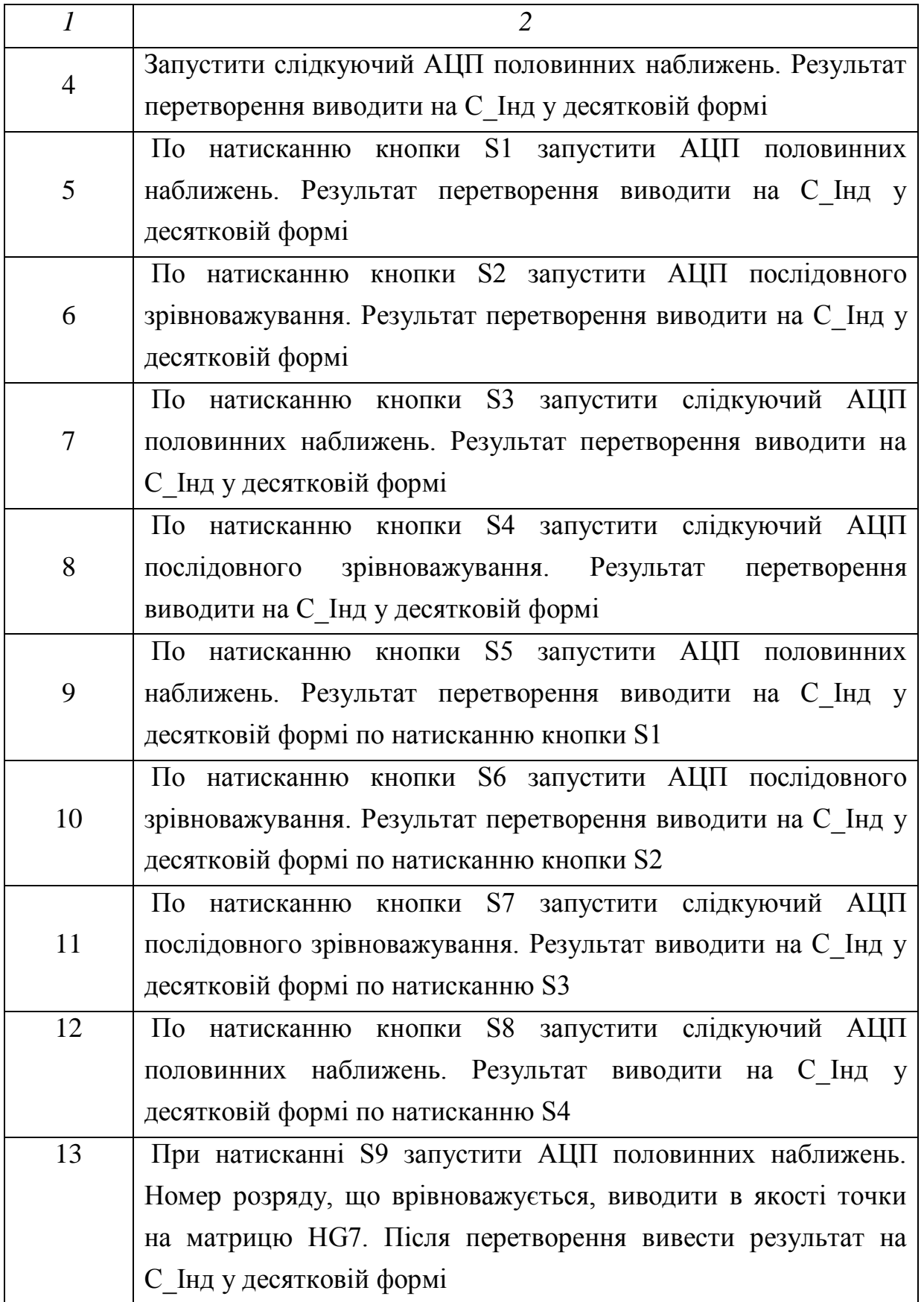

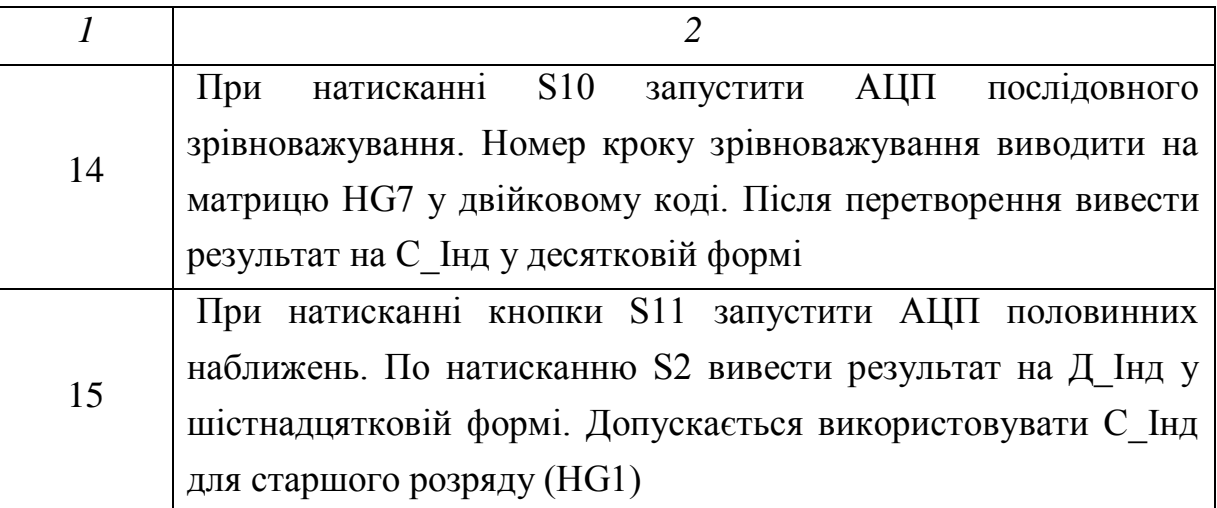

# **5 ОПИС МІКРОКОНТРОЛЕРА PIC16F877**

#### **5.1 Загальна характеристика мікроконтролера**

PIC16F877 – 8-розрядний мікроконтролер, що випускається фірмою Microchip Technology. Це спеціалізований мікропроцесор, призначений в основному для програмного керування автоматизованими системами, автомобільними й електричними двигунами, пристроями передачі інформації й вимірювальними приладами. На відміну від універсальних процесорів, він має розвинені засоби взаємодії із зовнішніми пристроями й більш просту систему команд.

PIC16F877 являє собою мікросхему з 40 виводами, з яких 32 призначені для передачі інформації від зовнішнього пристрою або до зовнішнього пристрою. Виконувана програма зберігається в перепрограмувальному ПЗП, куди вона заноситься спеціальним пристроєм – програматором. Необхідні дані, змінні, результати нескладних розрахунків і лічильники циклів зберігаються в ОЗП й губляться при вимиканні живлення. Щоб уникнути втрати даних при цьому, можна використовувати 256 комірок енергонезалежної пам'яті даних.

Мікроконтролер PIC16F877 має наступні технічні характеристики:

– Мікроконтролер виконаний за високошвидкісною RISC технологією. Висока продуктивність досягається за рахунок застосування конвеєрної архітектури й малої кількості команд (усього 35).

– Тактова частота МК становить 20 МГц, при цьому час тривалості машинного циклу досягає 200 нс.

– 8Кх14 слів FLASH пам'яті програм.

– 368х8 байт пам'яті даних (ОЗП).

– 256х8 байт EEPROM пам'яттю даних.

– Система переривань має 14 джерел.

Характеристика периферійних модулів:

– Два 8-розрядних таймера/лічильника.

– Один 16-розрядний таймер/лічильник з можливістю підключення зовнішнього кварцового резонатора.

– Два модулі захват/порівняння/ШІМ (CCP):

1) 16-розрядне захоплення (максимальна розв'язна здатність  $12.5$  нс);

2) 16-розрядне порівняння (максимальна розв'язна здатність 200 нс);

3) 10-розрядний ШІМ.

– 8-канальний 10-розрядний АЦП.

– Послідовний синхронний порт.

– Ведучий/ведений режим SPI.

– Ведучий/ведений режим  $I^2C$ .

– Послідовний асинхронний прийомопередавач USART c підтримкою детектування адреси.

– Ведений 8-розрядний паралельний порт PSP з підтримкою зовнішніх сигналів  $\overline{RD}$ ,  $\overline{WR}$ ,  $\overline{CS}$ .

#### **5.2 Внутрішній пристрій ядра мікроконтролера**

Внутрішній пристрій показаний на рисунку 30. МК можна умовно розділити на дві частини: обчислювальне ядро (сірий колір) і периферійні модулі (білий колір).

Обчислювальне ядро працює в такий спосіб. Програма роботи МК перебуває в FLASH пам'яті програм. Програма виконується послідовно доти, поки не зустрінеться команда переходу. Регістр команд (РК) містить поточну команду на час її дешифрації й виконання, а програмний лічильник (PC) призначений для зберігання адреси наступної команди. Коли поточна команда завершена, то:

– За адресою з PC проводиться вибірка команди з пам'яті програм у РК.

– При дешифрації цієї команди, проводиться інкремент PC на одиницю й PC адресує наступну команду.

– Коли виконання даної команди закінчується, зміст PC видається пам'яті програм і цикл повторюється.

Команди безумовного переходу дозволяють змінити природній порядок проходження команд шляхом заміщення вмісту PC (тобто адреси наступної одна за одною команди) адресою, обумовленою самою командою переходу.

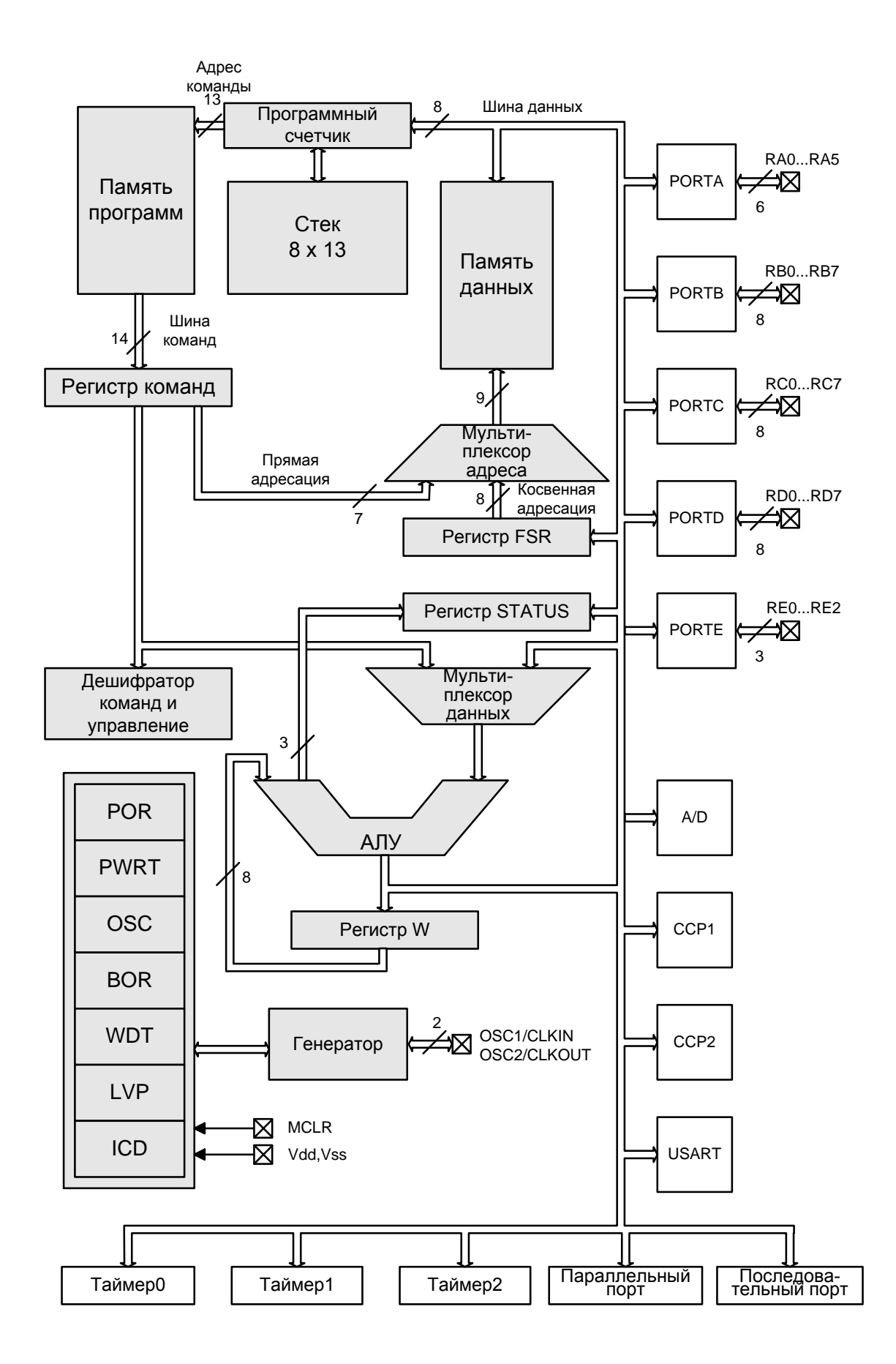

*Рисунок 30 – Внутрішній пристрій мікроконтролера PIC16F877* Укр.!

Команди умовних переходів заміщають або не заміщають зміст PC залежно від ознак результатів попередніх команд. Ознаки результатів попередніх команд перебувають в регістрі STATUS. У цьому регістрі є біти, що показують такі умови, як одержання в попередніх операціях позитивного, негативного або нульового результату. Коли реалізований перехід, починається нова послідовність команд із адреси, до якої здійснений перехід.

Цикли реалізуються за допомогою команд умовних переходів.

Дії, пов'язані з викликом підпрограми, як і в інших МК, також заміняє зміст PC на адресу переходу, і також при цьому запам'ятовується поточний зміст PC у стеці. Команда повернення повинна відновити в PC адресу повернення, щоб після завершення підпрограми тривало послідовне виконання основної програми.

Добування команд із пам'яті команд і їх виконання ядром відбувається за 4 машинних такти, завдяки конвеєрній обробці, з яких складається машинний цикл. Діаграма вибірки команд і їх виконання подані на рисунку 31.

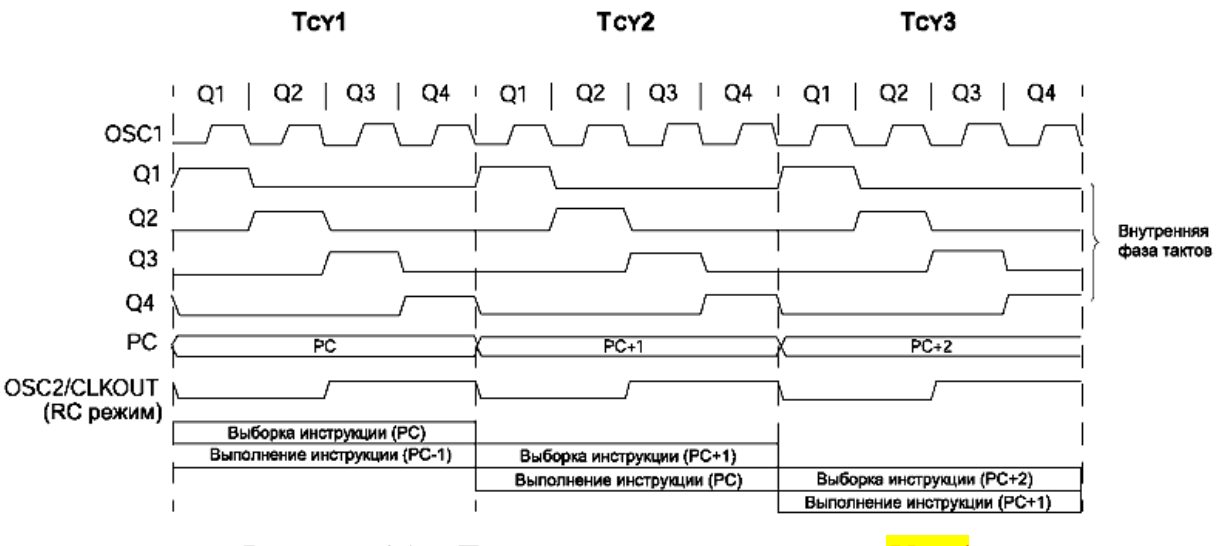

*Рисунок 31 – Діаграма машинних циклів Укр.!*

Мікроконтролери PIC містять 8-розрядний універсальний арифметичний модуль (АЛП) і 8-розрядний робочий регістр (W). АЛП виконує арифметичні й булеві операції між робочим регістром і будь-яким регістром пам'яті даних.

Вхідні дані АЛП залежно від коду операції можуть перебувати:

– У регістрі W.

– У регістрі команд.

– У пам'яті даних.

Результат виконання операції може зберігатися як у робочий регістр W, так і в будь-який регістр пам'яті даних (файловий регістр):

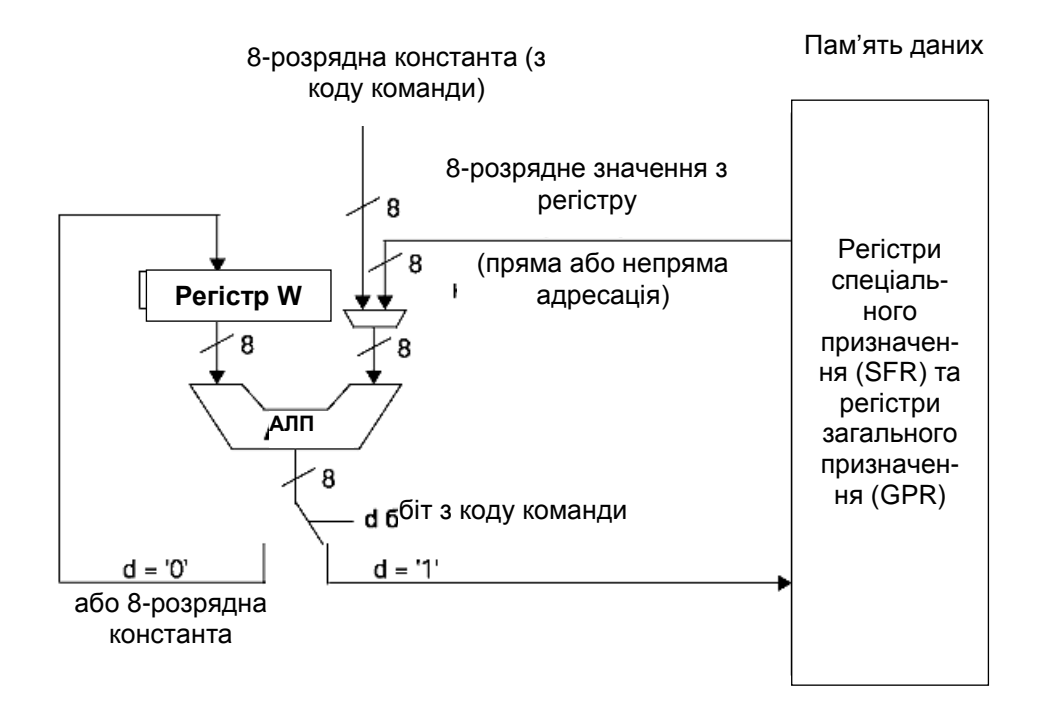

*Рисунок 32 – Арифметико-логічний пристрій і робочий регістр*

8-розрядне АЛП може виконувати додавання, вирахування, порозряде зрушення й логічне операції. Арифметичні операції виконуються за принципом доповнення до двох, якщо не зазначене інакше. У командах із двома операндами: перший операнд перебуває в робочому регістрі W, а другий операнд розташований у регістрі пам'яті даних або константа. У командах з одним операндом: операндом є регістр W або регістр пам'яті даних.

Регістр W – не адресований 8-розрядний робочий регістр, який використовується в операціях АЛП. Залежно від типу команди й результат команди АЛП може впливати на наступні прапори стану в регістрі STATUS: перенос (С), напівперенос (DC), прапор нульового результату (Z). Біти C і DC працюють як біти займу й десяткового займу при виконанні команд вирахування.

У регістрі STATUS утримуються прапори стану АЛП. Прапори причини скидання мікроконтролера й біти керування банками пам'яті даних.

Регістр STATUS (рис. 33) може бути адресований будь-якою командою, як і будь-який інший регістр пам'яті даних. Якщо звертання до регістру STATUS виконується командою, яка впливає на прапори Z, DC і C, то зміна цих трьох бітів командою заблоковане. Ці біти скидаються або встановлюються згідно з логікою ядра мікроконтролера. Команди зміни регістру STATUS також не впливають на біти -TO і -PD. Тому результат виконання команди з регістром STATUS може відрізнятися від очікуваного. Наприклад, команда CLRF STATUS скине три старші біти й установить біт Z.

При зміні бітів регістру STATUS рекомендується використовувати команди, що не впливають на прапори АЛП (SWAPF, MOVWF, BCF і BSF).

> R - чтение бита W-запись бита U - не реализовано, читается как 0 -n - значение после POR -х - неизвестное

значение после POR

| RW-0  | R/W-0 | R/W-0 | R-1 | R-1 | R/W-x | R/W-x | R/W-x |
|-------|-------|-------|-----|-----|-------|-------|-------|
| IRP   | RP1   | RP0   | -то | -PD |       | DC    | С     |
| Бит 7 |       |       |     |     |       |       | Бит 0 |
|       |       |       |     |     |       |       |       |
|       |       |       |     |     |       |       |       |
|       |       |       |     |     |       |       |       |
|       |       |       |     |     |       |       |       |
|       |       |       |     |     |       |       |       |

*Рисунок 33 – Регістр STATUS*

Призначення бітів регістру STATUS:

IRP – Біт вибору банку при непрямій адресації (0 – банк РЗП 0,1; 1 – банк РЗП 2,3).

RP0, RP1 – Біти вибору банку РЗП при прямій адресації.

-TO – Прапор переповнення сторожового таймера.

-PD – Прапор включення живлення (0 – після команди SLEEP).

Z – Прапор нульового результату операції.

DC – Прапор десяткового переносу/займу в молодшій тетроді.

С – Прапор переносу/займу при виконанні операції.

## **5.3 Слово конфігурації мікроконтролера**

Біти конфігурації дозволяють настроїти деякі режими роботи мікроконтролера відповідно до вимог конкретного пристрою. При включенні живлення стан цих бітів визначає режим роботи мікроконтролера. Біти конфігурації розташовано за адресою 2007h у пам'яті програм. Програма користувача не може змінювати й читати стан бітів конфігурації (ця операція можлива тільки в режимі програмування мікроконтролера).

Біти конфігурації можуть бути запрограмовані (читаються як «0») або залишені без зміни (читаються як «1»), щоб вибрати режим роботи мікроконтролера.

Розташування бітів конфігурації мікроконтролера презентовано на рисунку 34.

#### | CP1 | CP0 | DEBUG| - |WRT| CPD | LVP | BODEN | CP1 | CP0 | -PWRTE| WDTE | FOSC1 | FOSC0 | **Бит 13** Бит 0

*Рисунок 34 – Слово конфігурації*

Біти даного слова виконують наступні функції:

CP1, CP0 – Біти захисту пам'яті програм:

11 – Захист пам'яті програм виключена.

10 – Захищена пам'ять програм з адресами 1F00h-1FFFh.

01 – Захищена пам'ять програм з адресами 1000h-1FFFh.

00 – Захищена пам'ять програм з адресами 0000h-1FFFh.

DEBUG – Біт включення внутрісхемного налагодження (ICD):

1 – Налагодження відключене.

0 – Налагодження включене (лінії RB6, RB7 використовуються відладником).

WRT – Біт дозволу запису у FLASH пам'ять програм:

1 – Запис у FLASH пам'ять програм дозволена через регістр керування EECON.

1 – Запис у FLASH пам'ять програм заборонена через регістр керування EECON.

CPD – Біт захисту від запису у EEPROM даних:

0 – Захист запису у EEPROM пам'ять даних включена.

LVP – Біт дозволу низьковольтного програмування:

1 – Низьковольтне програмування включене (вивід RB3/PGM використовується для програмування).

BODEN – Біт дозволу скидання по зниженню напруги живлення:

1 – Дозволене скидання BOR.

-PWRTE – Біт дозволу роботи таймера включення живлення:

0 – PWRTE включений;

WDTE – Біт дозволу роботи сторожового таймера:

1 – Робота сторожового таймера дозволена.

FOSC1, FOSC0 – Біти вибору режиму роботи тактового генератора:

 $11 - RC$ -Генератор.

10 – HS-Генератор (високочастотний резонатор 4<f<20 МГц).

01 – XT-Генератор (звичайний резонатор 0,2<f<4 МГц).

00 – LP-Генератор (низькочастотний резонатор f<200 кГц).

У макроасемблері MPASM надається можливість визначити біти конфігурації у вихідному тексті програми за допомогою директиви CONFIG. Використання директиви CONFIG гарантує запис бітів конфігурації при програмуванні мікроконтролера, що зменшує ризик запрограмувати неправильне слово конфігурації.

Приклад використання директиви CONFIG:

```
LIST p = p16F877 ; Указуємо тип процесора
    INCLUDE <P16F877.INC> ; Підключаємо визначення регістрів
; Настроювання бітів конфігурації
    CONFIG XT OSC & PWRTE ON & BQDEN OFF & CP OFF & WDT ON
org 0x00 ; Початок пам'яті програм
RESET_ADDR ; Перша команда після скидання
        ... ; Наша програма
end
```
Список стандартних імен, використовуваних у директиві CONFIG для процесора PIC16F877, зазначено в таблиці 9.

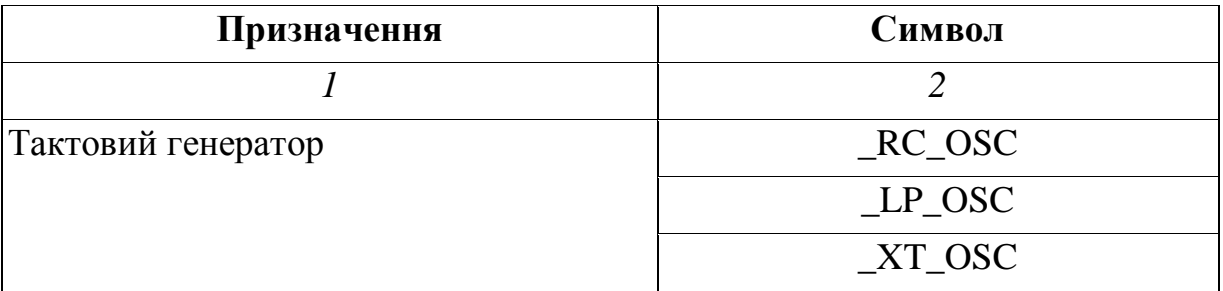

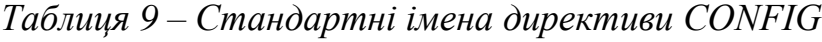

*Продовження таблиці 9*

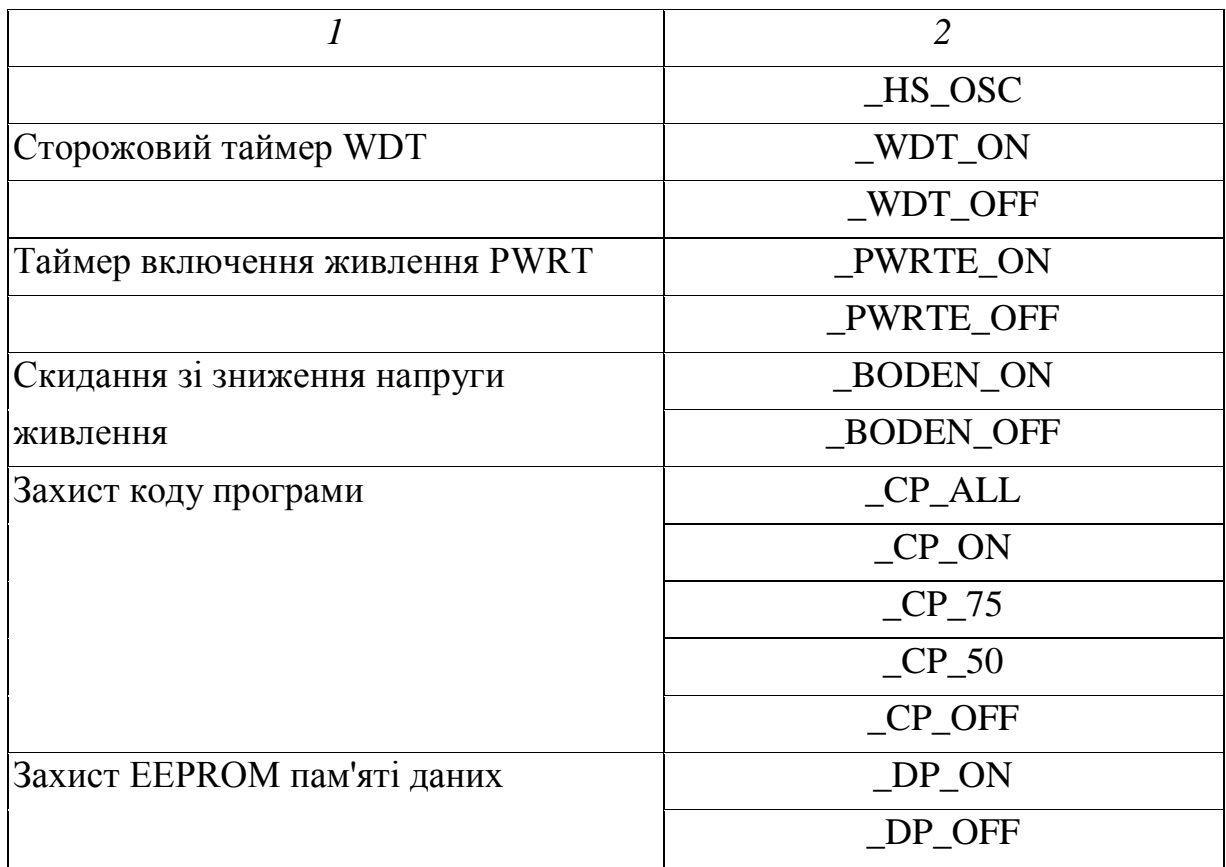

За адресою 2000h-2003h розташована пам'ять, призначена для зберігання контрольної суми пам'яті програм й іншої службової інформації (ID). Вони доступні для читання й запису тільки в режимі програмування мікроконтролера. Використовуються тільки молодші 4 біта в кожній комірці.

## **5.4 Організація пам'яті програм**

Мікроконтролери середнього сімейства мають 13-розрядний лічильник команд, здатний адресувати 8 Кх14 слів пам'яті програм, і 14 розрядну шину даних пам'яті програм. Усі команди мікроконтролера складаються з 14-розрядного слова.

Уся пам'ять програм розподілена на 4 сторінки по 2 К слів кожна (0000h-07FFh. 0800h-0FFFh. 1000h-17FFh. 1800h-1FFh). На рисунку 36 показана карта пам'яті програм і 8-рівневий апаратний стек.

Для переходу між сторінками пам'яті програм необхідно змінити старші біти регістру лічильника команд PC, записом у регістр спеціального призначення PCLATH (старший байт лічильника команд). Змінивши значення регістру PCLATH і виконавши команду розгалуження, лічильник команд PC перетне межу сторінки пам'яті програм без додаткового втручання користувача.

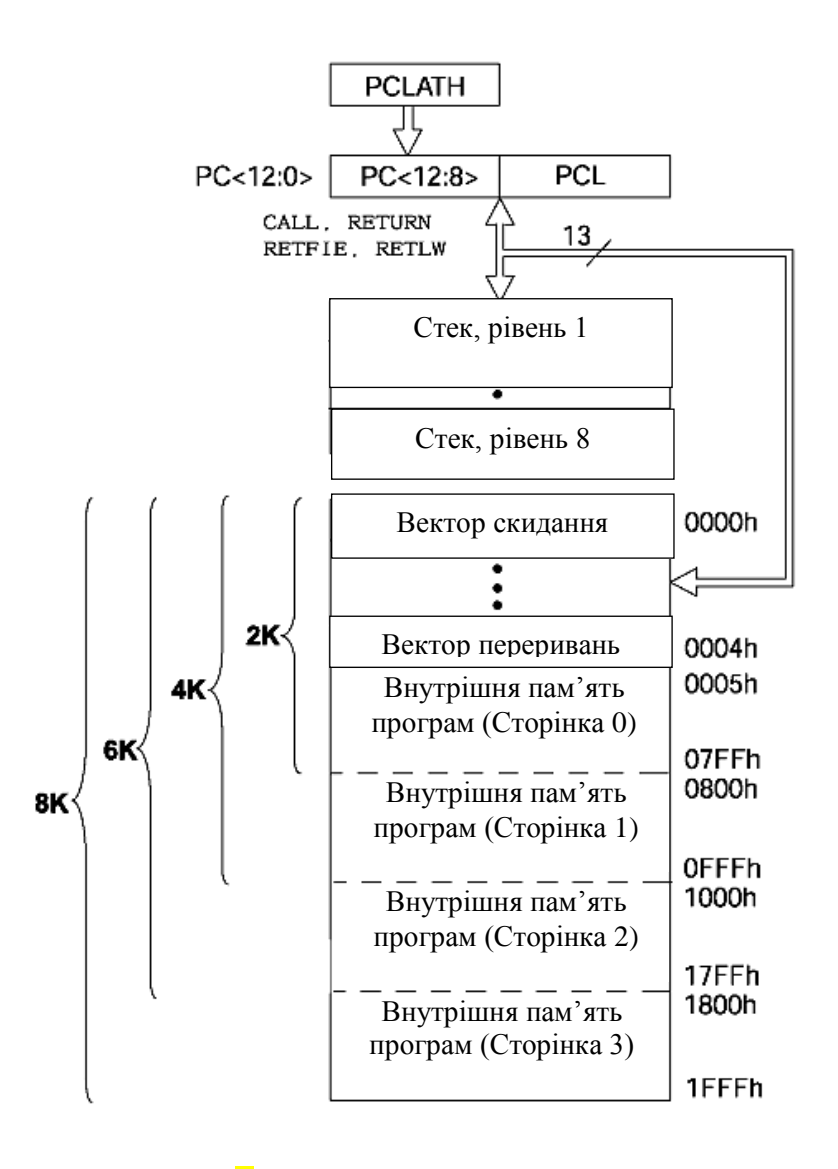

*Рисунок 36 – Карта пам'яті програм і стек*

У будь-якому мікроконтролері Picmicro скидання приведе до очищення лічильника команд (PC), установлюючи адресу 0h. Адреса 0000h називається «адресу вектора скидання», тому що буде виконаний перехід по цій адресі при скиданні мікроконтролера. Разом з лічильником команд (PC) очищається регістр PCLATH, установлюючи робочу сторінку пам'яті програм 0.

Коли виникає дозволене переривання, у лічильник команд PC записується адреса 0004h, називаний «адреса вектора переривань», при цьому значення регістру PCLATH не змінюється.

Якщо в підпрограмі обробки переривань потрібно виконувати команди розгалуження, то необхідно попередньо записати в регістр PCLATH значення, що визначає потрібну сторінку пам'яті програм. Перш ніж регістр PCLATH буде змінений, його значення повинне бути збережене в іншому регістрі пам'яті даних, а потім відновлене перед виходом з підпрограми обробки переривань.

## **Лічильник команд PC**

13-розрядний регістр лічильника команд PC указує адресу обираної команди для виконання. Молодший байт лічильника програм PCL доступний для читання й запису. Старший байт РСН, що містить біти лічильника команд PC<12:8>, не доступний для читання й запису. Усі операції з регістром РСН відбуваються через додатковий регістр PCLATH.

#### **Перехід, що обчислюється**

Перехід, що обчислюється, може бути виконаний командою збільшення до регістру PCL (наприклад, ADDWF PCL). При виконанні переходу, що обчислюється, слід опікуватися про те, щоб значення PCL не перетнуло межу блоку пам'яті (кожний блок 256 байт).

При записі значення в регістр PCL автоматично відбувається перезапис 5 молодших біт з регістру PCLATH<4:0> у регістр РСН.

#### **Апаратний стік**

Стік підтримує до 8 рівнів вкладеності підпрограм користувача, включаючи обробку переривань. У стеці зберігається адреса повернення до основної програми.

У мікроконтролерах середнього сімейства Picmicro реалізований 8 рівневий 13-розрядний апаратний стек. Стек не має відображення на пам'ять програм і пам'ять даних, не можна записати або прочитати дані зі стека. Значення лічильника команд заноситься до вершини стека при

виконанні інструкцій переходу на підпрограму (CALL) або обробку переривань. Читання зі стека й запис у лічильник команд PC відбувається при виконанні інструкцій повернення з підпрограми або обробки переривань (RETURN, RETLW, RETFIE), при цьому значення регістру PCLATH не змінюється.

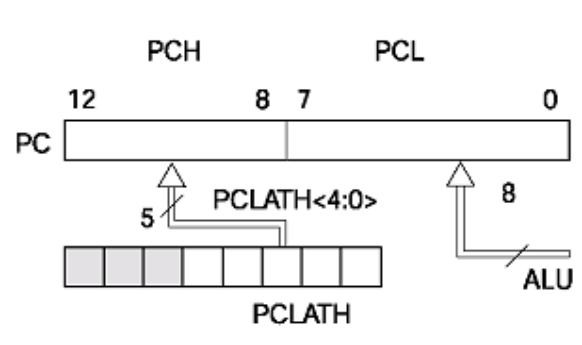

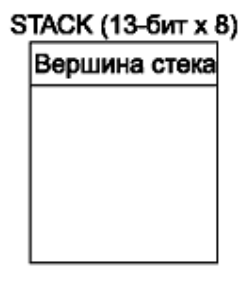

*а – Безпосередній запис у регістр PCL (PLATH<4:0>PCH)*

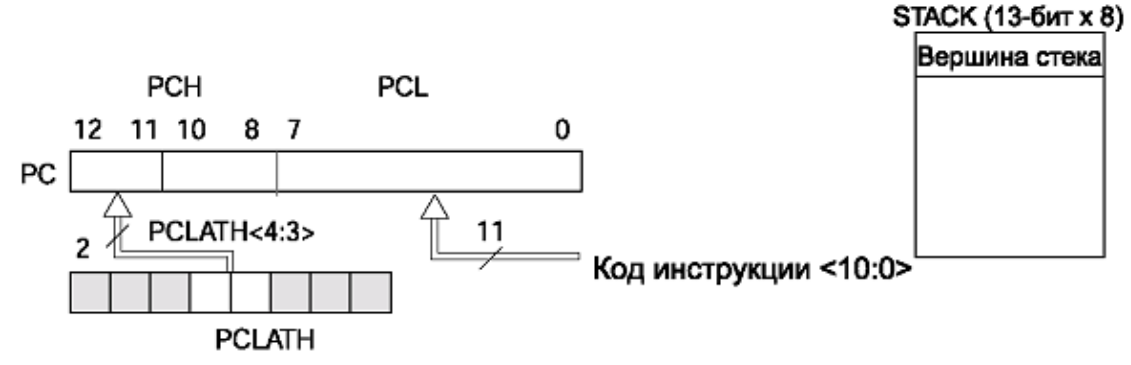

*б – Зміна значення PC при виконанні інструкції GOTO* 

 $(PLATH < 4:3> \rightarrow PCH)$ .

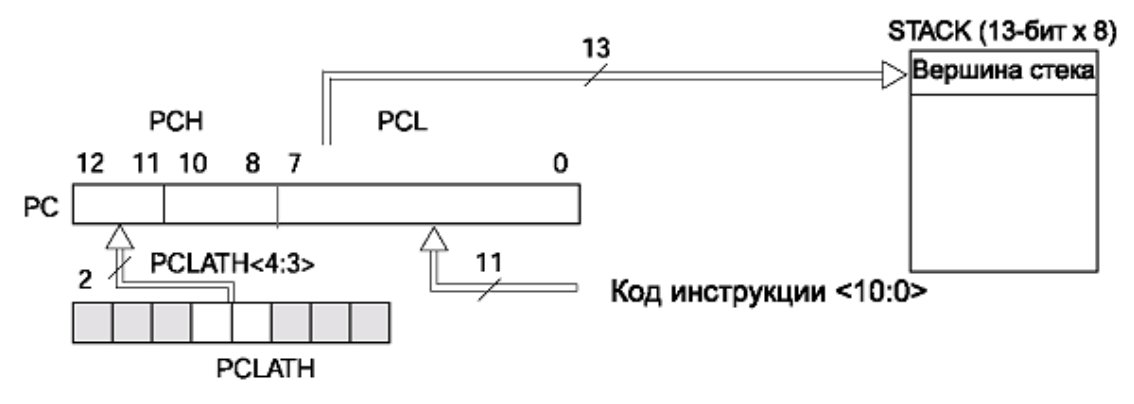

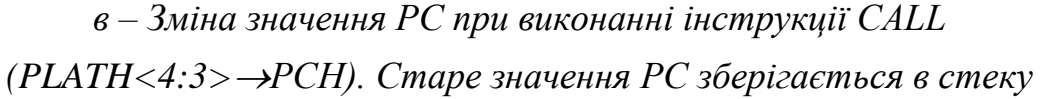

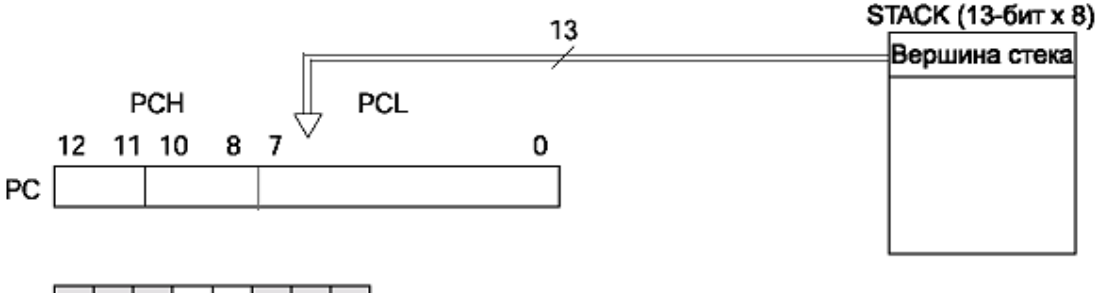

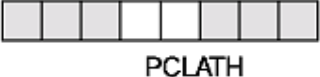

*г – Повернення з підпрограми. Значення PC вертається зі стека Рисунок 37 – Можливі варіанти зміни стану PC укр.!*

Після 8 записів у стек, дев'ятий запис запишеться на місце першого, а десятий запис замінить другий і так далі, що порушує послідовність збережених даних. Програміст повинен сам стежити за вкладеністю підпрограм і враховувати, що в будь-який момент часу, можливо, буде оброблятися переривання, якому необхідний 1 запис у стеку.

Команди переходів (CALL, GOTO) у мікроконтролерах середнього сімейства Picmicro мають 11-розрядне поле для вказівки адреси, що дозволяє безпосередньо адресувати 2К слів пам'яті програм. Мікроконтролер PIC16F877 має пам'ять програм **8Кслів**. Для адресації верхніх сторінок пам'яті програм використовуються 2 біта в регістрі PCLATH<4:3>. Перед виконанням команди переходу (CALL або GOTO) необхідно запрограмувати біти регістру PCLATH<4:3> для адресації необхідної сторінки (рис. 37, б, в).

При виконанні інструкцій повернення з підпрограми 13-розрядне значення для лічильника програм PC береться з вершини стека, тому маніпуляція бітами регістру PCLATH<3:4> не потрібна (рис. 37, г).

Приклад перемикання з 0 в 1 сторінку пам'яті програм для виконання підпрограми в 1-й сторінці:

```
ORG 0x500
     BSF PCLATH,3 ; Вибір сторінки 1 (800h-fffh)
     CALL SUBI PI ; Перехід на сторінку 1 (800h-fffh)
          ...
;
ORG 0x900
SUBI PI ; Сторінка 1 (800h-fffh)
          ...
     RETURN                           ; Повернення на сторінку 0 (000h-7Ffh)
```
#### **5.5 Організація пам'яті даних**

Пам'ять даних розподіляється на регістри двох типів:

– Регістри спеціального призначення (SFR), що управляють роботою мікро контролера.

– Регістри загального призначення (GPR), призначені для зберігання даних програми.

Пам'ять даних розподілена на банки, що містять регістри загального й спеціального призначення. Регістри загального призначення розміщаються в різних банках пам'яті даних для того, щоб була можливість організувати більш 96 байт ОЗП. Регістри спеціального призначення призначені для керування периферійними модулями й функціями мікроконтролера. Керування банками пам'яті виконується бітами в регістрі STATUS<7:5>. На рисунку 38 зображена карта пам'яті даних.

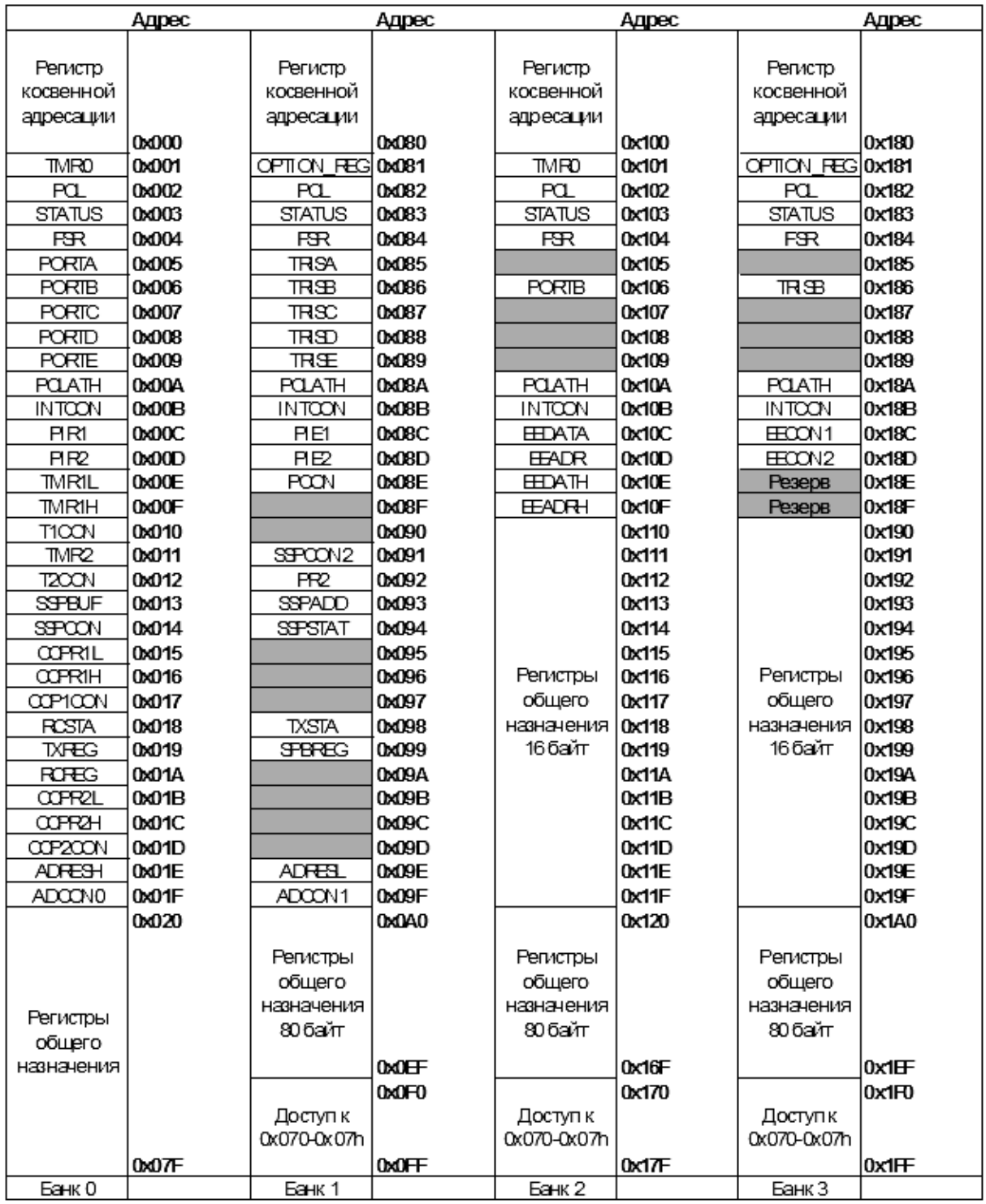

*Рисунок 38 – Карта пам'яті мікроконтролера PIC16F877 укр!*

Щоб передати дані з одного регістру в іншій, необхідно використовувати додатковий регістр W. Ця операція виконується двома командами за два машинні цикли мікроконтролера.

Звертання до всіх регістрів пам'яті даних може бути виконане прямою або непрямою адресацією. **При прямій адресації** для вказівки банку пам'яті даних необхідно використовувати біти PR1-PR0 регістру STATUS. **У випадку непрямої адресації** адреса регістру зберігається в FSR (рис. 39), а в біті IRP регістру STATUS вказується, до якої пари банків пам'яті даних виконують звертання (0/1 або 2/З). Для виконання непрямої адресації необхідно звернутися до регістру INDF. Звертання до регістру INDF фактично викличе дію з регістром, адреса якого зазначена в FSR. Непряме читання регістру INDF (FSR=0) дасть результат значення комірки 00h. Непрямий запис у регістр INDF не викличе ніяких дій (викликає вплив на прапори АЛП в регістрі STATUS).

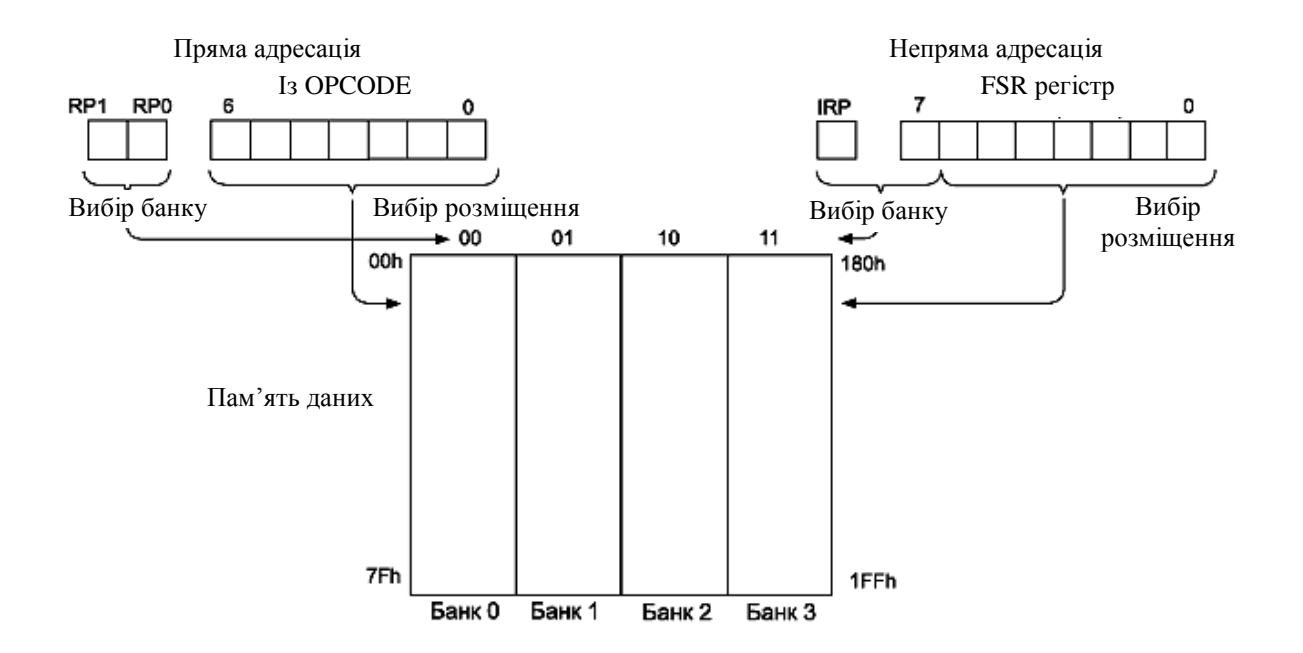

*Рисунок 39 – Механізми прямої і непрямої адресації*

Приклад використання непрямої адресації для відчищання блоку пам'яті з адресами 20h-2Fh:

```
BCF STATUS, IRP ; Установити банк 0,1
    MOVLW 0X20 ; Указати перший регістр в ОЗП
    MOVWF FSR
NEXT:
    CLRF INDF ; Очистити регістр
    INCF FSR, F ; Збільшити адресу
    BTFSS FSR, 4 ; Завершити?
    GOTO NEXT ; Hi, продовжити очищення
```
CONTINUE:

;Так

#### Приклад перемикання меж пам'яті даних для прямої адресації:

CLRF STATUS ; Очищення регістру STATUS (Банк 0)

```
BSF STATUS,RP0 ; Банк 1
...
BCF STATUS,RP0 ; Банк 0
...
MOVLW 0x60 ; Установити RP0 і RP1 в STATUS регістрі
XORWF STATUS, F (Банк 3)
...
BCF STATUS,RP0 ; Банк 2
...
BCF STATUS,RP1 ; Банк 0
```
#### **Регістри загального призначення (GPR)**

;

Регістри загального призначення розміщаються в різних банках пам'яті даних. Ці регістри не ініціалізуються при скиданні по включенню живлення й мають невідоме значення, а при всіх інших скиданнях мікроконтролера не змінюють свого значення.

Звертання до регістрів загального призначення може бути виконане прямою або непрямою адресацією (через регістри FSR і INDF). У мікроконтролері існують регістри загального призначення, адресовані до однеї і тієї же комірки ОЗП, незалежно від поточного банку пам'яті даних. При адресації до старшої області пам'яті даних (останні 16 комірок) у будьякому банку відбувається «дзеркальне» отображення тільки до регістрів з адресами 70h-7Fh.

#### **Регістри спеціального призначення (SFR)**

Регістри спеціального призначення використовуються для керування ядром і периферійними модулями мікроконтролера. Ці регістри реалізовані як статична ОЗП. Опис регістрів SFR, керуючих периферійними модулями, дивіться у відповідному розділі.

Регістри спеціального призначення розміщені в різних банках пам'яті даних, а деякі з регістрів відображаються у всіх банках.

Перемикання робочого банку пам'яті виконується настроюванням бітів RP1-RP0 регістру STATUS. При скиданні по включенню живлення й інших видах скидання мікроконтролера в деякі регістри спеціального призначення записується певне значення. Існують регістри SFR, які містять невідоме значення при скиданні по включенню живлення, а при інших видах скидання не змінюються.

Звертання до регістрів спеціального призначення може бути виконане прямою або непрямою адресацією.

#### **5.6 Система переривань мікроконтролера**

Мікроконтролер PIC16F877 має 14 джерел переривань. Регістр INTCON містить прапори окремих переривань, біти дозволу цих переривань і біт глобального дозволу переривань. Структурна схема логіки переривань показана на рисунку 40.

Якщо біт GIE (INTCON<7>) установлений в «1», дозволені всі немасковані переривання. Якщо GIE=0, то всі переривання заборонені. Кожне переривання окремо може бути дозволене або заборонене установкою/скиданням відповідного біта в регістрах INTCON (рис. 41), PIE1 (рис. 42) і PIE2 (рис. 43). При скиданні мікроконтролера біт GIE скидається в «0».

При поверненні з підпрограми обробки переривання, за командою RETFIE, біт GIE апаратно встановлюється в «1», дозволяючи всі немасковані переривання.

У регістрі INTCON перебувають прапори наступних переривань: зовнішнього сигналу INT, зміни рівня сигналу на входах RB7-RB4, переповнення TMR0.

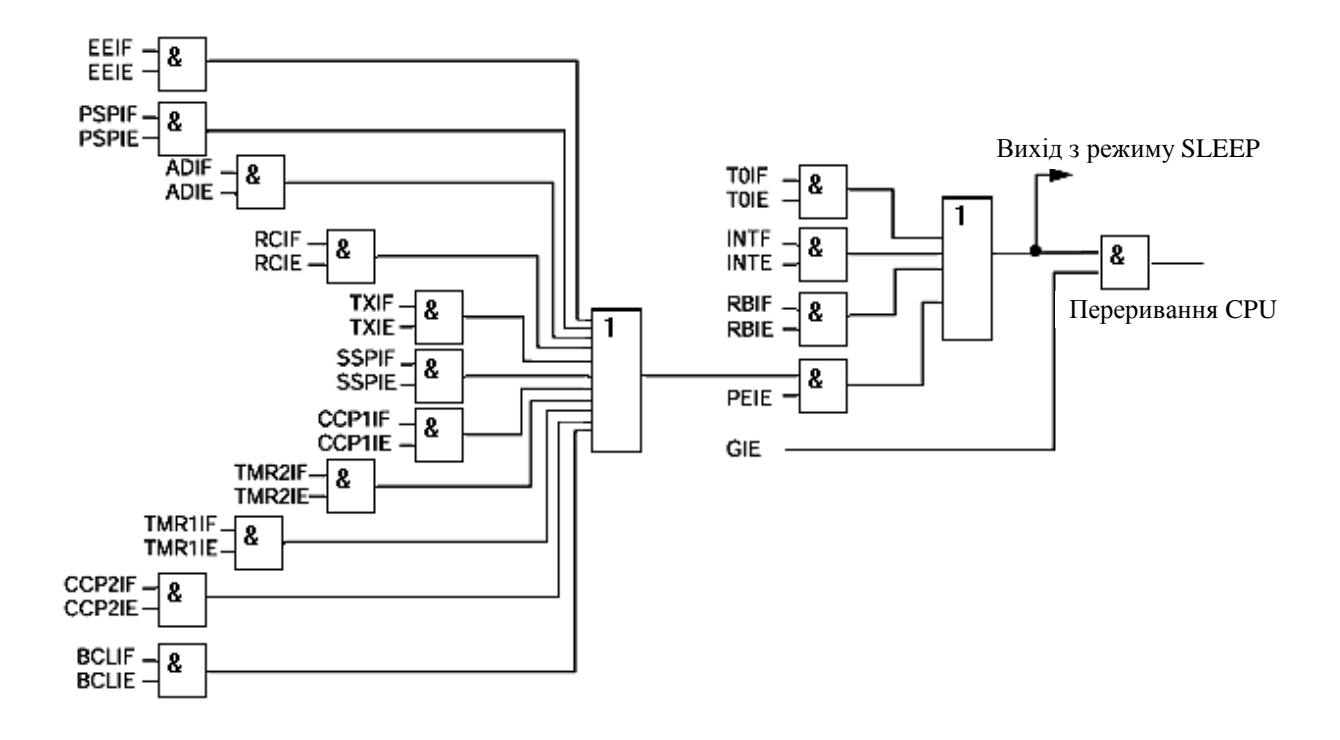
У регістрах PIR1 (рис. 44), PIR2 (рис.  $\frac{45}{10}$ ) утримуються прапори переривань периферійних модулів мікроконтролера, а в регістрах PIE1, PIE2 відповідні біти дозволу переривань. У регістрі INTCON перебуває біт дозволу переривань від периферійних модулів.

При переході на підпрограму обробки переривань, біт GIE апаратно скидається в «0», забороняючи переривання, адреса повернення з підпрограми обробки переривань записується у стек, а в лічильник команд PC завантажується вектор переривання 0004h. Джерело переривань може бути визначене перевіркою прапорів переривань, які повинні бути скинуті програмно перед дозволом переривань, щоб уникнути повторного виклику.

Прапори переривань установлюються незалежно від стану відповідних бітів маски й біта GIE.

Зовнішнє переривання із входу RB0/INT відбувається за переднім фронтом сигналу, якщо біт INTEDG (OPTION REG<6>) установлений в «1»; за заднім фронтом сигналу, якщо біт INTEDG скинутий в «0». Коли активний фронт сигналу з'являється на вході RB0/INT, біт INTF (INTCON<1>) установлюється в «1». Переривання може бути заборонене скиданням біта INTE (INTCON<4>) в «0». Прапор переривання INTF повинен бути скинутий програмно в підпрограмі обробки переривань. Переривання INT може вивести мікроконтролер з режиму SLEEP, якщо біт INTE=1 до переходу у режим SLEEP. Стан біта GIE визначає, переходити на підпрограму обробки переривань після виходу з режиму SLEEP.

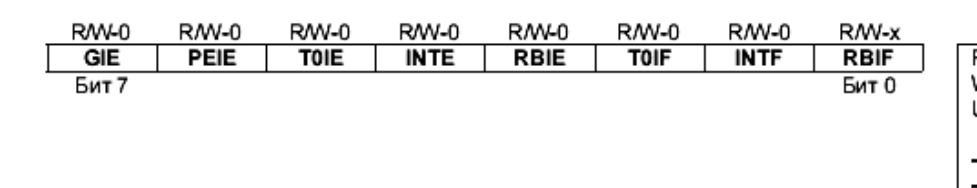

R - чтение бита W-запись бита U - не реализовано, читается как 0 - значение после POR -х - неизвестное значение после POR

*Рисунок 41 – Регістр керування перериваннями INTCON укр.!*

Призначення бітів регістру INTCON: GIE – Біт загального дозволу переривань. PEIE – Біт дозволу переривань від периферійних модулів.

T0IE – Біт дозволу переривань за переповненням TMR0.

INTE – Біт дозволу переривань за зовнішним входом INT.

RBIE – Біт дозволу переривань за зміною рівня на входах RB4-RB7. Звичайно використовується для обслуговування клавіатурної матриці.

T0IF – Прапор переривання за переповненням таймера TMR0 (скидається програмно).

INTF – Прапор переривання за зовнішним входом INT (скидається програмно).

RBIF – Прапор переривання за зміною рівня сигналу на входах RB4- RB7 (скидається програмно).

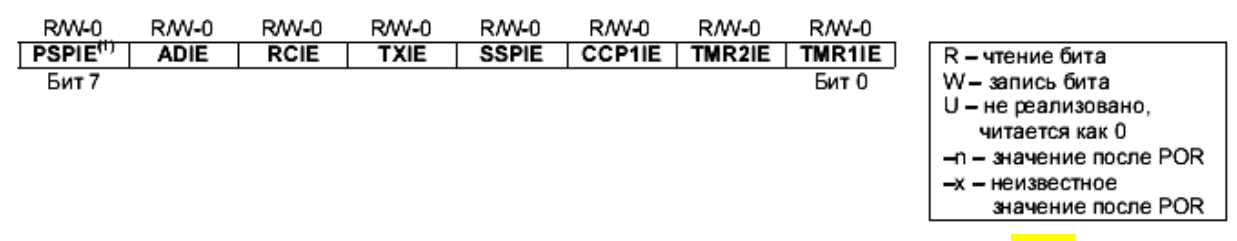

*Рисунок 42 – Регістр керування перериваннями PIE1 укр!*

Призначення бітів регістру PIE1:

PSPIE – Дозвіл переривань запису/читання відомого паралельного порту.

ADIE – Дозвіл переривань по закінченню перетворення АЦП.

RCIE – Дозвіл переривань від приймача УСАПП.

TXIE – Дозвіл переривань від передавача УСАПП.

SSPIE – Дозвіл переривань від модуля синхронного послідовного порту.

CCP1IE – Дозвіл переривань від модуля CCP1.

TMR2IE – Дозвіл переривань за переповненням TMR2.

TMR1IE – Дозвіл переривань за переповненням TMR1.

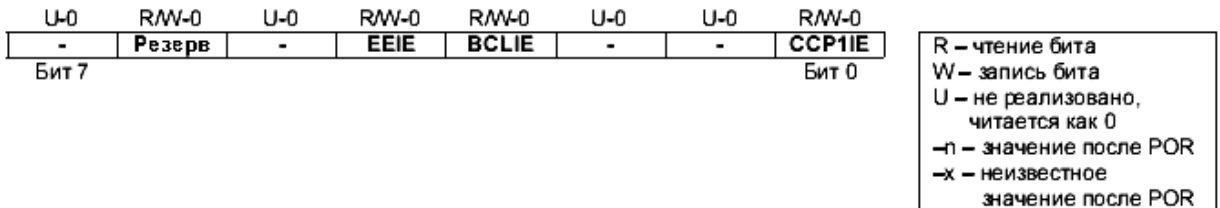

Призначення бітів регістру PIE2:

EEIE – Дозвіл переривань по закінченню запису у EEPROM даних; BCLIE – Дозвіл переривань під час виникнення колізій на шині; CCP2IE – Дозвіл переривань від модуля CCP2.

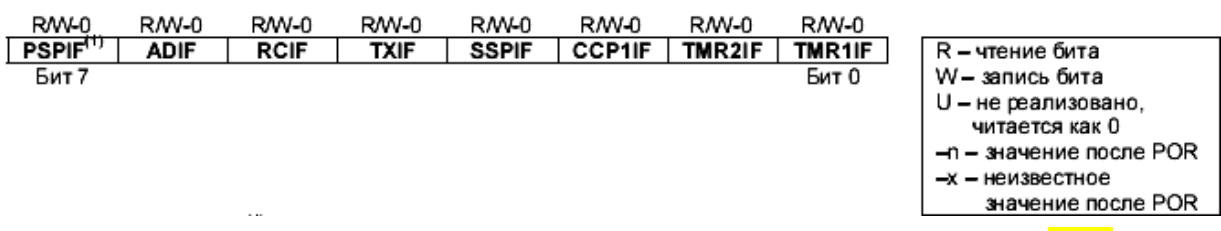

*Рисунок 44 – Регістр прапорів периферійних модулів PIR1 укр!*

Призначення бітів регістру PIR1:

PSPIF – Прапор переривання від відомого паралельного порту після операції читання/запису.

ADIF – Прапор переривання від АЦП після завершення перетворення.

RCIF – Прапор переривання від приймача УСАПП під час заповнення буфера приймання.

TXIF – Прапор переривання від передавача УСАПП під час спустошення буфера передачі.

SSPIF – Прапор переривання від модуля MSSP (скидається програмно).

CCP1IF – Прапор переривання від модуля CCP1:

а) У режимі захоплення виконане захоплення значення TMR1 (скидається програмно).

б) У режимі порівняння значення TMR1 досягло величини, записаної в регістри CCPR1H:CCPR1L (скидається програмно).

в) У режимі ШІМ не використовується.

TMR2IF – Прапор переривання під час переповнення таймера TMR2 (скидається програмно).

TMR1IF – Прапор переривання під час переповнення таймера TMR1 (скидається програмно).

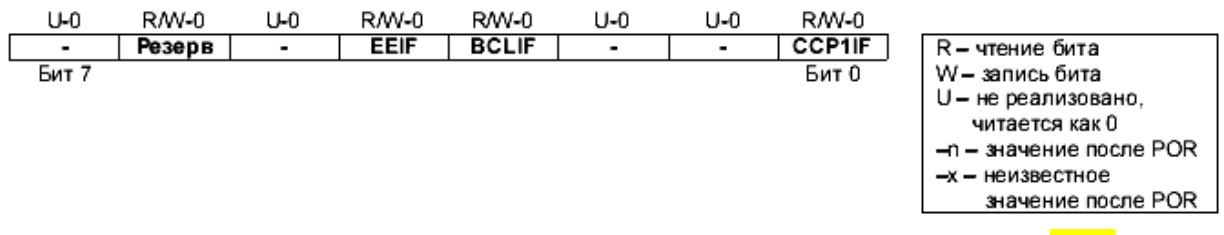

*Рисунок 45 – Регістр прапорів периферійних модулів PIR2 укр!*

Призначення бітів регістру PIR2:

EEIF – Прапор переривання по закінченню запису в EEPROM даних (скидається програмно).

BCLIF – Прапор переривання під час виявлення колізії в режимі ведучого на шині  $I^2C$  (скидається програмно).

CCP2IF – Прапор переривання від модуля CCP2:

а) У режимі захоплення виконане захоплення значення TMR1 (скидається програмно).

б) У режимі порівняння значення TMR1 досяглося величини, записаної в регістри CCPR2H:CCPR2L (скидається програмно).

в) У режимі ШІМ не використовується.

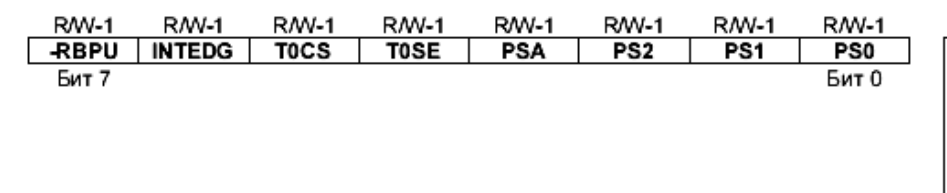

R - чтение бита W – запись бита U - не реализовано, читается как 0 -n - значение после POR -х – неизвестное значение после POR

*Рисунок 46 – Регістр настроювань OPTION\_REG укр.!*

Призначення бітів регістру OPTION\_REG:

RBPU – Біт включення внутрішніх підтягуючих резисторів, на входах PORTB.

0 – підтягуючі резистори, включені.

INTEDG – Вибір активного сигналу на зовнішньому вході переривання INT:

0 – Переривання за заднім фронтом сигналу.

1 – Переривання за переднім фронтом сигналу.

T0CS – Вибір тактового сигналу для таймера TMR0:

- 0 Внутрішній сигнал CLKOUT;
- 1 Зовнішній сигнал з виводу RA4/T0CKI.

T0SE – Вибір фронту збільшення TMR0 при зовнішньому тактовому сигналі:

0 – Збільшення за переднім фронтом.

1 – Збільшення за заднім фронтом.

PSA – Вибір включення переддільника:

0 – Переддільник включений перед TMR0.

1 – Переддільник включений перед сторожовим таймером.

PSA2, PSA1, PSA0 – вибір коефіцієнта розподілу переддільника:

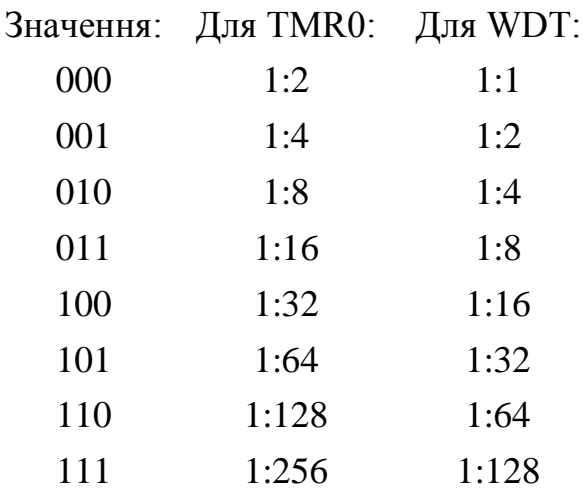

Якщо переддільник підключений до WDT, то його коефіцієнт розподілу для модуля TMR0 дорівнює 1:1.

При переході на підпрограму обробки переривань у стеку апаратно зберігається тільки адреса повернення. Як правило, додатково необхідно зберігати ключові регістри (наприклад W, STATUS), що виконується програмно.

Операція збереження значення регістрів звичайно позначається PUSH, а відновлення значення регістрів позначається POP. Зверніть увагу, що PUSH, POP не є мнемонікою команд, а лише позначають дію, яка може бути виконана послідовністю команд. Слід відрізняти ці операції від команд мікропроцесора I8051, тому що мікроконтролери Picmicro мають апаратний стек, не доступний із програми. Для спрощення тексту програми можна ці сегменти коду програми подати у вигляді макросів MPASM.

Послідовність операцій при збереженні контексту програми:

1) Зберегти регістр W незалежно від поточного банку пам'яті.

2) Зберегти регістр STATUS у банку 0.

3) Виконати підпрограму обробки переривань.

4) Відновити регістр STATUS і поточний банк пам'яті даних.

5) Відновити регістр W.

Якщо необхідно зберегти й інші регістри, то збереження потрібно виконувати після збереження регістру STATUS (крок 2), а відновлення перед відновленням STATUS (крок 4).

Можна застосовувати для збереження контексту програми область пам'яті даних, яка має «дзеркальне» відображення у всіх банках регістрів – адреси 70h-7Fh.

Приклад написання макросу збереження регістрів програми:

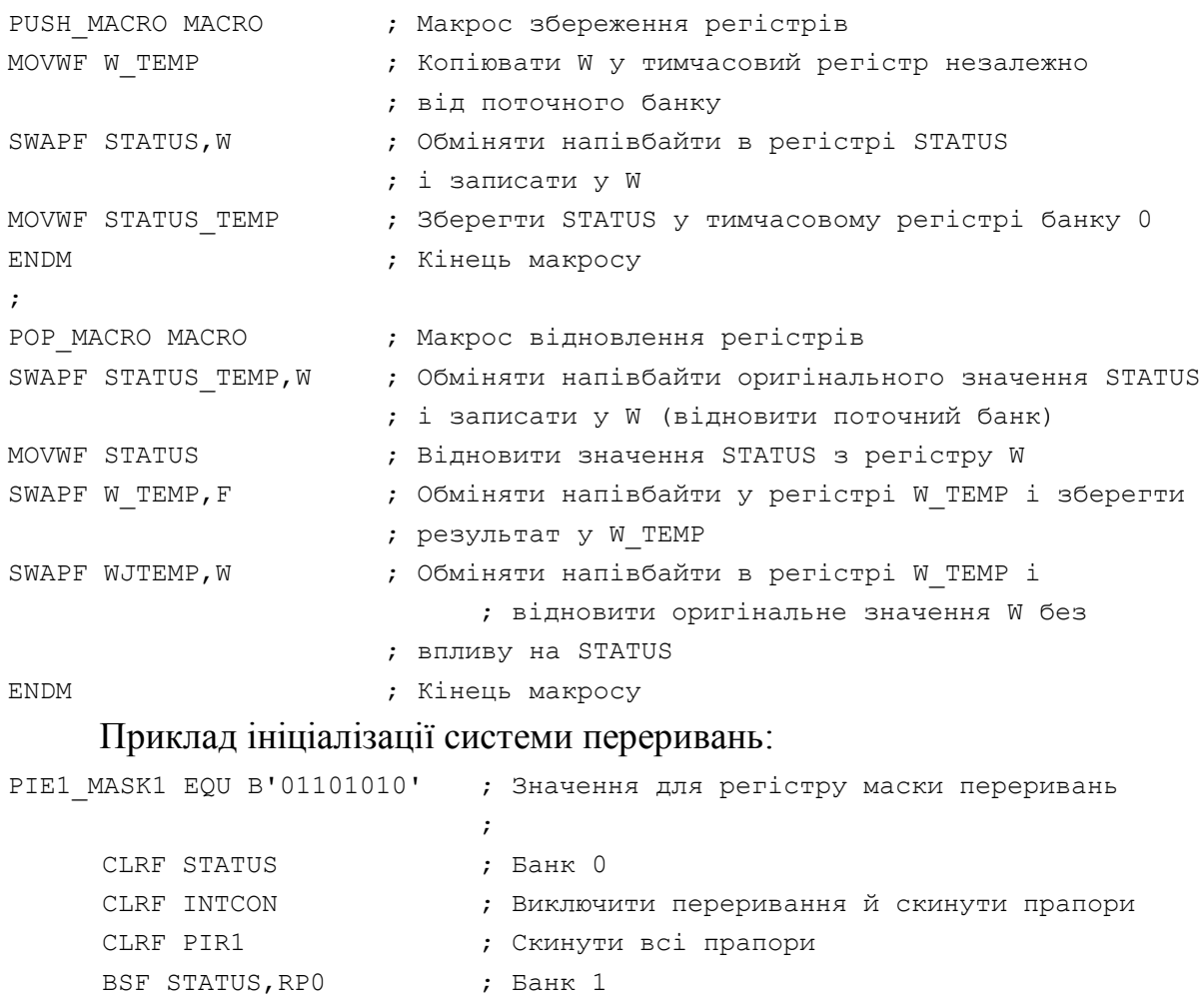

MOVLW PIE1\_MASK1 ; Записати маску переривань у регістр PIE1 MOVWF PIE1 ; BCF STATUS,RP0 ; Банк 0

У прикладі показана ініціалізація переривань, де PIE1\_MASK – значення, записуване в регістр маски периферійних переривань.

Макрокоманди повинні бути визначені перш, ніж вони будуть використовуватися. Для простоти налагодження тексту програми макрокоманди рекомендується поміщати в окремі файли, що включаються у вихідний файл програми, до застосування макрокоманди. Рекомендується включати файли з макрокомандами на початку вихідного файла:

```
LIST p=pl6F877 ; Список директив
     #INCLUDE <P16F877.INC> ; Додатковий файл до мікроконтролера
     #INCLUDE <MY_STD.MAC> ; Підключити файл стандартних макрокоманд
     #INCLUDE <APP.MAC> ; підключити файл спеціальних макрокоманд
; Визначення бітів конфігурації для цього додатка
     CONFIG XT OSC & PWRTE ON & BODEN OFF & CP_OFF & _WDT_ON
     org 0x0000 ; Початок пам'яті програм
RESET ADDR                             ; Перша виконувана інструкція після скидання
end
```
Як вказувалося вище, система переривань мікроконтролера PIC16F877 має 14 джерел переривань і всього лише один вектор входу до підпрограм переривань. Така організація системи переривань накладає деякі особливості при написанні програм. Визначення джерела переривання призначається програмі, яка при обслуговуванні переривань повинна визначати, який вузол мікроконтролера потребує обробки, шляхом перевірки встановлених прапорів переривань.

У нижчеподаному прикладі подана типова структура перевірки виниклого переривання. У цьому прикладі використовуються макрокоманди для збереження значення регістрів перед виконанням коду обробки переривань:

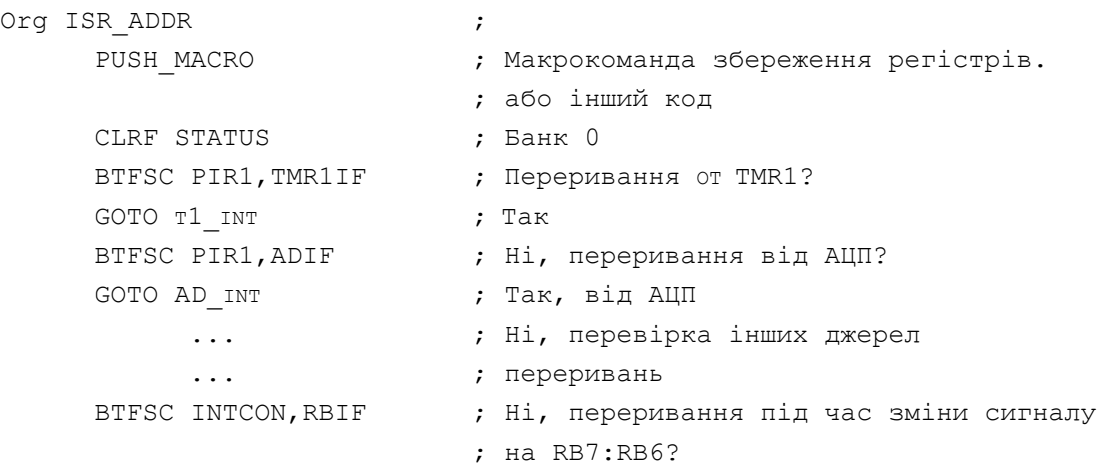

```
GOTO PORTB INT ; Tak.
INT_ERROR_LP1                           ; Hi, процедура відновлення при помилці
    GOTO INT_ERROR_Lpl ; Тут повинна розташовуватися процедура
                           ; обробки виникнення неочікуваного
                            ; переривання
T1 INT \qquad \qquad ; \qquad Обробка переривань від TMR1
           ...
     BCF PIR1, TMR1IF ; Скидання прапора переривання від TMR1
     GOTO END ISR ; Завершення обробки переривань
AD INT interest in the contract of the CO contract of the CO contract of the AUN contract of the AUN contract o
           ...
     BCF PIR1,ADIF ; Скидання прапора переривання від АЦП
     GOTO END ISR ; Завершення обробки переривань
PORTB INT 1996 : РОКТВ INT 1997 : Обробка переривань під час зміни
           ... ; сигналу на RB7:RB6
END_ISR
   POP_MACRO ; Макрокоманда відновлення значення 
                           ; регістрів або інший код
     RETFIE ; Повернення з обробки переривань,
                           ; дозвіл переривань
```
## **5.7 Порти введення/виводу**

Універсальні порти введення/виводу можуть розглядатися як найпростіші периферійні модулі. Вони дозволяють мікроконтролерам PIC контролювати роботу й управляти іншими пристроями. Для більшості каналів портів введення/виводу регістри TRIS управляють напрямком даних на виводі. Біт TRIS<x> управляє напрямком даних на каналі PORT<x>. Якщо біт TRIS установлений в «1», то відповідний канал порту введення/виводу працює як вхід, а якщо біт TRIS скинутий в «0», то канал введення/виводу працює як вихід. Простий спосіб запам'ятати напрямок каналу введення/виводу й стан бітів регістрів TRIS: 1 – нагадує «In» (введення); «0» – нагадує «Out» (вихід).

Регістр PORT – засувка даних, виведених на порт введення/виводу. При читанні регістру PORT вертається стан виводів порту. Це означає, що необхідна деяка обережність при виконанні команд зі структурою «читання-модифікація-запис» для зміни логічного рівня на виходах порту.

Читання регістру PORT повертає стан на виводах порту, а запис виконується у вихідну засувку. Зверніть увагу на операції «читаннямодифікація-запис» (наприклад, BSF і BCF). Спочатку відбувається читання стану виводів порту, зміна отриманого значення, а потім виконується запис у вихідну засувку порту.

Розташування виводів мікроконтролера PIC16F877 можна побачити на рисунку 47. Мультипліціровання каналів введення/виводу з функціями периферійних модулів вносить свої особливості при програмуванні й настроюванні мікроконтролера.

Коли периферійний модуль підключений до виводу порту, функціональні можливості каналу порту введення/виводу можуть змінитися, відповідно до вимог периферійного модуля. Наприклад, модуль АЦП, в якому призначають відповідні канали як аналогові входи. Таким чином, виводи портів можуть бути мультипліковані з аналоговими входами й входом Vref. Для кожного виводу необхідно визначити режим його роботи (аналоговий вхід або цифровий канал введення/виводу) настроюванням керуючих бітів у регістрі ADCON1 (регістр керування АЦП). Коли вивід працює як аналоговий вхід, то читання стану цього виводу буде давати результат «0». Слід зазначити, що при скиданні мікроконтролера виводи, мультипліковані з АЦП, настроюються на аналогове введення.

Регістри TRIS управляють напрямком каналів введення/виводу, навіть коли він працює в режимі аналогового входу. Користувач повинен гарантувати, що відповідний біт TRIS установлений в «1», якщо вивід використовується як аналоговий вхід.

При включенні деяких периферійних модулів відміняється дія бітів TRIS. Тому слід уникати команд «читання-модифікація-запис» з регістрами TRIS (наприклад, BSF, BCF, XORWF і т.д.).

117

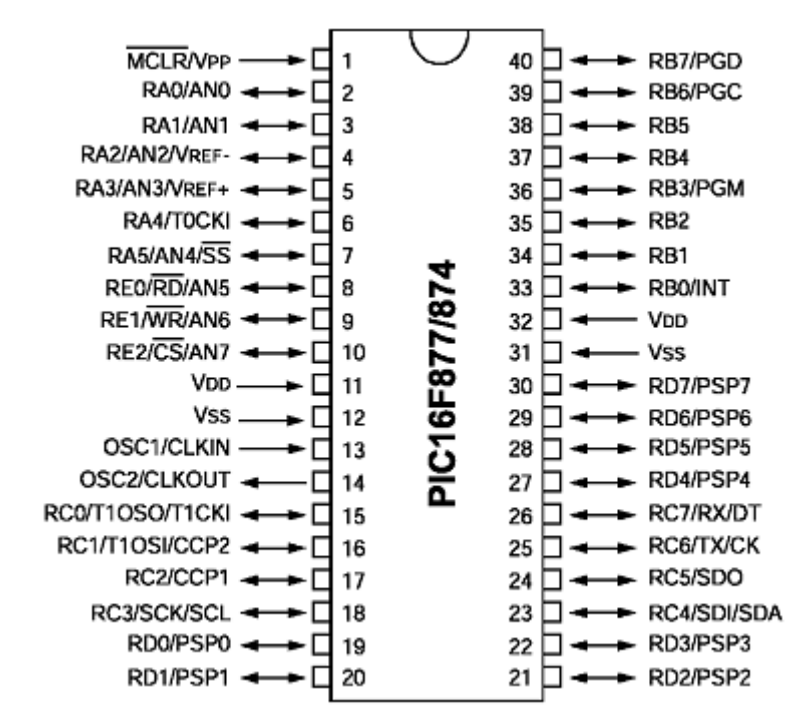

*Рисунок 47 – Розташування виводів мікроконтролера PIC16F877*

## **Регістри PORTA і TRISA**

Лінія RA4 має тригер Шмідта на вході й відкритий стік на виході. Усі інші канали PORTA мають ТТЛ буфер на вході й повнофункціональні вихідні КМОП буфери. Усі виводи мають біти керування напрямку даних у регістрі TRISA, за допомогою яких можна настроїти виводи як входи або виходи.

Запис «1» у TRISA переводить відповідний вихідний буфер у Z-стан. Запис «0» у регістр TRISA визначає відповідний канал як вихід, уміст засувки PORTA передається на вивід мікроконтролера. Приклад настроювання каналів порту PORTA:

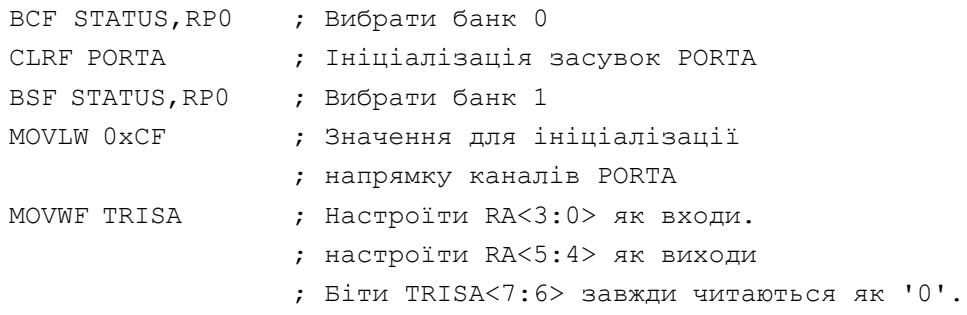

## **Регістри PORTB і TRISB**

PORTB – 8-розрядний двонаправлений порт введення/виводу. Біти регістру TRISB визначають напрямок каналів порту. Установка бита у «1» регістра TRISB переводить вихідний буфер у Z-стан. Запис «0» у регістр

TRISB настроює відповідний канал як вихід, зміст засувки PORTB передається на вивід мікроконтролера (якщо вихідна засувка підключена до виводу мікроконтролера).

## Приклад настроювання порту PORTB:

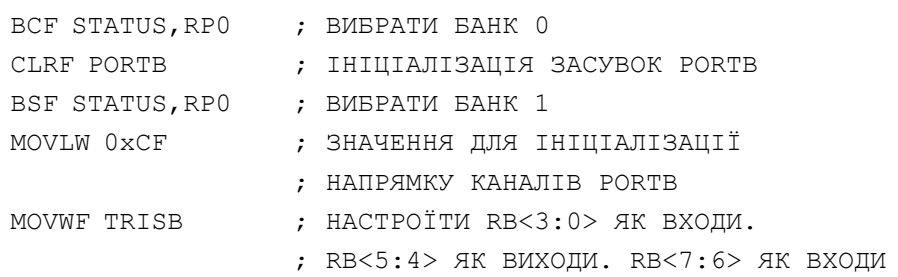

До кожного виводу PORTB підключений внутрішній підтягуючий резистор. Біт -RBPU (регістр OPTION\_REG<7>) визначає, підключені (- RBPU=0) чи ні (-RBPU=1) підтягуючі резистори. Підтягуючі резистори автоматично відключаються, коли канали порту настроюються на вихід і після скидання під час включення живлення POR.

Чотири канали PORTB RB7-RB4 (рис. 47) настроєні на вхід, можуть генерувати переривання під час зміни логічного рівня сигналу на вході. Якщо один з каналів RB7-RB4 настроєний на вихід, то він не може бути джерелом переривань. Сигнал на виводах RB7-RB4 зрівнюється зі значенням, збереженим при останньому читанні PORTB. У випадку розбіжності одного зі значень установлюється прапор RBIF (INTCON<0>) і, якщо дозволене, генерується переривання.

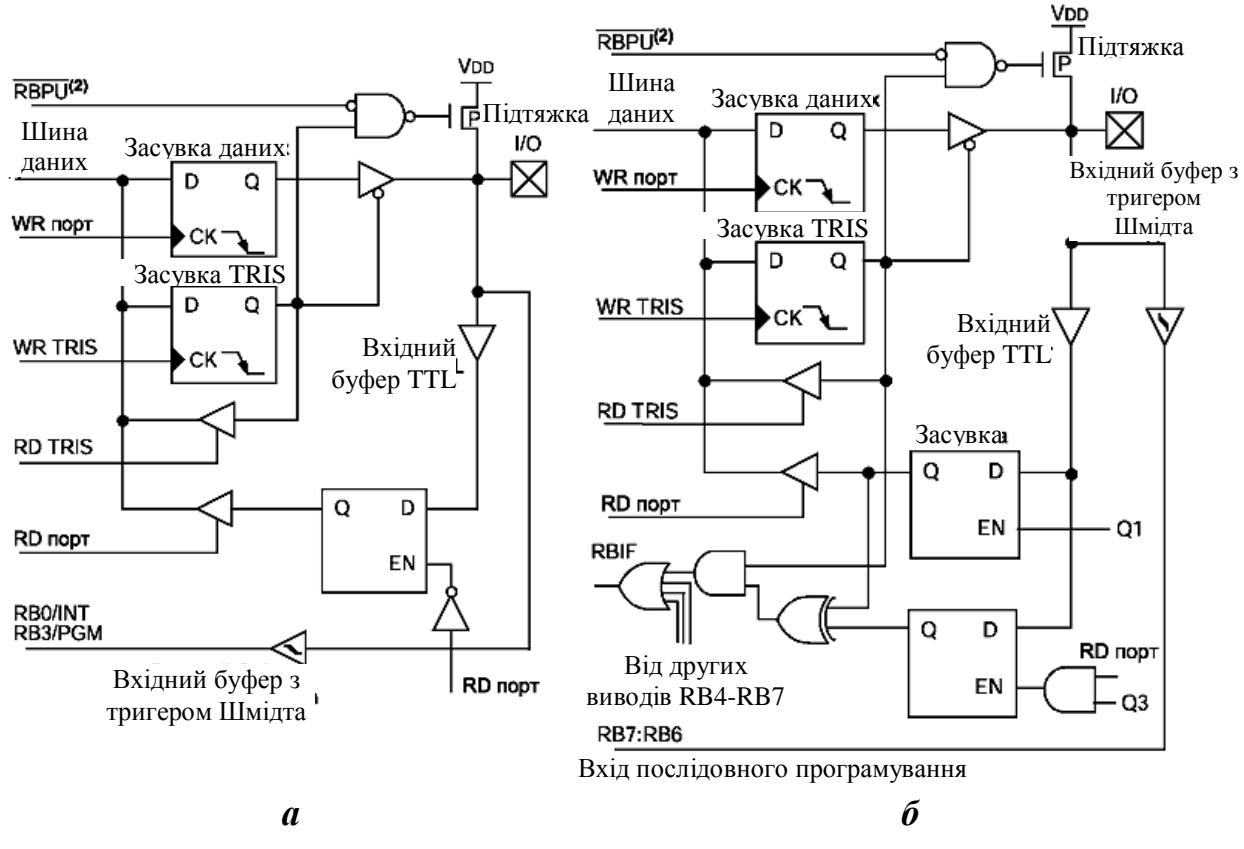

*Рисунок 47 – Структурна схема виводів RB0-RB3 (a) і RB4-RB7 (б)*

Це переривання може вивести мікроконтролер з режиму SLEEP. У підпрограмі обробки переривань необхідно зробити наступні дії:

– Виконати читання або запис в PORTB, виключивши невідповідність;

– Скинути прапор RBIF в «0».

Невідповідність збереженого значення із сигналом на вході PORTB завжди встановлює біт RBIF в «1». Читання з PORTB перерве умова невідповідності й дозволить скинути прапор RBIF в «0».

Переривання під час зміни сигналу на входах PORTB і програма перемикання конфігурації цих каналів дозволяє реалізувати простий інтерфейс обслуговування клавіатури з виходом з режиму SLEEP по натисканню клавіш.

Переривання під час зміни сигналу на входах рекомендується використовувати для визначення натискання клавіш, коли PORTB повністю задіяний для реалізації клавіатури. Не рекомендується опитувати PORTB при використанні переривань під час зміни вхідного сигналу.

Вивід RB0/INT може служити для введення зовнішнього сигналу

переривань, що настроюється бітом INTEDG регістру OPTION\_REG<6>.

## **Регістри PORTC і TRISC**

PORTC – 8-розрядний двонаправлений порт введення/виводу. Біти регістру TRISC визначають напрямок каналів порту. Установка біта в «1» регістру TRISC переводить вихідний буфер в Z-стан. Запис «0» у регістр TRISC настроює відповідний канал як вихід, уміст засувки PORTC передається на вивід мікроконтролера (якщо вихідна засувка підключена до виводу мікроконтролера).

Виводи PORTC мультипліковані з декількома периферійними модулями. На каналах PORTC є присутнім вхідний буфер із тригером Шмідта.

При використанні периферійних модулів необхідно відповідним чином ініціалізувати біти регістру TRISC для кожного виводу PORTC. Деякі периферійні модулі скасовують дію бітів TRISC, примусово призначаючи вивід як вхід або вихід. У зв'язку із чим не рекомендується використовувати команди «читання-модифікація-запис» з регістром TRISC.

Настроювання каналів PORTC проводиться аналогічними способами, зазначеними вище.

## **Регістри PORTD і TRISD.**

PORTD – 8-розрядний двонаправлений порт введення/виводу. Біти регістру TRISD визначають напрямок каналів порту.

Канали PORTD можуть працювати як 8-розрядний мікропроцесорний порт (ведений паралельний порт), якщо біт PSPMODE (TRISE<4>) установлений в «1». У режимі веденого паралельного порту до входів підключені буфери з рівнями TTL.

## **Регістри PORTE і TRISE**

PORTE має три виводи (RE0/-RD/AN5, RE1/-WR/AN6, RE2/- CS/AN7), що індивідуально настроюються на вхід або вихід. Виводи PORTE мають вхідний буфер Шмідта.

Канали PORTE стануть керуючими виводами веденого паралельного порту, коли біт PSPMODE (TRISE<4>) установлений в «1». У цьому режимі біти TRISE<2:0> повинні бути встановлені в «1». У регістрі ADCON1 необхідно також настроїти виводи PORTE як цифрові канали

введення/виводу. У режимі веденого паралельного порту до виводів PORTE підключені вхідні буфери TTL.

Виводи PORTE мультипліковані з аналоговими входами. Коли канали PORTE настроєні як аналогові входи, біти регістру TRISE не впливають на напрямок даних PORTE, читання буде давати результат «0».

Після скидання під час включення живлення виводи настроюються як аналогові входи, а читання дає результат «0».

## **Особливості виконання команд «читання-модифікація-запис»**

Усі операції запису в порт виконуються за принципом «читаннямодифікація-запис». Наприклад, команди BCF і BSF зчитують значення в регістр ЦПП, виконують бітову операцію й записують результат назад у регістр. Потрібно деяка обережність при застосуванні подібних команд до регістрів портів введення/виводу. Наприклад, команда BSF PORTB,5 зчитує всі вісім бітів PORTB у ЦПП, змінює стан біта 5 і записує результат у вихідні засувки PORTB. Якщо інший канал PORTB (наприклад, RB0) настроєний на вхід, то сигнал на виводі буде зчитаний у ЦПП й записаний у засувку даних, поверх попереднього значення. Поки RB0 настроєний як вхід, ніяких проблем не виникає. Але, якщо RB0 буде пізніше настроєний як вихід, значення в засувці даних може відрізнятися від необхідного значення.

У нижчезазначеному прикладі показаний ефект послідовного виконання команд «читання-модифікація-запис» з регістром порту введення/виводу. Початкові установки порту: PORTB<7:4> входи; PORTB<3:0> виходи. Виводи RB7-RB6 мають зовнішні підтягуючі резистори, і не підключені до інших ланцюгів у схемі:

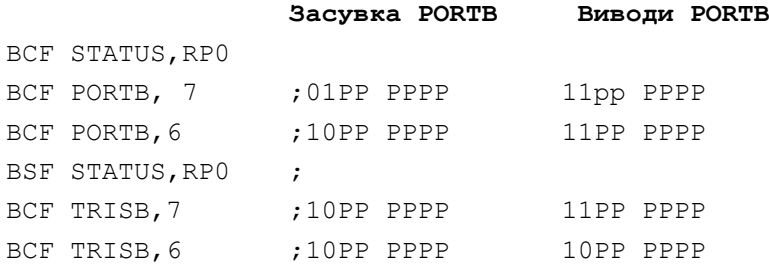

Зверніть увагу*.* Можливо, користувач очікував, що після виконання програми на виходах PORTB буде значення 00PP PPPP. Однак друга команда BCF установила в «1» RB7.

Запис у порт введення/виводу фактично відбувається наприкінці машинного циклу, а читання даних виконується на початку циклу. Тому потрібно деяка обережність при записі у порт введення/виводу, якщо перед записом виконується читання стану цього порту. Послідовність команд повинна бути такою, щоб установилася напруга на виводі порту перш, ніж буде виконана команда запису в порт, супроводжувана читанням стану виводів (інакше замість нового значення може бути зчитане попереднє). Якщо можлива описана ситуація, розподіліть команди запису інструкціями NOP або будь-якими іншими командами, які не звертаються до порту введення/виводу.

При ініціалізації портів введення/виводу рекомендується спочатку записати стартове значення у вихідну засувку порту (регістр PORT), а потім настроїти напрямок каналів порту (регістр TRIS). Ця послідовність усуває можливість неправильного рівня на виході порту, тому що при включенні живлення у вихідних засувках порту втримується випадкове значення.

## **5.8 Модуль таймера TMR0**

TMR0 – таймер/лічильник, має наступні особливості:

– 8-розрядний таймер/лічильник.

- Можливість читання й запису поточного значення лічильника.
- 8-розрядний програмувальний преддільник.
- Внутрішнє або зовнішнє джерело тактового сигналу.
- Вибір активного фронту зовнішнього тактового сигналу.
- Переривання при переповненні (перехід значення від FFh до 00h).

Блок схема модуля TMR0 і загального з WDT переддільника, показана на рисунку 48.

Коли біт T0CS скинутий в «0» (OPTION\_REG<5>, рис. 46), TMR0 працює від внутрішнього тактового сигналу. Якщо біт T0CS установлений в «1» (OPTION\_REG<5>), TMR0 працює від зовнішнього джерела тактового сигналу із входу RA4/T0CKI. Активний фронт зовнішнього тактового сигналу вибирається бітом T0SE у регістрі OPTION\_REG<4>

(T0SE=0 – активним є передній фронт сигналу). Переддільник може бути включений перед WDT або TMR0, залежно від стану біта PSA (OPTION\_REG<3>). Не можна прочитати або записати нове значення у переддільник.

Будь-який запис у регістр TMR0 викличе заборону збільшення таймера TMR0 протягом двох наступних машинних циклів (2 $T_{CY}$ ). Якщо переддільник включений перед TMR0, то запис у регістр TMR0 викличе негайну зміну TMR0 і скидання переддільника. Збільшення TMR0 і переддільника заборонене протягом 2-х машинних циклів (2 $T_{CY}$ ), після запису в TMR0. Наприклад, якщо коефіцієнт переддільника дорівнює 2, то після операції запису в регістр TMR0 збільшення таймера не буде відбуватися протягом 4 циклів для TMR0. Далі таймер працює в нормальному режимі.

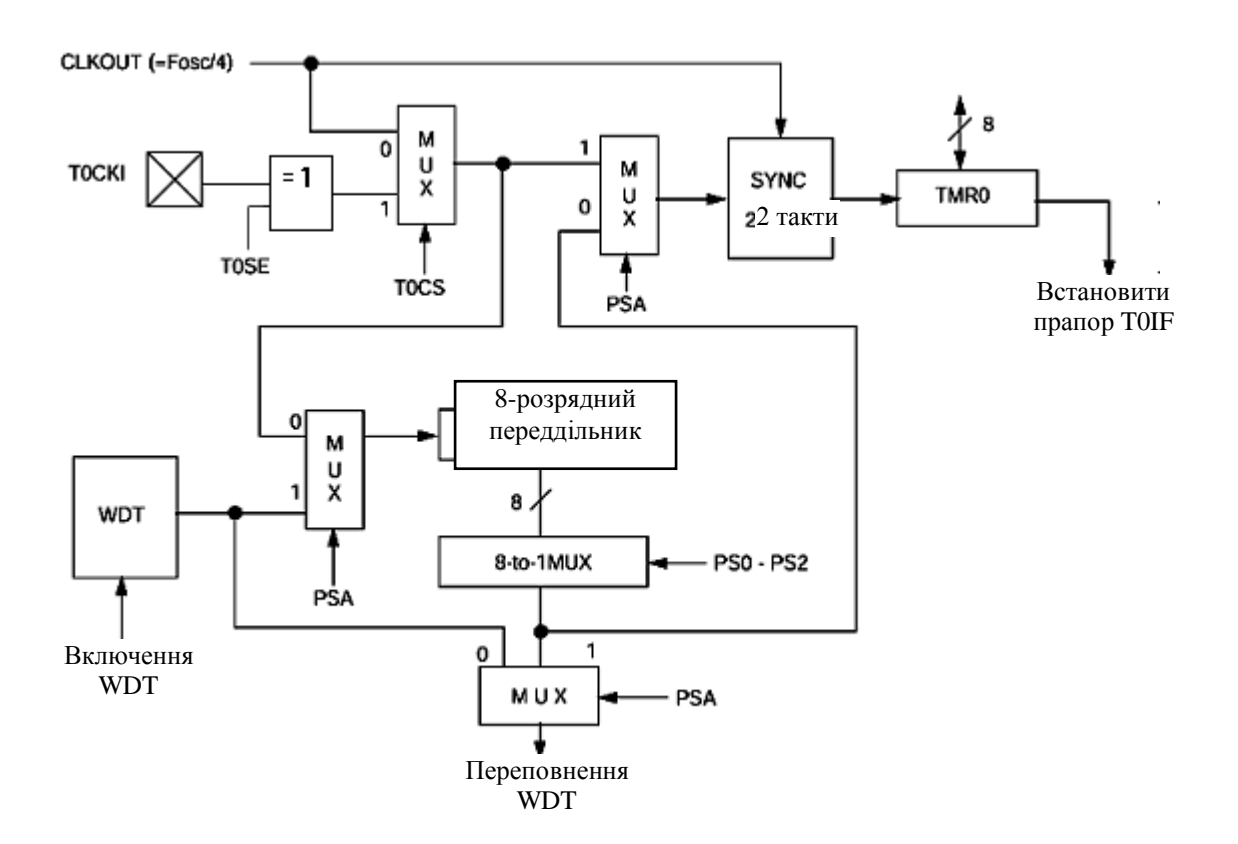

*Рисунок 48 – Блок-схема модуля таймера TMR0*

Переривання від TMR0 виникають при переповненні лічильника, тобто при переході його значення від FFh до 00h. При виникненні переривання встановлюється у «1» біт T0IF (INTCON<2>). Саме переривання може бути дозволене або заборонене установкою/скиданням

біта Т0IЕ в регістрі INTCON<5>. Прапор переривання від TMR0 T0IF (INTCON<2>) повинен бути скинутий у підпрограмі обробки переривань. В SLEEP режимі мікроконтролера модуль TMR0 виключений і не може генерувати переривання.

Перемикання переддільника виконується програмним способом, тобто перемикання можна зробити під час виконання програми.

Для запобігання випадкового скидання мікроконтролера слід виконувати перемикання преддільника від TMR0 до WDT, як показано в прикладі нижче, навіть якщо WDT виключений.

У даному прикладі перша частина зміни регістру OPTION\_REG не повинна виконуватися, якщо бажаний коефіцієнт переддільника відмінний від 1:1. Якщо потрібне настроювання коефіцієнта переддільника 1:1, то необхідно встановити проміжне значення коефіцієнта (відмінне від 1:1), а потім установити коефіцієнт переддільника 1:1 в останній частині зміни OPTION\_REG.

Перемикання переддільника від TMR0 до WDT:

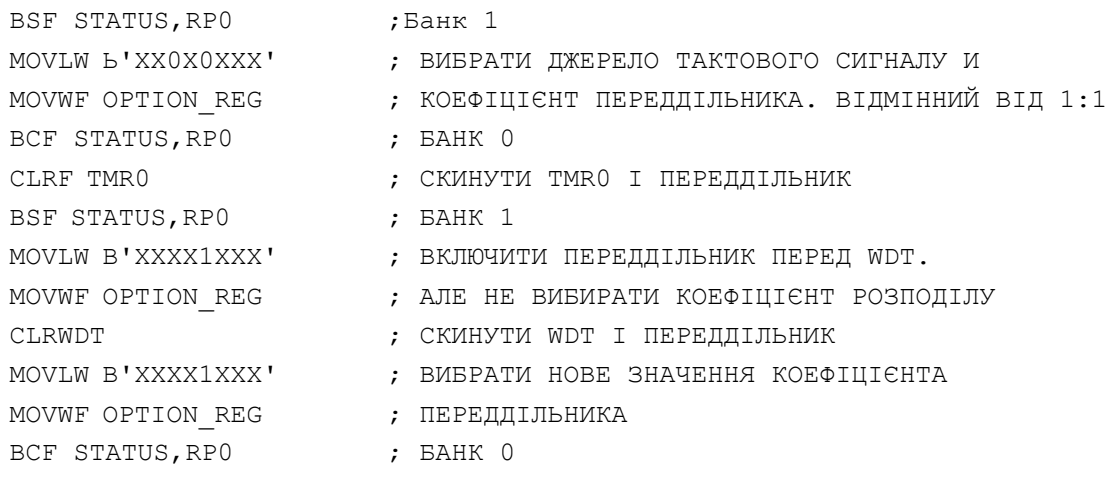

Якщо бажане значення коефіцієнта розподілу відмінне від 1:1, то рядки 2 і 3 у текст програми не повинні включатися. Якщо потрібне настроювання коефіцієнта переддільника 1:1, то необхідно встановити проміжне значення коефіцієнта (відмінне від 1:1) у рядках 2 і 3, а потім установити коефіцієнт переддільника 1:1 у рядках 10 і 11.

Приклад перемикання переддільника від WDT до TMR0:

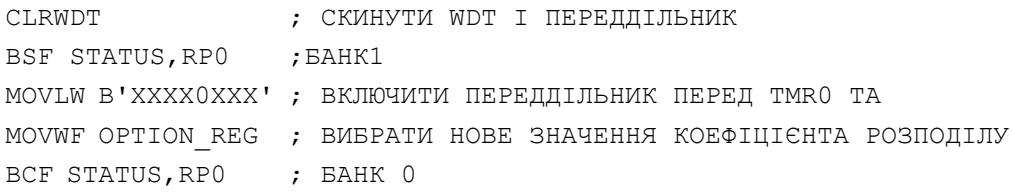

```
Приклад ініціалізації TMR0 (внутрішнє джерело тактового сигналу):
```

```
CLRF TMR0 ; СКИДАННЯ TMR0
     CLRF INTCON ; ВИКЛЮЧИТИ ПЕРЕРИВАННЯ Й СКИНУТИ T0IF
     BSF STATUS, RPO ; БАНК 1
     MOVLW 0ХС3 ; ВИКЛЮЧИТИ ПІДТЯГУЮЧІ РЕЗИСТОРИ НА PORTB.
     MOVWF OPTION REG ; ПЕРЕРИВАННЯ ЗА ПЕРЕДНІМ ФРОНТОМ СИГНАЛУ НА
                     ; RB0
; TMR0 ІНКРЕМЕНТУЄТЬСЯ ВІД ВНУТРІШНЬОГО ТАКТОВОГО СИГНАЛУ
; ПЕРЕДДІЛЬНИК 1:16.
    BCF STATUS, RPO ; БАНК 0
;** BSF INTCON,T0IE ; ДОЗВОЛИТИ ПЕРЕРИВАННЯ ВІД TMR0
;** BSF INTCON,GIE ; ДОЗВОЛИТИ ВСІ ПЕРЕРИВАННЯ
; ЯКЩО ПЕРЕРИВАННЯ ВІД TMR0 ВИКЛЮЧЕНІ, ТО ВИКОНУЙТЕ ПЕРЕВІРКУ БІТА 
; ПЕРЕПОВНЕННЯ.
T0_OVFL_WAIT
     BTFSS INTCON,T0IF
     GOTO T0_OVFL_WAIT
; ВІДБУЛОСЯ ПЕРЕПОВНЕННЯ TMR0
     Приклад ініціалізації TMR0 (зовнішнє джерело тактового сигналу):
     CLRF TMR0 ; СКИДАННЯ TMR0
     CLRF INTCON ; ВИКЛЮЧИТИ ПЕРЕРИВАННЯ Й СКИНУТИ T0IF
     BSF STATUS, RPO ; БАНК 1
     MOVLW 0X37 ; ВКЛЮЧИТИ ПІДТЯГУЮЧІ РЕЗИСТОРИ НА PORTB.
     MOVWF OPTION_REG ; ПЕРЕРИВАННЯ ЗА ЗАДНІМ ФРОНТОМ СИГНАЛУ НА 
                 ; RB0
; TMR0 ІНКРЕМЕНТУЄТЬСЯ ВІД ЗОВНІШНЬОГО ТАКТОВОГО СИГНАЛУ;
; ПЕРЕДДІЛЬНИК 1:256.
    BCF STATUS, RPO ; БАНК 0
;** BSF INTCON,T0IE ; ДОЗВОЛИТИ ПЕРЕРИВАННЯ ВІД TMR0
;** BSF INTCON, GIE ; ДОЗВОЛИТИ ВСІ ПЕРЕРИВАННЯ
; ЯКЩО ПЕРЕРИВАННЯ ВІД TMR0 ВИКЛЮЧЕНІ, ТО ВИКОНУЙТЕ ПЕРЕВІРКУ БІТА 
; ПЕРЕПОВНЕННЯ.
T0_OVFL_WAIT
     BTFSS INTCON, T0IF
     GOTO T0_OVFL_WAIT
; ВІДБУЛОСЯ ПЕРЕПОВНЕННЯ TMR0
```
#### **5.9 Модуль таймера TMR1**

Таймер TMR1 – 16-розрядний таймер/лічильник, що складається із двох 8-розрядних регістрів (TMR1H і TMR1L), доступних для читання й запису. Рахунок виконується в спарених регістрах (TMR1H-TMR1L),

інкрементуючи їх значення від 0000h до FFFFh, далі виконується з 0000h. При переповненні лічильника встановлюється у «1» прапор переривання TMR1IF у регістрі PIR1<0>. Саме переривання можна дозволити або заборонити установкою/скиданням біта TMR1IE у регістрі РIЕ1<0>. TMR1 може працювати у двох режимах:

– Режим таймера.

– Режим лічильника.

Включення модуля TMR1 здійснюється установкою біта TMR1ON в «1» у регістрі T1CON:

бітом TMR1CS (T1CON<1>) вибирається джерело тактових імпульсів (рис. 50). У режимі таймера TMR1 інкрементується на кожному машинному циклі. Якщо TMR1 працює із зовнішнім джерелом тактового сигналу, то збільшення відбувається за кожним переднім фронтом сигналу.

Таймер TMR1 має внутрішній вхід скидання від СРР модуля.

Коли включений генератор тактових імпульсів (T1OSCEN=1), виводи RC1/T1OSI/CCP2 і RC0/T1OSO/T1CKI настроєні як входи. Значення бітів TRISC<1:0> ігнорується, а читання даних із цих виводів дає результат «0».

Керуючі біти TMR1 перебувають у регістрі T1CON:

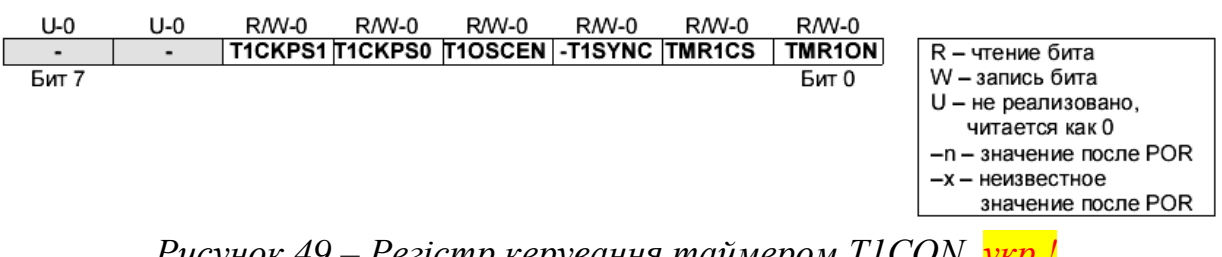

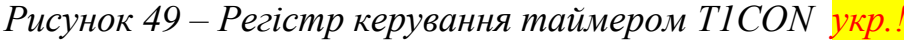

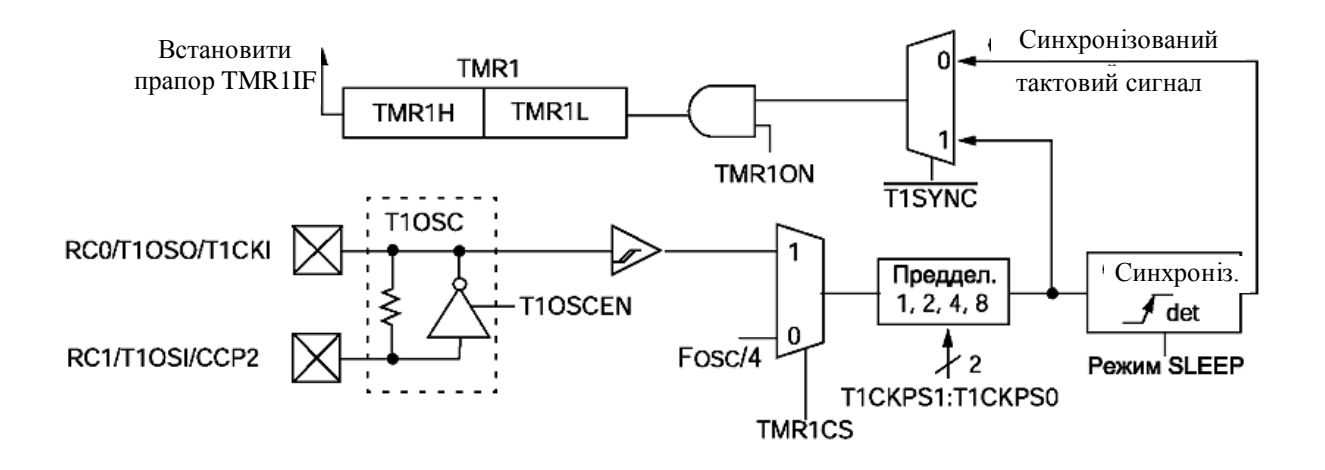

Призначення бітів регістру T1CON:

TMR1ON – Біт включення модуля таймера.

TMR1CS – Вибір джерела тактового сигналу для збільшення таймера (внутрішній/зовнішній).

-T1SYNC – Синхронізація зовнішнього тактового сигналу.

T1OSCEN – Включення тактового генератора TMR1.

T1CKPS1, T1CKPS0 – Вибір коефіцієнта розподілу переддільника TMR1:

Значення: Коефіцієнт:

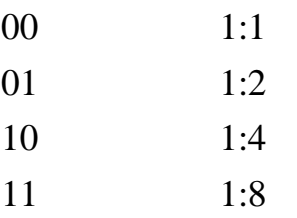

Читання TMR1H або TMR1L. під час рахунку в асинхронному режимі, гарантує одержання поточного значення лічильника (реалізоване апаратно). Однак користувач повинен мати на увазі, що читання 16 розрядного значення виконується по одному байту. Це накладає деякі обмеження, тому що таймер може переповнитися між читаннями байт.

Запис у TMR1 рекомендується виконувати після зупинки таймера. Запис у регістри TMR1 під час збільшення таймера може призвести до непередбаченого значення регістру.

Читання 16-розрядного значення потребує деякої обережності, тому що потрібно два цикли читання для одержання всіх 16 розрядів.

У нижченаведенному прикладі подана рекомендована послідовність операцій читання 16-розрядного значення TMR1 в асинхронному режимі з вирішенням проблем переповнення. У даному прикладі таймер не зупиняється:

```
; ВИКЛЮЧИТИ ВСІ ПЕРЕРИВАННЯ
```
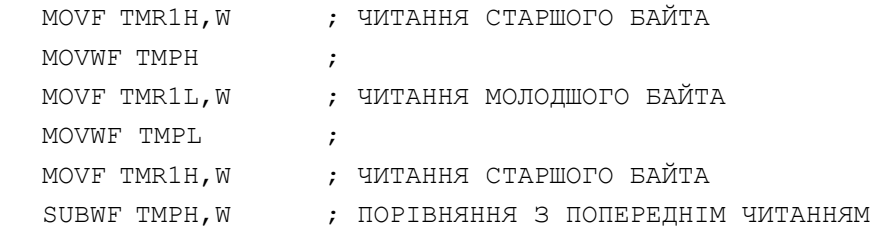

```
BTFSC STATUS, Z ;
      GOTO CONTINUE ; 16-РОЗРЯДНЕ ЗНАЧЕННЯ ПРОЧИТАНЕ ПРАВИЛЬНО
; МОЖЛИВО, МІЖ ЧИТАННЯМИ БАЙТІВ ВІДБУЛОСЯ
; ПЕРЕПОВНЕННЯ ТАЙМЕРА
; ПРОЧИТАТИ ЗНАЧЕННЯ ЗАНОВО
     MOVF TMR1H, W \qquad ; ЧИТАННЯ СТАРШОГО БАЙТА
     MOVWF ТМРН ;
     MOVF TMR1L, W \quad ; ЧИТАННЯ МОЛОДШОГО БАЙТА
     MOVWF TMPL ;
CONTINUE:
; ВКЛЮЧИТИ ПЕРЕРИВАННЯ (ЯКЩО НЕОБХІДНО)
```
Для запису 16-розрядного значення в регістри TMR1, спочатку потрібно очистити регістр TMR1L, щоб у запасі була велика кількість тактів TMR1 перш, ніж відбудеться перенос із молодшого регістру TMR1L в TMR1H. Виконати запис в TMR1H. а потім записати значення в TMR1L. Ця послідовність дій показана в прикладі:

; ВИКЛЮЧИТИ ВСІ ПЕРЕРИВАННЯ

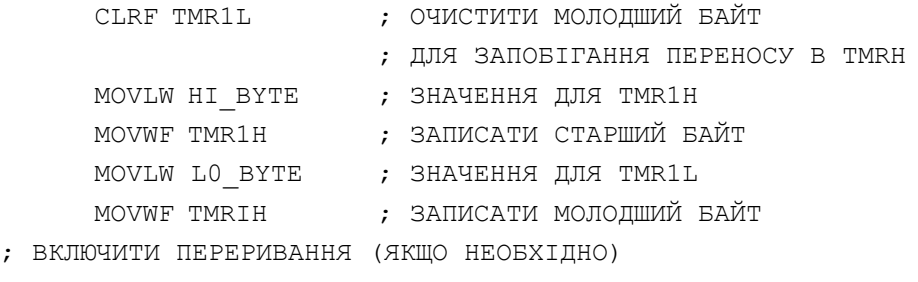

CONTINUE:

#### Приклад ініціалізації TMR1 від внутрішнього тактового сигналу:

```
CLRF T1CON ; ВИКЛЮЧИТИ TMR1, ВНУТРІШНІЙ ТАКТОВИЙ СИГНАЛ.
; ГЕНЕРАТОР TMR1 ВИКЛЮЧЕНИЙ, ПЕРЕДДІЛЬНИК =1:1
     CLRF TMR1H ; ОЧИСТИТИ СТАРШИЙ БАЙТ РЕГІСТРУ TMR1
     CLRF TMR1L ; ОЧИСТИТИ МОЛОДШИЙ БАЙТ PETICTPY TMR1
     CLRF INTCON ; ВИКЛЮЧИТИ ПЕРЕРИВАННЯ
     BSF STATUS, RPO ; БАНК 1
     CLRF PIE1 ; ВИКЛЮЧИТИ ПЕРИФЕРІЙНІ ПЕРЕРИВАННЯ
     BCF STATUS, RPO ; БАНК 0
     CLRF PIR1 ; ОЧИСТИТИ ПРАПОРИ ПЕРИФЕРІЙНИХ ПЕРЕРИВАНЬ
     MOVLW 0X30 ; ВНУТРІШНІЙ ТАКТОВИЙ СИГНАЛ ІЗ ПЕРЕДДІЛЬНИКОМ 1:8
     MOVWF T1CON ; TMR1 І ГЕНЕРАТОР TMR1 ВИКЛЮЧЕНІ
     BSF TICON,TMR10N ; ВКЛЮЧИТИ TMR1
```
; ПЕРЕРИВАННЯ ВІД TMR1 ВИКЛЮЧЕНІ, ПЕРЕВІРЯЙТЕ БІТ ПЕРЕПОВНЕННЯ

T1\_OVFL\_WAIT

BTFSS PIR1,TMR1IF GOTO T1\_OVFL\_WAIT BCF PIR1,TMR1IF

#### Приклад ініціалізації TMR1 від зовнішнього тактового сигналу:

```
CLRF T1CON ; ВИКЛЮЧИТИ TMR1, ВНУТРІШНІЙ ТАКТОВИЙ СИГНАЛ.
; ГЕНЕРАТОР TMR1 ВИКЛЮЧЕНИЙ, ПЕРЕДДІЛЬНИК =1:1
     CLRF TMR1H ; ОЧИСТИТИ СТАРШИЙ БАЙТ РЕГІСТРУ TMR1
     CLRF TMR1L ; ОЧИСТИТИ МОЛОДШИЙ БАЙТ РЕГІСТРУ TMR1
     CLRF INTCON ; ВИКЛЮЧИТИ ПЕРЕРИВАННЯ
     BSF STATUS, RPO : БАНК 1
     CLRF PIE1 ; ВИКЛЮЧИТИ ПЕРИФЕРІЙНІ ПЕРЕРИВАННЯ
     BCF STATUS, RPO ; БАНК 0
     CLRF PIR1 ; ОЧИСТИТИ ПРАПОРИ ПЕРИФЕРІЙНИХ ПЕРЕРИВАНЬ
     MOVLW 0X3E ; ЗОВНІШНІЙ НЕ СИНХРОНІЗОВАНИЙ СИГНАЛ З 
                     ; ПЕРЕДДІЛЬНИКОМ 1:8 І ЗОВНІШНІМ ГЕНЕРАТОРОМ
     MOVWF T1CON \qquad ; TMR1 ВИКЛЮЧЕНИЙ
     BSF TICON,TMR10N ; ВКЛЮЧИТИ TMR1
; ПЕРЕРИВАННЯ ВІД TMR1 ВИКЛЮЧЕНІ, ПЕРЕВІРЯЙТЕ БІТ ПЕРЕПОВНЕННЯ
T1_OVFL_WAIT
     BTFSS PIR1,TMR1IF
     GOTO T1_OVFL_WAIT
; ПЕРЕПОВНЕННЯ TMR1
```
BCF PIR1,TMR1IF

## **5.10 Модуль таймера TMR2**

Таймер TMR2 – 8-розрядний таймер із програмованим переддільником і вихідним дільником, 8-розрядним регістром періоду PR2. Таймер TMR2 може бути опорним таймером для CCP модуля в ШІМ режимі. Регістри TMR2 доступні для запису/читання й очищаються при будь-якому виді скидання.

Вхідний тактовий сигнал (Fosc/4) надходить через переддільник із програмованим коефіцієнтом розподілу (1:1, 1:4 або 1:16), обумовлений бітами T2CKPS1, T2CKPS0 (T2CON<1:0>).

Таймер TMR2 працює, інкрементуя своє значення від 00h до значення в регістрі PR2, потім скидається в 00h на наступному машинному циклі. Регістр PR2 доступний для запису й читання. Після скидання значення регістру PR2 дорівнює FFh (рис. 51).

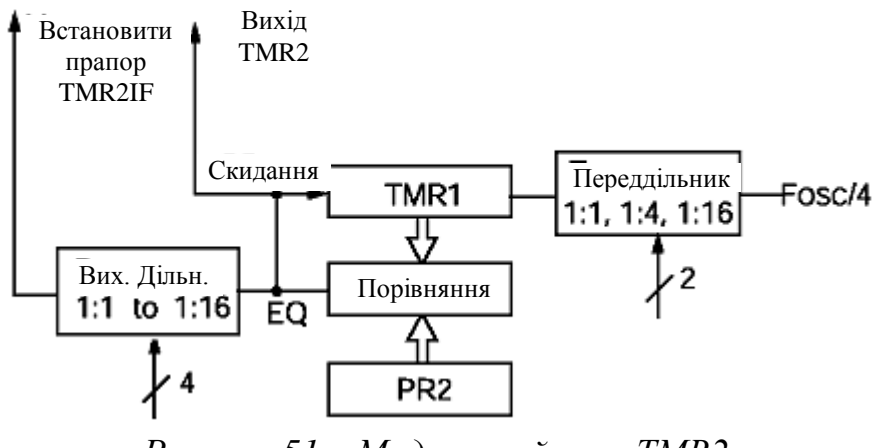

*Рисунок 51 – Модуль таймера TMR2*

Сигнал переповнення TMR2 проходить через вихідний 4-розрядний дільник із програмованим коефіцієнтом розподілу (від 1:1 до 1:16 включно) для установки прапора TMR2IF у регістрі PIR1<1>.

Для зменшення енергоспоживання таймер TMR2 може бути виключений скиданням біта TMR2ON (T2CON<2>) в «0»:

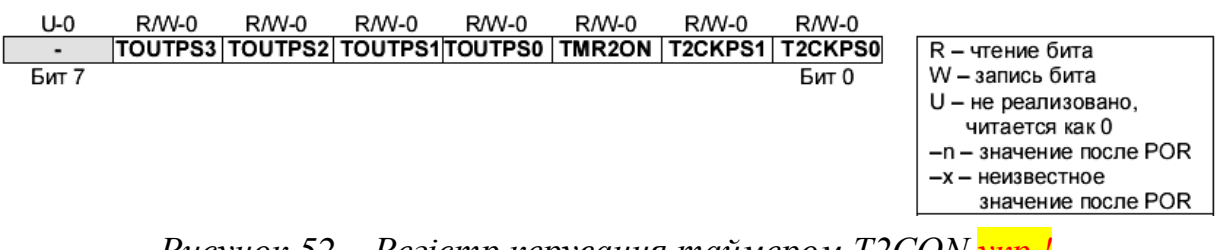

*Рисунок 52 – Регістр керування таймером T2CON укр.!*

Призначення бітів регістру:

T2CKPS1, T2CKPS0 – Вибір коефіцієнта переддільника TMR2:

Значення: Коефіцієнт:

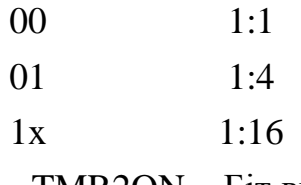

TMR2ON – Біт включення таймера.

TOUTPS3-TOUTPS0 – Біти вибору коефіцієнта розподілу вихідного дільника TMR2:

Значення: Коефіцієнт:

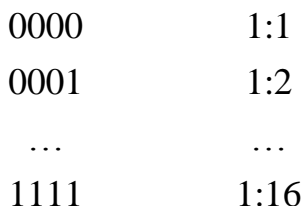

## Приклад ініціалізації таймера TMR2:

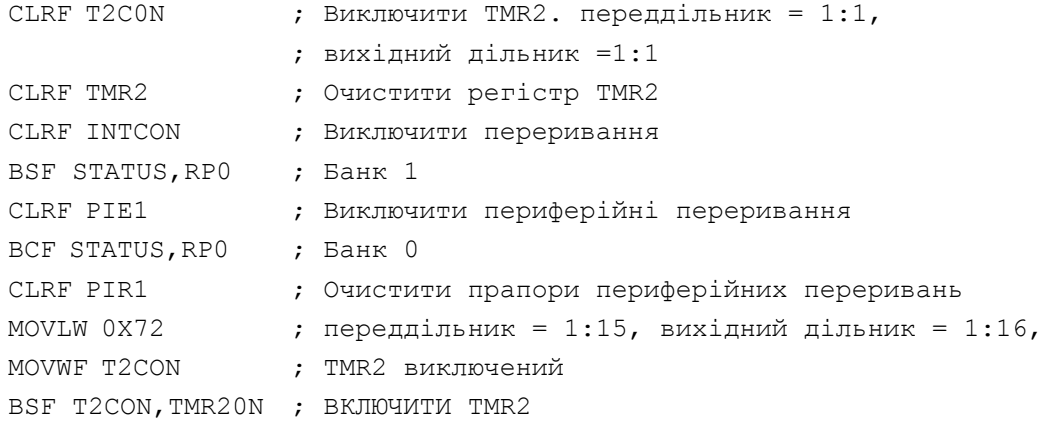

; Перериваня від TMR2 виключені, перевіряйте біт переповнення

#### T2\_OVFL\_WAIT

BTFSS PIRI, TMR2IF; Відбулося переповнення TMR2? GOTO T2\_OVFL\_WAIT ; Ні, залишатися *в* циклі

```
; Переповнення TMR2
```
BCF PIR1,TMR2IF

# **6 ТРАНСЛЯТОР АСЕМБЛЕРА МІКРОКОНТРОЛЕРІВ Picmicro MPASM**

## **6.1 Правила написання програм**

Принципи написання програм мовою асемблера для мікроконтролерів сімейства Picmicro залишаються такі ж, як і описані у главах 2 і 3 для мікроконтролерів сімейства MCS-51. Існують тільки деякі особливості:

– Необхідно враховувати апаратні тонкощі при програмуванні мікроконтролерів Microchip, описані в розділі 5 даного видання.

– Мікроконтролер має тільки 35 команд.

– Мікроконтролер має тільки 8 рівнів стека.

– Мікроконтролер має пряму, безпосередню й досить складний механізм непрямої адресації.

– Синтаксис директив транслятора трохи відрізняється від синтаксису транслятора ASM51.

– Величини числових констант записуються в такий спосіб:

H'9F' – запис шістнадцятеричного числа.

0x9F – запис шістнадцятеричного числа.

D'10' – десяткове число.

O'377' – восьмеричне число.

B'11001101' – двійкове число.

A'T' – символ ASCII.

'R' – символ ASCII.

## **6.2 Директиви асемблера MPASM**

Більшу частину директив асемблера ASM51 розуміє й транслятор MPASM. Список основних директив транслятора зазначено в таблиці 10. Для більш детального опису й одержання інформації з директив зверніться до посібника користувача транслятора MPASM.

| Директива       | Опис                                            |
|-----------------|-------------------------------------------------|
| <b>BANKISEL</b> | Вибір банку РЗП для непрямої адресації          |
| <b>BANKSEL</b>  | Вибір банку РЗП для прямої адресації            |
| <b>CONFIG</b>   | Установка бітів конфігурації                    |
| <b>CONSTANT</b> | Визначити символьну константу                   |
| DA              | Збереження рядка в пам'яті програм              |
| <b>DATA</b>     | Збереження значень або тексту в пам'яті програм |

*Таблиця 10 – Список основних директив*

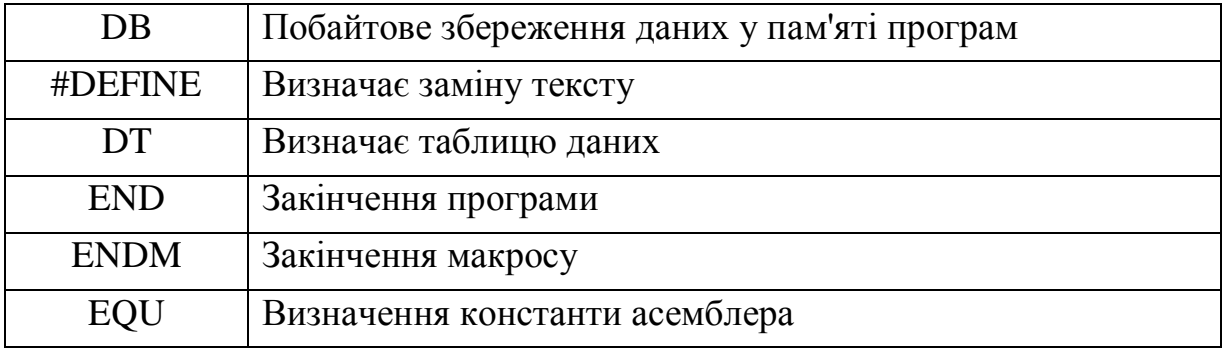

## *Продовження таблиці 10*

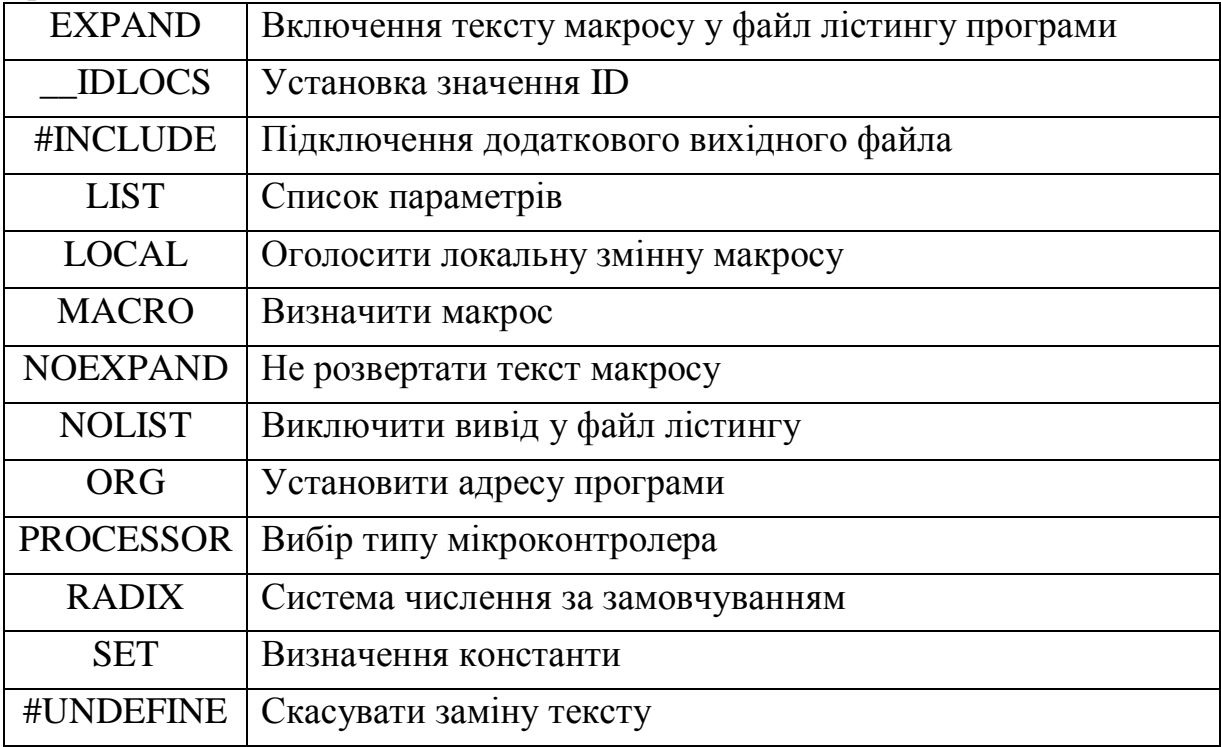

MPASM може використовуватися у двох випадках:

– Для генерації абсолютного коду, який може бути завантажений безпосередньо в мікро контролер.

– Для генерації об'єктних файлів, які зв'язуються з іншими компильованими модулями.

Абсолютний код- режим роботи програми MPASM за замовчуванням.

При компіляції вихідного файла в цьому режимі усі значення повинні бути явно зазначені у вихідному файлі або у файлах, що включаються. Якщо компіляція виконана без помилок, то буде створений HEX файл коду програми, який можна використовувати для безпосереднього програмування мікроконтролера.

Компілятор MPASM, як і ASM-51, так само має можливість генерувати об'єктні модулі, які можуть бути зв'язані один з одним з використанням лінкера MPLINK. Лінкер необхідний для остаточного формування виконуваного (абсолютного) коду. Даний метод дозволяє багаторазово використовувати налагоджені модулі програми. Об'єктні файли можуть бути згруповані в бібліотечні файли за допомогою програми MPLIB. Бібліотеки можуть вказуватися в якості параметра під час лінковки й, таким чином, у виконуваний код буде включені тільки необхідні процедури.

Для набору тексту вихідної програми може бути використаний будьякий текстовий редактор, як і в трансляторі ASM-51. Таким редактором, наприклад, як уже було зазначено раніше, є редактор «Блокнот» ОС Windows.

Типи файлів, пов'язані з асемблером MPASM:

\*.asm – вихідний текст програми мовою асемблер;

\*.lst – лістинг програми після трансляції;

\*.err – список помилок, які виникли після компіляції;

\*.hex – вихідний файл коду програми;

\*.hxl – файл коду програми окремо молодших байтів коду;

\*.hxh – файл коду програми окремо старших байтів коду;

\*.cod – файл для відладника;

\*.o – вихідний об'єктний файл модуля (програми).

Формат файла лістингу, генерованного MPASM, наступний: ім'я файла й версія, дата й час компіляції, номер сторінки виводяться на початку кожної сторінки.

Перша колонка цифр указує базову адресу коду в пам'яті. Друга колонка показує 32-розрядне значення всіх символьних змінних, створених директивами SET, EQU, VARIABLE, CONSTANT або CBLOCK. Третя колонка призначена для машинного коду, виконуваного мікроконтролером. Четверта колонка містить номер рядка відповідного вихідного файла.

Залишок рядка зарезервований для вихідного тексту, який породив машинний код.

Помилки, попередження й повідомлення вставляються між рядків вихідного коду й ставляться до наступного за текстом рядка вихідного коду.

Таблиця символів (SYMBOL TABLE) показує всі символьні змінні, знайдені в програмі.

Карта використання пам'яті (MEMORY USAGE MAP) дає виставу про використання пам'яті в графічному виді. Символ «X» показує використану ділянку, а «-» – зазначає, що ділянка пам'яті не використовується даним об'єктом. При генерації об'єктного файла карта пам'яті не виводиться.

## **7 ПРАКТИКУМ З АСЕМБЛЕРА Picmicro**

## **7.1 Вимоги до звітів**

До звітів висуваються такі ж вимоги, які зазначено в підрозділі 4.1 даного видання.

Для написання програм можна використовувати мову асемблер MPASM Microchip Technology або інтегроване середовище розробки й налагодження програм Mplab IDE.

Програми рішення завдань даного розділу необхідно писати у відповідності до принципової електричної схеми демонстраційновідлагоджувального стенда PICDEM 2 Plus.

## **7.2 Практичне завдання 1**

Тема. Знайомство з асемблером Picmicro. Програмування цифрових портів введення/виводу.

Мета: вивчити систему команд мікроконтролера PIC16F877 середнього сімейства Picmicro. Одержати навички в програмуванні портів введення/виводу.

| Варіант        | Завдання                                                     |
|----------------|--------------------------------------------------------------|
|                |                                                              |
|                | Виконати вогонь, що біжить, одного світлодіода із частотою   |
|                | $1\Gamma$ ц                                                  |
| $\overline{2}$ | Виконати вогонь, що біжить, двох світлодіодів із частотою    |
|                | $0,5\Gamma$ II                                               |
| 3              | Виконати тінь, що біжить, одного світлодіода із частотою 1Гц |
| 4              | Виконати вогонь, що біжить, 2 світлодіодів у шаховому        |
|                | порядку із частотою 0,5 Гц                                   |

*Таблиця 11 – Варіанти завдань до самостійної роботи*

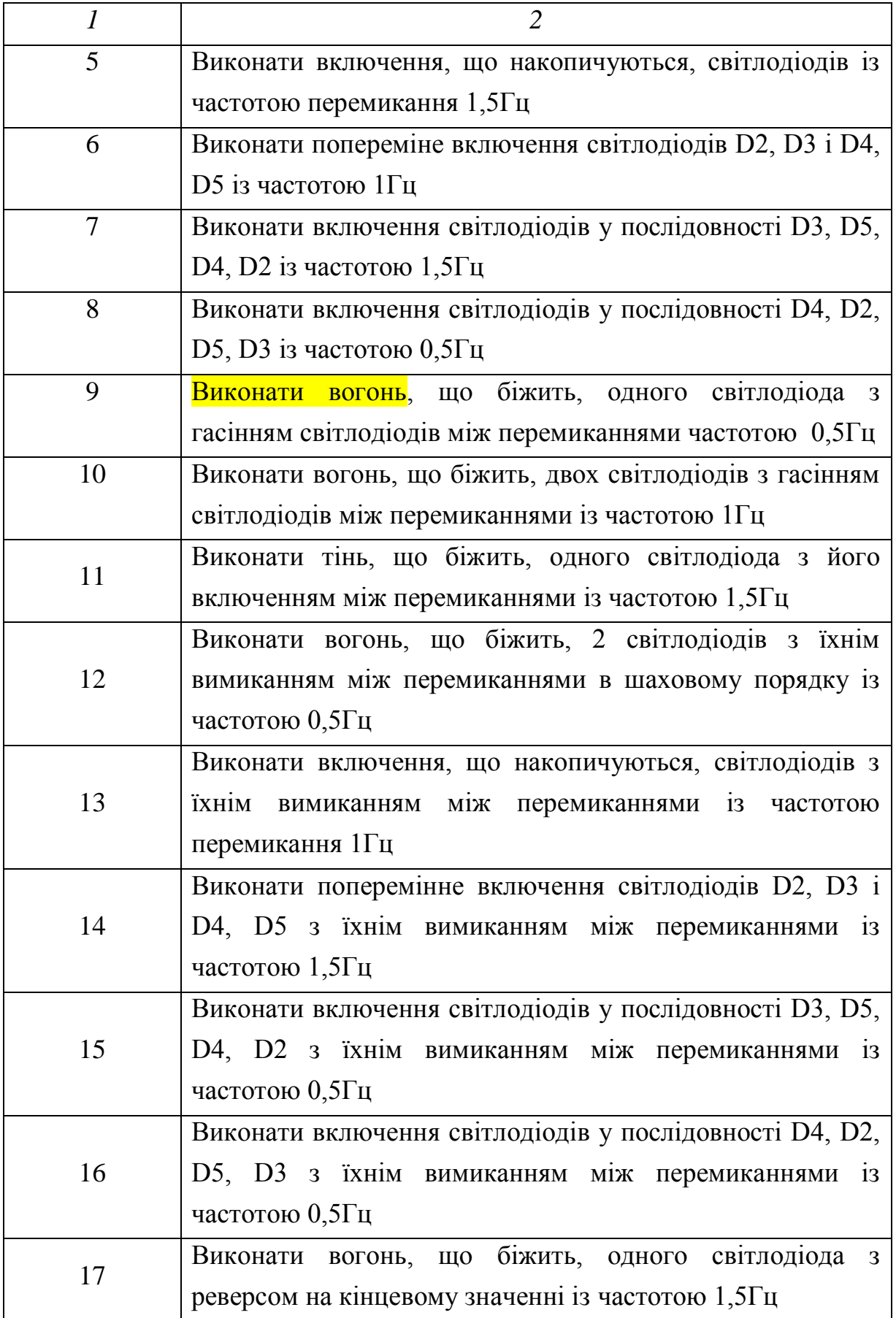

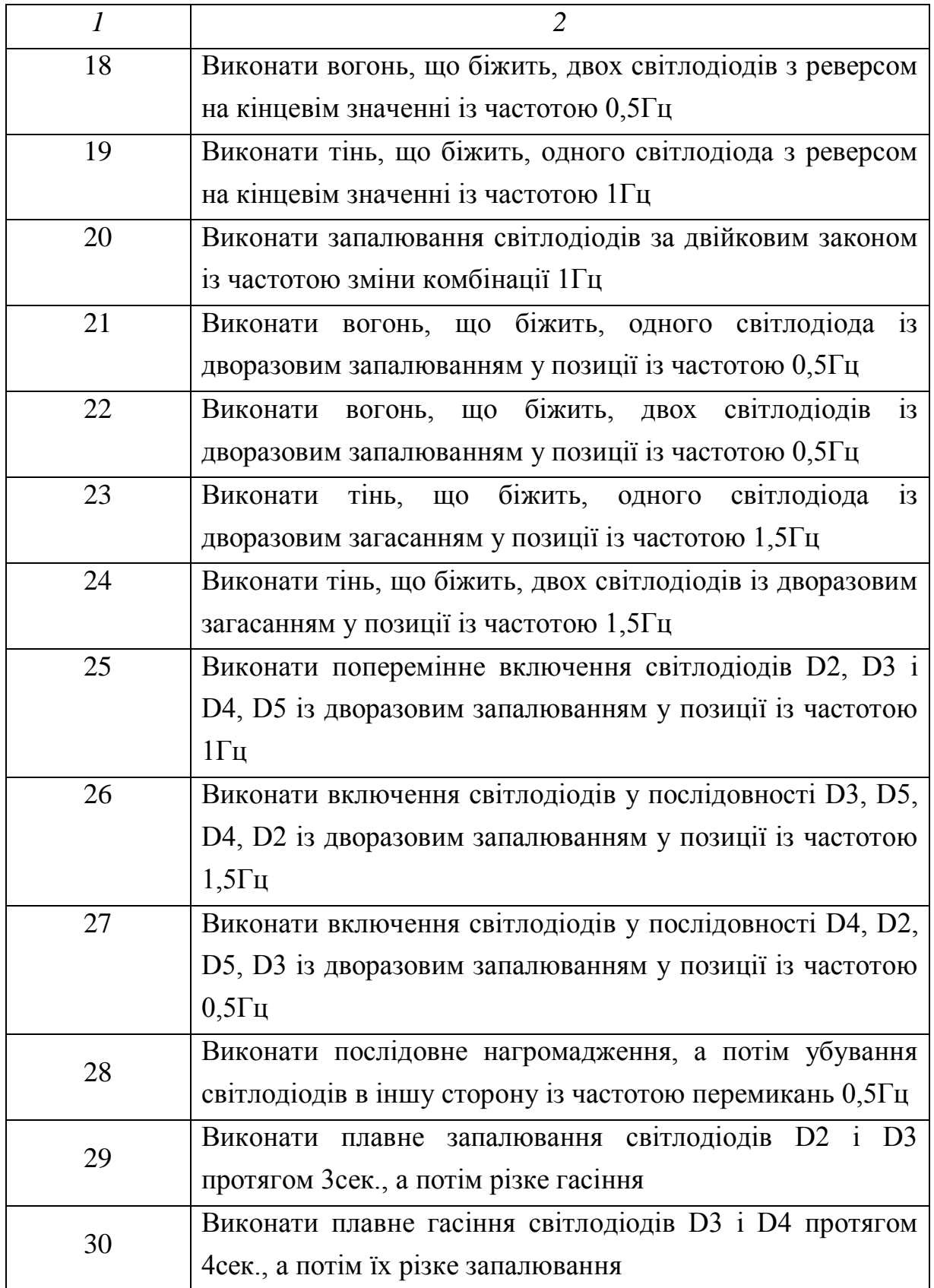

## **7.3 Практичне завдання 2**

Тема. Таймери та система переривань мікроконтролера PIC16F877.

Мета: вивчити можливості й практично освоїти написання програм з використанням таймерів і системи переривань.

*Таблиця 12 – Варіанти завдань до самостійної роботи*

| Варіант        | Завдання                                                                                                    |
|----------------|----------------------------------------------------------------------------------------------------|
| $\mathcal{I}$  | $\overline{2}$                                                                                                    |
| $\mathbf{1}$   | біжить,<br>світло<br>Виконати<br>ЩО<br>діодах,<br>вогонь,<br>на<br>використовуючи для затримки таймер і систему переривань.<br>Частота зрушення становить 1 Гц. Кнопкою S3 змінювати<br>напрямок, а S2 - зупиняти/запускати вогонь, що біжить                                                                     |
| $\overline{2}$ | натисканню кнопки S3 видати звуковий сигнал за<br>$\Pi$ <sub>o</sub><br>допомогою п'єзовипромінювача Р1 частотою 1000Гц. При<br>повторному натисканні на S3 виключити сигнал. Натисканням<br>кнопки S2 виконати зміну частоти сигналу до 500Гц. Повторне<br>натискання на S2 виконує повернення частоти до 1000Гц |
| 3              | формування<br>Виконати<br>звукового<br>сигналу<br>п'єзовипромінювачем Р1 частотою 1500Гц. При натисканні на<br>S3 збільшувати частоту сигналів з дискретністю 250Гц. При<br>натисканні на S2 - зменшувати з дискретністю 250Гц                                                                                    |
| $\overline{4}$ | Видати звуковий сигнал через п'єзовипромінювач Р1 із<br>частотою 1000Гц тривалістю 0,5с, потім сигнал частотою<br>500Гц тривалістю 0,5с. При натисканні на S3 зменшувати<br>тривалість на 0,1с. При натисканні на S2 - збільшувати на 0,1с                                                                        |
| 5              | Виконати вогонь, що біжить, на світлодіодах за допомогою<br>натискання на кнопки. S3 зрушує вогонь уліво, S2 - вправо.<br>При натисканні на кнопки S3, S2 виконати їх «озвучку» на<br>п'єзовипромінювачі частотою 1000Гц тривалістю 0,2с для S3 і<br>500Гц тривалістю 0,2с для S2                                 |

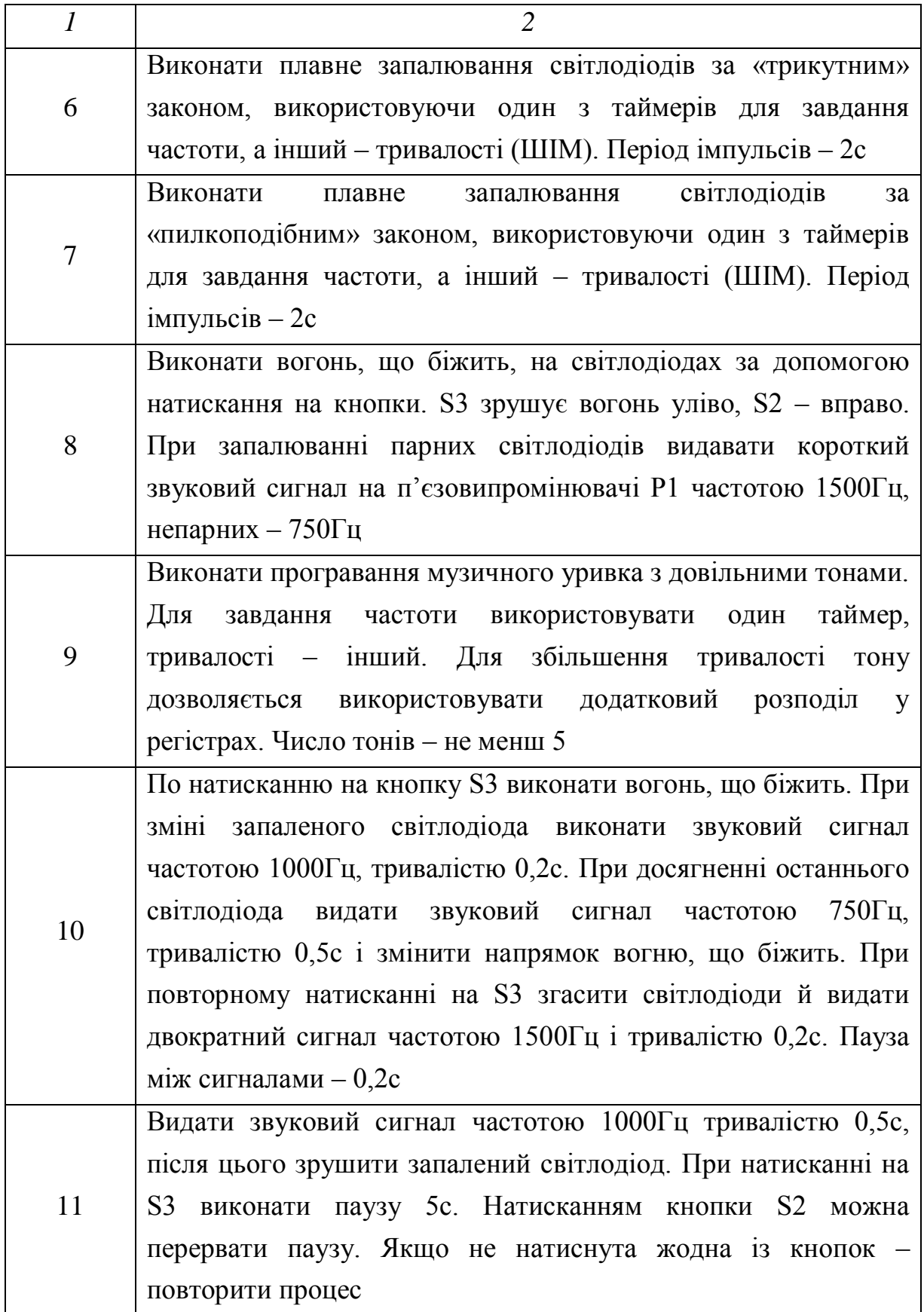

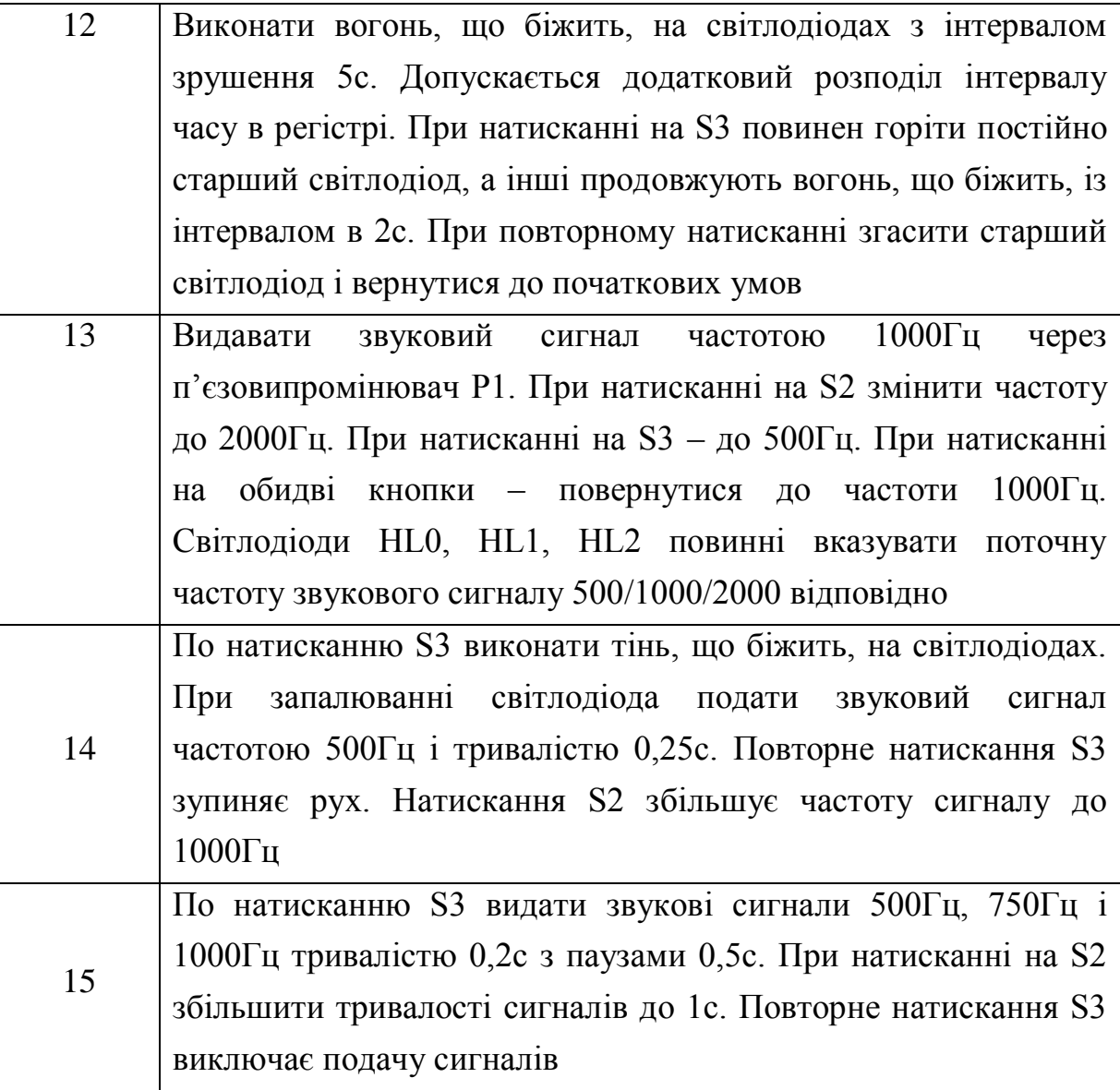

# **7.4 Практичне завдання 3**

Тема. Методи керування кроковими двигунами.

Мета: одержати навички в керуванні кроковими двигунами й освоїти методи табличного опису функції.

Принципова схема підключення крокового двигуна до стенда PICDEM 2 Plus:

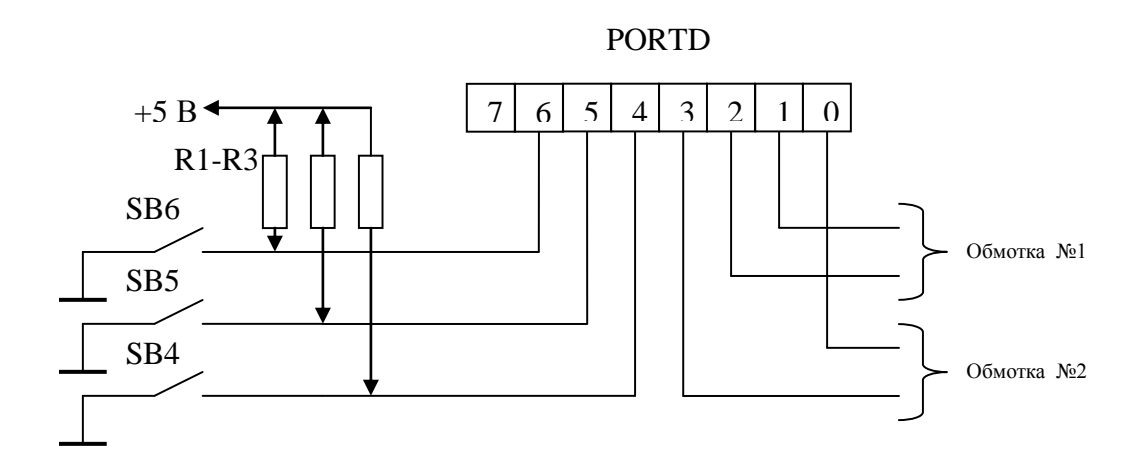

*Рисунок 53 – Схема підключення модуля із кроковим двигуном*

При керуванні кроковим двигуном (КД), на нього необхідно подавати послідовність керуючих імпульсів, які залежно від типу двигуна, його схеми включення й режиму роботи змінюються. Для руху двигуна в одну сторону послідовність пряма. Для руху у зворотну сторону – зворотня послідовність. Розрізняють кілька режимів роботи:

- Повнокроковий режим.
- Напівкроковий режим.
- Мікрокроковий режим.

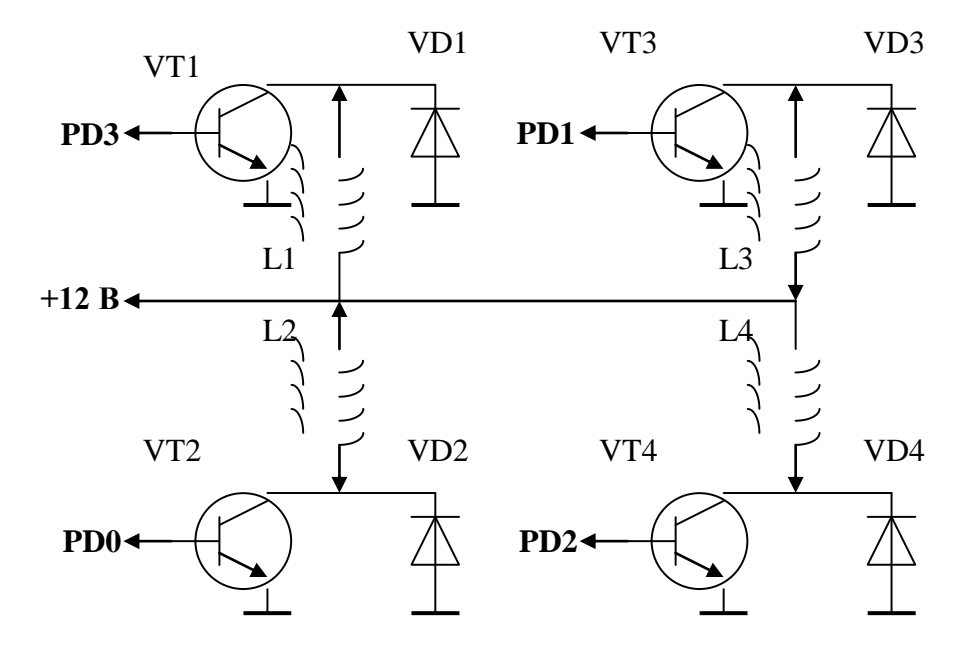

*Рисунок 54 – Принципова електрична схема комутації обмоток КД*

Для здійснення мікрокрокового режиму, крім керуючої послідовність комутації обмоток, виконують ще й ШІМ струму, що проходить через обмотку.

Послідовності імпульсів для обертання крокового двигуна із двома обмотками (рис. 54), що мають загальне з'єднання, у деяких режимах наведені нижче.

Послідовність комутації обмоток у **повнокроковому режимі при однофазній комутації струму**:

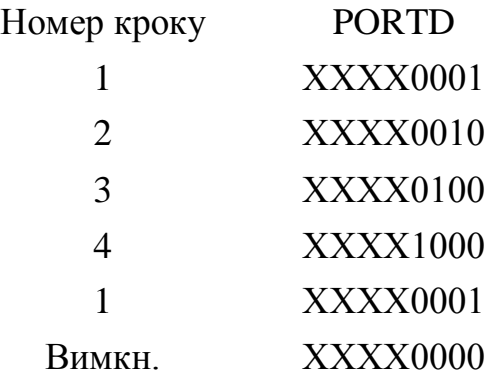

Послідовність комутації обмоток у **повнокроковому режимі при двофазній комутації струму**:

# Номер кроку PORTD

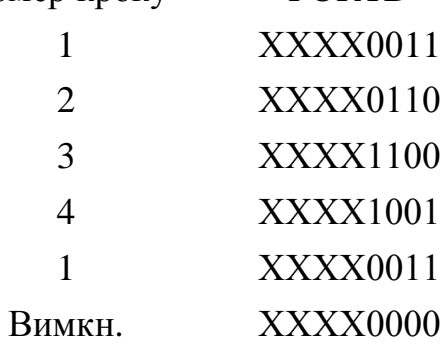

Послідовність комутації обмоток у **напівкроковому режимі при** 

## **двофазній комутації струму**:

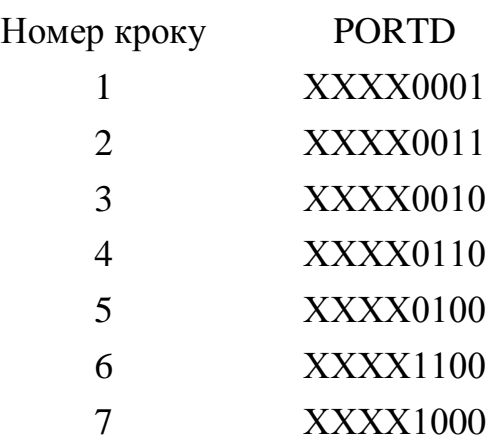
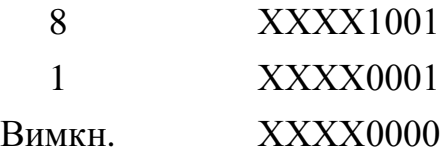

При подачі керуючої послідовності на КД необхідно не забувати, що двигун має більшу електричну й механічну інерційність у порівнянні зі швидкістю роботи мікроконтролера. Це означає, що при зміні коду кроку необхідно виконати затримку часу не менш як 0,005 сек.

| Варіант        | Завдання                                                    |
|----------------|-------------------------------------------------------------|
|                | $\overline{2}$                                              |
|                | Виконати обертання КД у повнокроковому режимі при           |
|                | однофазній комутації струму в обмотках. При натисканні на   |
| $\mathbf{1}$   | кнопку S3 збільшувати швидкість обертання, при натисканні   |
|                | S2 - зменшувати. Максимальне значення швидкості обертання   |
|                | вказувати світлодіодом D4, мінімальне - D2, середнє - D3    |
|                | Виконати обертання КД у повнокроковому режимі при           |
|                | двофазній комутації струму в обмотках. Кнопка S3 виконує    |
| $\overline{2}$ | старт/стоп функцію. Кнопка S2- реверс. Світлодіоди          |
|                | інформують про режими: D2 - обертання в прямому напрямку,   |
|                | D3 - стоп, D4 - обертання у зворотному напрямку             |
|                | Виконати обертання КД у напівкроковому режимі при           |
|                | двофазній комутації струму в обмотках. Після закінчення 1 с |
| 3              | двигун змінює напрямок обертання після зупинки в 0,5 с.     |
|                | Кнопка S3 виконує функцію старт/стоп. Кнопка S2 змінює час  |
|                | роботи двигуна 1/0,5 с. Час зупинки залишається незмінним   |

*Таблиця 13 – Варіанти завдань до самостійної роботи*

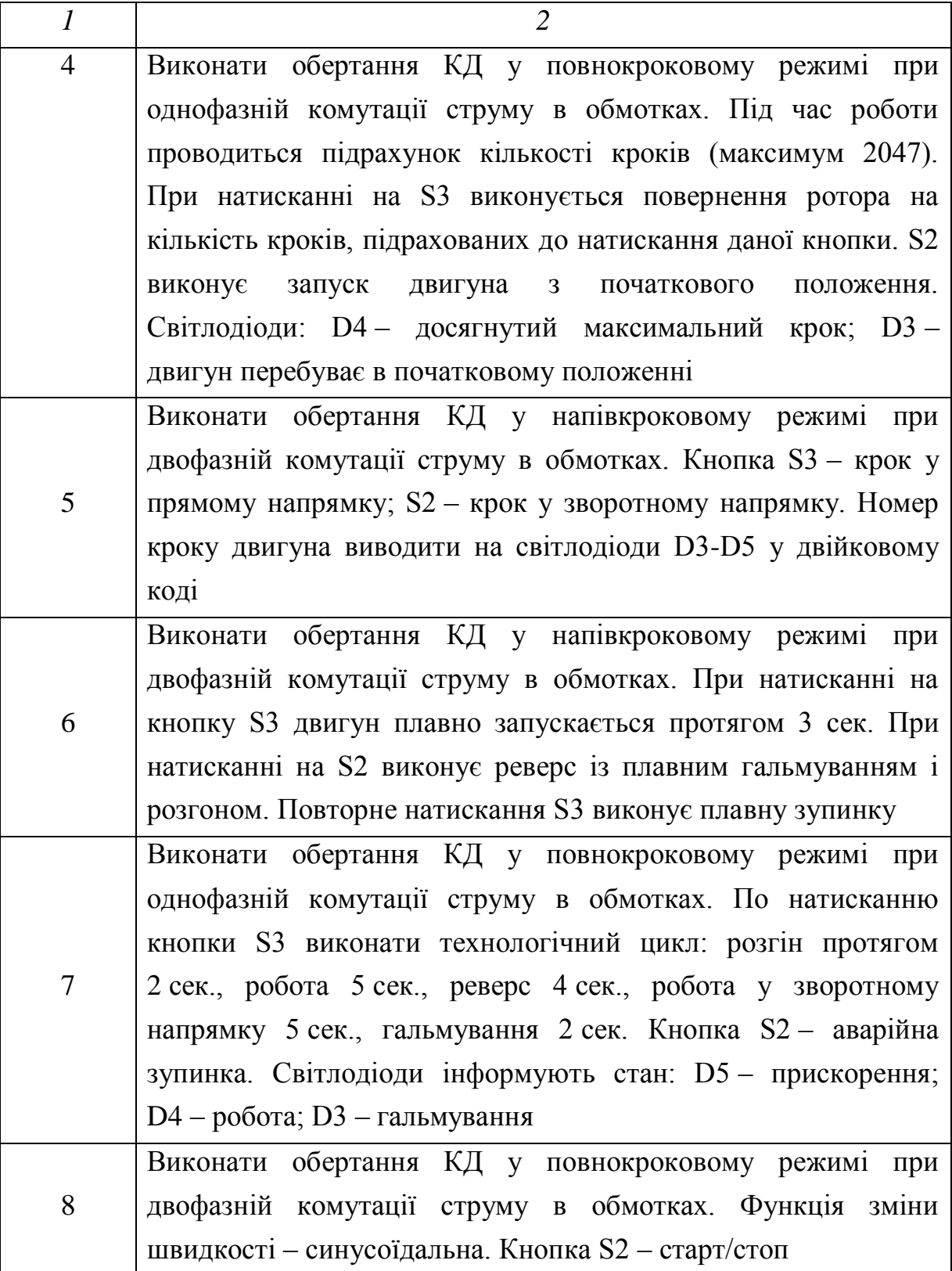

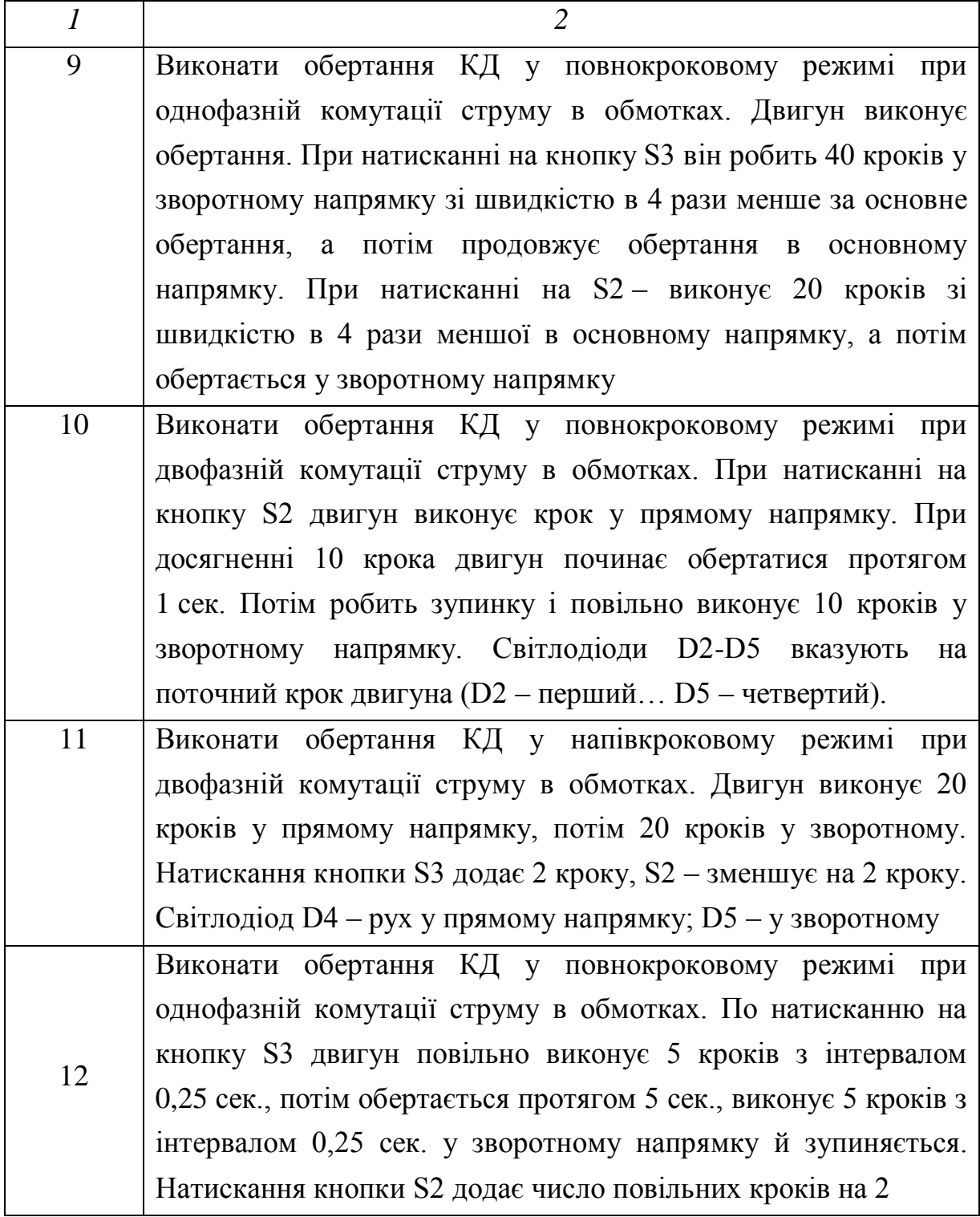

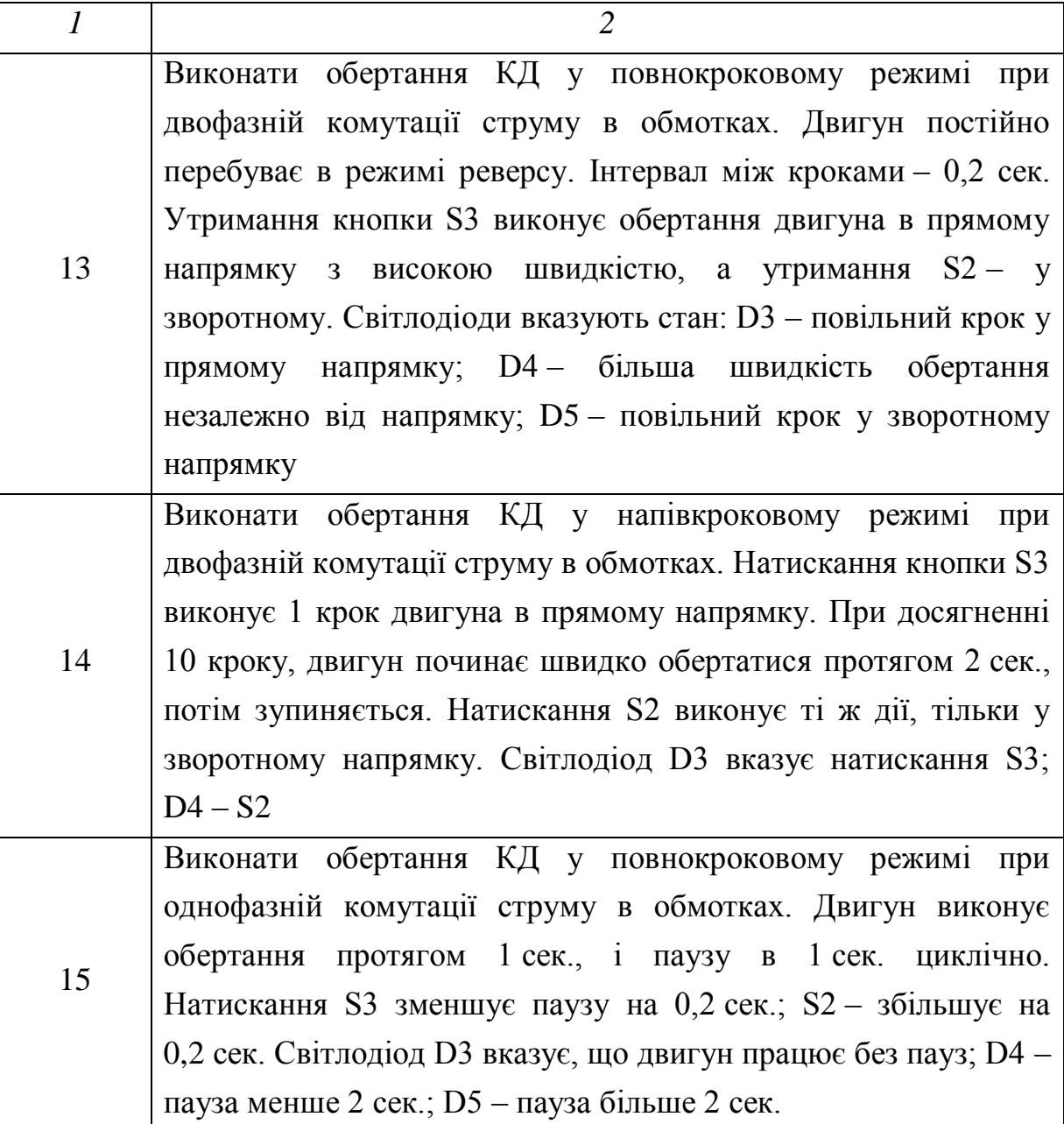

## **ЛІТЕРАТУРА**

1 Микропроцессорные системы: Учебное пособие для ВУЗов / Е. К. Александров, Р. И. Грушвицкий, М. С. Куприянов, О. Е. Мартынов, Д. И. Панфилов, Т. В. Ремизевич, Ю. С. Татаринов, Е. П. Угрюмов, И. И. Шагурин; Под общ. ред. Д. В. Пузанкова. – СПб.: Политехника,  $2002. - 935$  c.

2 Локазюк В. М. Мікропроцесори та мікроЕОМ у виробничих системах: Посібник. – К.: Академія, 2002. – 368 с.

3 Каспер Э. Программирование на языке Ассемблера для микроконтроллеров семейства i8051. – М.: Горячая линия – Телеком, 2004. – 191 с. – ISBN 5-93517-104-X.

4 Предко, М. Справочник по PIC-микроконтроллерам / М. Предко, пер с англ. – М.: ДМК Пресс, 2002, ООО Издательский дом «Додэка-XXI»,  $2002. - 512$  c.

# **ДОДАТКИ ДОДАТОК А**

#### **Система команд мікроконтролера I8051**

Мікро-ЕОМ розглянутого сімейства є типовими мікропроцесорними пристроями з архітектурою CISC – зі стандартним набором команд. Тому їх система команд досить велика й містить у собі 111 основних команд. Їхня довжина – один, два або три байти, причому більшість із них (94%) – одно- або двобайтні. Усі команди виконуються за один або два машинні цикли, виключення – команди множення й ділення, які виконуються за чотири машинні цикли. Мікро-ЕОМ сімейства 8051 використовують пряму, безпосередню, непряму й неявну, адресацію даних

У якості операндів команд мікро-ЕОМ сімейства 8051 можуть використовувати окремі біти, чотирибітні цифри, байти й двобайтні слова.

Усі ці риси звичайні для набору команд будь-якого Cisc-процесора й у порівнянні з RISC набором команд забезпечує більшу компактність програмного коду й збільшення швидкодії при виконанні складних операцій.

#### **Типи команд**

Усього мікро-ЕОМ виконують 13 типів команд, вони наведені в таблиці А.1 нижче. Як випливає із неї, перший байт команди завжди містить код операції (КОП), а другий і третій (якщо вони присутні в команді) – адреси операндів або їх безпосередні значення.

|              | Перший байт | Другий байт | Третій байт |
|--------------|-------------|-------------|-------------|
| Тип команди  | D7D0        | D7D0        | D7D0        |
|              |             | 3           |             |
| Тип 1<br>коп |             |             |             |
| Тип 2        | коп         | #d          |             |
| Тип 3<br>коп |             | ad          |             |
| Тип 4        | коп         | bit         |             |
| Тип 5        | коп         | rel         |             |
| Тип 6        | коп         | a7a0        |             |

*Таблиця А.1 – Типи команд I8051*

*Продовження таблиці А.1*

| Тип 7  | коп | ad    | #d    |
|--------|-----|-------|-------|
| Тип 8  | коп | ad    | rel   |
| Тип 9  | коп | ads   | add   |
| Тип 10 | коп | #d    | rel   |
| Тип 11 | коп | bit   | rel   |
| Тип 12 | коп | ad16h | ad161 |
| Тип 13 | коп | #d16h | #d16l |

## **Групи команд**

Усі команди мікро-ЕОМ сімейства 8051 можна розбити на п'ять функціональних груп:

– Пересилання даних.

– Арифметичних операцій.

– Логічних операцій.

– Операцій над бітами.

– Передачі керування.

#### **Позначення, використовувані при описі команд**

Rn (n = 0, 1,..., 7) – регістр загального призначення в обраному банку регістрів;

 $\mathcal{Q}$ Ri(i = 0, 1) – регістр загального призначення в обраному банку регістрів, використовуваний у якості регістру непрямої адреси;

ad – адреса прямоадресованого байта;

ads – адреса прямо адресованого байта-джерела;

add – адреса прямо адресованого байта-одержувача;

ad11 – 11-розрядна абсолютна адреса переходу;

ad16 – 16-розрядна абсолютна адреса переходу;

rel – відносна адреса переходу;

#d – безпосередній операнд;

#d16 – безпосередній операнд (2 байта);

bit – адреса прямо адресованого біта;

/bit – інверсія прямо адресованого біта;

А – акумулятор;

РС – лічильник команд;

DPTR – регістр покажчик даних;

( ) – уміст комірки пам'яті або регістру.

## **Команди пересилання даних мікроконтролера 8051**

У таблиці А.2 зазначені тип команди (Т) відповідно до таблиці А.1, її довжина в байтах (В) і час виконання в машинних циклах (С).

| Мнемокод                 | КОП                   | <b>T y C</b> | Опис                                     |
|--------------------------|-----------------------|--------------|------------------------------------------|
| MOV A, Rn                | 11101rrr              | 111          | $(A) \leftarrow (Rn)$                    |
| MOV A, ad                | 11100101              | 321          | $(A) \leq (ad)$                          |
| MOV A, @Ri               | 1110011i 111          |              | $(A) \leftarrow ((Ri))$                  |
| MOV A, #d                | 01110100 221          |              | $(A) \leq +4d$                           |
| MOV Rn, A                | 11111rrr              | 111          | $(Rn) \leftarrow (A)$                    |
| MOV Rn, ad               | 10101rrr              | 322          | $(Rn) \leftarrow (ad)$                   |
| MOV Rn, #d               | 01111rrr              | 221          | $(Rn) \leftarrow #d$                     |
| MOV ad, A                | 11110101              | 321          | $(ad) \leftarrow (A)$                    |
| MOV ad, Rn               | 10001rrr              | 322          | $(ad) \leftarrow (Rn)$                   |
| MOV add, ads             | 10000101              | 932          | $(\text{add}) \leftarrow (\text{ads})$   |
| MOV ad, @Ri              | 1000011i              | 322          | $(ad) \leftarrow ((Ri))$                 |
| MOV ad, #d               | 01110101 732          |              | $(ad) \leftarrow #d$                     |
| MOV @Ri, A               | 1111011i              | 111          | $((Ri)) \leq -(A)$                       |
| MOV @Ri, ad              | 0110011i 322          |              | $((Ri)) \leq -(ad)$                      |
| MOV @Ri, #d              | $\overline{0}111011i$ | 221          | $((Ri)) \leq +#d$                        |
| MOV DPTR, #d16           | 10010000 332          |              | $(DPTR) \leftarrow #d16$                 |
| MOVC A, @A+DPTR 10010011 |                       | 112          | $(A) \leftarrow ((A) + (DPTR))$          |
| MOVC A, $@A+pc$          | 10000011              | 4 1 2        | $(PC) \leftarrow (PC+1), (A) \leftarrow$ |
|                          |                       |              | $((A)+(PC))$                             |
| MOVX A, @Ri              | 11100011              | 112          | $(A) \leftarrow ((Ri))$                  |
| MOVX a, @DPTR            | 11100000 112          |              | $(A) \leftarrow ((DPTR))$                |
| MOVX @Ri, A              | 1111001i              | 112          | ((Ri)) < (A)                             |
| MOVX @DPTR, A            | 11110000 112          |              | $(DPTR)) \leftarrow (A)$                 |

*Таблиця А.2 – Команди пересилання даних*

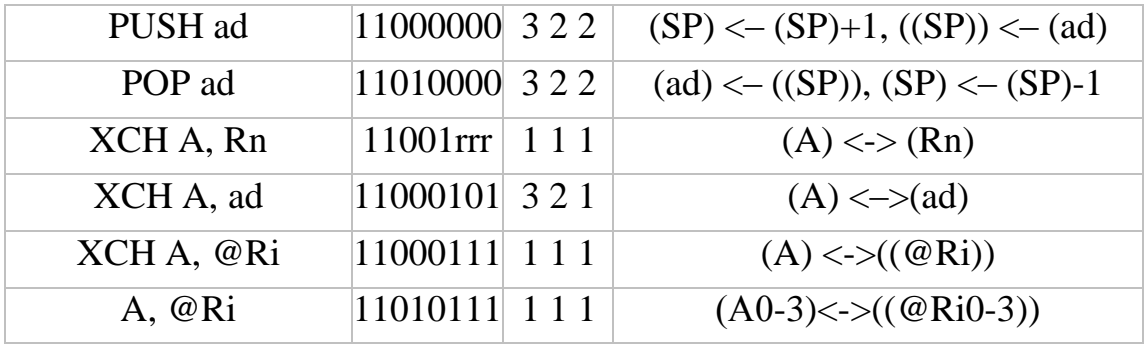

За командою MOV виконується пересилання даних із другого операнда до першого. Ця команда не має доступу ні до зовнішньої пам'яті даних, ні до пам'яті програм. Для цих цілей призначені команди MОVX та MOVC відповідно. Перша з них забезпечує читання/запис байт із зовнішньої пам'яті даних, друга – читання байт із пам'яті програм.

За командою XCH виконується обмін байтами між акумулятором і коміркою РПД, а за командою XCHD – обмін молодшими тетрадами.

Команди PUSH і РОР призначені відповідно для запису даних у стек і їх читання зі стека. Розмір стека обмежений лише розміром резидентної пам'яті даних.

Група команд пересилань мікроконтролера має наступну особливість – у ній немає спеціальних команд для роботи зі спеціальними регістрами: PSW, таймером, портами вводу-виводу. Доступ до них, як і до інших регістрів спеціальних функцій, здійснюється завданням відповідної прямої адреси, тобто це команди звичайних пересилань, у яких замість адреси можна ставити назву відповідного регістру.

Крім того, слід зазначити, що в мікро-ЕОМ акумулятор має два різних імені залежно від способу адресації: А – при неявній адресації (наприклад, MOV A,R0) і АСС – при використанні прямої адреси. Перший спосіб переважніше, однак, не завжди застосуваний.

### **Команди арифметичних операцій**

| Мнемокод        | КОП      | T              | B              | $\mathbf C$    | Опис                           |
|-----------------|----------|----------------|----------------|----------------|--------------------------------|
| ADD A, Rn       | 00101rrr | 1              | 1              | 1              | $(A) < (A)+(Rn)$               |
| ADD A, ad       | 00100101 | 3              | $\overline{2}$ | $\mathbf{1}$   | $(A) < (A)+(ad)$               |
| ADD A, @Ri      | 0010011i | $\mathbf{1}$   | $\mathbf{1}$   | $\mathbf{1}$   | $(A) < (A)+(Ri)$               |
| ADD A, #d       | 00100100 | $\overline{2}$ | $\overline{2}$ | $\mathbf{1}$   | $(A) < (A) + #d$               |
| ADDC A, Rn      | 00111rrr | 1              | 1              | $\mathbf{1}$   | $(A) < (A)+(Rn)+(C)$           |
| ADDC A, ad      | 00110101 | 3              | $\overline{2}$ | $\mathbf{1}$   | $(A) < (A)+(ad)+(C)$           |
| ADDC A, @Ri     | 0011011i | $\mathbf{1}$   | $\mathbf{1}$   | $\mathbf{1}$   | $(A) < (A)+(Ri))+C$            |
| ADDC A, #d      | 00110100 | $\overline{2}$ | $\overline{2}$ | $\mathbf{1}$   | $(A) < (A) + #d + (C)$         |
| DA A            | 11010100 | $\mathbf{1}$   | $\mathbf{1}$   | $\mathbf{1}$   | Десяткова корекція акумулятора |
| SUBB A, Rn      | 10011rrr | 1              | $\mathbf{1}$   | $\mathbf{1}$   | $(A) < (A)$ - $(Rn)$ - $(C)$   |
| SUBB A, ad      | 10010101 | 3              | $\overline{2}$ | 1              | $(A) < (A) - (ad) - (C)$       |
| SUBB A, @Ri     | 1001011i | 1              | $\mathbf{1}$   | $\mathbf{1}$   | $(A) < (A) - ((Ri)) - (C)$     |
| SUBB A, #d      | 10010100 | 2              | $\overline{2}$ | $\mathbf{1}$   | $(A) < (A)$ -#d- $(C)$         |
| <b>INC A</b>    | 00000100 | 1              | 1              | 1              | $(A) < (A)+1$                  |
| <b>INC Rn</b>   | 00001rrr | $\mathbf{1}$   | $\mathbf{1}$   | $\mathbf{1}$   | $(Rn) < (Rn)+1$                |
| INC ad          | 00000101 | 3              | $\overline{2}$ | $\mathbf{1}$   | $(ad) < -(ad)+1$               |
| INC @Ri         | 0000011i | $\mathbf{1}$   | $\mathbf{1}$   | $\mathbf{1}$   | $((Ri) < ((Ri)) + 1)$          |
| <b>INC DPTR</b> | 10100011 | 1              | $\mathbf{1}$   | $\overline{2}$ | $(DPTR) < (DPTR) + 1$          |
| DEC A           | 00010100 | $\mathbf{1}$   | $\mathbf{1}$   | $\mathbf{1}$   | $(A) < (A) - 1$                |
| DEC Rn          | 00011rrr | $\mathbf{1}$   | $\mathbf{1}$   | $\mathbf{1}$   | $(Rn) < (Rn)-1$                |
| DEC ad          | 00010101 | 3              | $\overline{2}$ | $\mathbf{1}$   | $(ad) < -(ad) - 1$             |
| DEC @Ri         | 0001011i | $\mathbf{1}$   | $\mathbf{1}$   | $\mathbf{1}$   | $((Ri))<((Ri))-1$              |
| <b>MUL AB</b>   | 10100100 | $\mathbf{1}$   | $\mathbf{1}$   | $\overline{4}$ | $(B)(A) < (A)^*(B)$            |
| DIV AB          | 10000100 | $\mathbf{1}$   | $\mathbf{1}$   | $\overline{4}$ | $(A).$ (B)<- $(A)/(B)$         |

*Таблиця А.3 – Команди арифметичних операцій*

За результатом виконання команд ADD, ADDC, SUBB, MUL і DIV установлюються прапори PSW.

Прапор С установлюється при переносі з розряду D7, тобто у випадку, якщо результат не міститься у вісім розрядів; прапор АС установлюється при переносі з розряду D3 у командах додавання й вирахування й служить для реалізації десяткової арифметики. Ця ознака використовується командою DA A.

Прапор OV установлюється при переносі з розряду D6, тобто у випадку, якщо результат не міститься в сім розрядів і восьмий не може бути інтерпретований як знаковий. Ця ознака служить для організації обробки чисел зі знаком.

Прапор Р установлюється й скидається апаратно. Якщо кількість одиничних біт в акумуляторі непарне, то Р=1, а якщо ні, то Р=0.

#### **Команди логічних операцій**

У цій групі 25 команд, їх короткий опис наведений у таблиці А.4. Неважко бачити, що ці команди дозволяють виконувати операції над байтами: логічне І ( $\land$ ), логічне АБО ( $\lor$ ), що виключає АБО (+), інверсію (NOT), скидання в нульове значення й зрушення. Команди, що оперують окремими бітами, описані далі.

| Мнемокод         | КОП         | TB <sub>3</sub> | Опис                               |
|------------------|-------------|-----------------|------------------------------------|
| $\boldsymbol{l}$ | 2           | $\mathfrak{Z}$  | $\boldsymbol{\mathcal{A}}$         |
| ANL A, Rn        | 01011rrr    | 111             | $(A)\leftarrow (A) \wedge (Rn)$    |
| ANL A, ad        | 01010101    | 321             | $(A) \leftarrow (A) \wedge (ad)$   |
| ANL A, @Ri       | 01010111    | 111             | $(A) \leftarrow (A) \wedge ((Ri))$ |
| ANL A, #d        | 01010100    | 221             | $(A) \leftarrow (A) \wedge #d$     |
| ANL ad, A        | 01010010    | 321             | $(ad) \leftarrow (ad) \wedge (A)$  |
| ANL ad, #d       | 01010011    | 732             | $(ad) \leftarrow (ad) \wedge #d$   |
| ORL A, Rn        | $01001$ rrr | 111             | $(A)\leftarrow (A)\vee (Rn)$       |
| ORL A, ad        | 01000101    | 321             | $(A) \leftarrow (A) \vee (ad)$     |
| ORL A, @Ri       | 0100011i    | 1 1 1           | $(A) \leftarrow (A) \vee (Ri)$     |
| ORL A, #d        | 01000100    | 221             | $(A) \leftarrow (A) \vee #d$       |
| ORL ad, A        | 01000010    | 321             | $(ad) \leftarrow (ad) \vee A$      |
| ORL ad, #d       | 01000011    | 732             | $(ad) \leftarrow (ad) \vee \#d$    |
| XRL A, Rn        | 01101rrr    | 111             | $(A) \leftarrow (A) (+) (Rn)$      |
| XRL A, ad        | 01100101    | 321             | $(A) \leftarrow (A) (+) (ad)$      |

*Таблиця А.4 – Команди логічних операцій*

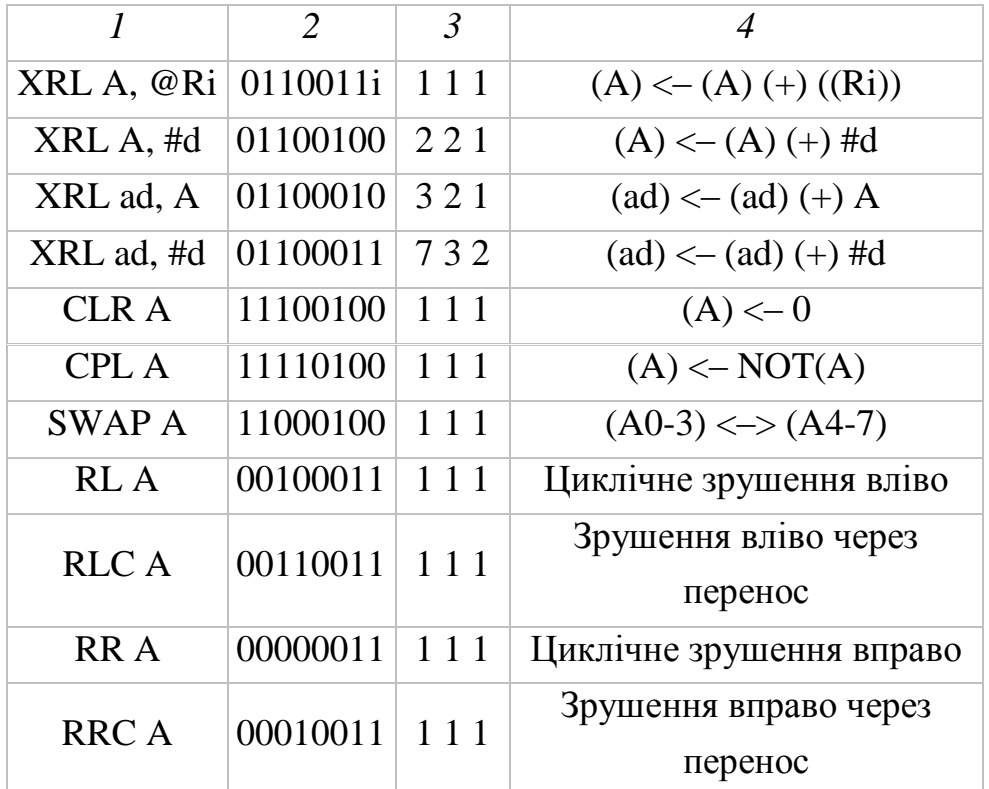

### **Команди операцій над бітами**

Група складається з 12 команд, короткий опис яких наведено в таблиці А.5. Ці команди дозволяють виконувати операції над окремими бітами: скидання, установку, інверсію біта, а також логічні І  $(\wedge)$  і АБО  $(\vee)$ . У якості «логічного» акумулятора, що використовується у всіх операціях із двома операндами, виступає ознака переносу С (розряд D7 PSW), у якості операндів можуть використовуватися 128 біт з резидентної пам'яті даних і регістри спеціальних функцій, що допускають адресацію окремих біт.

| Мнемокод         | КОП      | <b>T y C</b> | Опис                 |
|------------------|----------|--------------|----------------------|
|                  | 2        | 3            |                      |
| CLR <sub>3</sub> | 11000011 | 1 1 1        | $(C) \leq -0$        |
| CLR bit          | 11000010 | 421          | $(bit) < -0$         |
| <b>SETB3</b>     | 11010011 | 1 1 1        | $(C) \leq -1$        |
| <b>SETB</b> bit  | 11010010 | 421          | $(bit) \leftarrow 1$ |
| CPL <sub>3</sub> | 10110011 | 1 1 1        | $(C) \leq NOT(3)$    |

*Таблиця А.5 – Команди операцій над бітами*

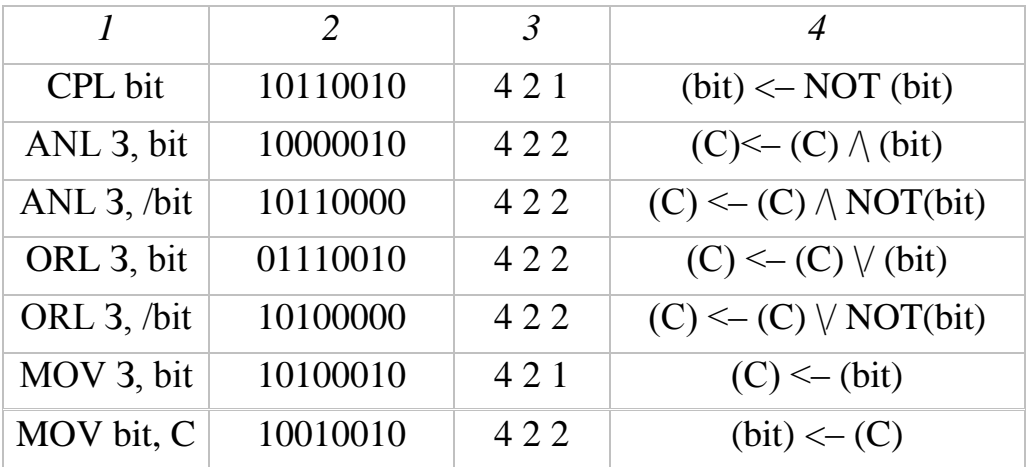

## **Команди передачі керування**

Група подана командами безумовного й умовного переходів, командами виклику підпрограм і командами повернення з підпрограм (табл..А.6).

*Таблиця А.6 – Команди передачі керування*

| Мнемокод     | КОП             | <b>T y C</b> | Опис                                                      |  |  |  |
|--------------|-----------------|--------------|-----------------------------------------------------------|--|--|--|
| LJMP ad16    |                 |              | 00000010 12 3 2 Довгий безумовний перехід по всій пам'яті |  |  |  |
| AJMP ad11    | 00001           | 622          | Безумовний перехід у межах сторінки                       |  |  |  |
|              |                 |              | 2 Кбайт                                                   |  |  |  |
| SJMP rel     | 10000000 5 2 2  |              | Безумовний перехід у межах сторінки                       |  |  |  |
|              |                 |              | 256 байт                                                  |  |  |  |
| <b>JMP</b>   | 01110011        | 112          | Безумовний перехід за непрямою адресою                    |  |  |  |
| @A+DPTR      |                 |              |                                                           |  |  |  |
| JZ rel       | 01100000 5 2 2  |              | Перехід, якщо нуль                                        |  |  |  |
| JNZ rel      | 01110000 5 2 2  |              | Перехід, якщо не нуль                                     |  |  |  |
| JC rel       | 01000000 5 2 2  |              | Перехід, якщо біт переносу встановлений                   |  |  |  |
|              | 01010000 5 2 2  |              | Перехід, якщо біт переносу не                             |  |  |  |
| JNC rel      |                 |              | встановлений                                              |  |  |  |
| JB bit, rel  | 00100000 11 3 2 |              | Перехід, якщо біт установлений                            |  |  |  |
| JNB bit, rel | 00110000 11 3 2 |              | Перехід, якщо біт не встановлений                         |  |  |  |
|              |                 |              | Перехід, якщо біт установлений зі                         |  |  |  |
| JBC bit, rel | 00010000 11 3 2 |              | скиданням біта                                            |  |  |  |
| DJNZ Rn, rel | $11011$ rrr     | 522          | Декремент і перехід, якщо не нуль                         |  |  |  |
| DJNZ ad, rel | 11010101        | 832          | Декремент і перехід, якщо не нуль                         |  |  |  |

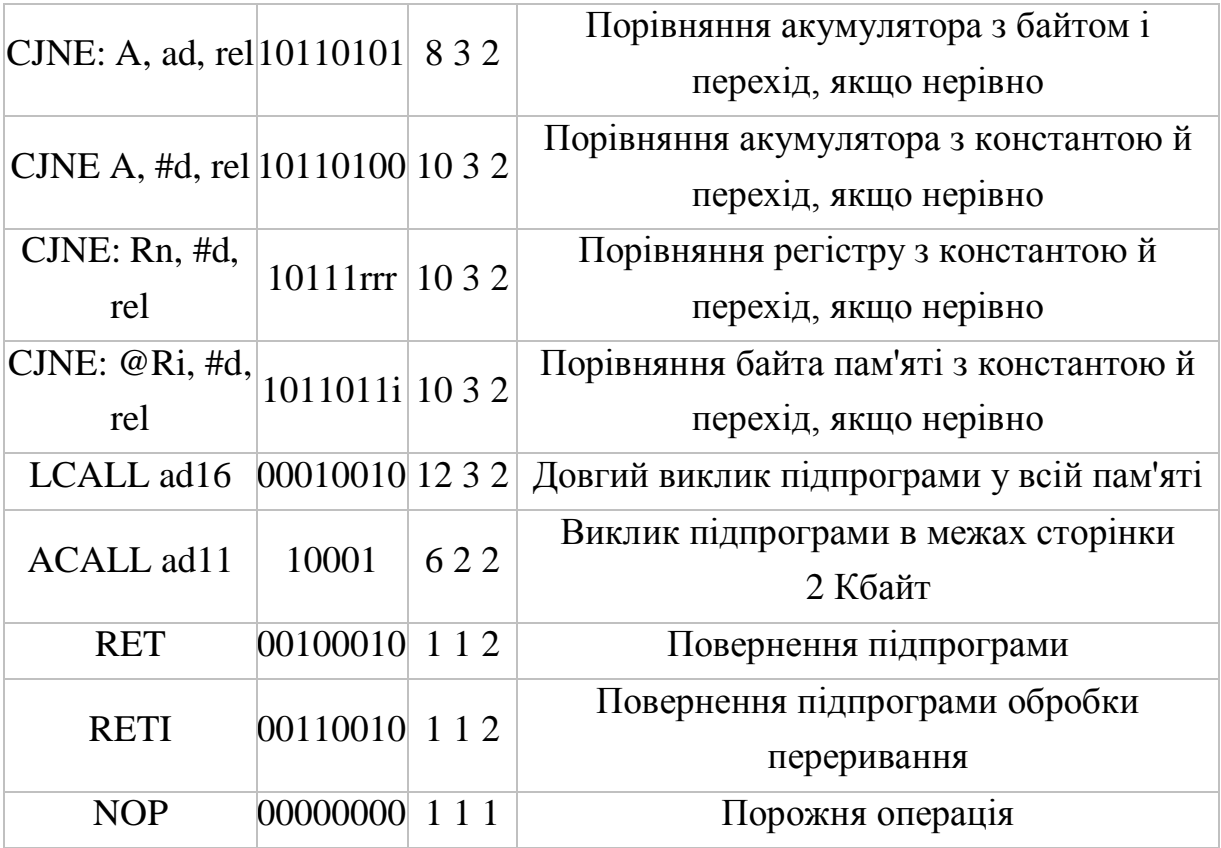

Команда безумовного переходу LJMP (long – довгий) здійснює перехід за абсолютною 16-бітною адресою, зазначеною в тілі команди, тобто команда забезпечує перехід у будь-яку частину пам'яті програм.

Дія команди AJMP (absolute – абсолютний) аналогічно команді LJMP, однак у тілі команди зазначені лише 11 молодших розрядів адреси. Тому перехід здійснюється у межах сторінки розміром 2 Кбайт, при цьому треба мати на увазі, що спочатку вміст лічильника команд збільшується на 2 і, тільки потім, заміняються 11 розрядів адреси.

На відміну від попередніх команд у команді SJMP (short – короткий) зазначена не абсолютна, а відносна адреса переходу. Величина зсуву rel розглядається як число зі знаком, а, отже, перехід можливий у межах -128...+127 байт щодо адреси команди, що випливає за командою SJMP.

Команда непрямого переходу JMP @A+DPTR дозволяє обчислювати адресу переходу в процесі виконання самої програми.

Командами умовного переходу можна перевіряти наступні умови:

JZ – акумулятор містить нульове значення;

JNZ – акумулятор містить не нульове значення;

JC – біт переносу C установлений;

JNC – біт переносу C невстановлений;

JB – прямо адресований біт рівний 1;

JNB – прямо адресований біт рівний 0;

JBC – прямо адресований біт дорівнює 1 і скидається в нульове значення при виконанні команди.

Усі команди умовного переходу розглянутих ОЕОМ містять коротку відносну адресу, тобто перехід може здійснюватися у межах -128... +127 байт щодо наступної команди.

Команда DJNZ призначена для організації програмних циклів. Регістр Rn або байт за адресою ad, зазначені в тілі команди, містять лічильник повторень циклу, а зсув rеl – відносна адреса переходу до початку циклу. При виконанні команди вміст лічильника зменшується на 1 і перевіряється на 0. Якщо значення вмісту лічильника недорівнює 0, то здійснюється перехід на початок циклу, а якщо ні, то виконується наступна команда.

Дія команд виклику процедур повністю аналогічна дії команд безумовного переходу. Єдина відмінність полягає в тому, що вони зберігають у стеку адресу повернення.

Команда повернення з підпрограми RET відновлює зі стека значення вмісту лічильника команд, а команда повернення із процедури обробки переривання RETI, крім того, дозволяє переривання обслуженого рівня. Команди RET і RETI не розрізняють, якою командою LCALL або ACALL була викликана підпрограма, тому що й у тому, і в іншому випадку в стеку зберігається повна 16-розрядна адреса повернення.

На закінчення необхідно відзначити, що більшість трансляторів допускають узагальнену мнемоніку JMP – для команд безумовного переходу й CALL – для команд виклику підпрограм. Конкретний тип команди визначається транслятором, виходячи з «довжини» переходу або виклику.

159

## **ДОДАТОК Б**

### **Система команд мікроконтролера PIC16F877**

Довжина кожної інструкції становить 14-бітне слово, розподілене на OPCODE (частина коду команди), яка вказує на тип команди, що виконується, і один або декілька операндів, які у свою чергу надалі визначають подальше виконання інструкції.

Для опису команд сімейства Picmicro використовують наступні скорочення (табл.. Б.1).

| Поле            | Опис                                                    |
|-----------------|---------------------------------------------------------|
| $\mathcal{I}$   | 2                                                       |
| f               | Адреса файлового регістру (від 0x00 до 0x7F)            |
| W               | Робочий регістр (акумулятор)                            |
| $\mathbf b$     | Адреса біта усередині 8-бітного регістру                |
| $\bf k$         | Символьне поле, константа або мітка                     |
| X               | Будь-яке значення (0 або 1). Компілятор згенерує код з  |
|                 | x=0 - це потрібно для сумісності з усіма програмними    |
|                 | продуктами Microchip                                    |
| d               | Вибір, де зберігати результат: d=0 (зберігати в W); d=1 |
|                 | (зберігати в f). За замовчуванням d=1                   |
| label           | Ім'я мітки                                              |
| <b>TOS</b>      | Вершина стека                                           |
| <b>PC</b>       | Лічильник команд (програмний лічильник)                 |
| <b>PCLATH</b>   | Записуваний буфер для старших 5 біт РС                  |
| <b>GIE</b>      | Прапор дозволу глобальних переривань                    |
| <b>WDT</b>      | Сторожовий таймер                                       |
| TO <sub>1</sub> | Біт Таймауту (Time-out bit)                             |
| PD              | Біт зниження живлення (Power-Down bit)                  |

*Таблиця Б.1 – Використовувані скорочення системи команд Picmicro*

*Продовження таблиці Б.1*

| dest          | Призначення, або регістр W, або інший регістр         |  |  |  |  |  |  |
|---------------|-------------------------------------------------------|--|--|--|--|--|--|
|               | зазначений в описі команди                            |  |  |  |  |  |  |
|               | Опціонально, тобто необов'язкове використання запису, |  |  |  |  |  |  |
|               | який укладений у квадратні дужки                      |  |  |  |  |  |  |
|               | Уміст                                                 |  |  |  |  |  |  |
| $\rightarrow$ | Занести в                                             |  |  |  |  |  |  |
| $\langle$     | Бітове поле в регістрі                                |  |  |  |  |  |  |
| $\in$         | Належить                                              |  |  |  |  |  |  |
| Курсив        | Визначається користувачем                             |  |  |  |  |  |  |

Команди підрозділяються на байт-орієнтовані, біт-орієнтовані, символьні й команди керування. На рисунку Б.1 зазначене, з яких складових частин полягає код команди залежно від її приналежності до <mark>вище певних</mark> груп.

#### Байт ориентированные операции с регистрами

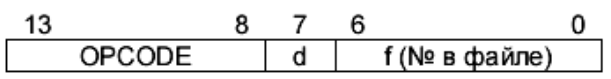

#### Бит ориентированные операции с регистрами

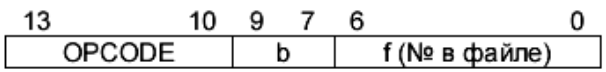

d = 0 - результат сохраняется в w d = 1 - результат сохраняется в f

f - 7-разрядный адрес регистра

b - 3-разрядный номер бита в регистре f - 7-разрядный адрес регистра

#### Команды управления и операций с константами

Общее

OPCODE **k** (константа)

k - 8-разрядное значение

#### Только для инструкций CALL и GOTO

13 11 10 0 OPCODE **k** (константа)

k - 11-разрядное значение

*Рисунок Б.1 – Формати команд укр.!*

| Мнемоніка        |                                                                                              | Цик            |        | 14-розрядний код  | Зм.           | $\Pi$          |
|------------------|----------------------------------------------------------------------------------------------|----------------|--------|-------------------|---------------|----------------|
| команди          | Опис                                                                                         | лів            | Біт 13 | <b>Біт 0</b>      | прапо         | и              |
|                  |                                                                                              |                |        |                   | ри            | м.             |
| $\boldsymbol{l}$ | $\overline{2}$                                                                               | $\mathfrak{Z}$ |        | $\overline{4}$    | 5             | 6              |
|                  | БАЙТ-ОРІЄНТОВАНІ КОМАНДИ                                                                     |                |        |                   |               |                |
|                  | ADDWF f, d Додавання W i f                                                                   | 1              |        | 00 0111 dfff ffff | C,DC,         | 1.2            |
|                  |                                                                                              |                |        |                   | Z             |                |
|                  | ANDWF $f$ , d $\Pi$ <sub>0</sub> $\tilde{f}$ and $\tilde{f}$ and $\tilde{f}$ and $\tilde{f}$ | $\mathbf{1}$   |        | 00 0101 dfff ffff | Z             | 1.2            |
| <b>CLRFf</b>     | Очистити f                                                                                   | 1              |        | 00 0001 lfff ffff | Z             | $\overline{2}$ |
| <b>CLRW</b>      | Очистити W                                                                                   | $\mathbf{1}$   |        | 00 0001 0xxx xxxx | Z             |                |
| COMF f, d        | Інвертувати f                                                                                | $\mathbf{1}$   |        | 00 1001 dfff ffff | Z             | 1.2            |
| DECF f, d        | Відняти 1 з f                                                                                | 1              |        | 00 0011 dfff ffff | Z             | 1.2            |
|                  | DECFSZ f, d Відняти 1 з f і пропустити, якщо 0                                               | 1(2)           |        | 00 1011 dfff ffff |               | 1.2.           |
|                  |                                                                                              |                |        |                   |               | 3              |
| INCF f, d        | Додати 1 до f                                                                                | $\mathbf{1}$   |        | 00 1010 dfff ffff | Z             | 1.2            |
|                  | INCFSZ f, d Додати 1 до f і пропустити, якщо 0                                               | 1(2)           |        | 00 1111 dfff ffff |               | 1.2.           |
|                  |                                                                                              |                |        |                   |               | 3              |
|                  | IORWF f, d $\Pi$ обітне «АБО» W i f                                                          | $\mathbf{1}$   |        | 00 0100 dfff ffff | Z             | 1.2            |
| MOVF f, d        | Переслати f                                                                                  | 1              |        | 00 1000 dfff ffff | Z             | 1.2            |
| MOVWF f          | Переслати W в f                                                                              | $\mathbf{1}$   |        | 00 0000 1fff ffff |               |                |
| <b>NOP</b>       | Ні операції                                                                                  | $\mathbf{1}$   |        | 00 0000 0xx0 0000 |               |                |
| RLF f, d         | Циклічне зрушення f вліво через                                                              | 1              |        | 00 1101 dfff ffff | $\mathcal{C}$ | 1.2            |
|                  | перенос                                                                                      |                |        |                   |               |                |
| RRF f, d         | Циклічне зрушення f вправо через                                                             | $\mathbf{1}$   |        | 00 1100 dfff ffff | $\mathcal{C}$ | 1.2            |
|                  | перенос                                                                                      |                |        |                   |               |                |
|                  | SUBWF f, d $B$ ідняти W з f                                                                  | $\mathbf{1}$   |        | 00 0010 dfff ffff | C,DC,         | 1.2            |
|                  |                                                                                              |                |        |                   | Z             |                |
|                  | SWAPF f, d Поміняти місцями напівбайти в                                                     | 1              |        | 00 1110 dfff ffff |               | 1.2            |
|                  | pericrpi f                                                                                   |                |        |                   |               |                |
|                  | XORWF f, d Побитное «, що виключає AEO» W і                                                  | $\mathbf{1}$   |        | 00 0110 dfff ffff | Z             | 1.2            |
|                  | f                                                                                            |                |        |                   |               |                |
|                  | <b>БІТ-ОРІЄНТОВАНІ КОМАНДИ</b>                                                               |                |        |                   |               |                |
| BCF f, b         | Очистити біт b у регістрі f                                                                  | $\mathbf{1}$   |        | 01 00bb bfff ffff |               | 1.2            |
| BSF f, b         | Установити біт b у регістрі f                                                                | 1              |        | 01 01bb bfff ffff |               | 1.2            |
| BTFSC f, b       | Перевірити біт b у регістрі f,                                                               | 1(2)           |        | 01 10bb bfff ffff |               | 3              |
|                  | пропустити якщо 0                                                                            |                |        |                   |               |                |

*Таблиця Б.2 – Система команд Picmicro*

*Продовження таблиці Б.2*

| $\mathcal{I}$  | $\overline{2}$                             | $\mathfrak{Z}$ | $\boldsymbol{\varDelta}$ | 5     | 6 |
|----------------|--------------------------------------------|----------------|--------------------------|-------|---|
| BTFSS f, b     | Перевірити біт b у регістрі f,             | 1(2)           | 01 11bb bfff ffff        |       | 3 |
|                | пропустити, якщо 1                         |                |                          |       |   |
|                | КОМАНДИ КЕРУВАННЯ І ОПЕРАЦІЇ З КОНСТАНТАМИ |                |                          |       |   |
| <b>ADDLW k</b> | Скласти константу з W                      | 1              | 11 11 lx kkkk kkkk       | C,DC, |   |
|                |                                            |                |                          | Z     |   |
| <b>ANDLW</b> k | Побітне «І» константи й W                  | $\mathbf{1}$   | 11 1001 kkkk kkkk        | Z     |   |
| <b>CALL k</b>  | Виклик підпрограми                         | 2              | 10 Okkk kkkk kkkk        |       |   |
| <b>CLRWDT</b>  | Очистити WDT                               | $\mathbf{1}$   | 00 0000 0110 0100        | -TO,  |   |
|                |                                            |                |                          | -PD   |   |
| GOTO k         | Безумовний перехід                         | $\overline{2}$ | 10 1kkk kkkk kkkk        |       |   |
| <b>IORLW</b> k | Побітне «АБО» константи й W                | $\mathbf{1}$   | 11 1000 kkkk kkkk        | Z     |   |
| <b>MOVLW</b> k | Переслати константу в W                    | $\mathbf{1}$   | 11 00xx kkkk kkkk        |       |   |
| <b>RETFIE</b>  | Повернення з підпрограми з                 | $\overline{2}$ | 00 0000 0000 1001        |       |   |
|                | дозволом переривань                        |                |                          |       |   |
| <b>RETLW k</b> | Повернення з підпрограми із                | 2              | 11 01xx kkkk kkkk        |       |   |
|                | завантаженням константи вW                 |                |                          |       |   |
| <b>RETURN</b>  | Повернення з підпрограми                   | $\overline{2}$ | 00 0000 0000 1000        |       |   |
| <b>SLEEP</b>   | Перейти у режим SLEEP                      | $\mathbf{1}$   | 00 0000 0110 0011        | -TO   |   |
|                |                                            |                |                          | -PD   |   |
| <b>SUBLW k</b> | Відняти W з константи                      | $\mathbf{1}$   | 11 110x kkkk kkkk        | C,DC, |   |
|                |                                            |                |                          | Z     |   |
|                | XORLW k  Побітне «АБО, що виключає»        | $\mathbf{1}$   | 11 1010 kkkk kkkk        | Z     |   |
|                | константий W                               |                |                          |       |   |

Примітки. Для команд умовних переходів, якщо змінюється Програмний Лічильник (PC) або умова дійсна, тоді команда виконується за 2 командними циклами. Другий командний цикл виконується як команда NOP.

*Навчальне видання*

### **Мікропроцесорні пристрої**

Методичні вказівки до самостійної роботи для студентів спеціальності 7.092203 «Електромеханічні системи автоматизації»

усіх форм навчання

## **НАЛИВАЙКО Олександр Михайлович ПОНОМАРЬОВ Дмитро Сергійович**

Редактор І.І.Дьякова Комп'ютерна верстка О. П. Ордіна

131/2008. Підп. до друку . Формат 60 х 84/16. Папір офсетний. Ум. друк. арк. Обл.-вид. арк. Тираж прим. Зам. №

Видавець і виготівник «Донбаська державна машинобудівна академія» 84313, м. Краматорськ, вул. Шкадінова, 72. Свідоцтво про внесення суб'єкта видавничої справи до Державного реєстру серія ДК №1633 від 24.12.03.